# LBMS

# 實驗室生物安全管理資訊系統

Speakers:緯創軟體資訊股份有限公司 Date:2018.03.22

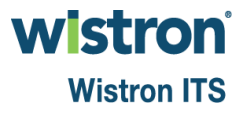

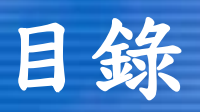

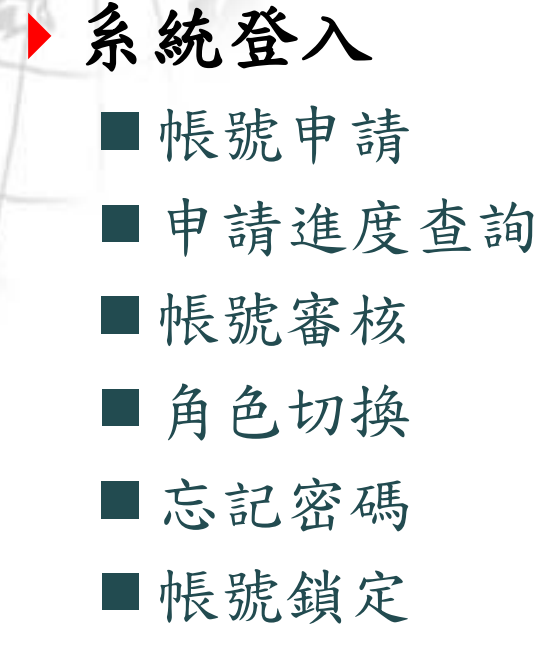

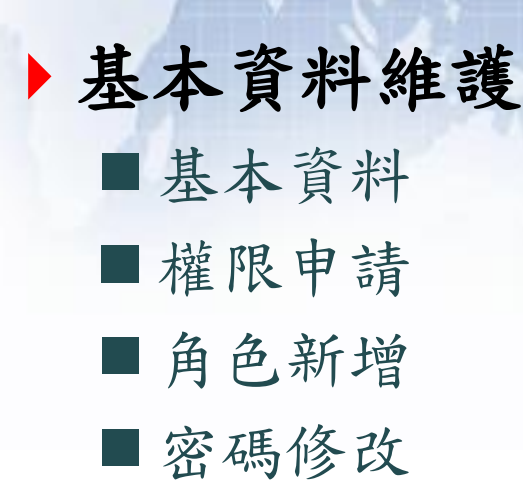

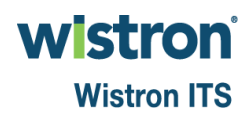

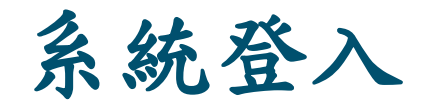

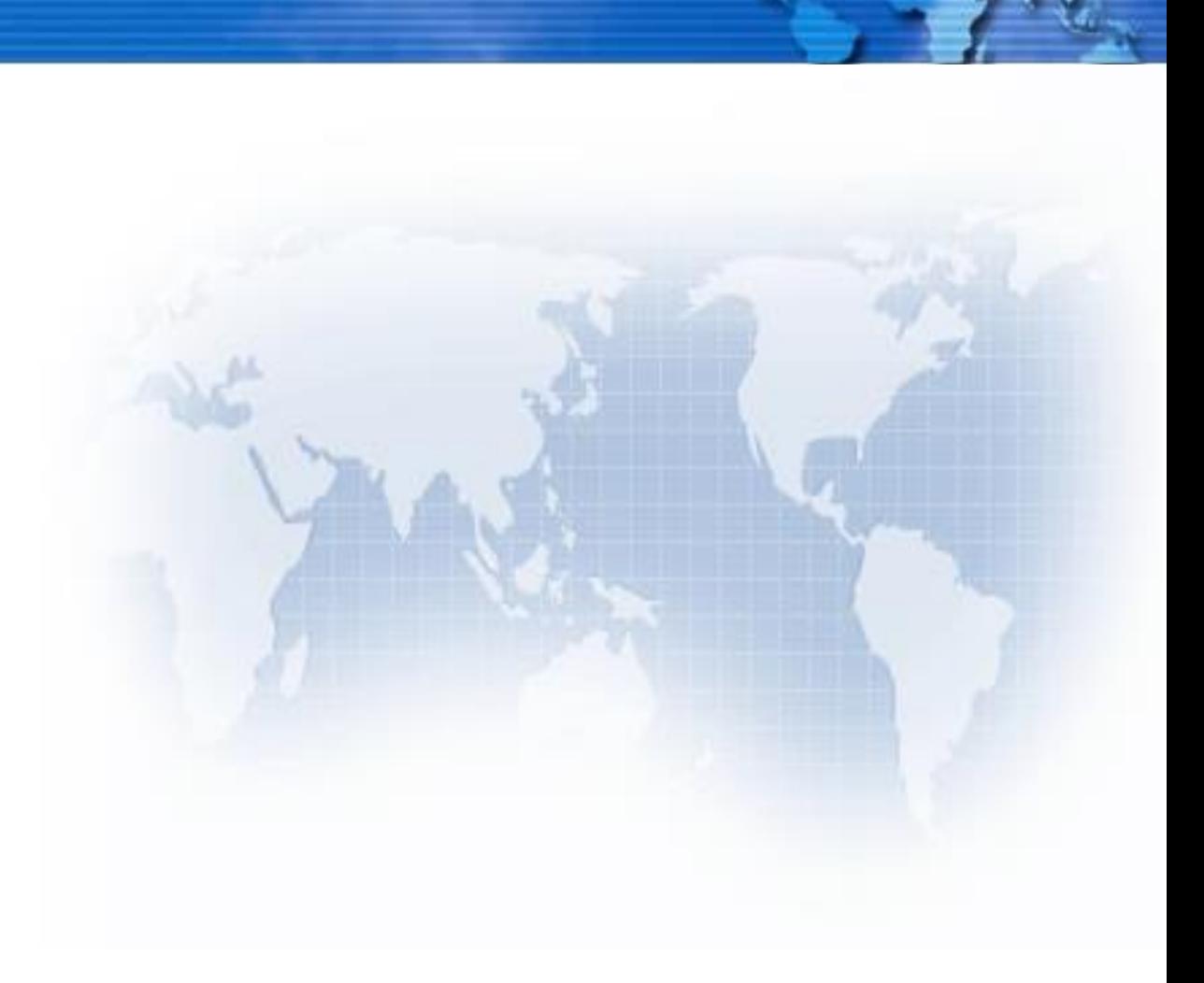

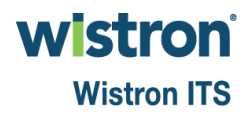

## 帳號申請**[1]**

#### 衛生福利部疾病管制署 實驗室生物安全管理資訊系統 TAIWAN CDC

ક્રિ

▲您尚未登入▼

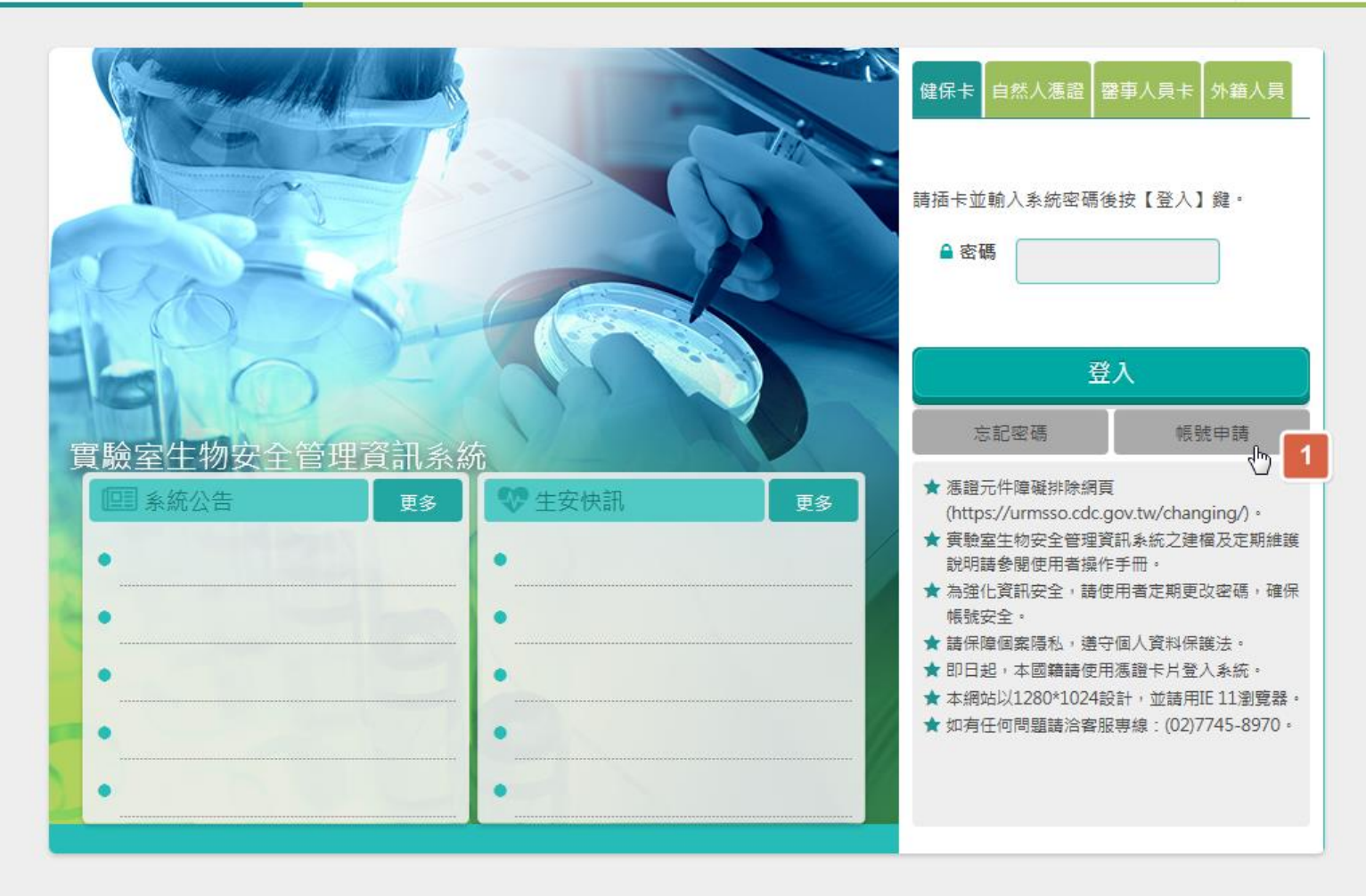

**wistron Wistron ITS** 

衛生福利部疾病管制署©版權所有 | 最佳螢幕解析度 1280 X 1024

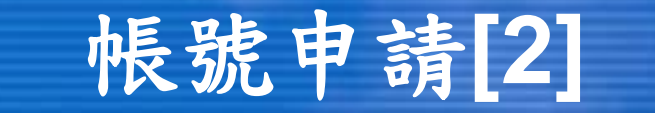

**◎ 寄**驗室生物安全管理資訊系... ×

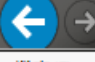

http://10.1.11.167/Account/Declare

自大章

 $\begin{array}{c|c|c|c|c} \hline \multicolumn{1}{c|}{\textbf{...}} & \multicolumn{1}{c|}{\textbf{...}} & \multicolumn{1}{c|}{\textbf{...}} & \multicolumn{1}{c|}{\textbf{...}} & \multicolumn{1}{c|}{\textbf{...}} & \multicolumn{1}{c|}{\textbf{...}} & \multicolumn{1}{c|}{\textbf{...}} & \multicolumn{1}{c|}{\textbf{...}} & \multicolumn{1}{c|}{\textbf{...}} & \multicolumn{1}{c|}{\textbf{...}} & \multicolumn{1}{c|}{\textbf{...}} & \multicolumn{1}{c|}{\textbf{...$ 

編輯(E) 檢視(V) 我的最愛(A) 工具(T) 說明(H) 檔案(F)

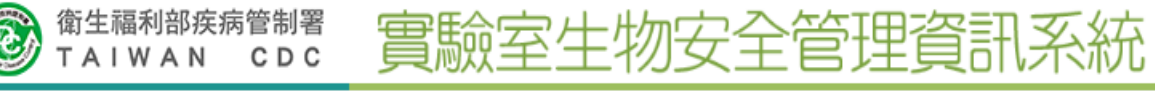

▲您尚未登入 → ヘ

**wistron** 

**Wistron ITS** 

#### 個資聲明事項:

(一)依據:本署依傳染病防治法第26條建立傳染病流行疫情監視、預警及防疫資源等相關資訊系統。

 $D - C$ 

- (二)目的:本署蒐集之個人資料,作為本資訊系統權限設定、紀錄使用者之軌跡紀錄及作業聯繫需要。
- (三)利用:本署蒐集之個人資料絕不向第三人揭露或用於上述目的以外之用途;若需使用於與當初本署蒐集的目的不同時,將會在使用 前先徵求您的書面同意,始得進行。
- (四)權利:本署蒐集您的個人資料,受到「個人資料保護法」與相關法令法規之規範,並依據本署個資保護管理規範,蒐集、處理及利 用您的個人資料,您可依個資法行使相關權利,但因法律規定、本署為執行法定職務或業務所必須者,本署得拒絕之。
- (五)義務:1.若您的個人資料有任何異動,請主動向本署申請更正,使其保持正確、最新及完整,避免您的權益受捐。

2.申請人因業務需求申請使用資訊系統,願確實遵守「個人資料保護法」及相關法令法規,保障個案隱私,並不得從事授權 以外之利用:對於業務上所知悉、持有之各種形式個人資料,絕對保守機密,不得對外洩漏,如有違誤願負法律責任,離職 後亦同。

3.申請人職務異動,或其所轄業務有所調整,應主動「重新申請帳號」或「申請刪除帳號」。 (六)影響:若您拒絕向本署提供個人資料或不同意本聲明事項時,將無法為您開放資訊系統相關服務。

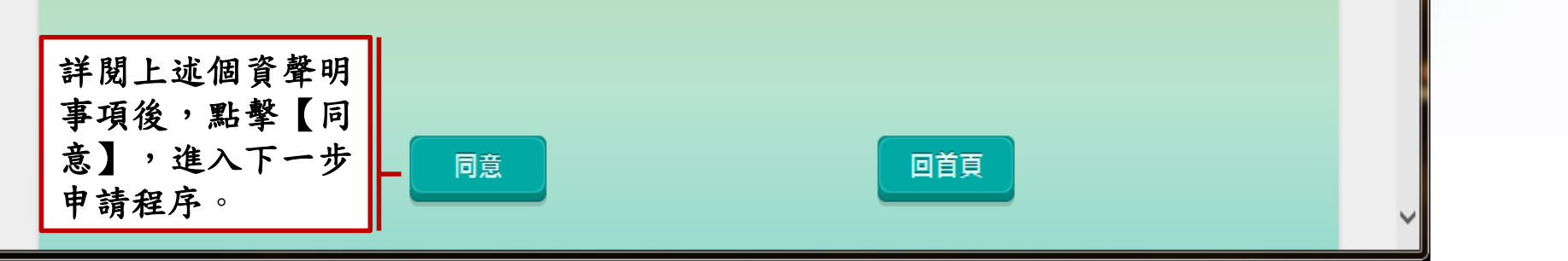

5

## 帳號申請**[3]**

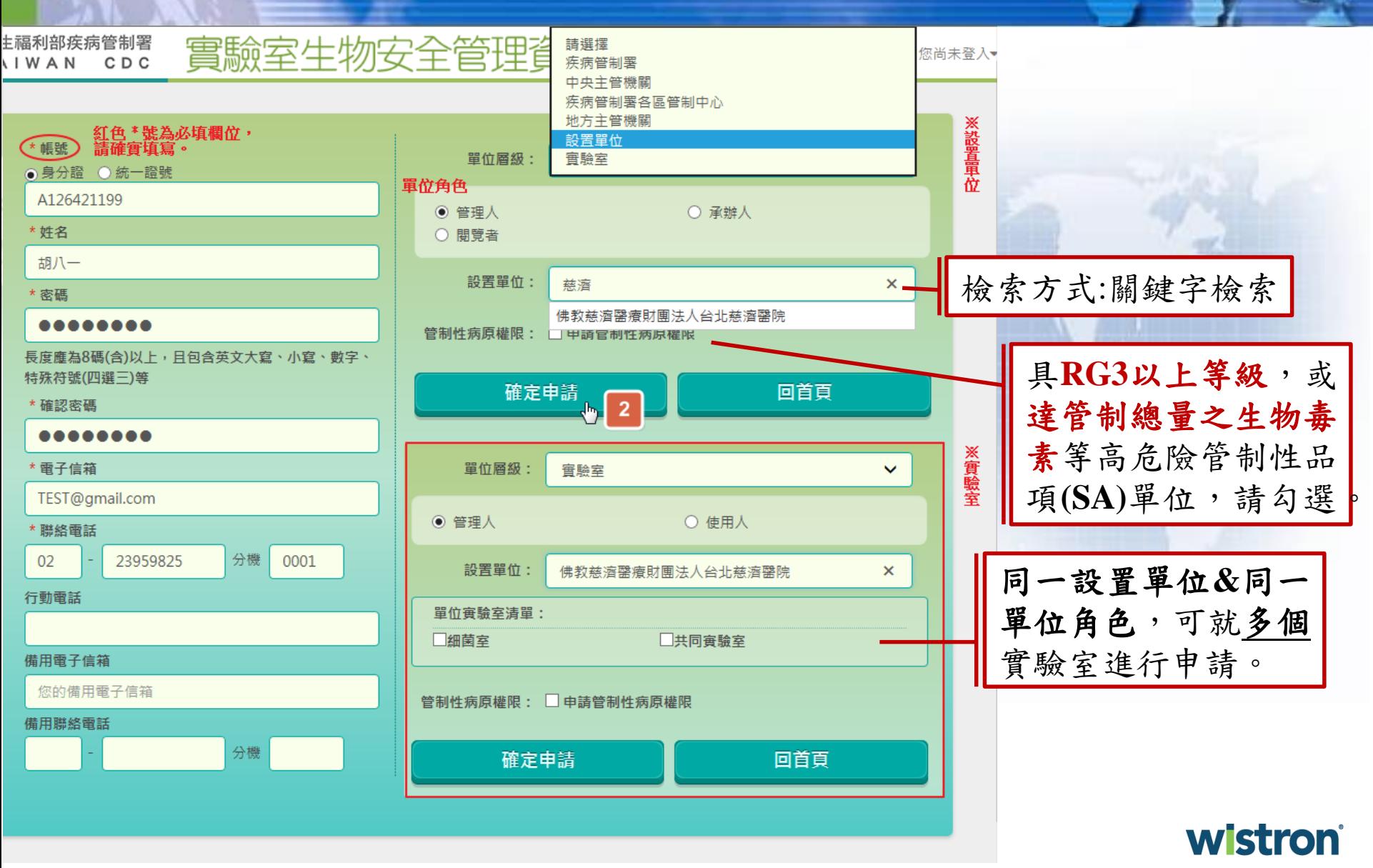

6

## 帳號申請**[3]**

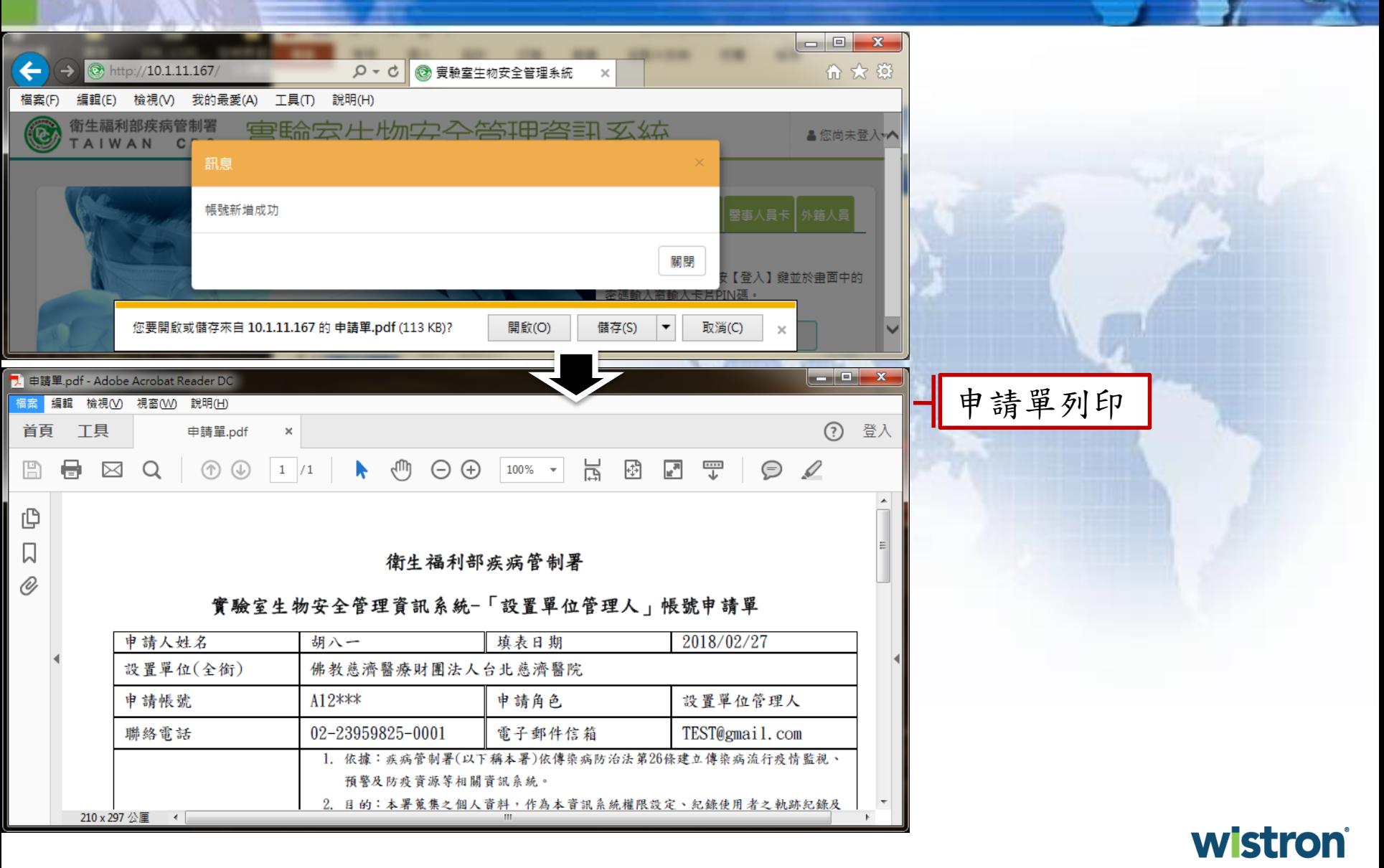

# 帳號申請**[5]**

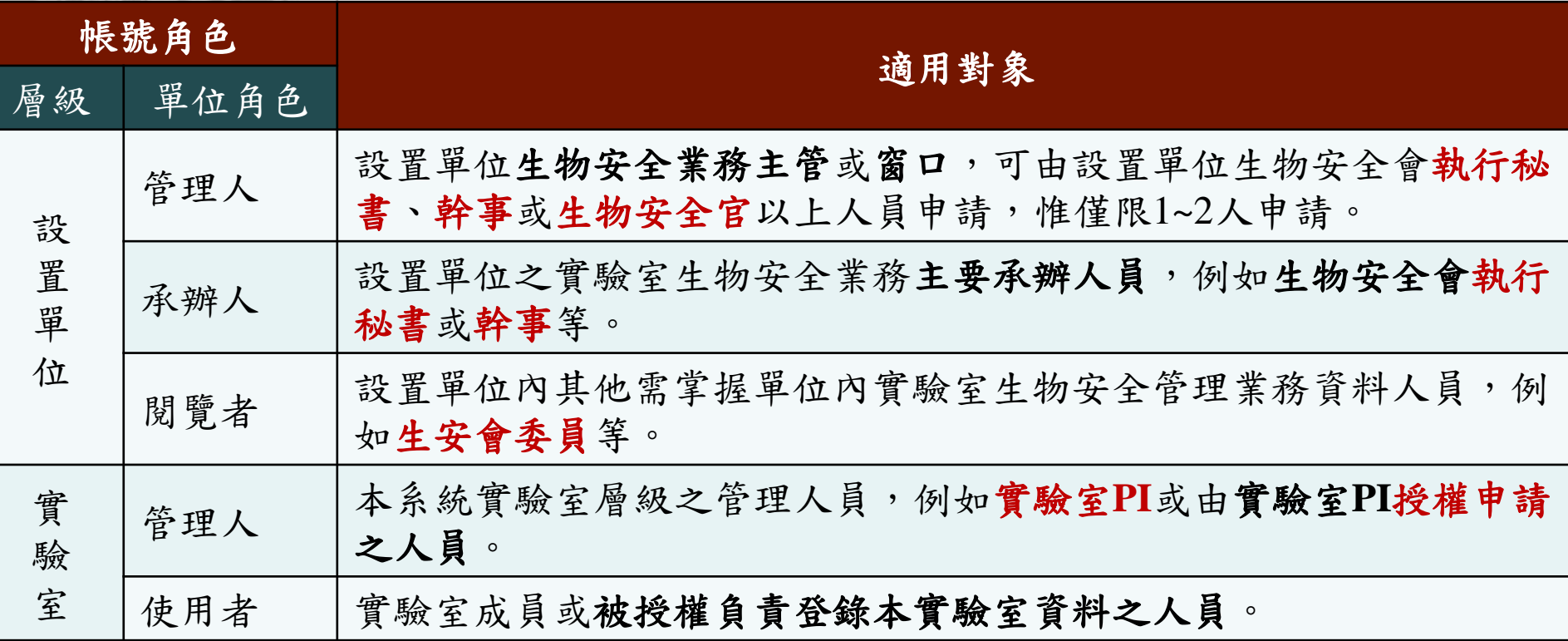

### 申請進度查詢

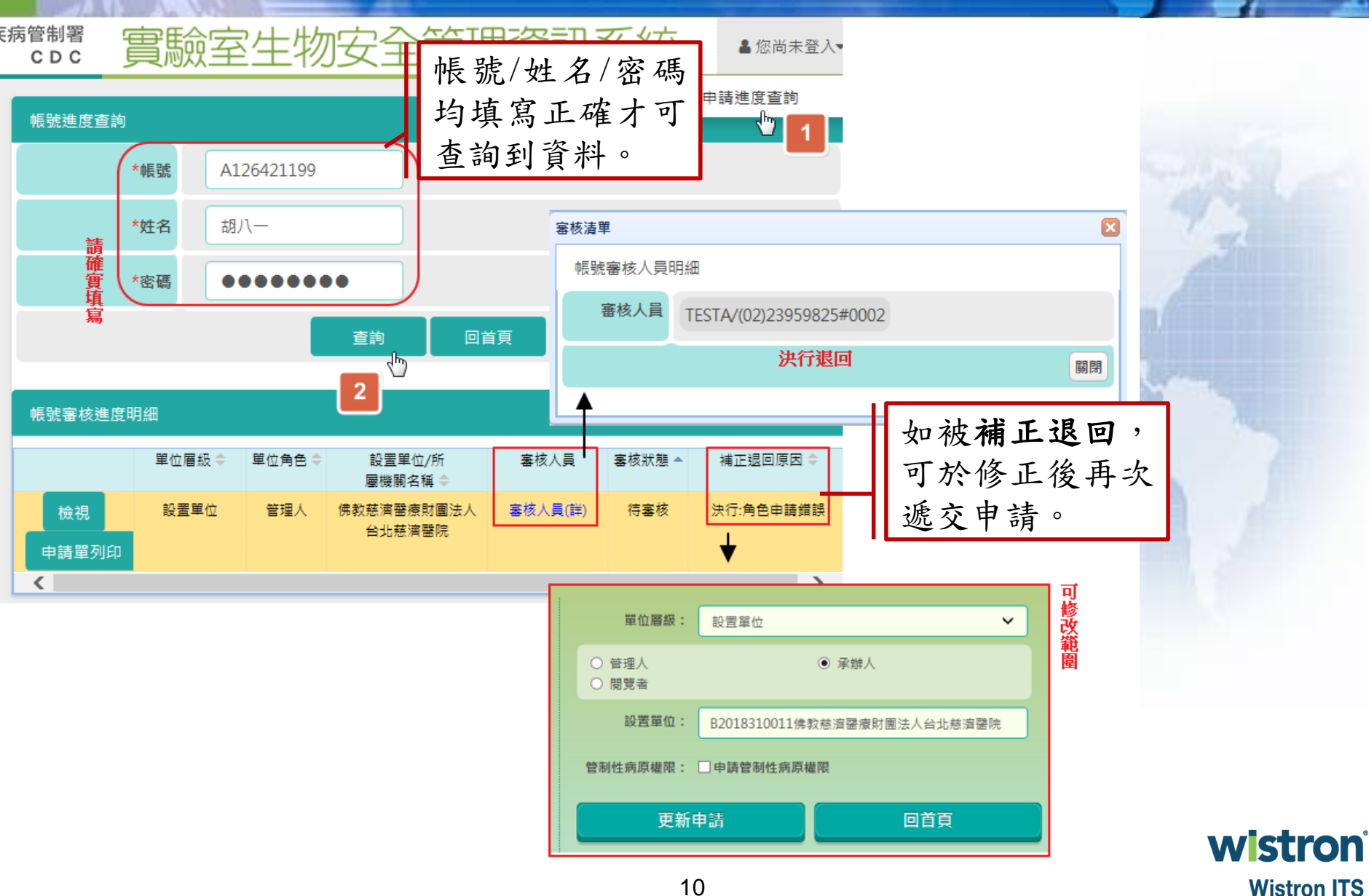

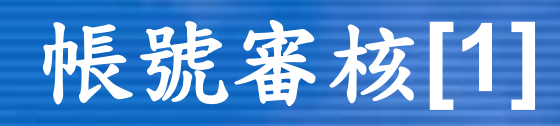

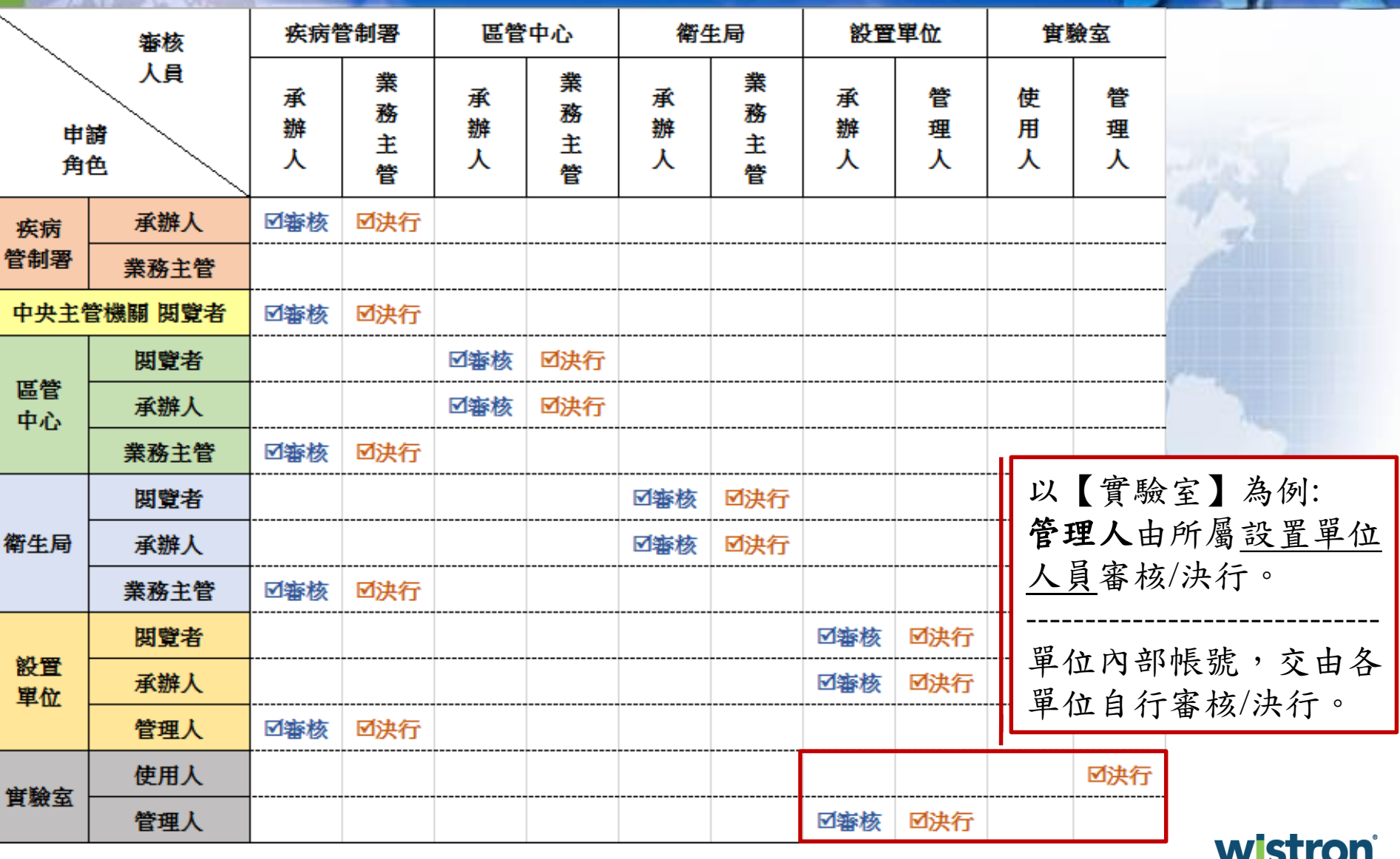

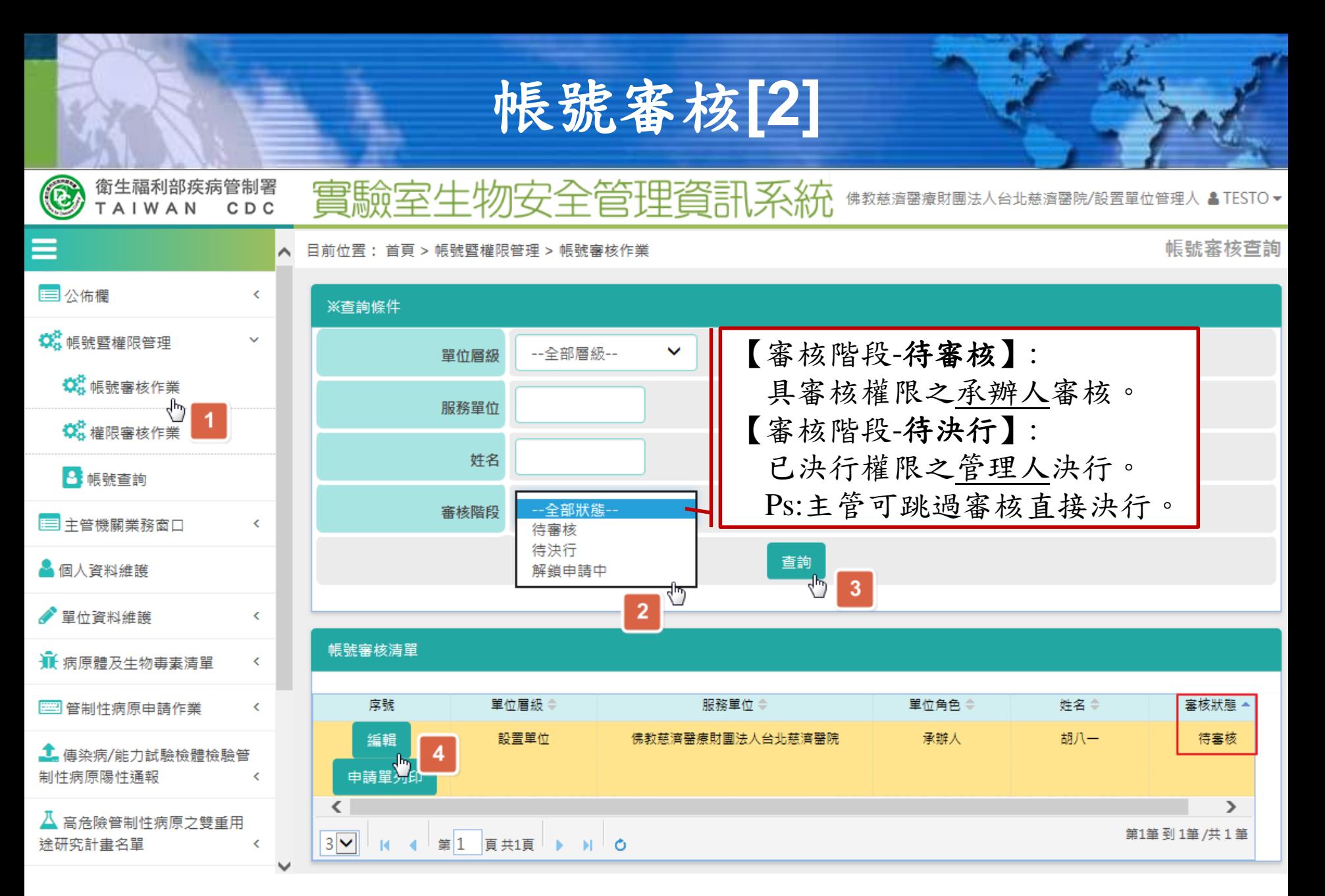

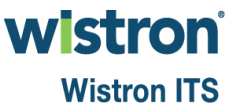

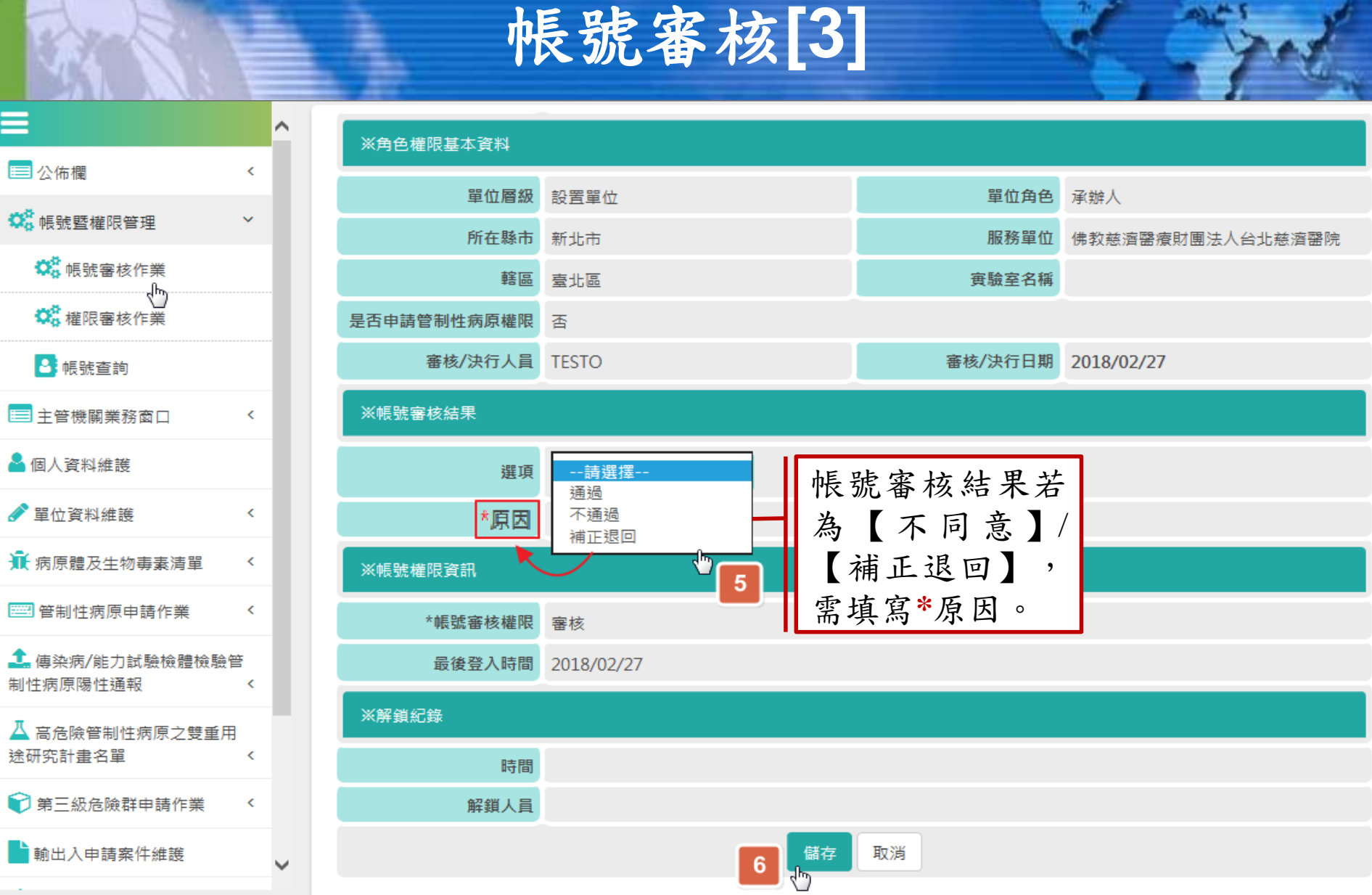

 $\equiv$ 

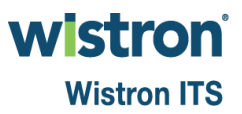

 $+$ 

a.

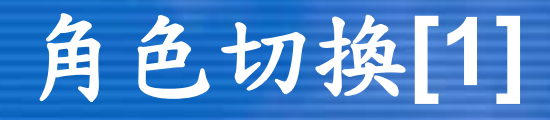

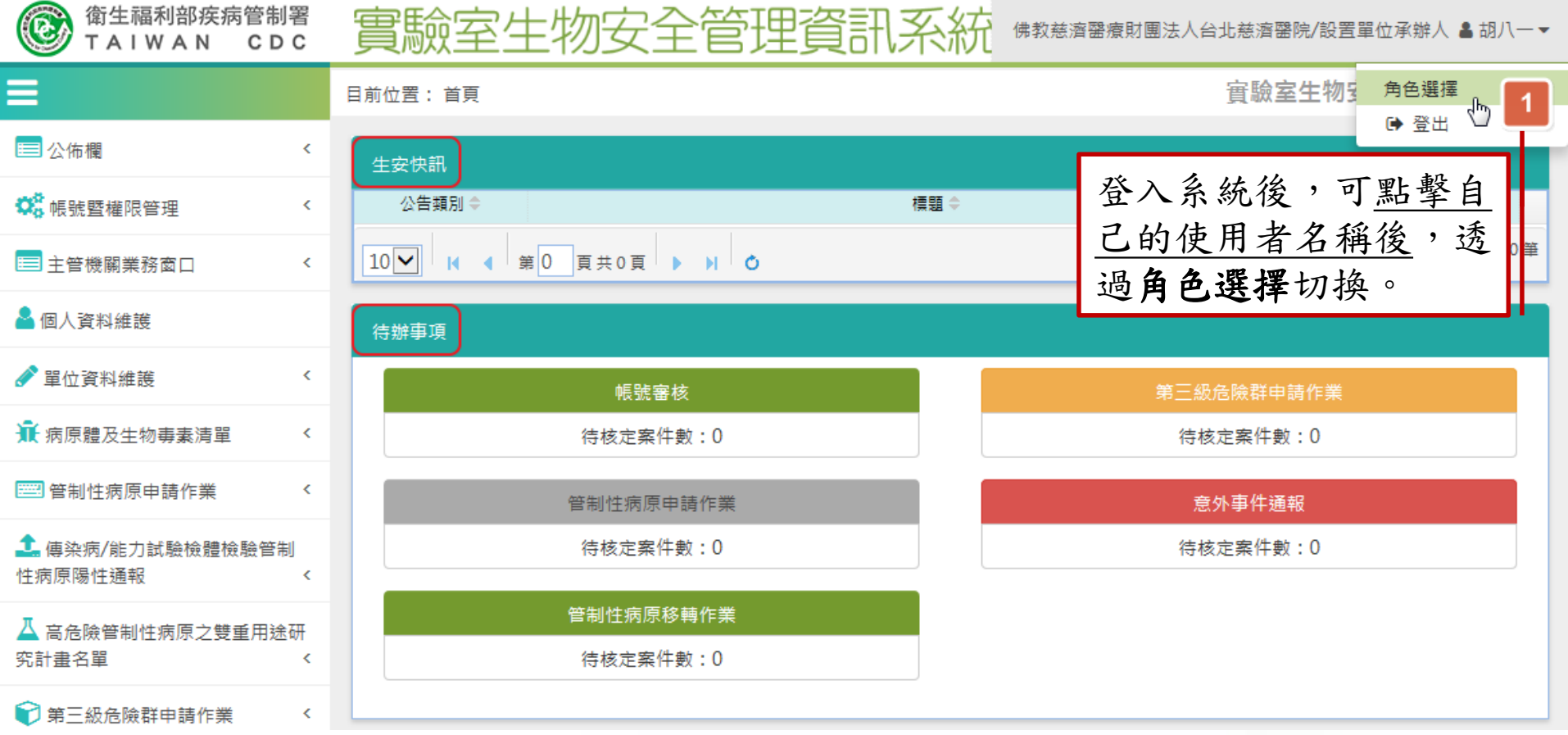

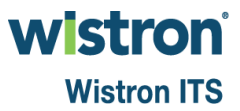

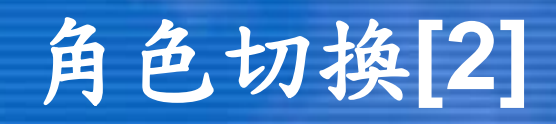

實驗室生物安全管理資訊系統 福利部疾病管制署 佛教慈濟醫療財團法人台北慈濟醫院/設置單位承辦人 ▲胡八一▼  $C D C$ IWAN

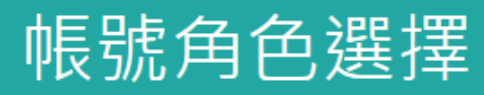

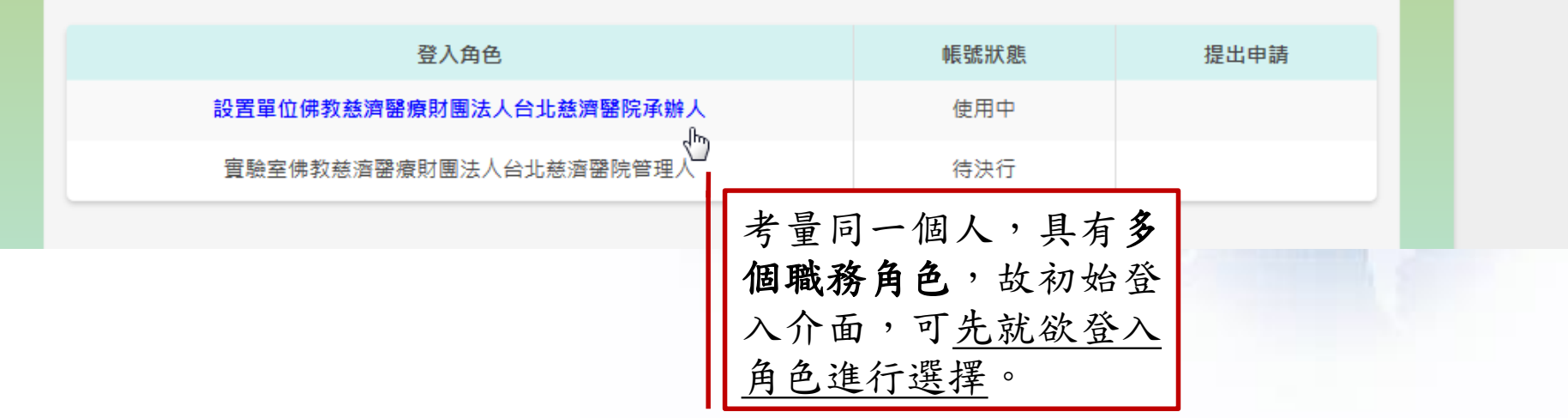

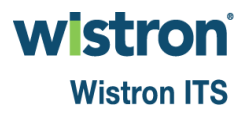

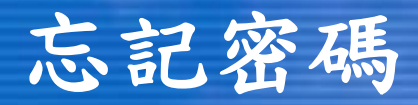

#### 實驗室生物安全管理資訊系統 衛生福利部疾病管制署 TAIWAN CDC

&您尚未登入

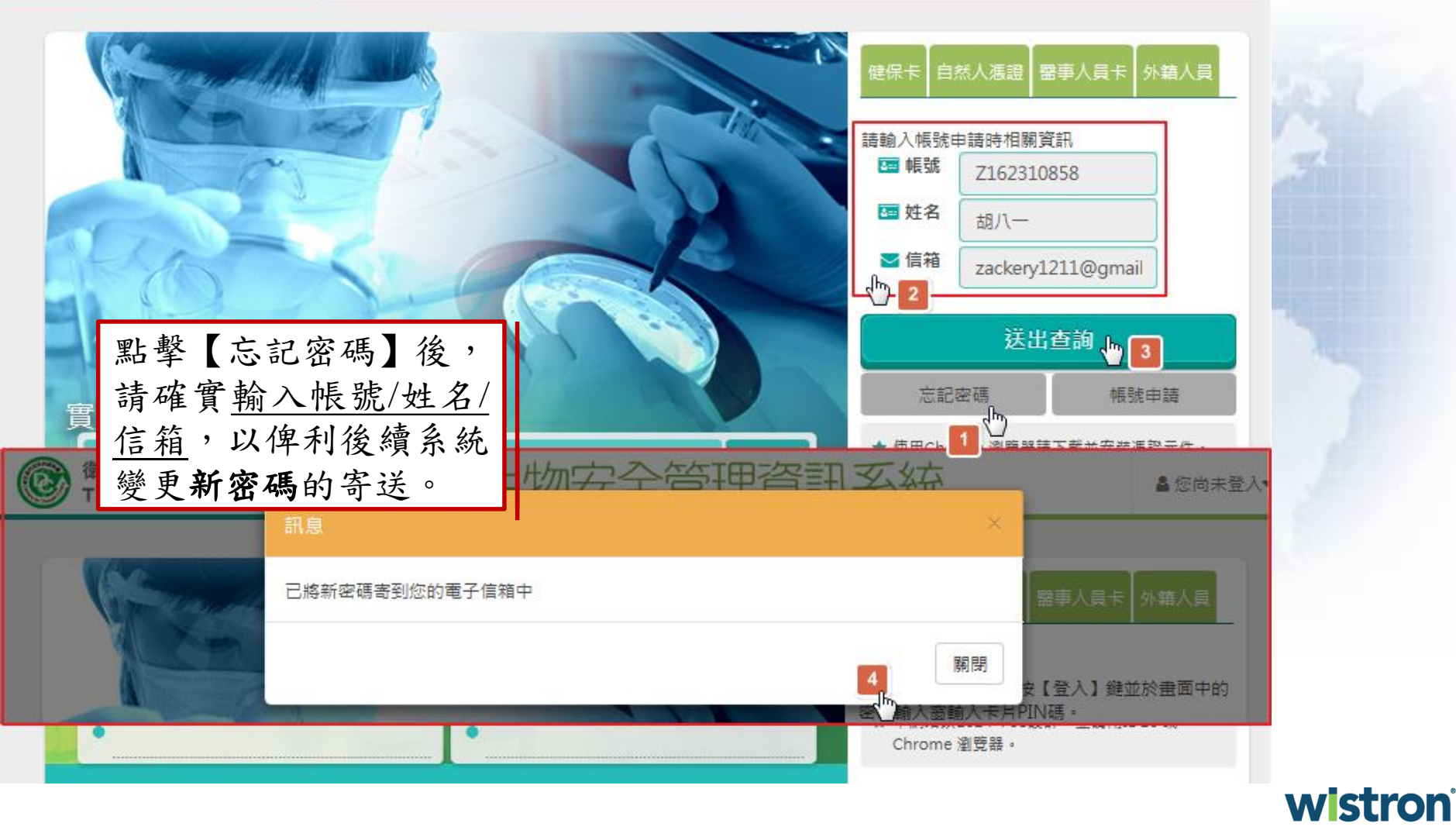

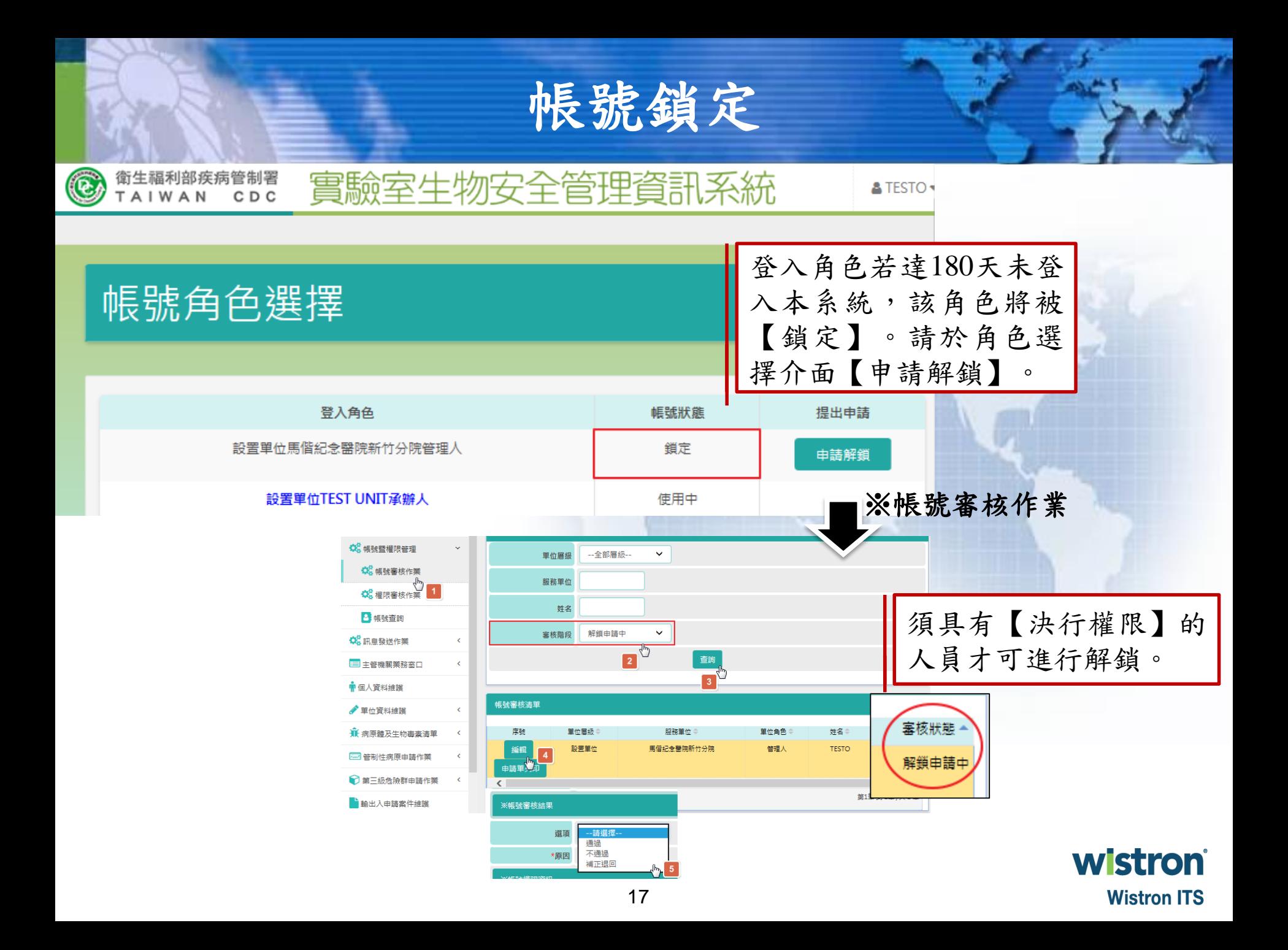

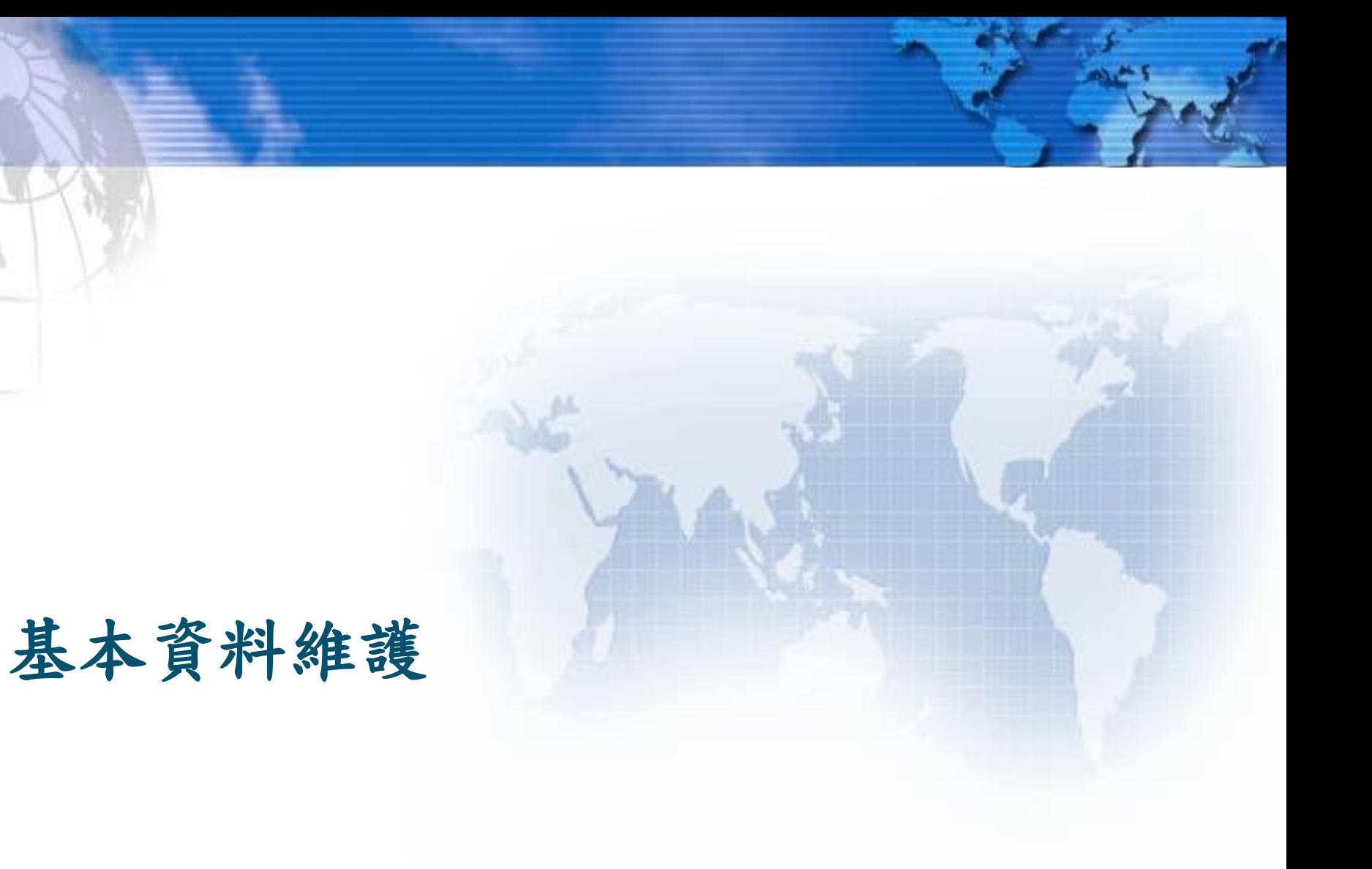

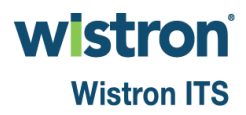

#### 18

### 基本資料

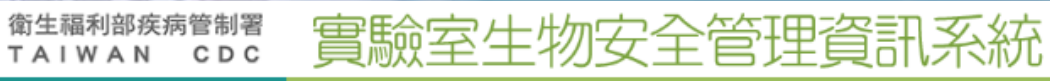

 $\bigcirc$ 

TEST UNIT/設置單位管理人 & TESTJ▼

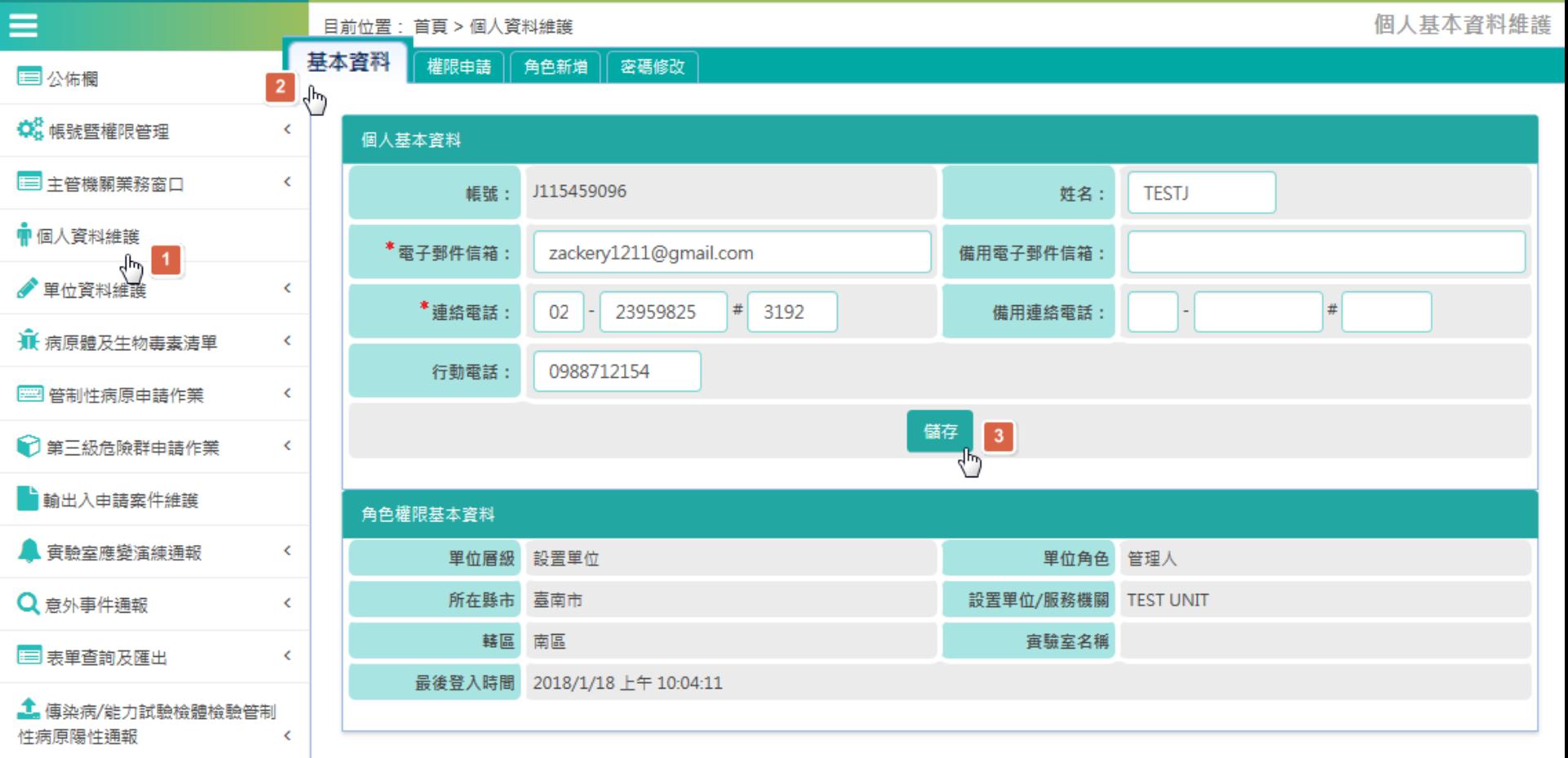

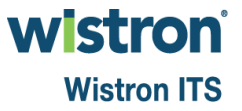

### 權限申請**[1]**

登入角色**:**承辦人

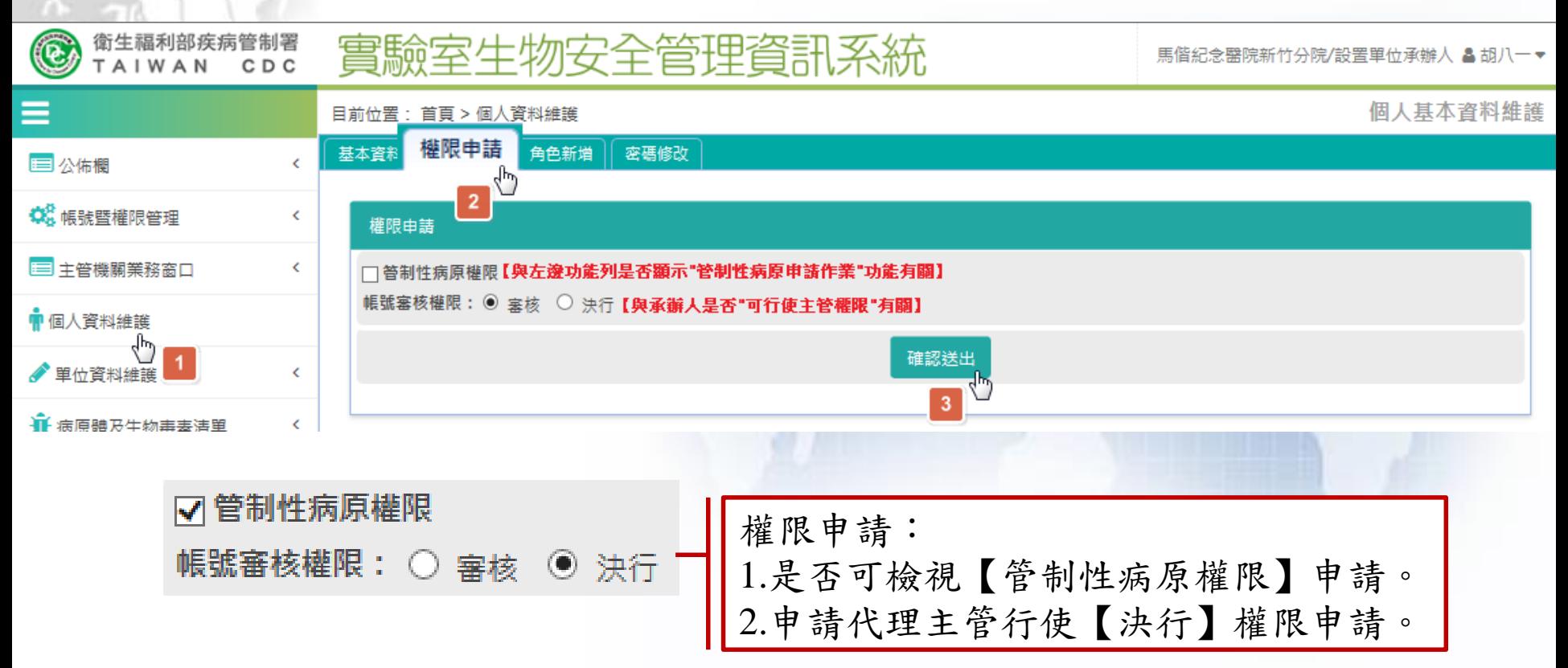

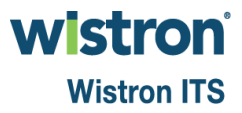

### 權限申請**[2]**

#### 登入角色**:**實驗室管理人**/**使用人

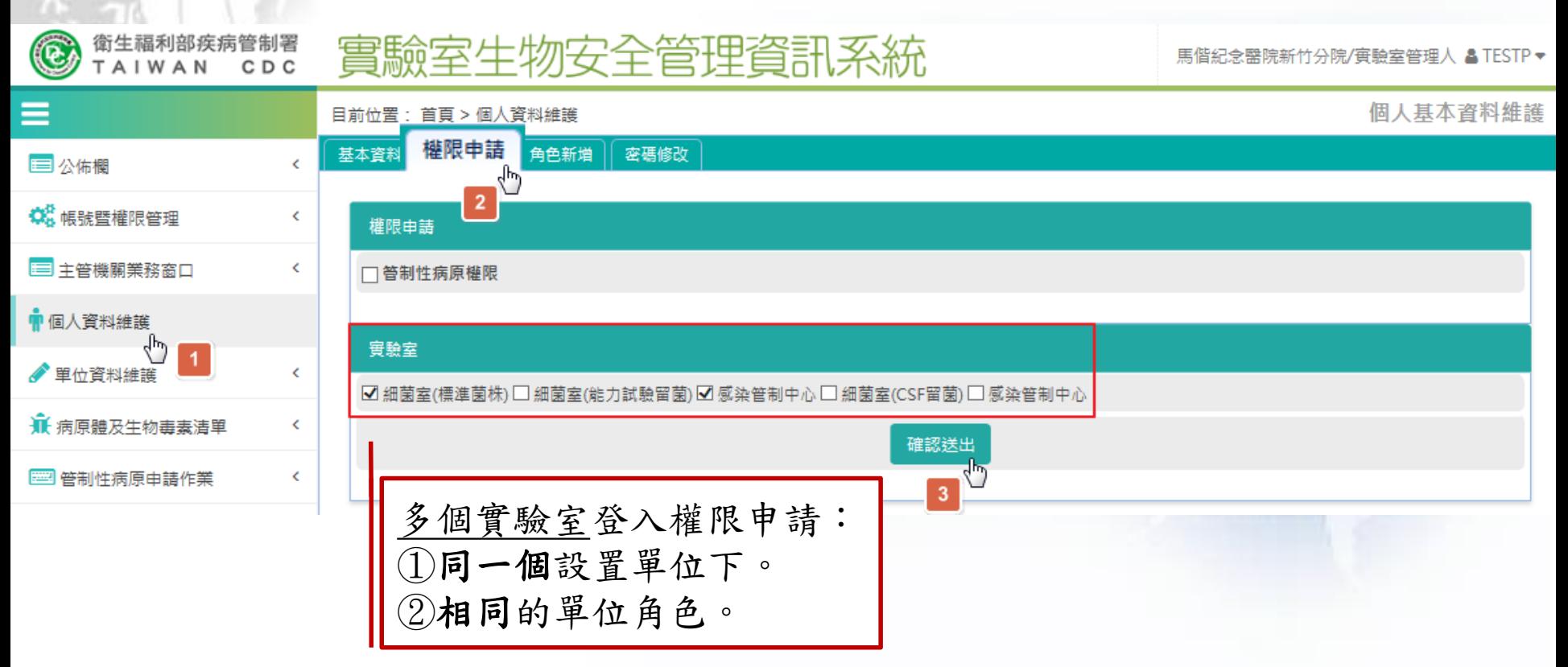

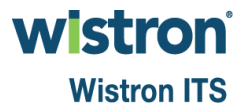

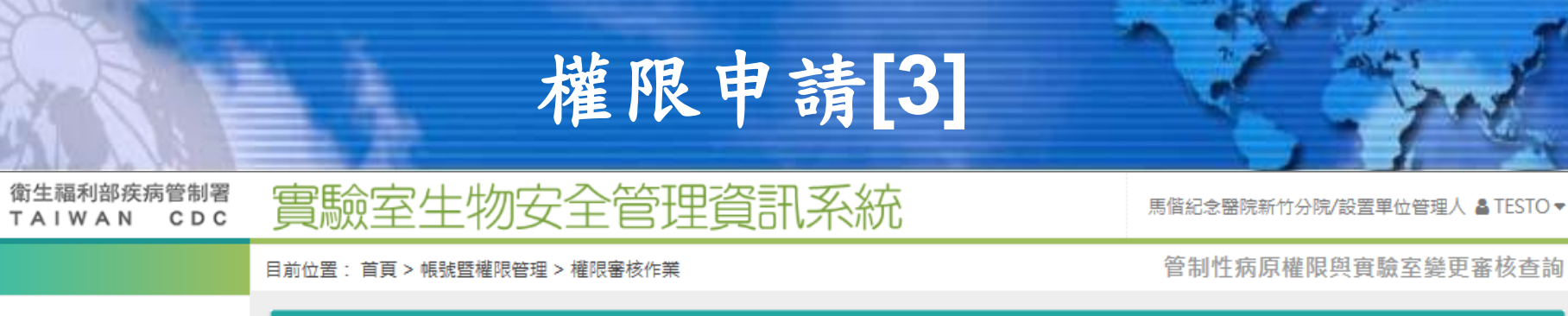

 $\bigcirc$ 

⋿

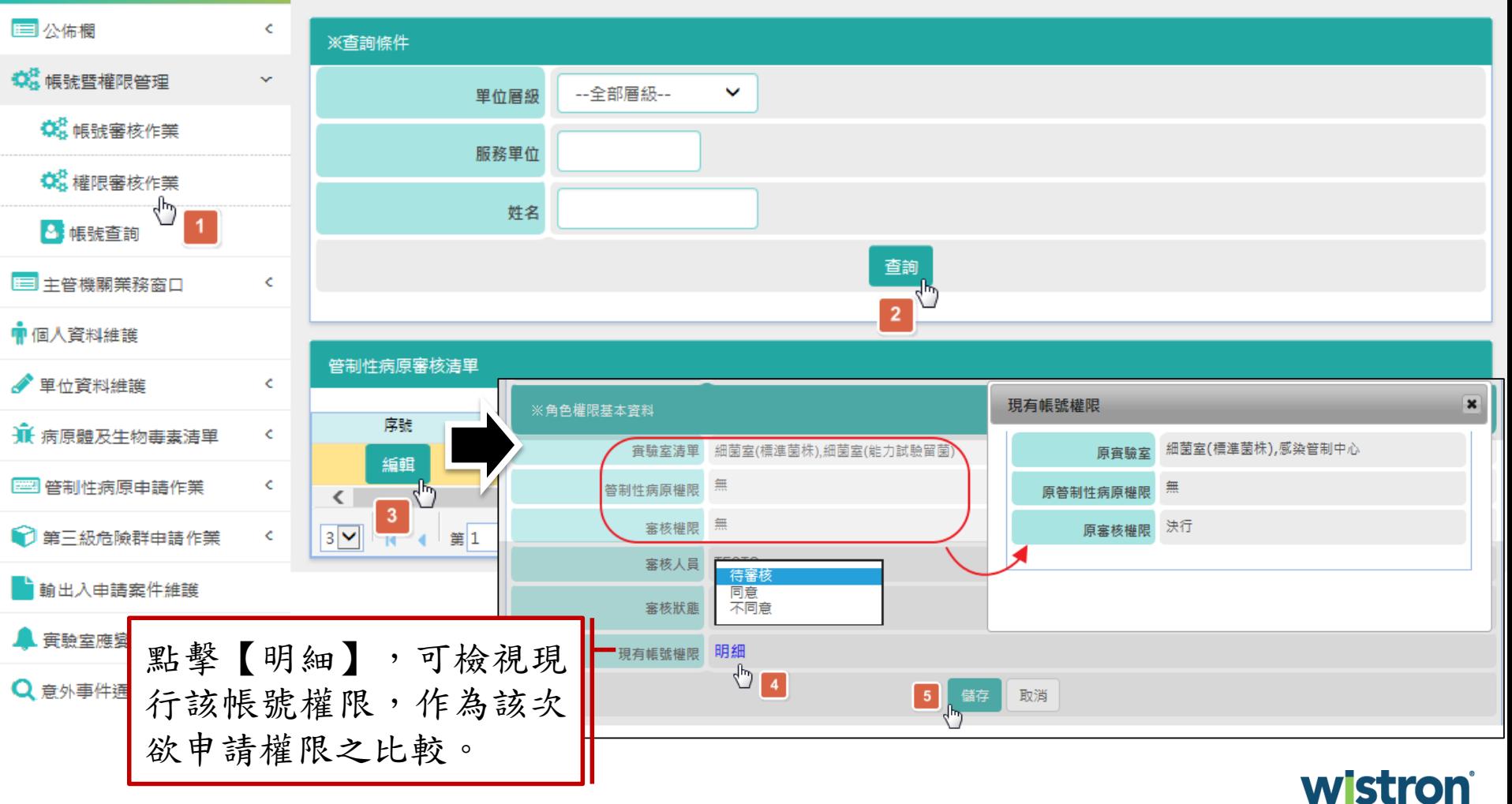

## 角色新增

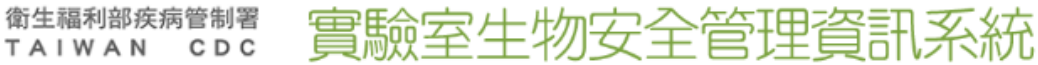

馬偕紀念醫院新竹分院/設置單位管理人 & TESTO▼

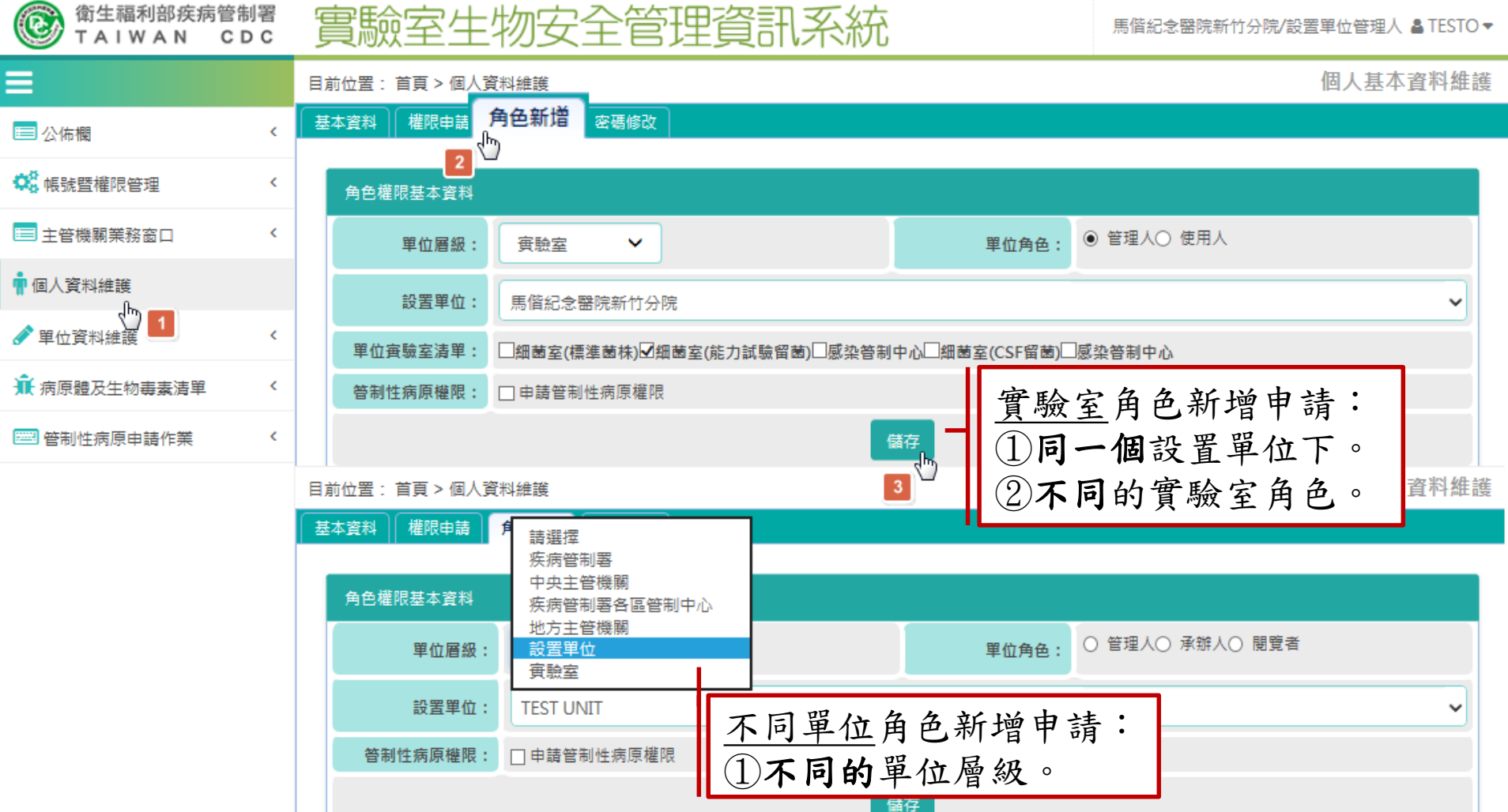

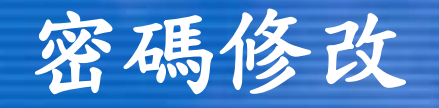

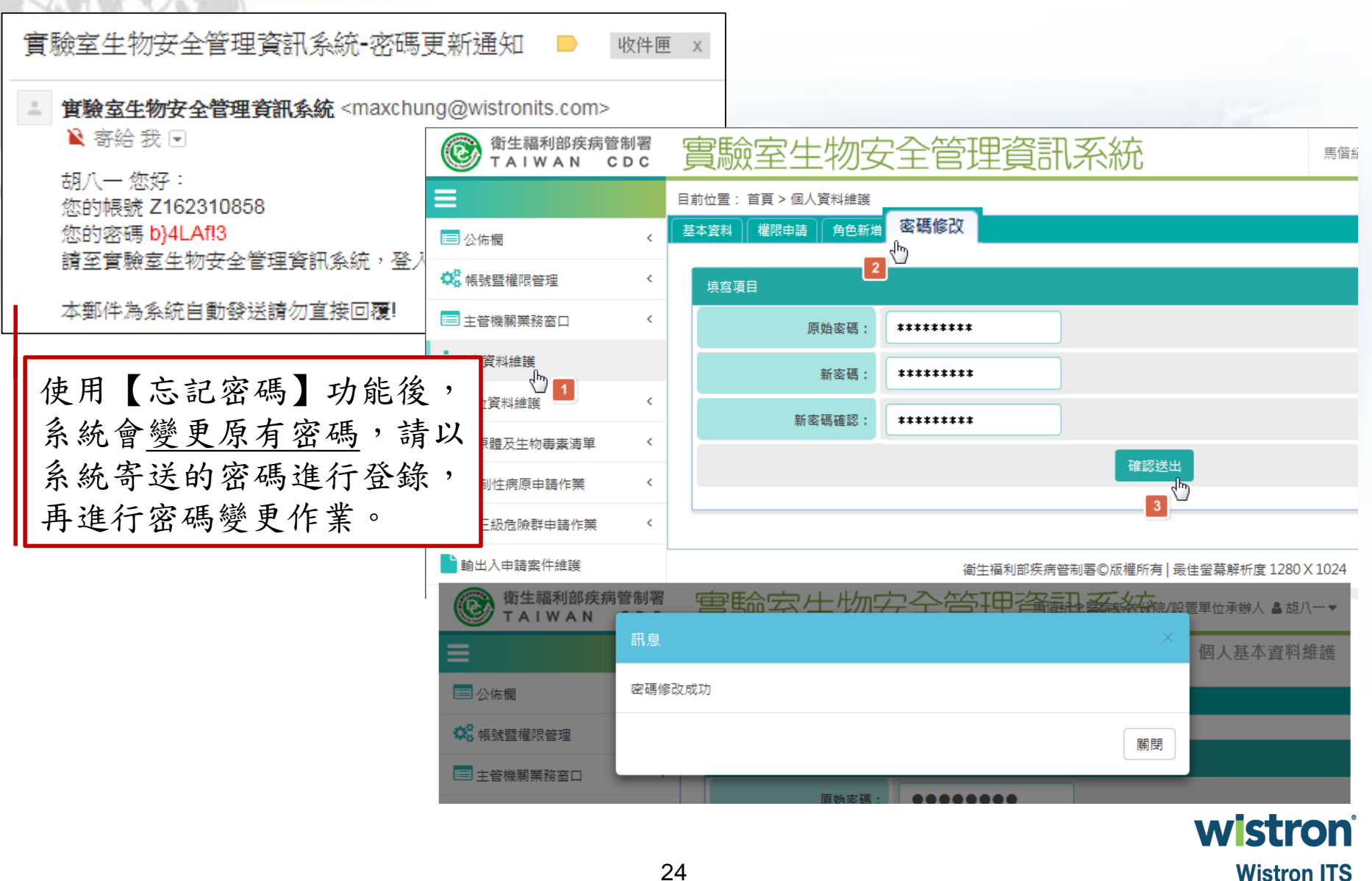

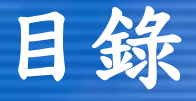

### 帳號權限管理 ■帳號查詢

- 公告訊息
	- 公佈欄
	- 訊息發送作業
		- 訊息群組新增
		- 訊息群組查詢
		- 訊息發信新增
		- 訊息發信查詢
	- 主管機關聯繫窗口

#### 單位資料維護 單位資料查詢 基本資料 附屬單位資料 生物安全管理組織資料 實驗室**/**保存場所基本資料 實驗室查詢 基本資料 主管及緊急聯絡人資料 設備資料 工作人員資料 保存病原體及生物毒素清單

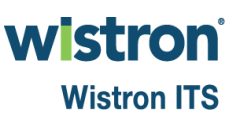

# 帳號權限管理

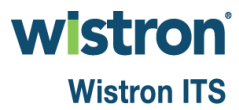

#### 帳號查詢**[1]** 衛生福利部疾病管制署  $\bigcirc$ 實驗室生物安全管理資訊系統 馬偕紀念醫院新竹分院/設置單位管理人)& TESTO TAIWAN CDC 管理者帳號維護 單位使用者清單 目前位置: 首頁 > 帳號暨權限管理 > 帳號查詢  $\land$ 三公佈欄 ※查詢條件 **第 帳號暨權限管理** 單位層級: 全部  $\checkmark$ 單位角色: 全部∨ **CHA 帳號審核作業** 服務單位 闘键字檢索 **第 權限審核作業** 姓名: 8 帳號查詢 ʻI۳ 全部 帳號狀態: ■ 主管機關業務窗口 使用中 鎖定 查詢<br>2 ▲ 個人資料維護 角色停用 ● 單位資料維護 K. 查詢結果資料 ₩ 病原體及生物毒素清單 K. 單位層級 單位角色 服務單位 審驗室名稱 姓名章 狀態章 **图管制性病原申請作業** K 實驗室 管理人 馬偕紀念醫院新竹分院 細菌室(標準菌株) 失戀甲 使用中 編輯 ● 第三級危險群申請作業 K. 3 實驗室 編輯 管理人 馬偕紀念醫院新竹分院 細菌室(標準菌株) 路人乙 使用中 動出入申請案件維護 編輯 實驗室 管理人 馬偕紀念醫院新竹分院 細菌室(標準菌株),感染管制中心 使用中 **TESTP** ■ 實驗室應變演練通報 K 編輯 胡八一 使用中 各單位主管**/**承辦可檢視單位 Q 意外事件通報 第1筆到4筆/共4 K 帳號;僅設置單位可跨層級管  $10\sqrt{ }$ 理實驗室管理人帳號。wistroni

# 帳號查詢**[2]**

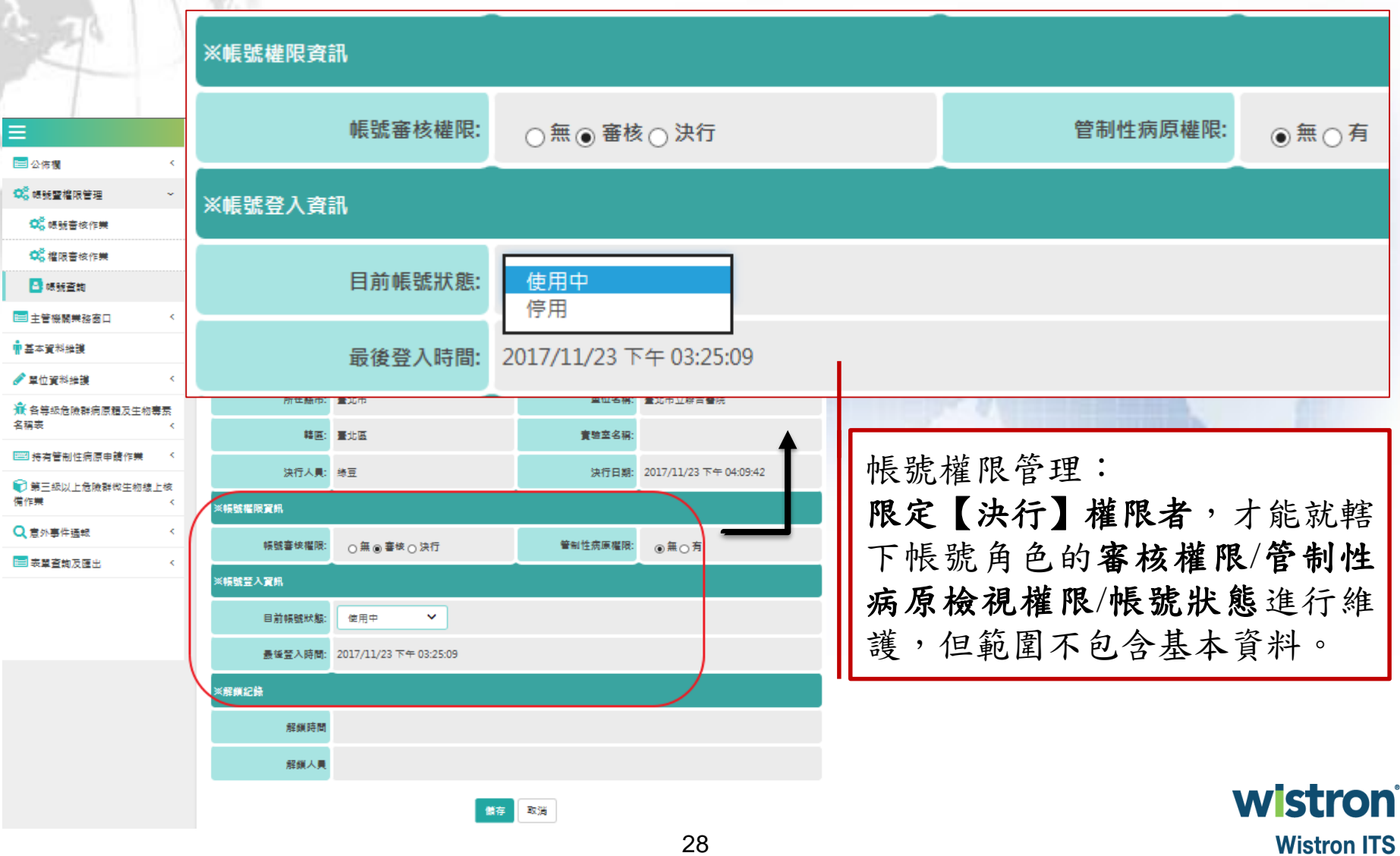

公告訊息

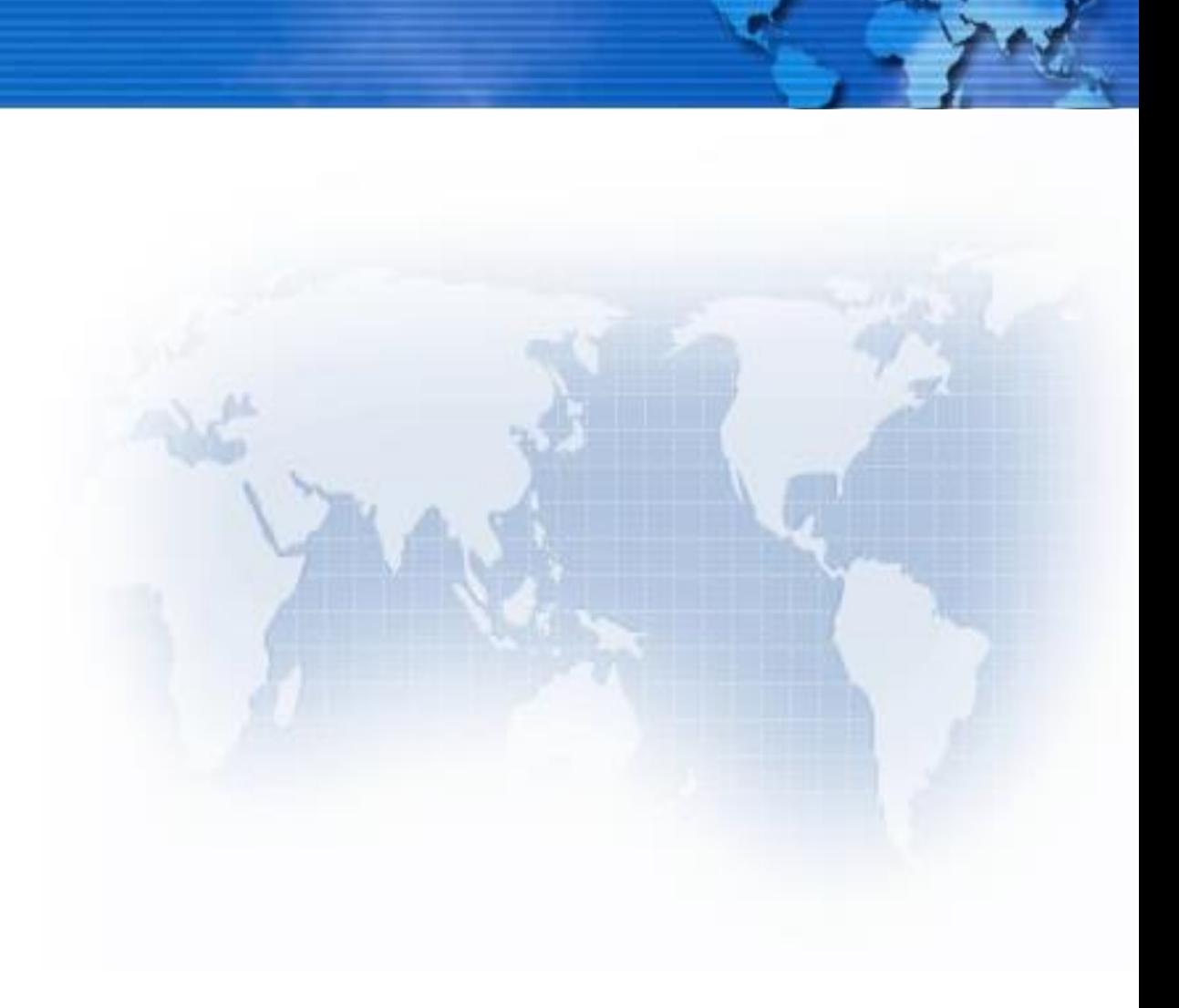

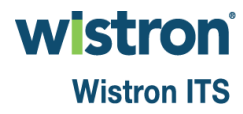

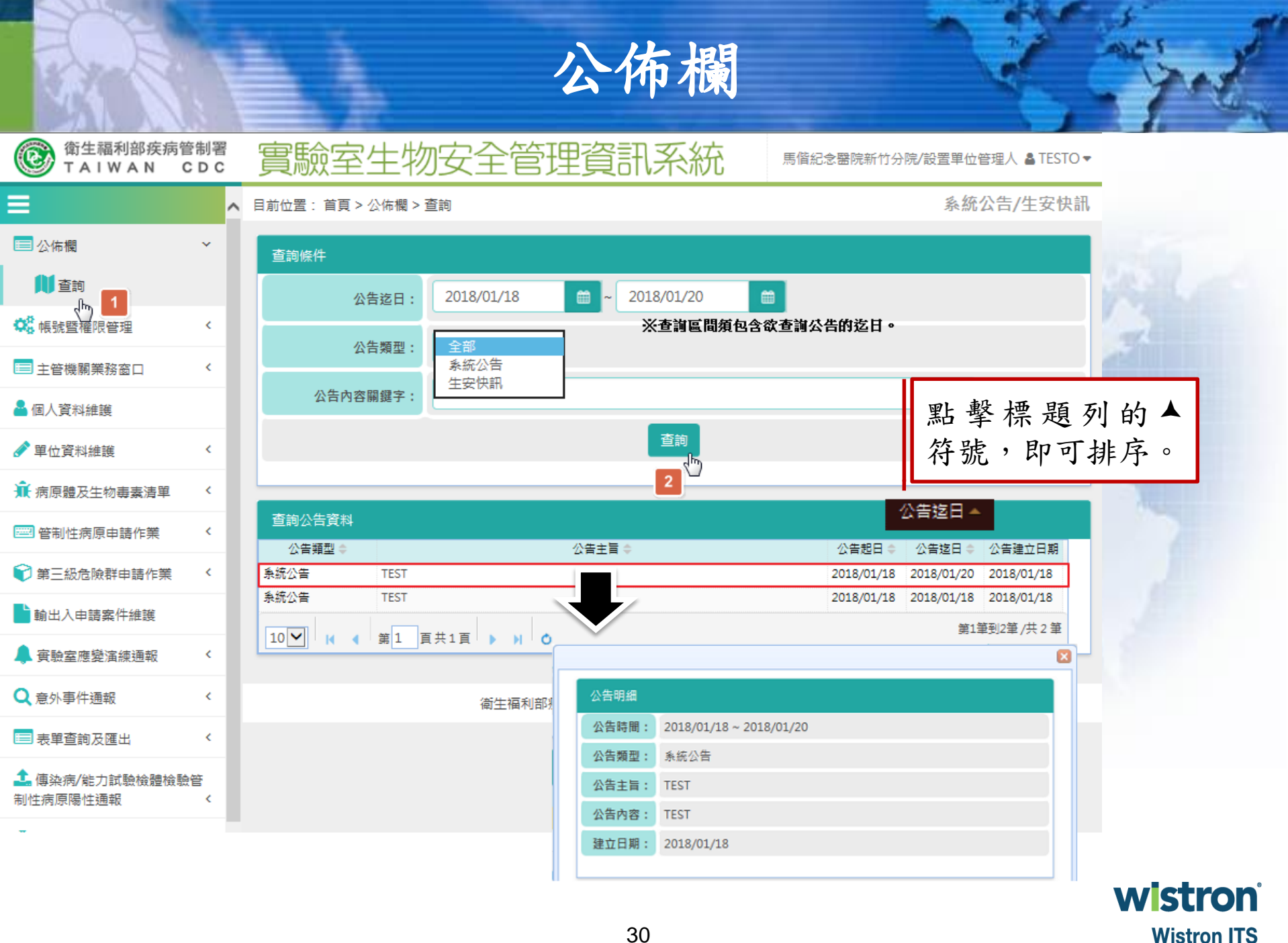

訊息發送作業**\_**訊息發送新增

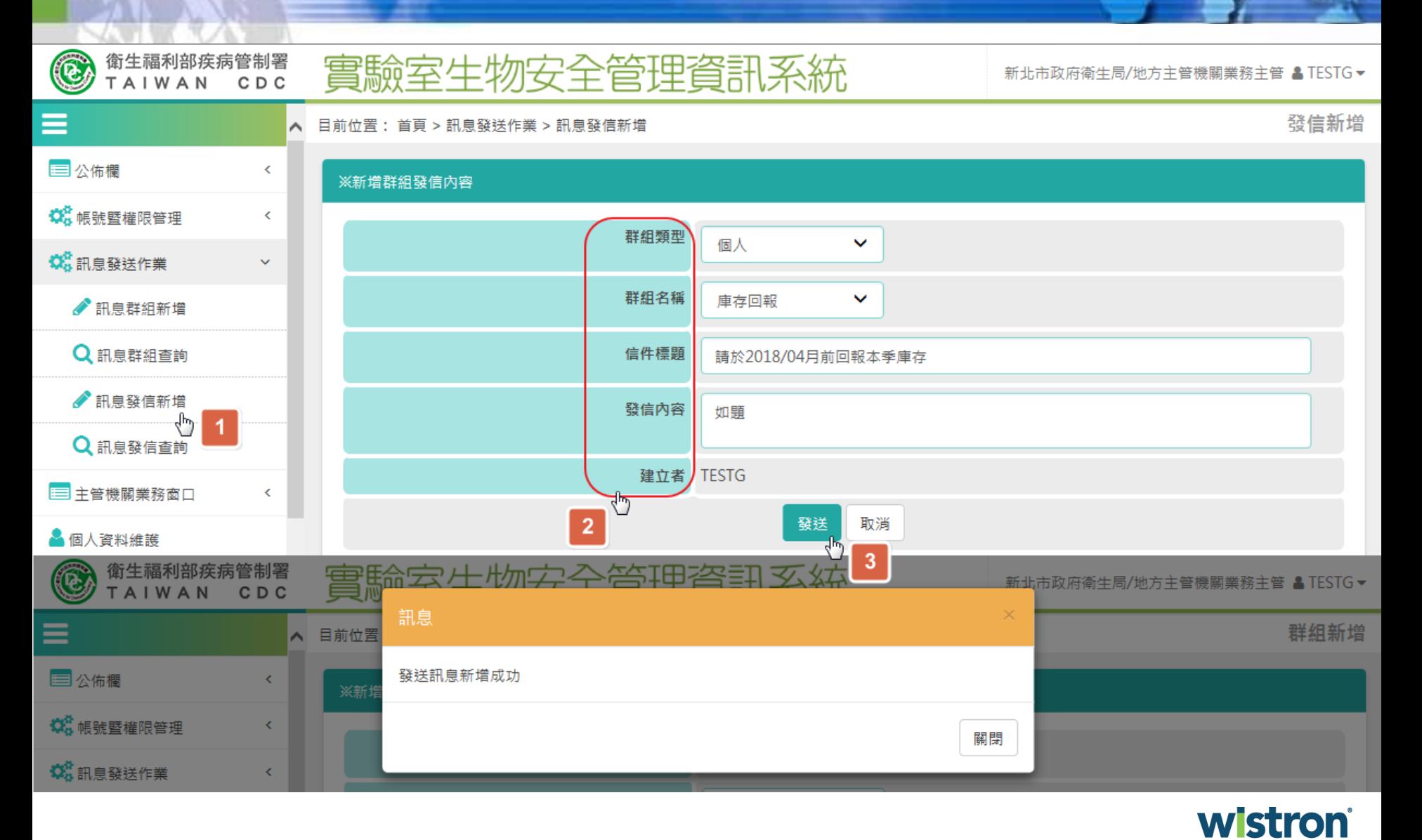

# 主管機關聯繫窗口**[2]**

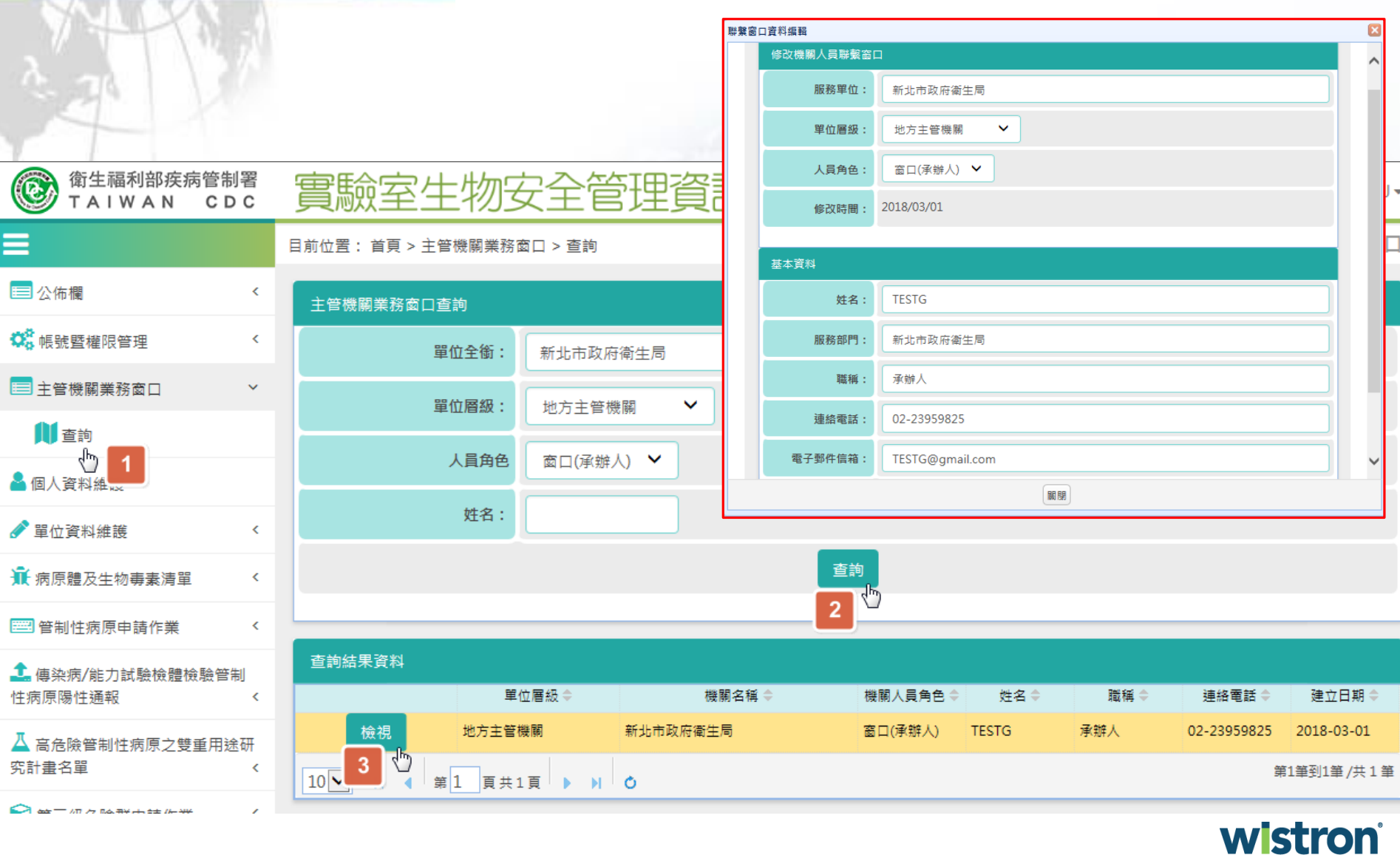

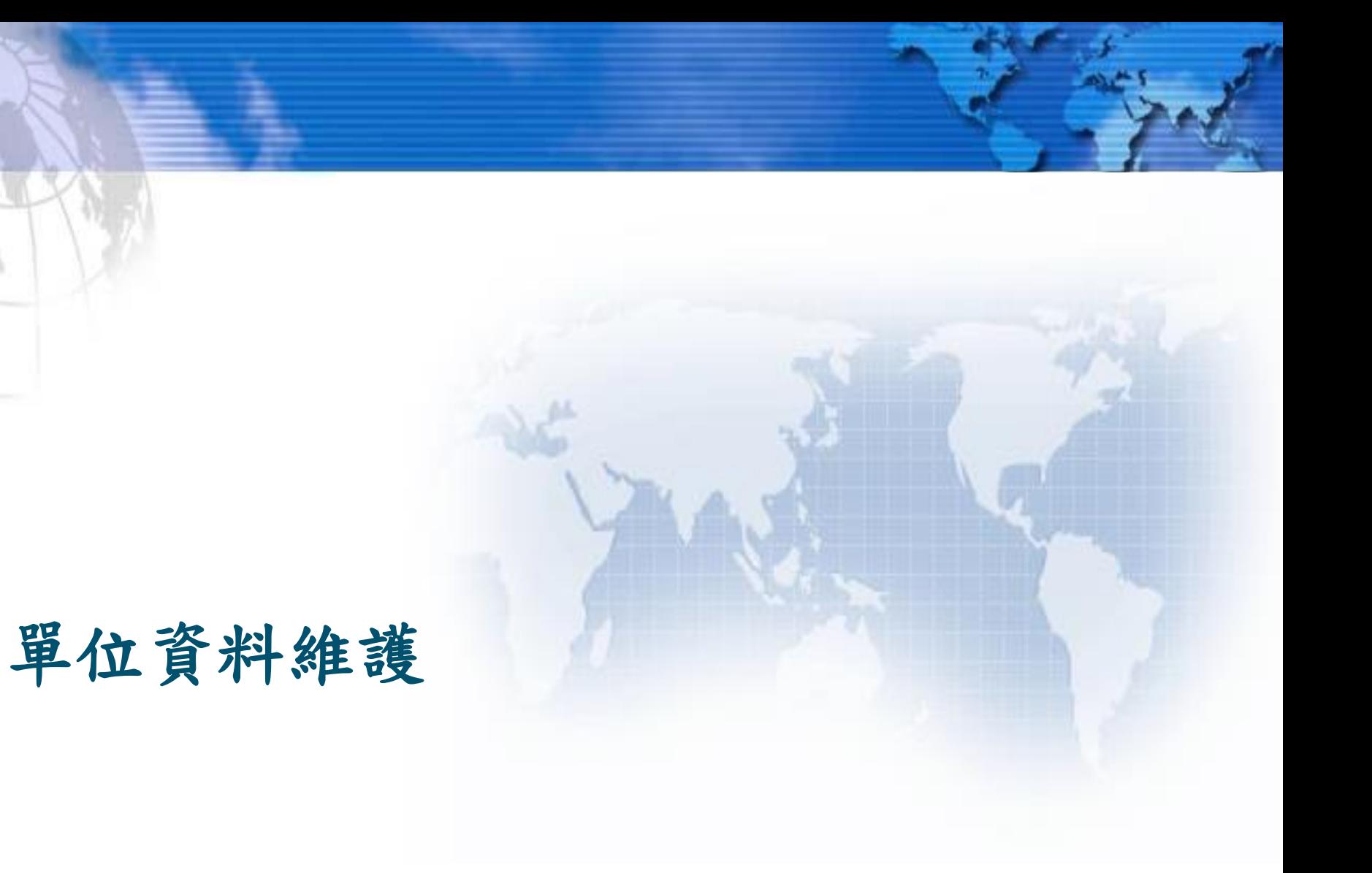

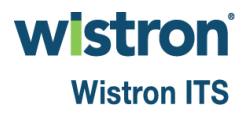

單位資料查詢**\_**基本資料**[1]**

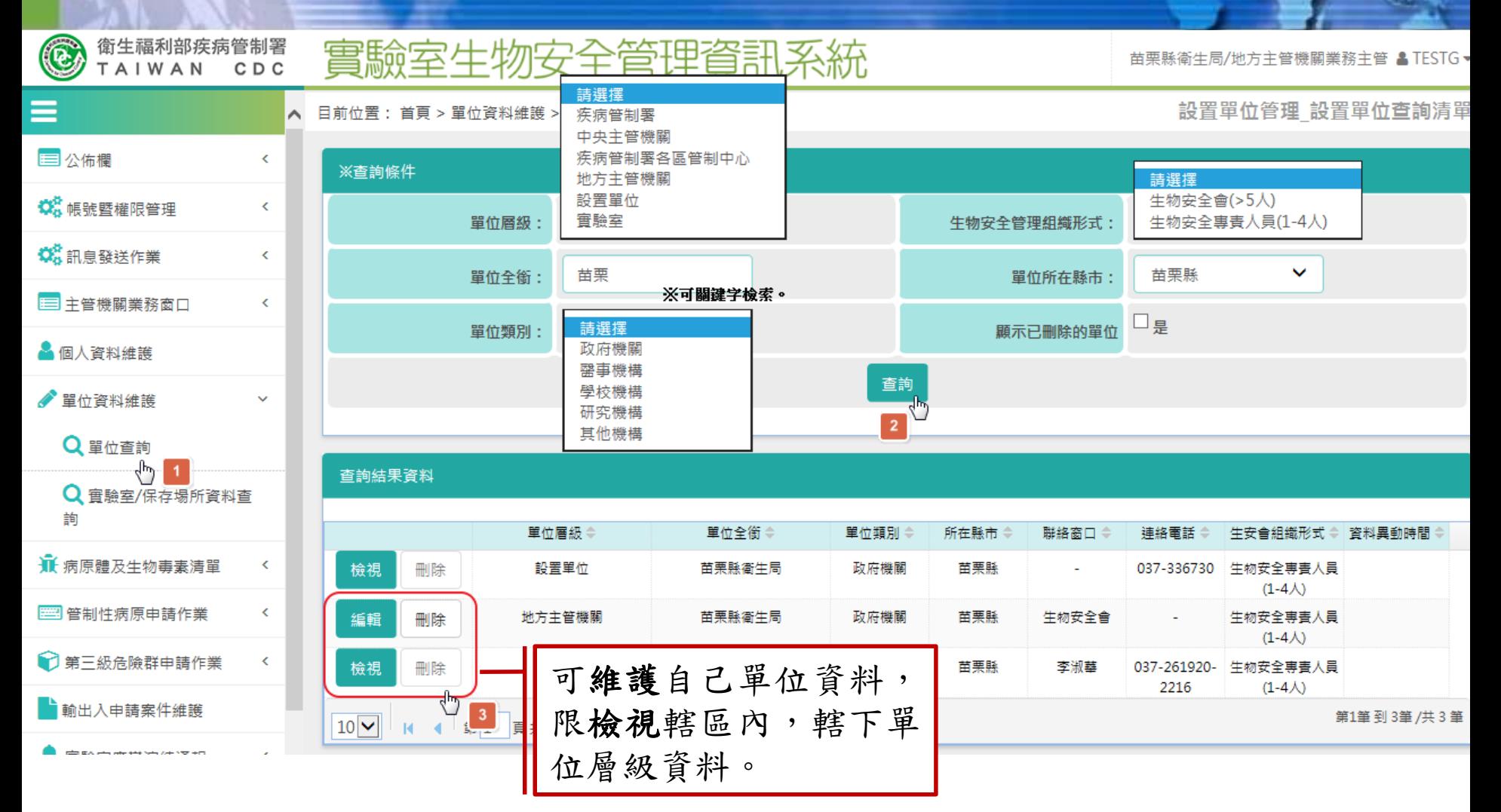

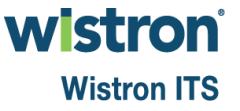

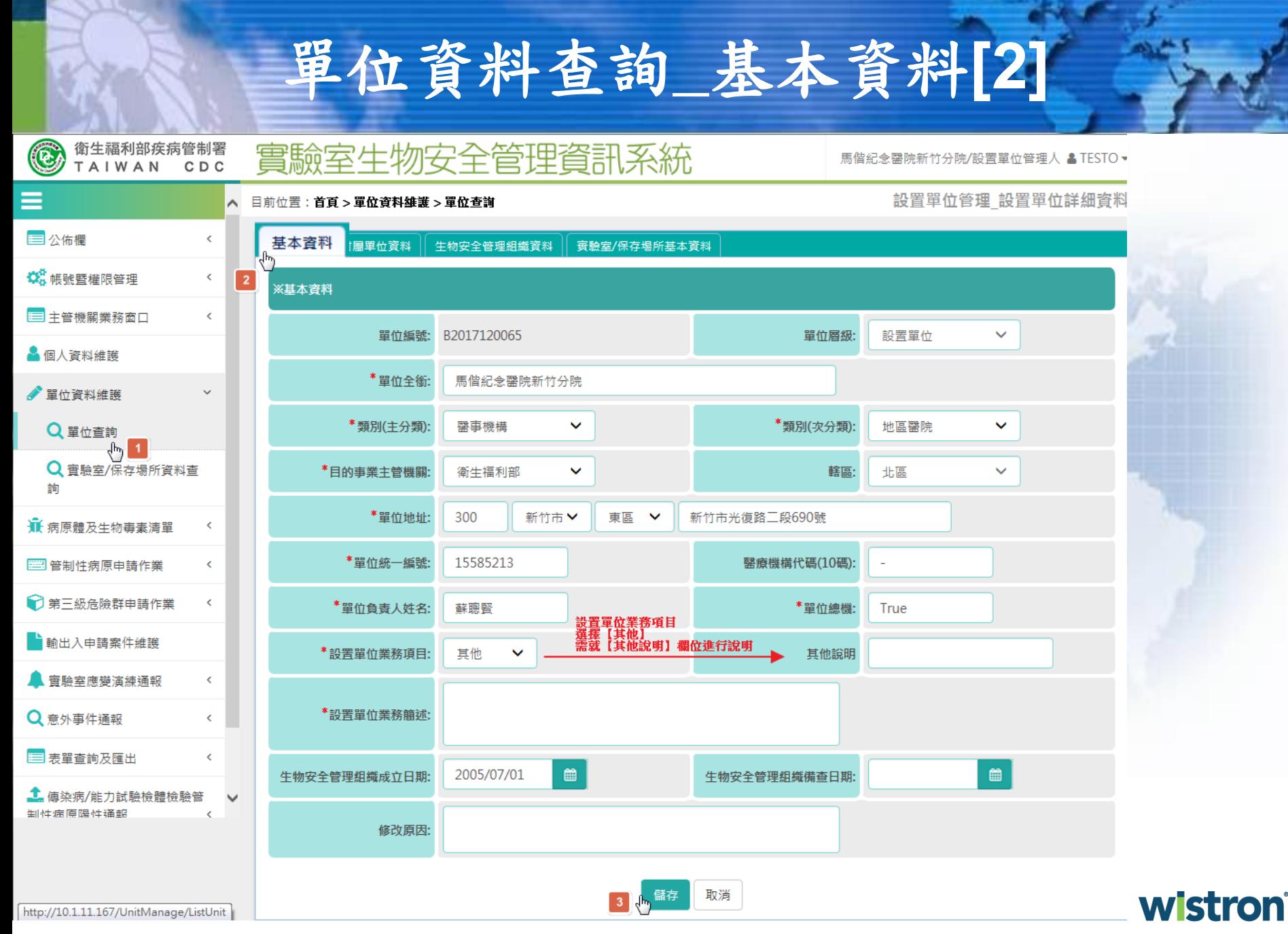

# 單位資料查詢**\_**附屬單位資料

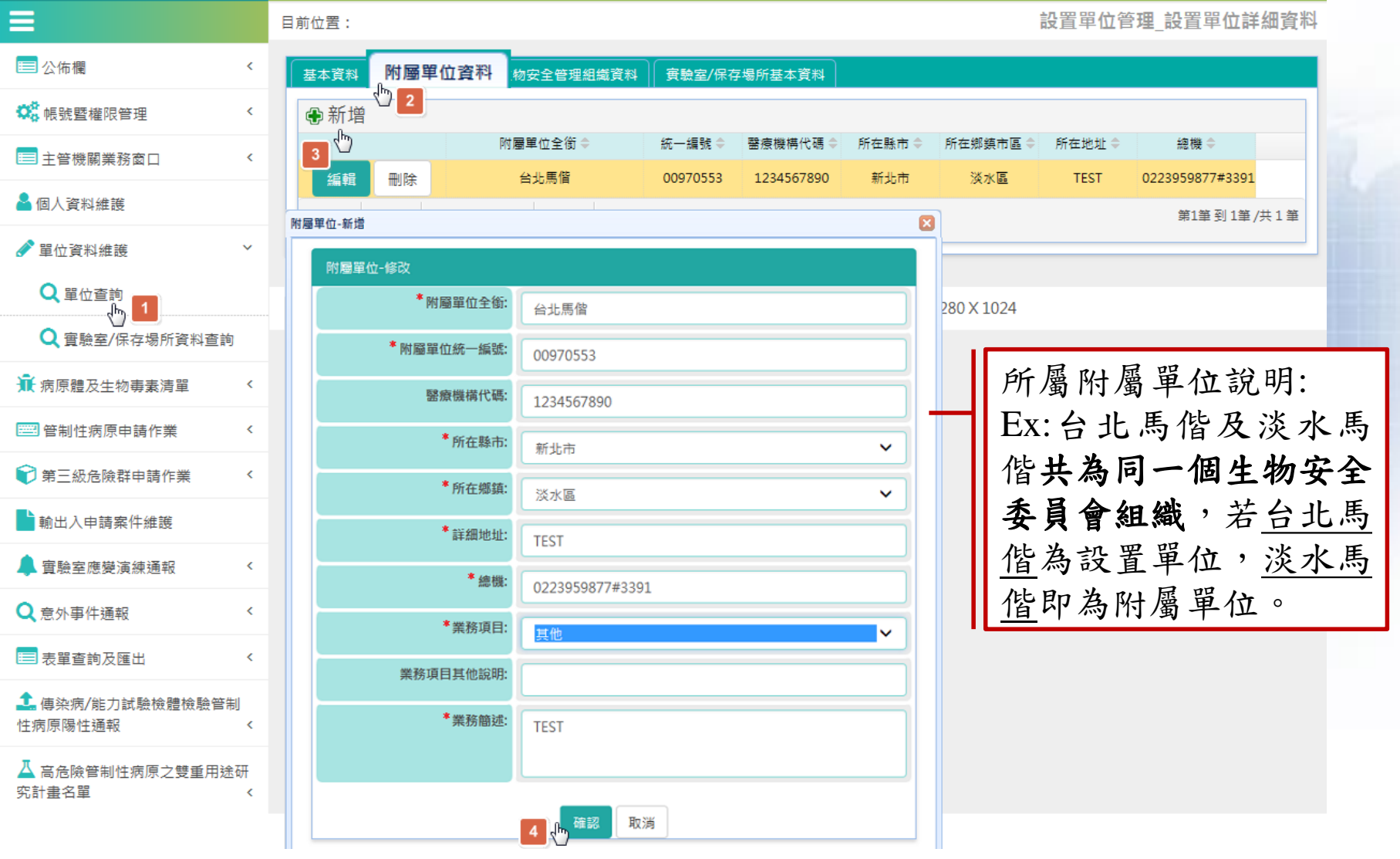

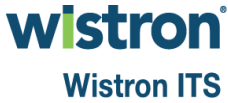

# 單位資料查詢**\_**生物安全管理組織資料**[1]**

#### 生物安全管理組織資料

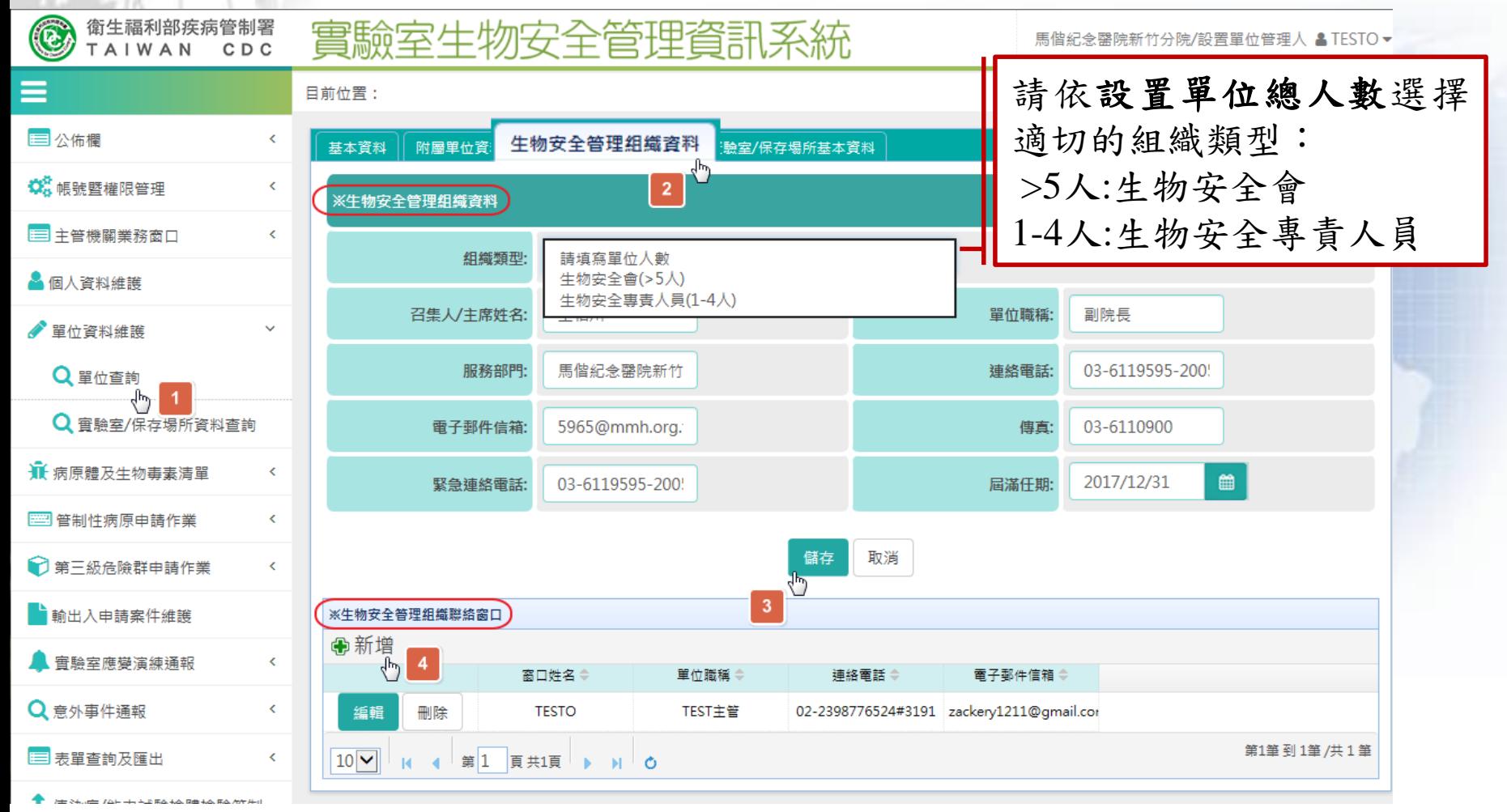

**wistron Wistron ITS**
## 單位資料查詢**\_**生物安全管理組織資料**[2]**

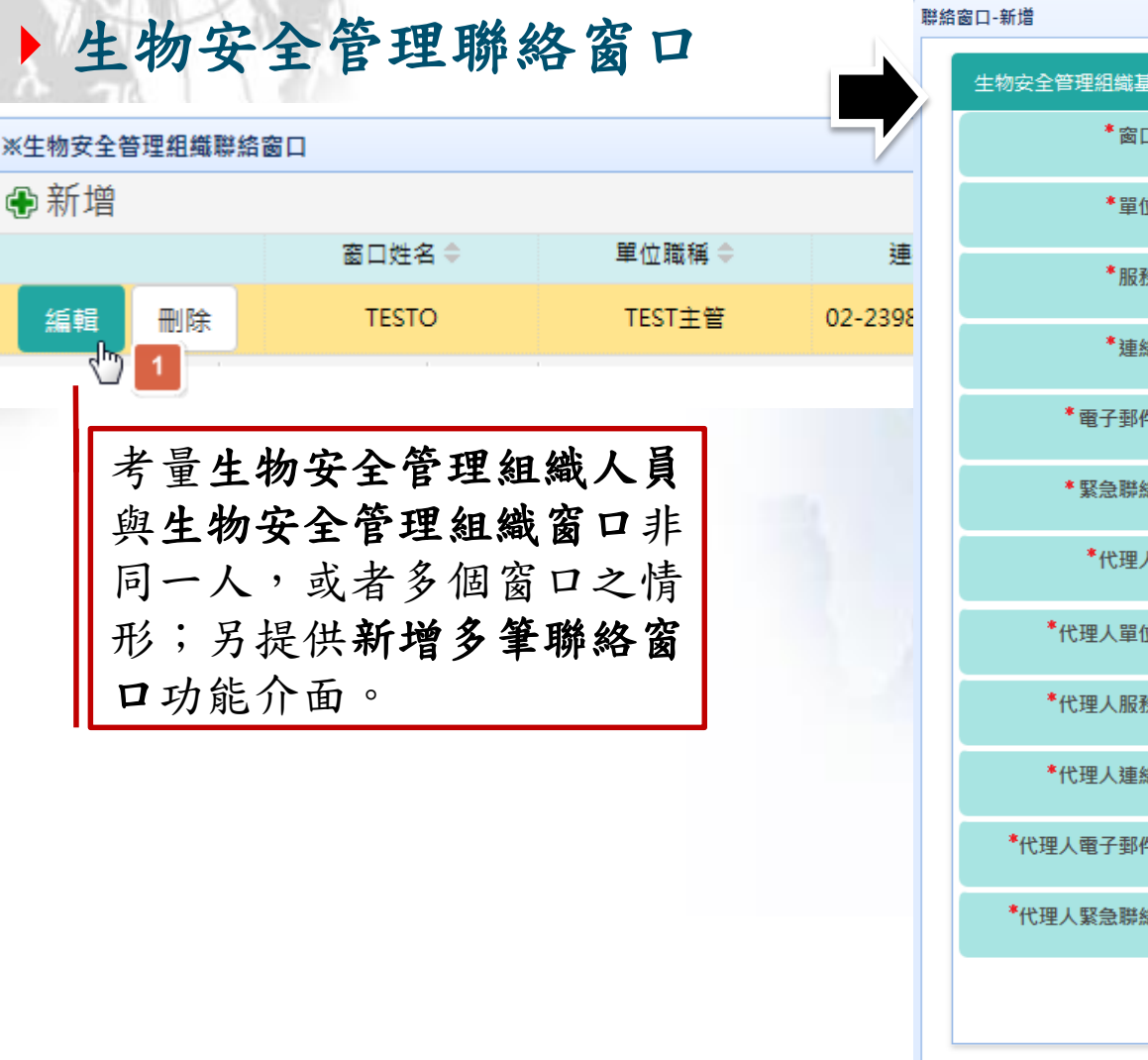

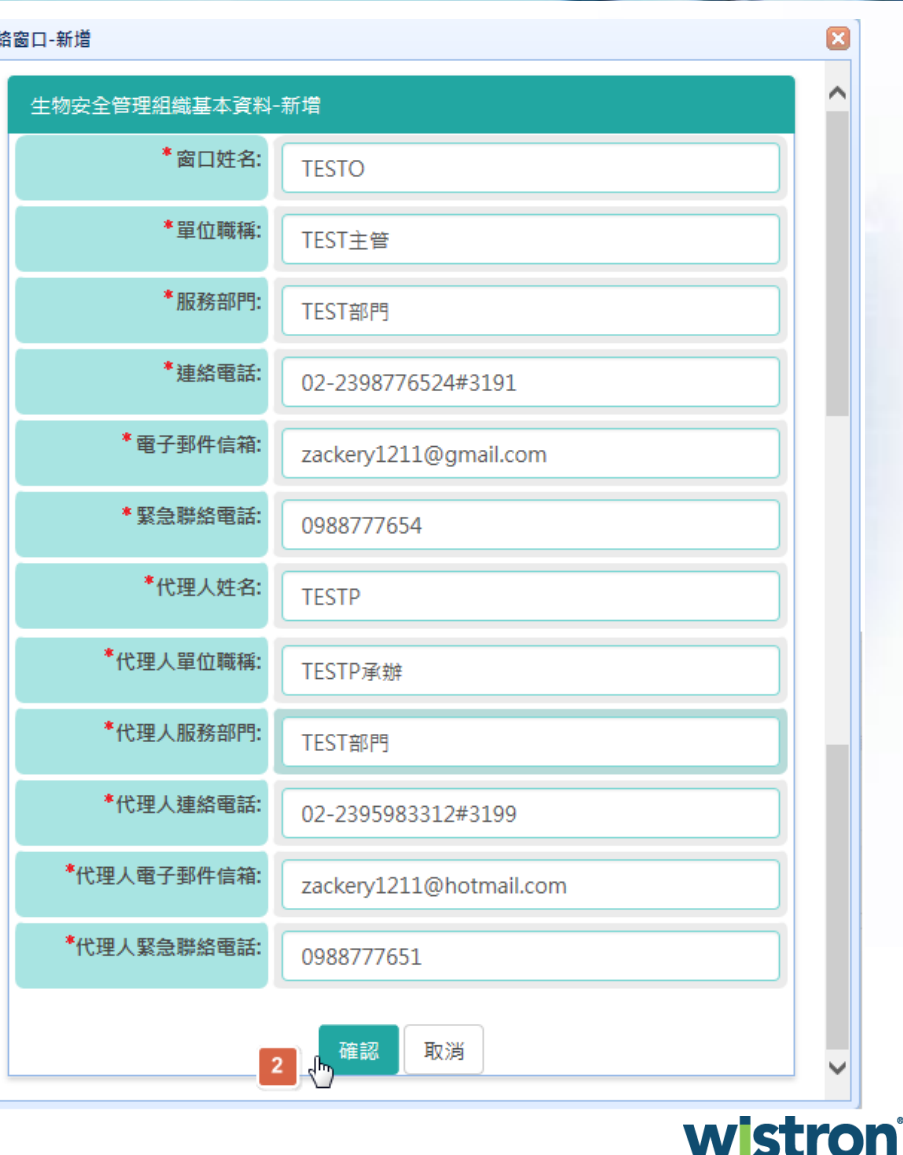

#### 單位資料查詢**\_**實驗室**/**保存場所基本資料**[1]**

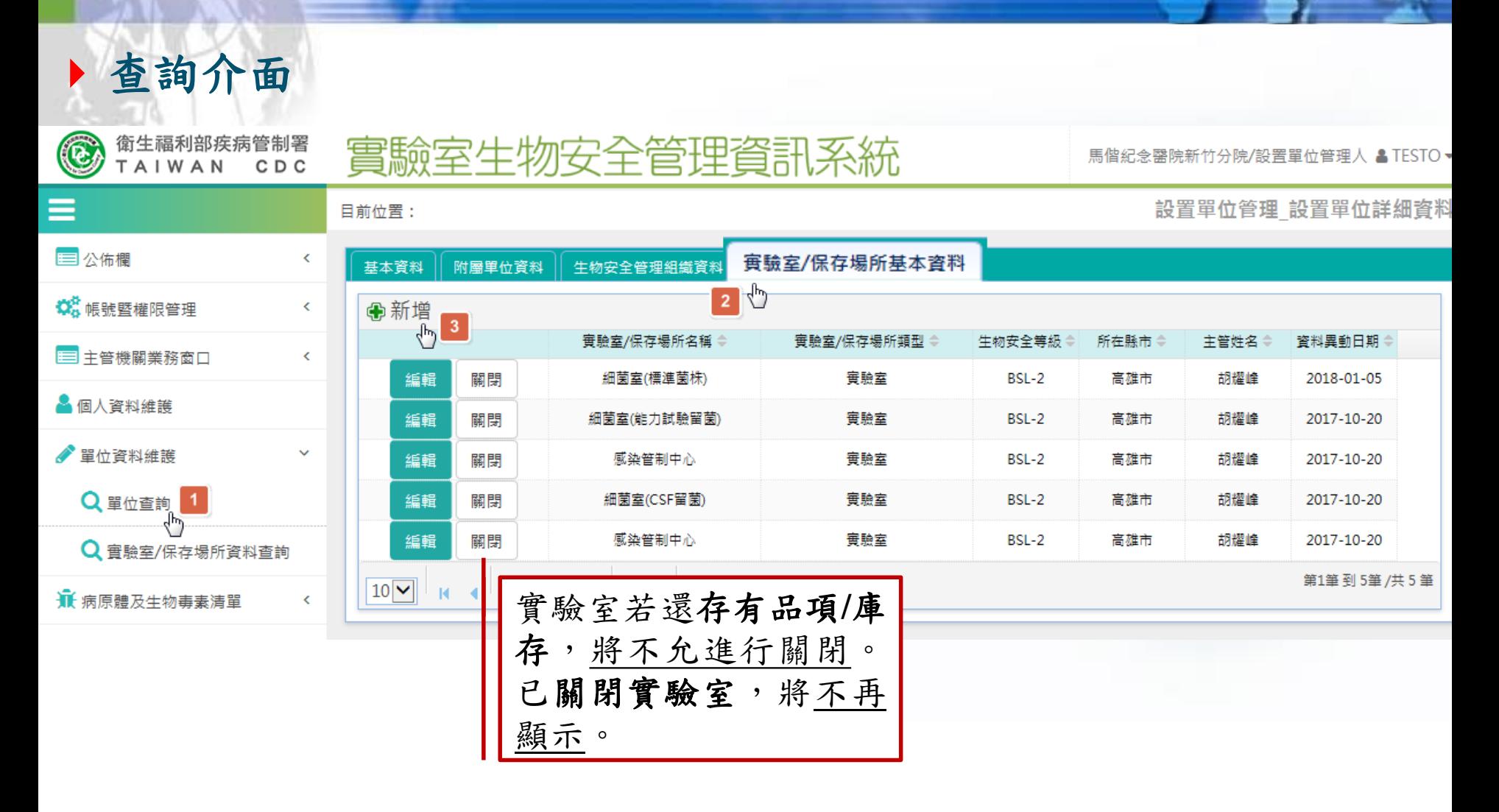

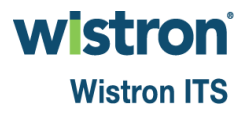

單位資料查詢**\_**實驗室**/**保存場所基本資料**[2]**

#### 「自用」實驗室**/**保存場所新增**(1)**

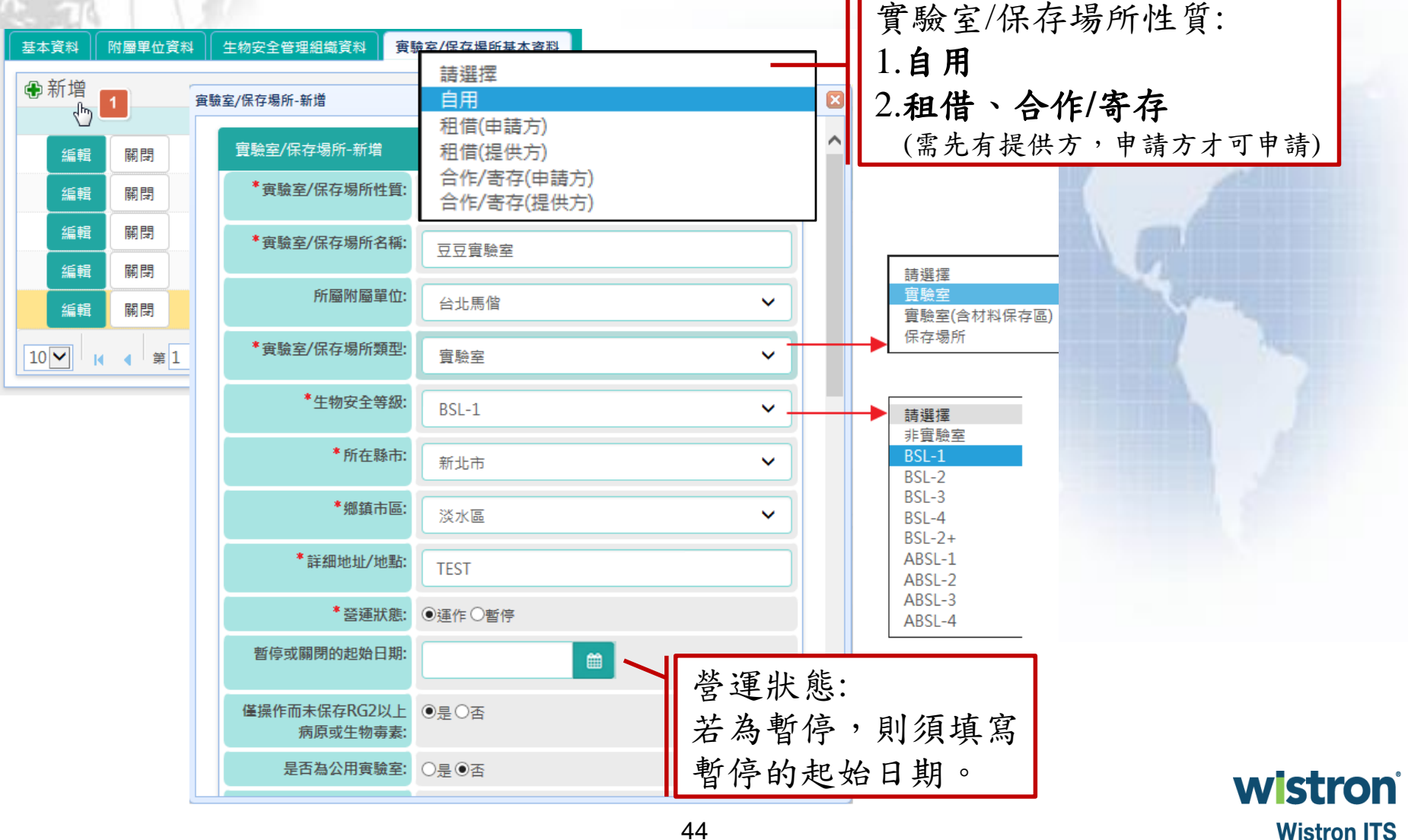

## 單位資料查詢**\_**實驗室**/**保存場所基本資料**[3]**

#### 「自用」實驗室**/**保存場所新增**(2)**

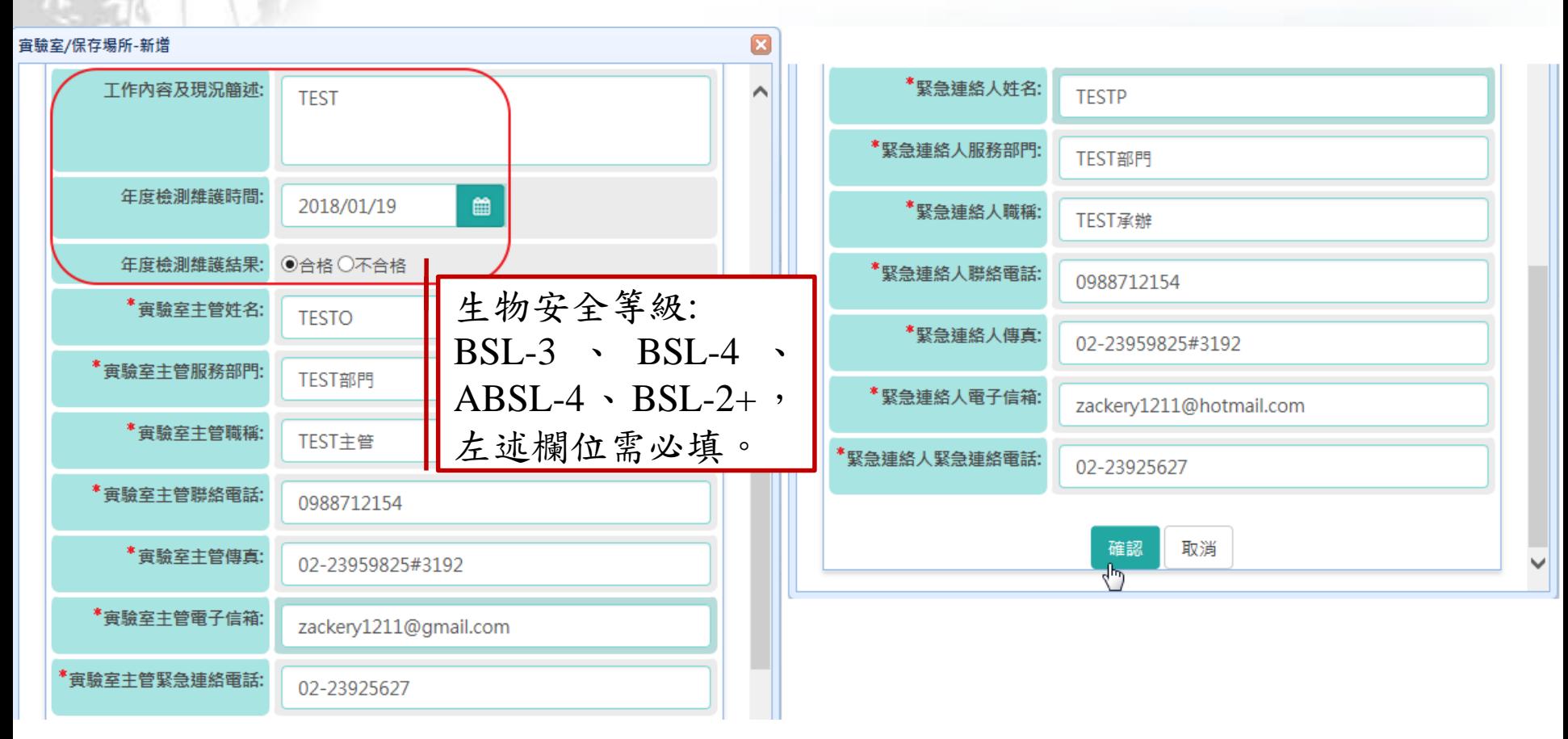

**wistron Wistron ITS** 

## 單位資料查詢**\_**實驗室**/**保存場所基本資料**[4]**

#### 「自用」實驗室**/**保存場所新增**(3)**

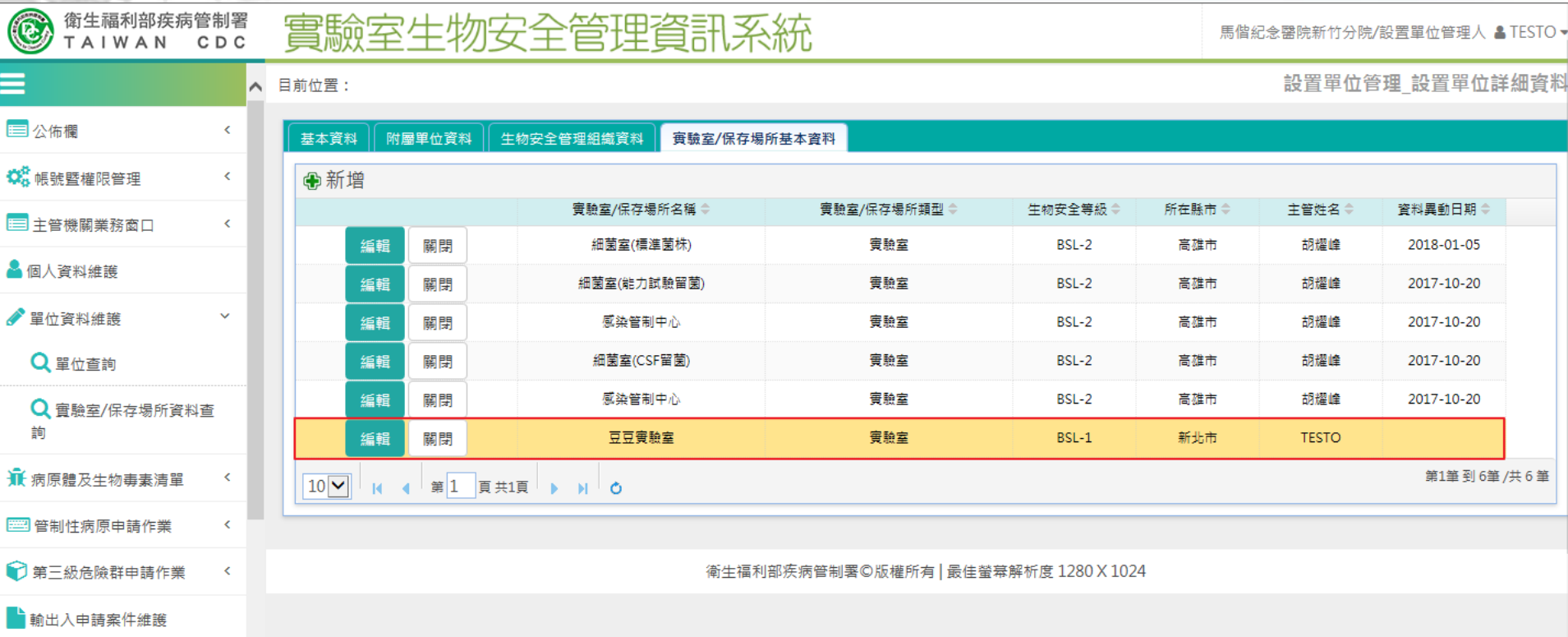

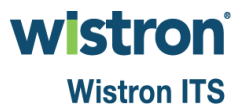

## 單位資料查詢**\_**實驗室**/**保存場所基本資料**[5]**

#### 「租借**(**提供方**)**;合作**/**寄存**(**提供方**)**」的單位新增

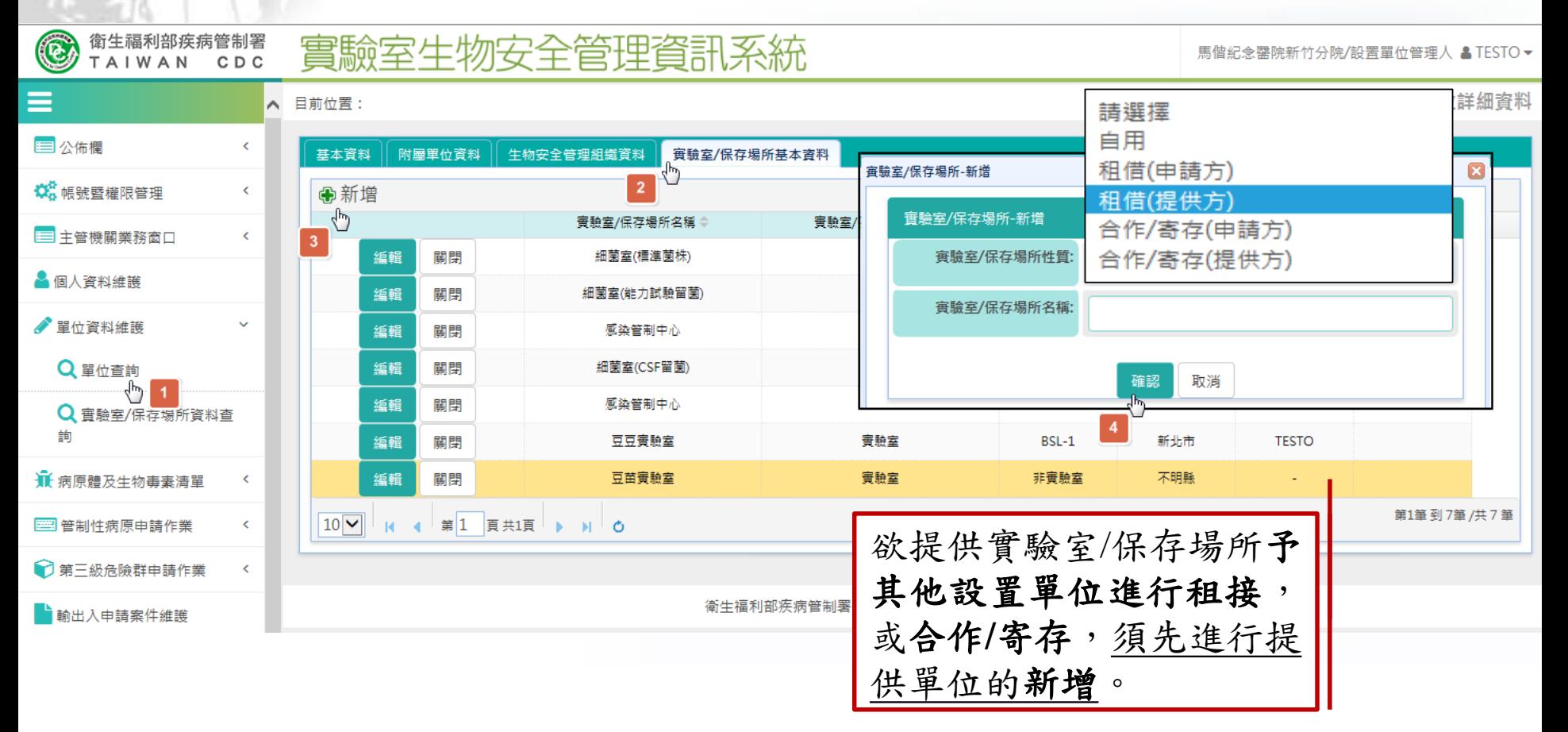

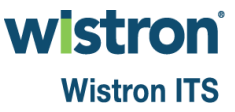

## 單位資料查詢**\_**實驗室**/**保存場所基本資料**[5]**

#### 「租借**(**申請方**)**;合作**/**寄存**(**申請方**)**」的單位新增

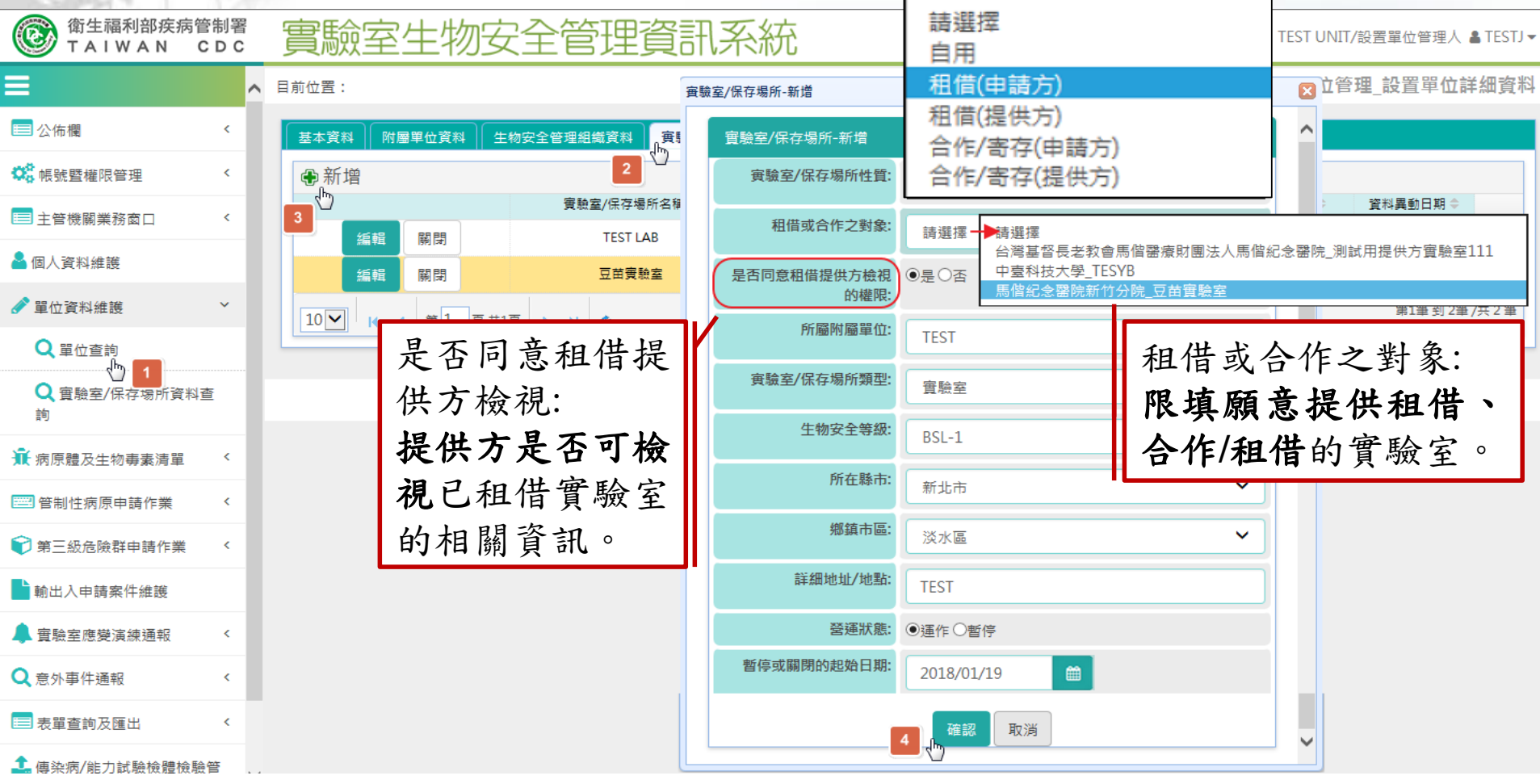

**wistron Wistron ITS** 

#### 實驗室查詢

#### 實驗室生物安全管理資訊系統

衛生福利部疾病管制署

TAIWAN

C D C

 $\bigcirc$ 

國泰醫療財團法人汐止國泰綜合醫院/設置單位管理人 & TESTJ▼

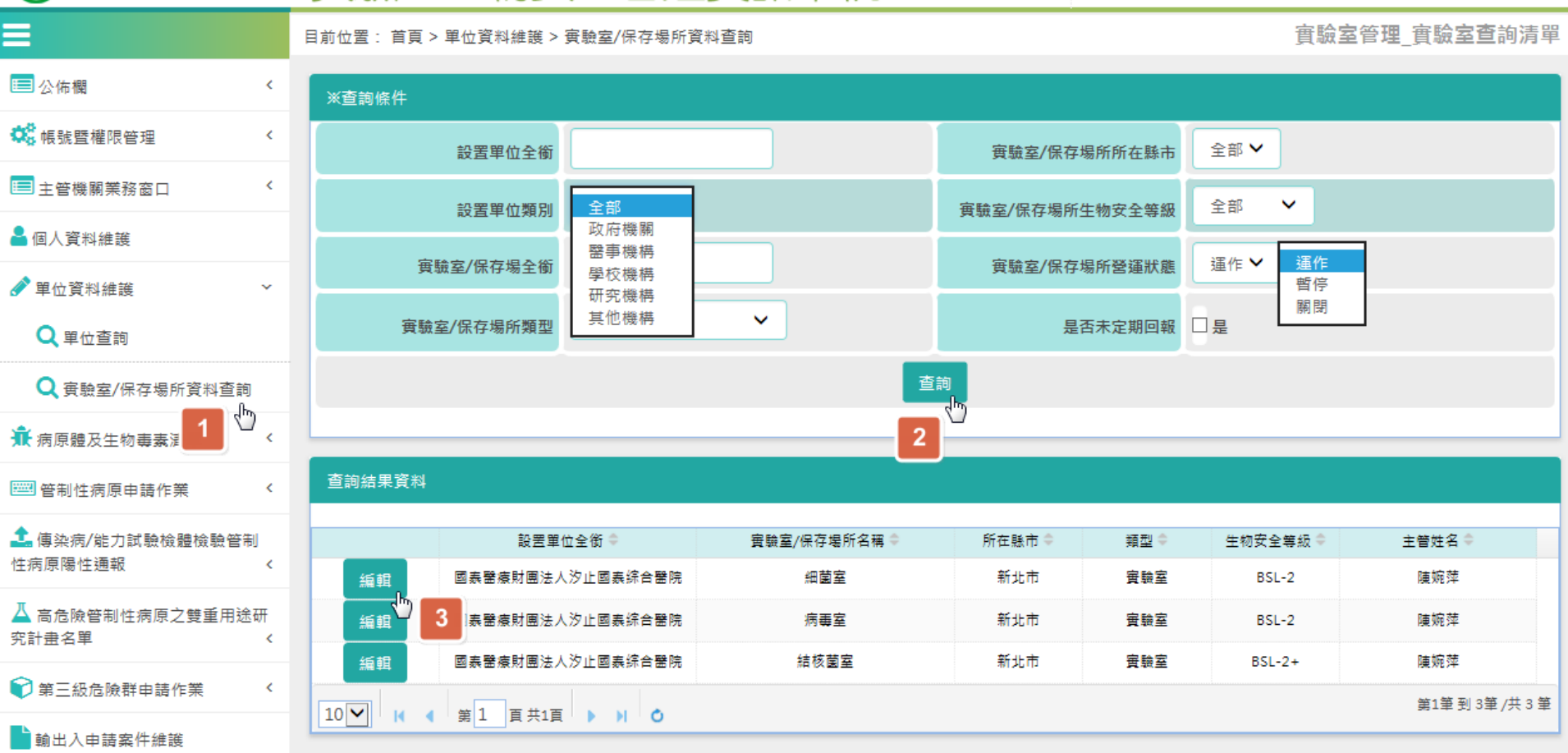

實驗室查詢**\_**基本資料

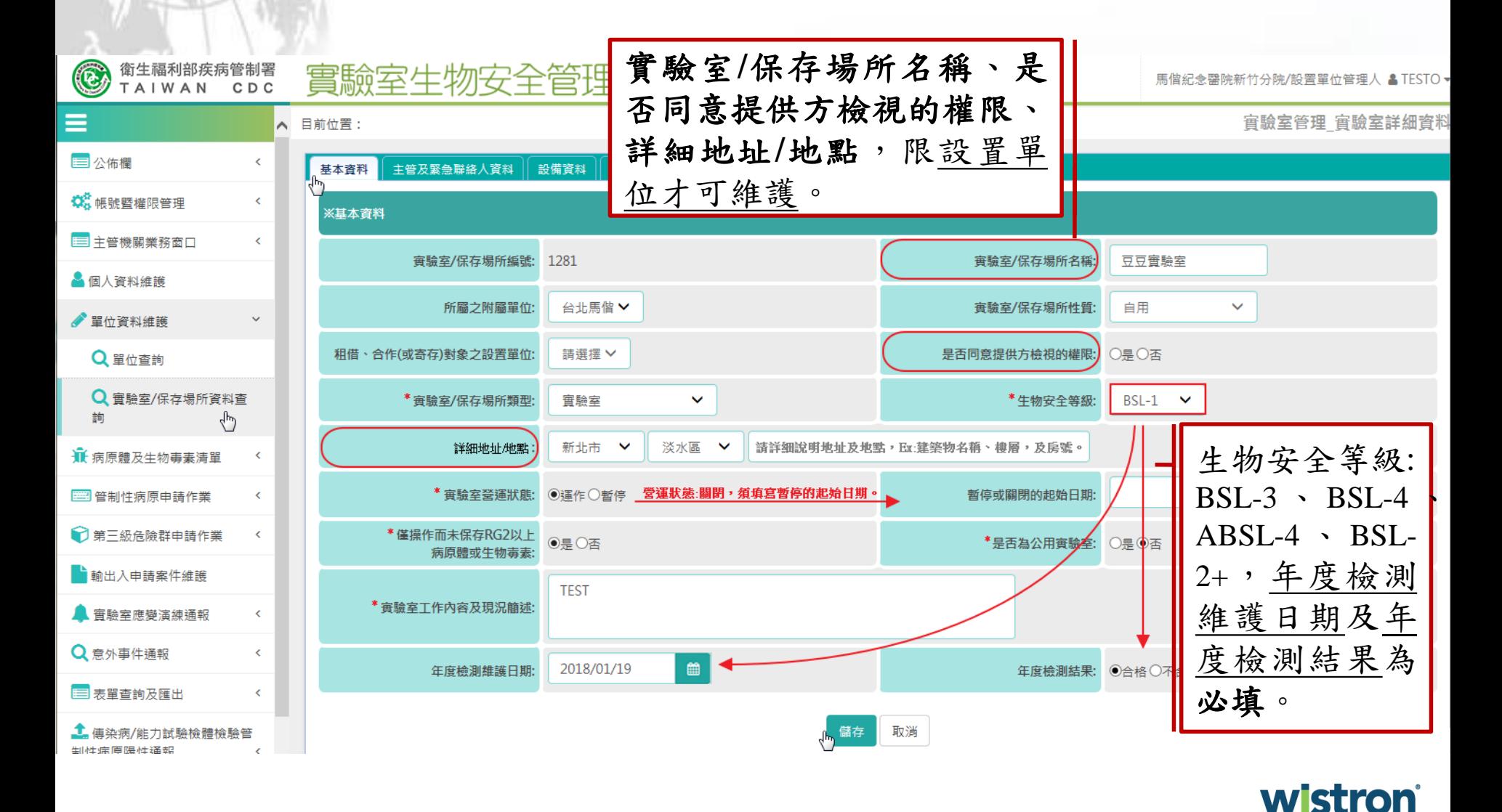

實驗室查詢**\_**主管及緊急聯絡人資料

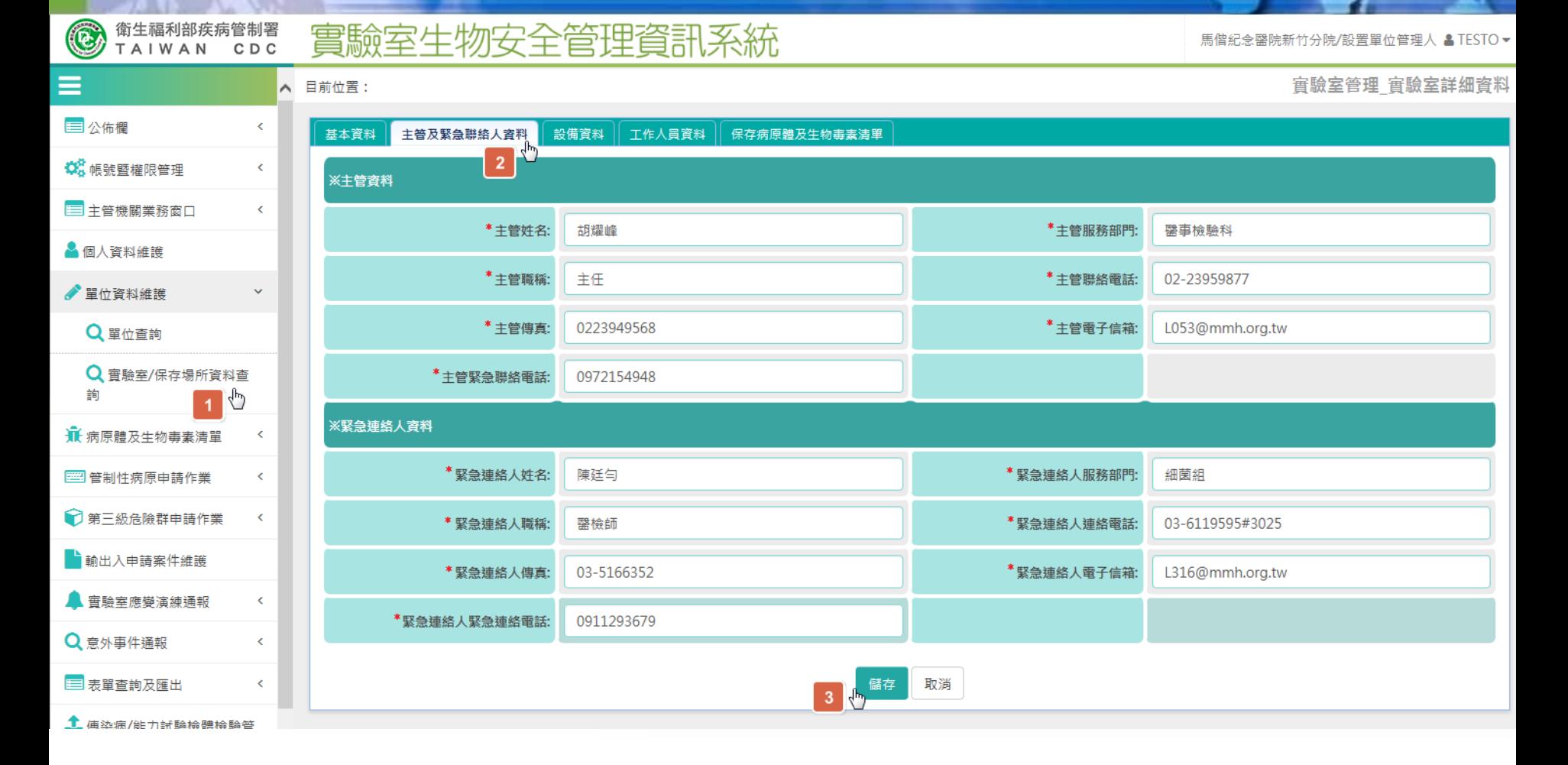

**wistron Wistron ITS** 

實驗室查詢**\_**設備資料

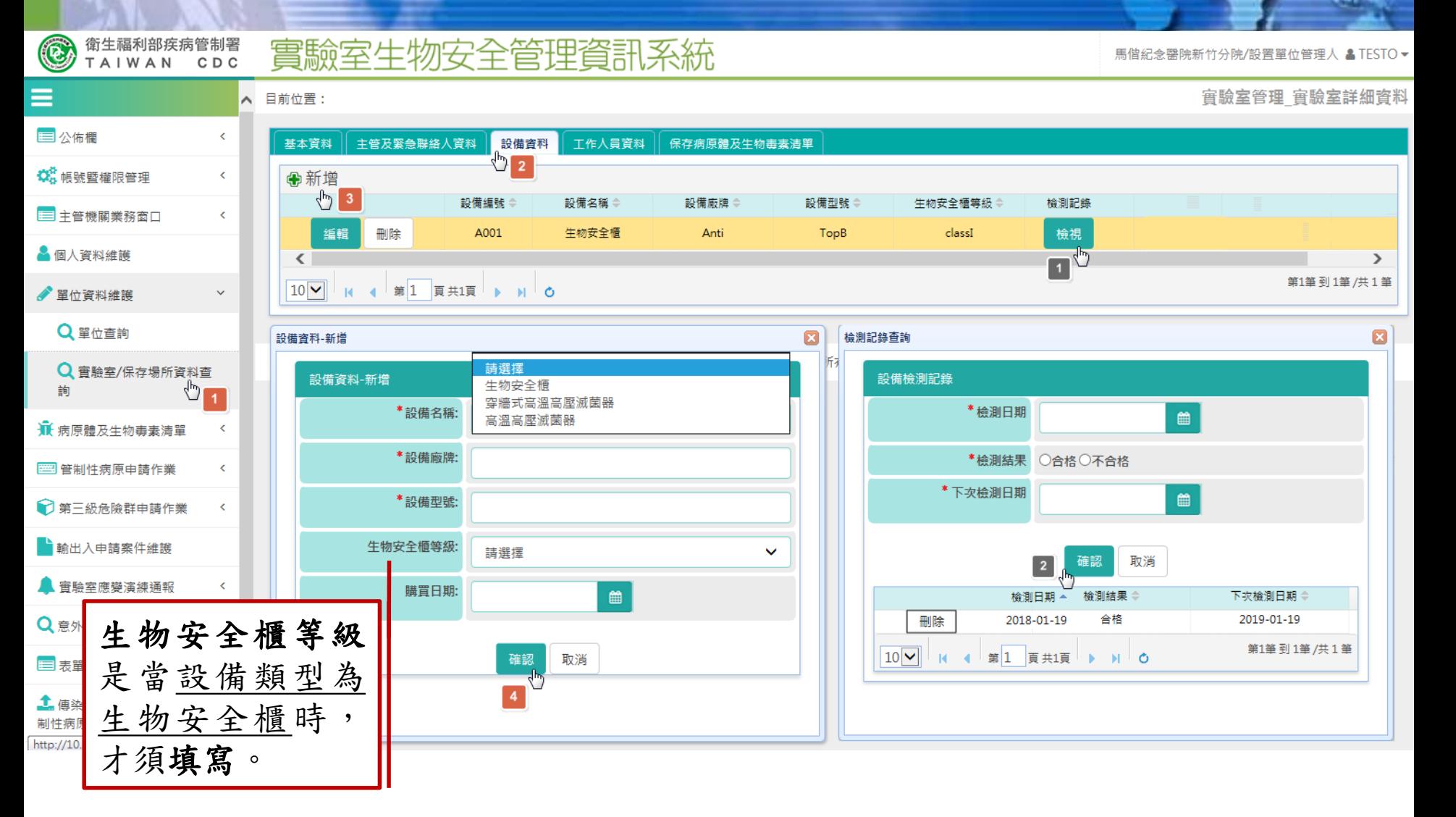

**wistron Wistron ITS** 

#### 實驗室查詢**\_**工作人員資料

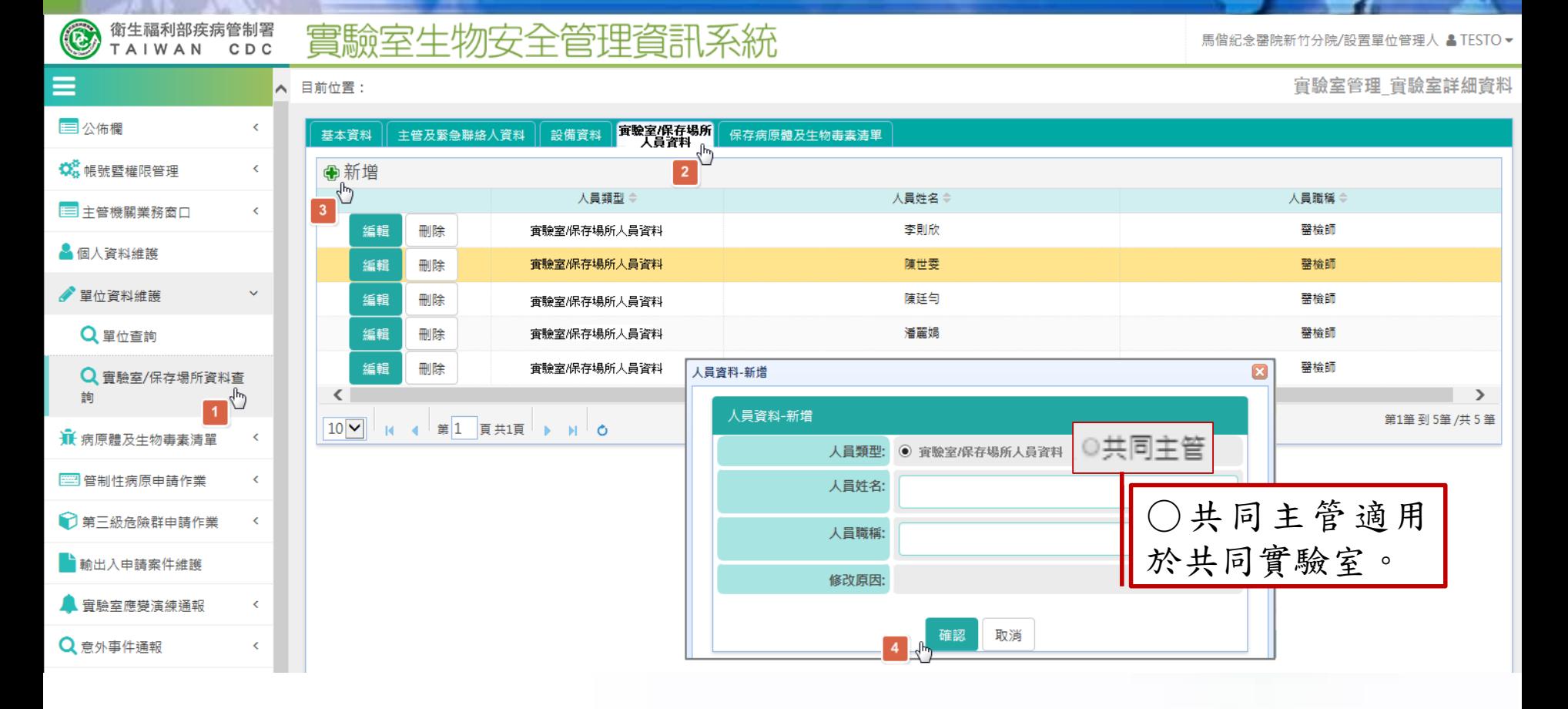

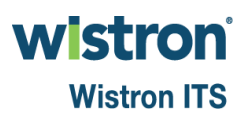

實驗室查詢**\_**保存病原體及生物毒素清單

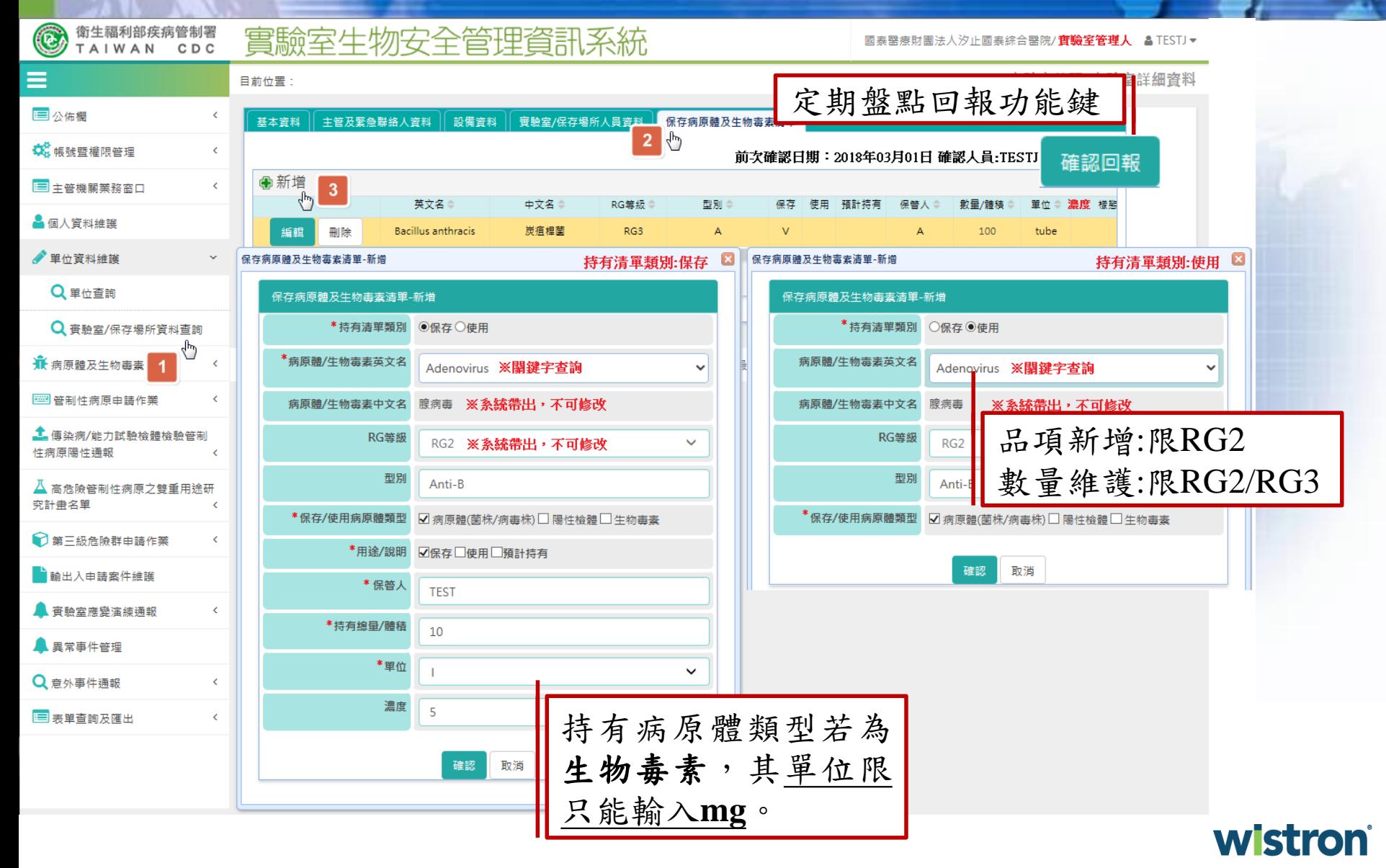

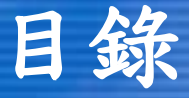

#### 持有管制性病原申請作業

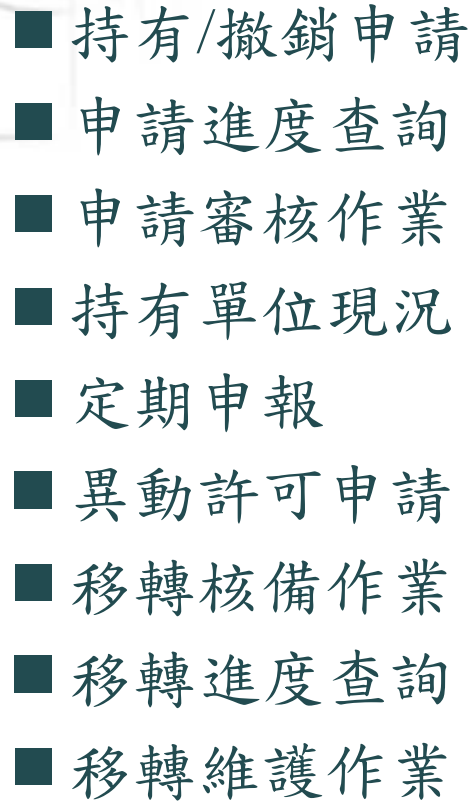

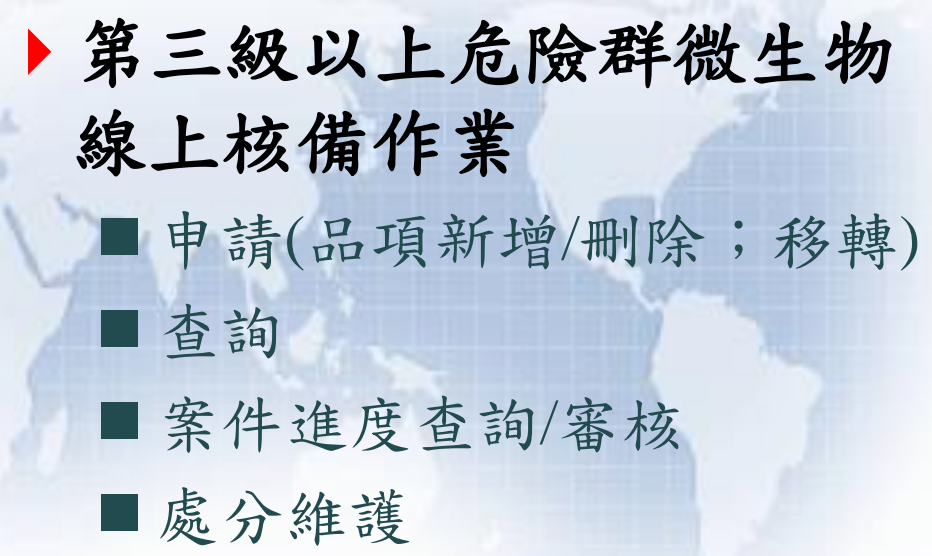

#### **RG2**以上病原體及生物毒 素輸出入案件維護

## 持有管制性病原申請作業

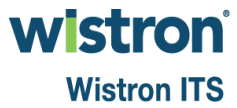

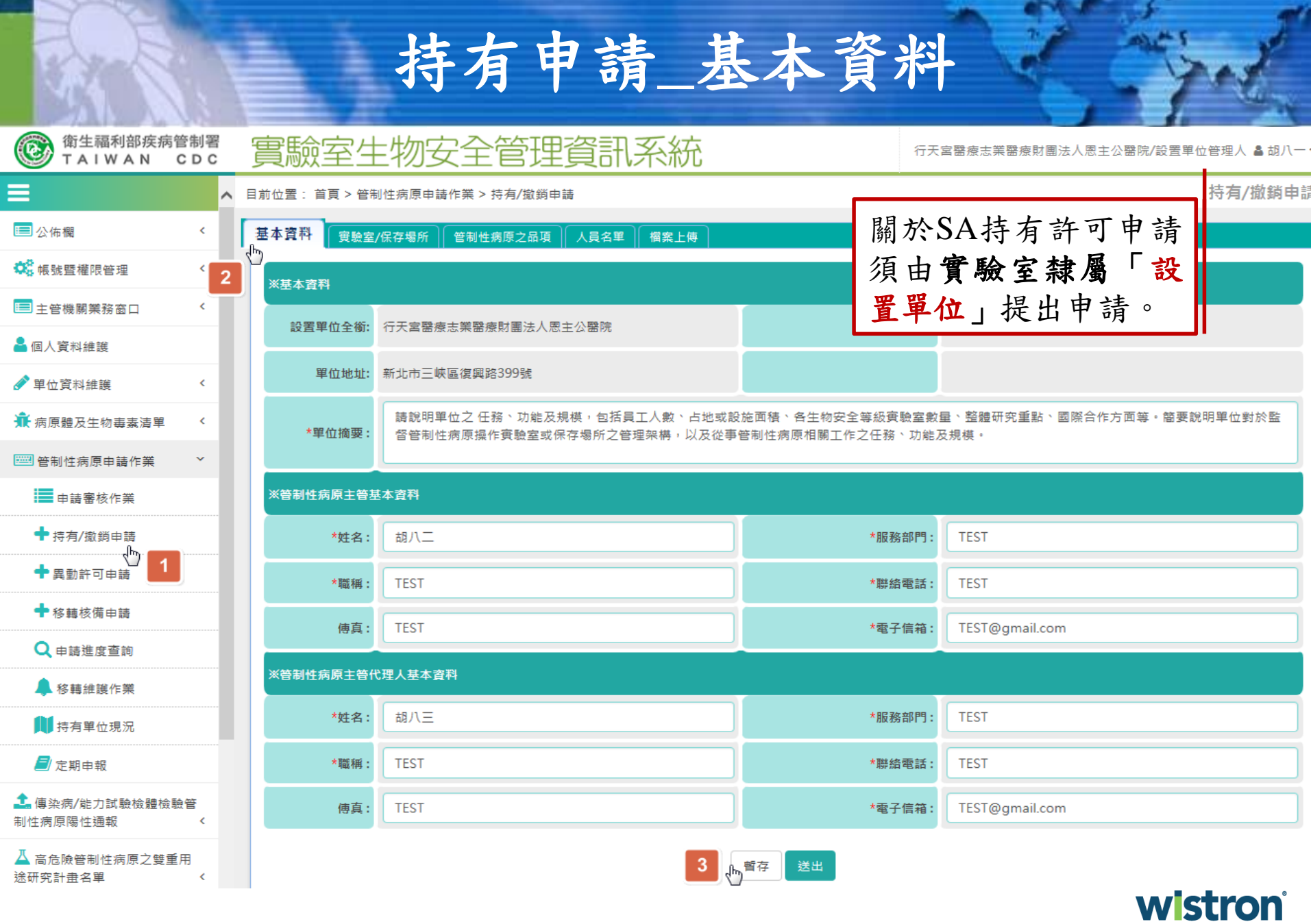

57

# 持有申請**\_**實驗室**/**保存場所

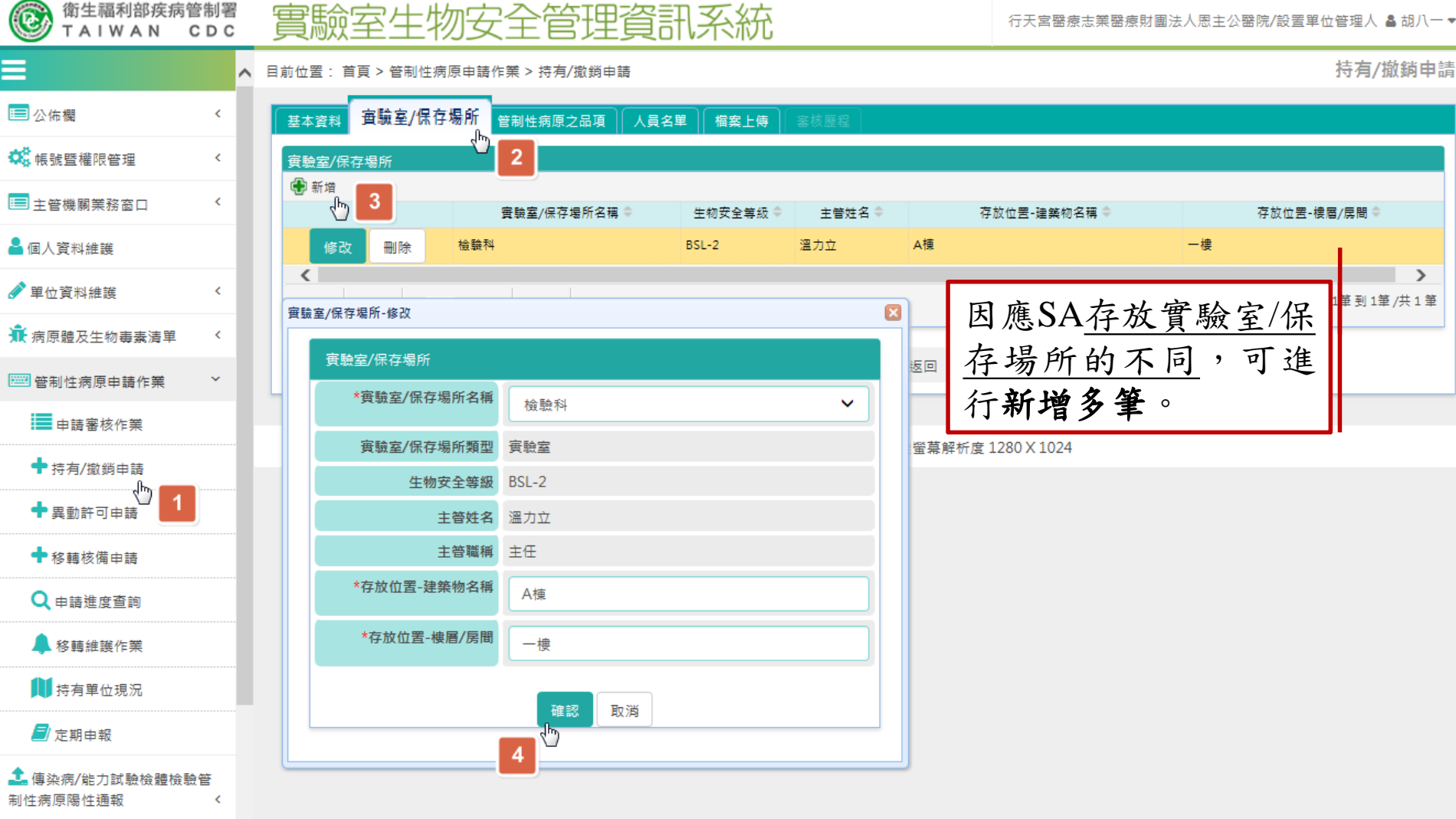

**wistron** 

## 持有申請**\_**管制性病原之品項

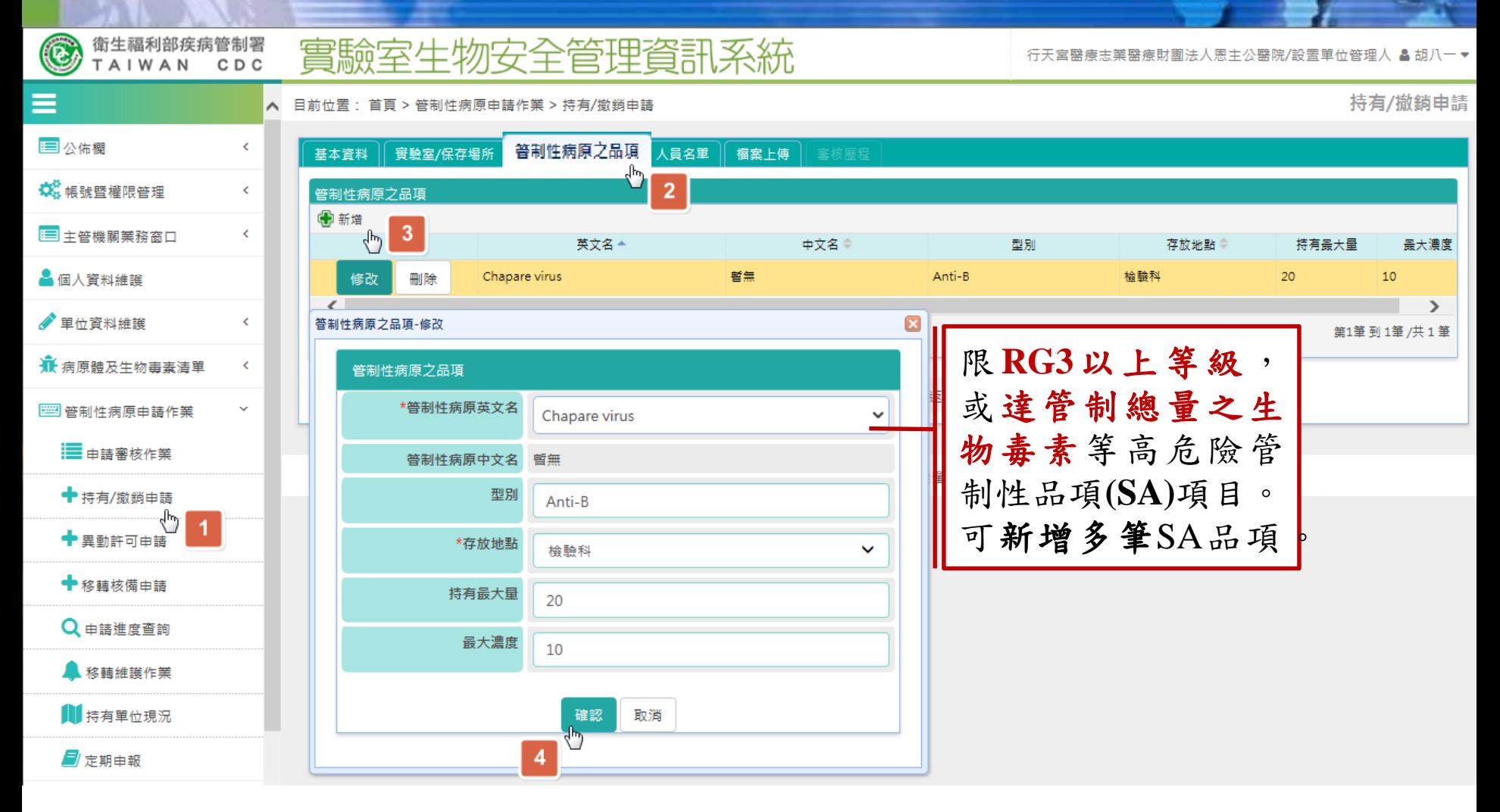

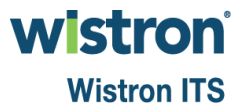

## 持有申請**\_**人員名單**[1]**

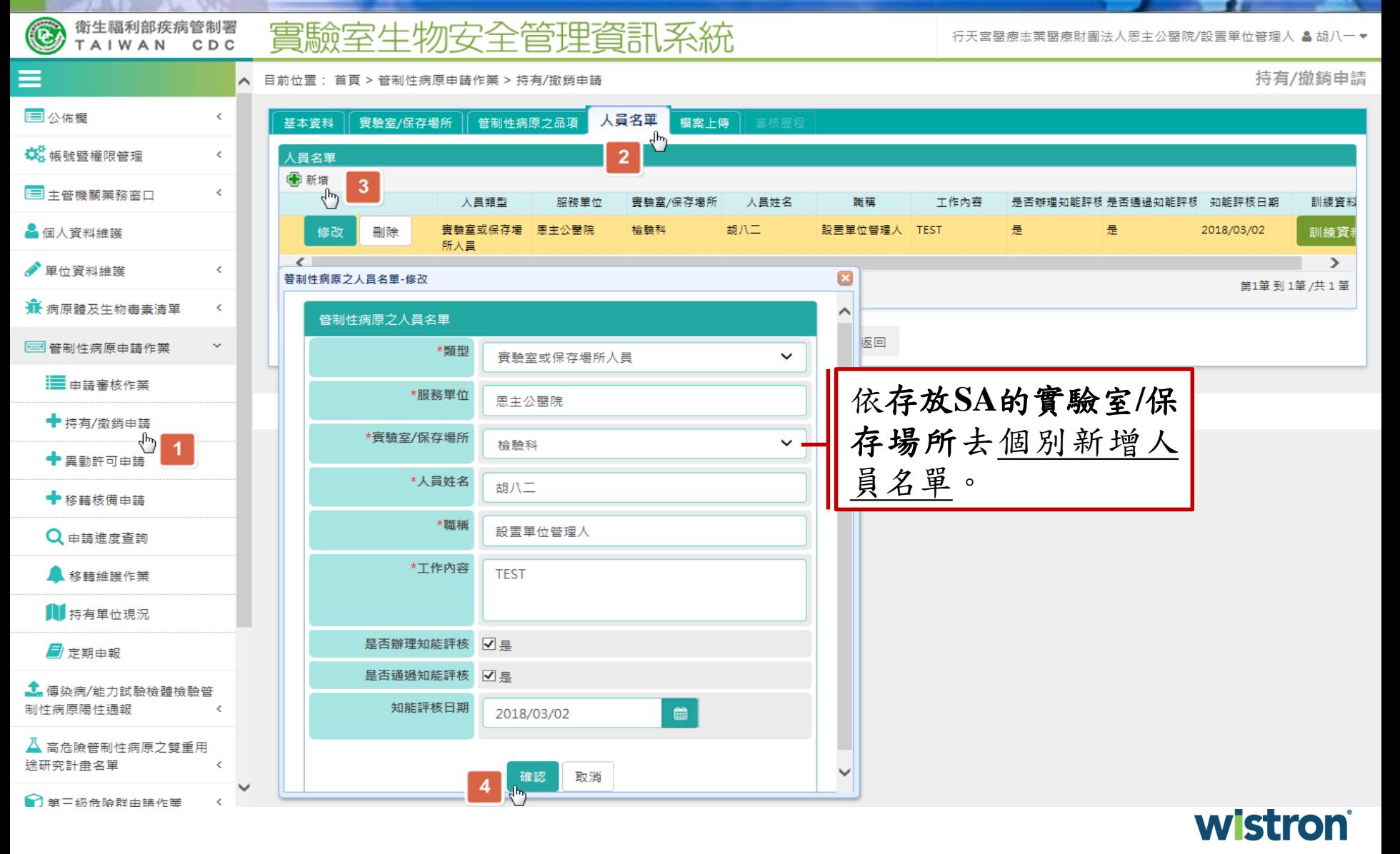

## 持有申請**\_**人員名單**[2]**

行天宮醫療志業醫療財團法人恩主公醫院/設置單位管理人 & 胡八一▼

持有/撤銷申請

目前位置: 首頁 > 管制性病原申請作業 > 持有/撤鎖申請  $\sim$ 

實驗室生物安全管理資訊系統

衛生福利部疾病管制署

CDC

TAIWAN

C.

#### 三公佑棚  $\epsilon$ 人員名單 基本資料 實驗室/保存場所 管制性病原之品項 檔案上傳  $\overline{2}$ **Q** 帕號暨權限管理  $\left\langle \right\rangle$ 人員名單 +新增 □ 主管機關業務窗口  $\epsilon$ 人員類型 服務單位 工作内容 訓練資料 實驗室/保存場所 人員姓名 職稱 是否辦理知能評核 是否通過知能評核 知能評核日期 胡八二 ▲ 個人資料維護 修改 刪除 實驗室或保存場 恩主公醫院 檢驗科 設置單位管理人 TEST 是 是 2018/03/02 訓練資 所人員 ♡  $\overline{3}$  $\overline{\phantom{a}}$  $\overline{\phantom{a}}$ ● 單位資料維護  $\epsilon$ 訓練資料-新博  $\overline{\mathbf{x}}$ 第1章 到1筆/共1筆  $10|V|$ 14 4 第 ₩ 病原體及生物毒素清單 k. 管制性病原之訓練資料  $\ddotmark$ | 图 管制性病原由語作業 \*課程名稱 \*辦理訓練目的 撃分之業 **TEST** ■由語審核作業 ← 持有/撤銷申請 \*訓練年度 \*課程時數 2018  $\overline{2}$  $\overline{1}$ ← 異動許可申請 \*訓練結束日期 \*訓練起始日期 2018/03/02 論 2018/03/02  $\qquad \qquad \blacksquare$ ← 移轉核備申請 考核結果 √涌過 Q 申請進度查詢 新増 每位人員可 ▲ 移轉維護作業 維護多筆的 Ⅲ持有單位現況 人員訓練資料 課程名稱 辦理訓練目的 訓練年度 課程時數 訓練起始日期 訓練結束日期 是否通過考核 **目**定期由報 訓練資料。幾分之幾 **TEST** 刪除 2018  $\mathcal{P}$ 2018/03/02 2018/03/02 是 1. 傅染病/能力試驗檢體檢驗管  $\overline{\phantom{a}}$  $\rightarrow$ 制件病原陽件通報  $\epsilon$ 第1筆到1筆/共1!  $10\,\mathrm{V}$ 第1 頁共1頁 ▶ ▶ ○  $\mathbf{H}$ 人 高危險管制性病原之雙重用 關閉 涂研究計畫名單 Ł □ 筆二级合驗群由語作業

**Wistron ITS** 

**wistron** 

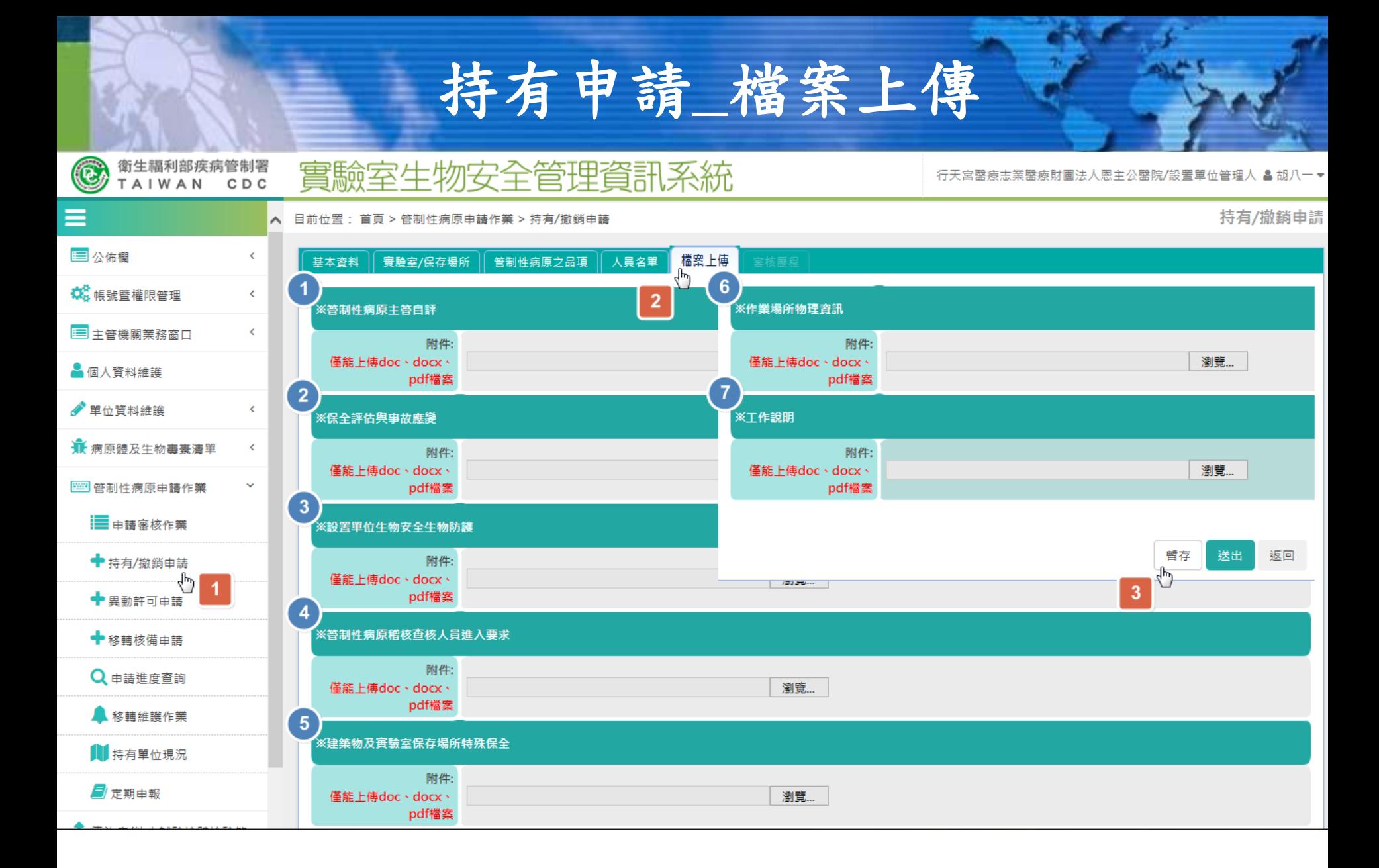

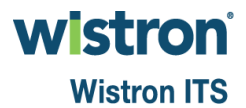

#### 撤銷申請**[1]**

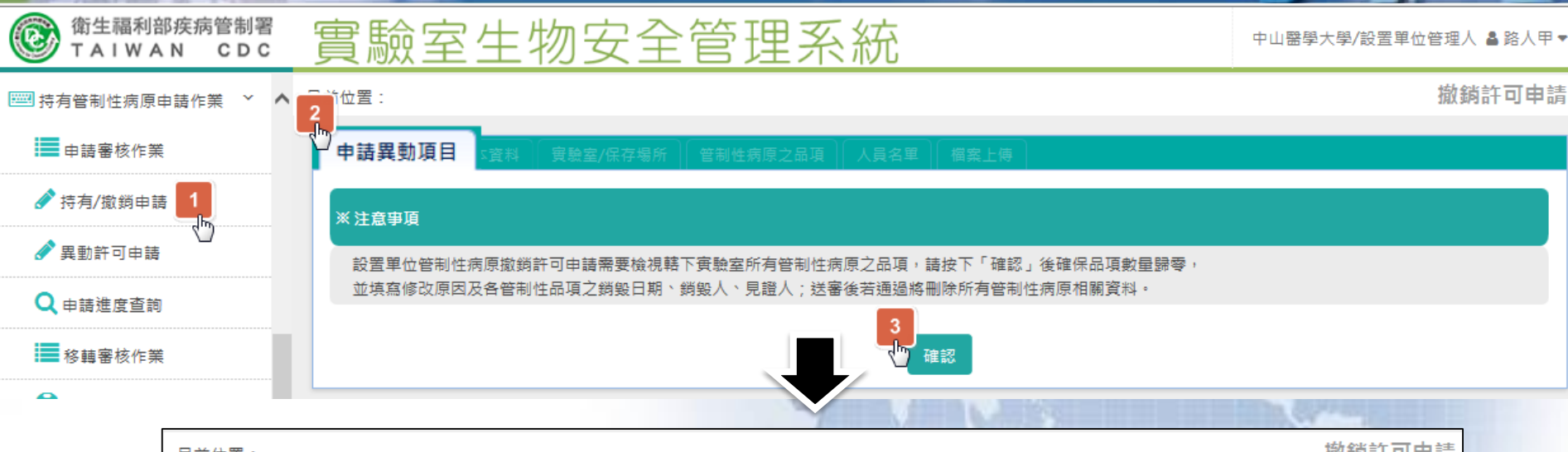

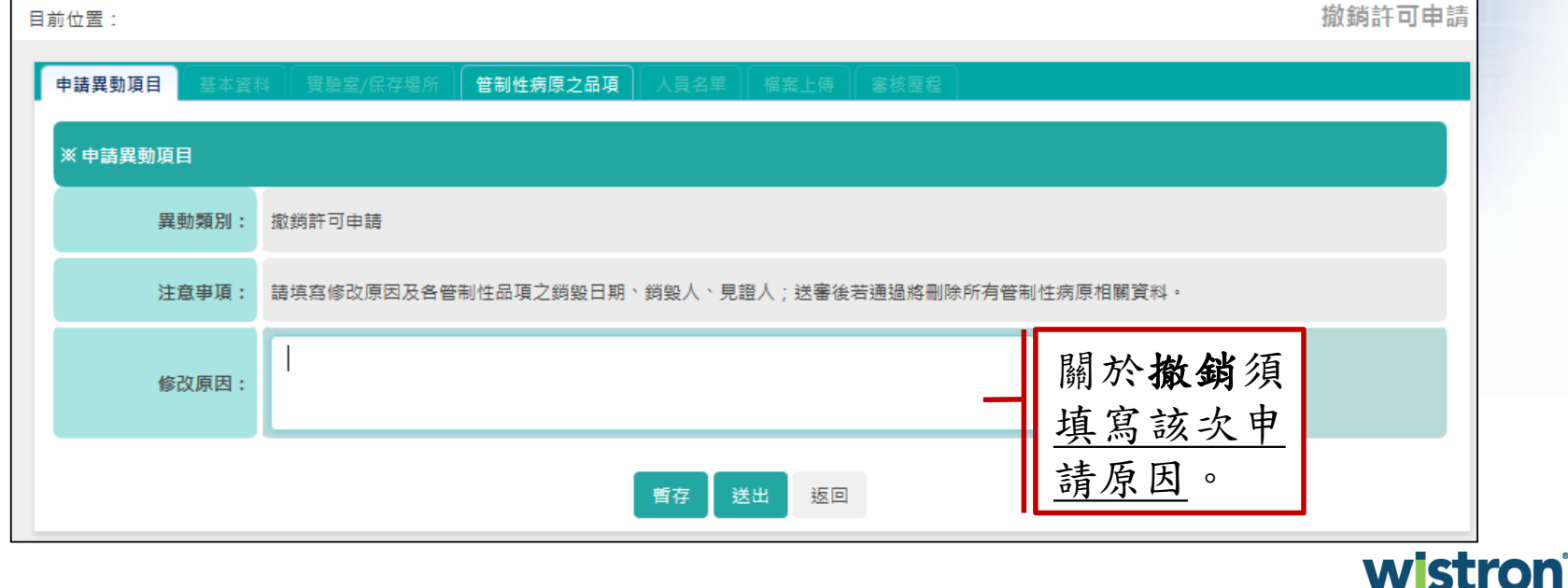

#### 撤銷申請**[2]**

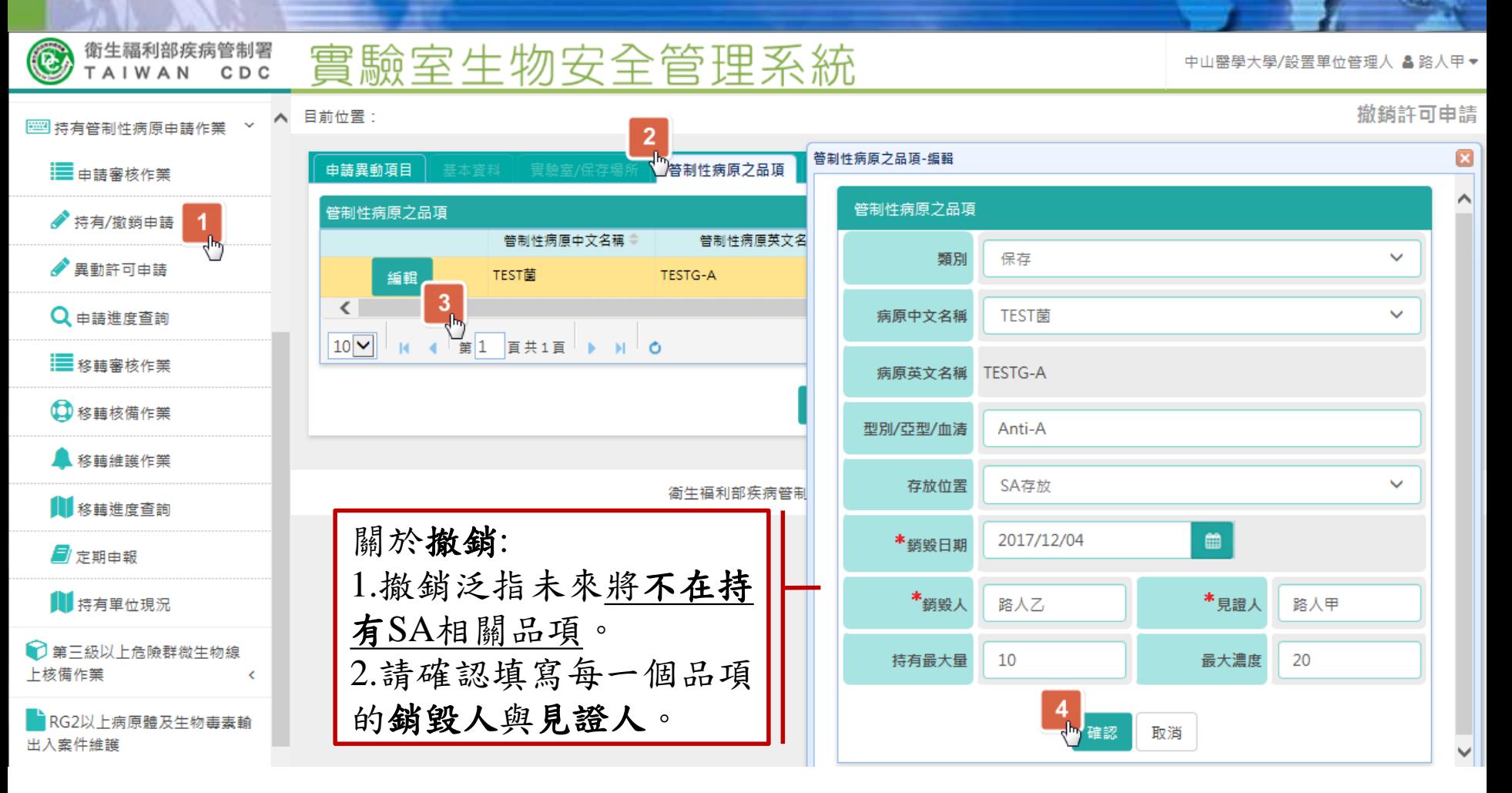

**wistron Wistron ITS** 

#### 申請進度查詢**[1]**

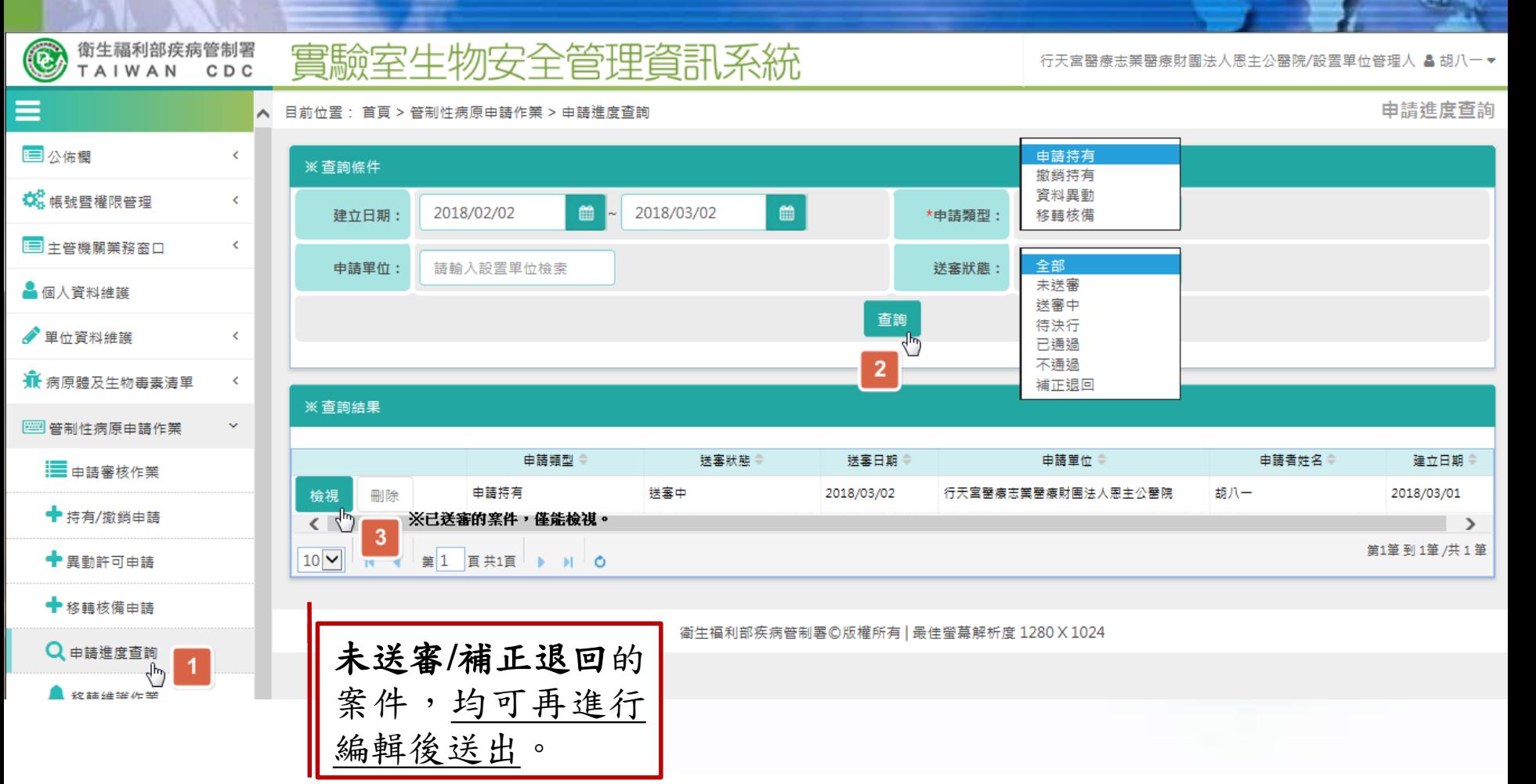

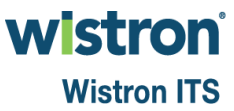

#### 申請進度查詢**[2]**

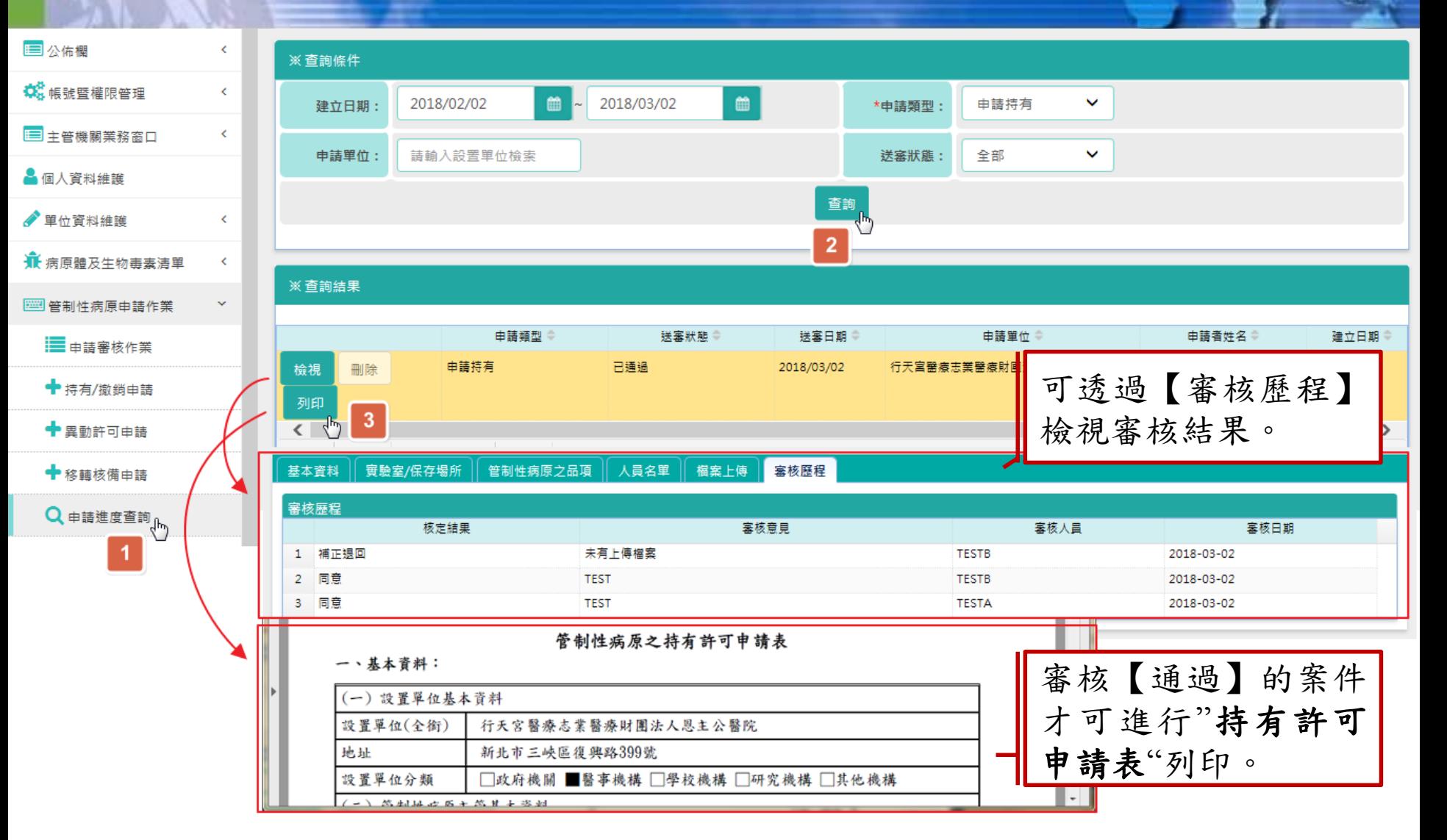

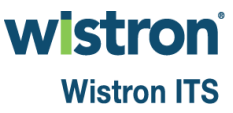

## 申請審核作業**[1]**

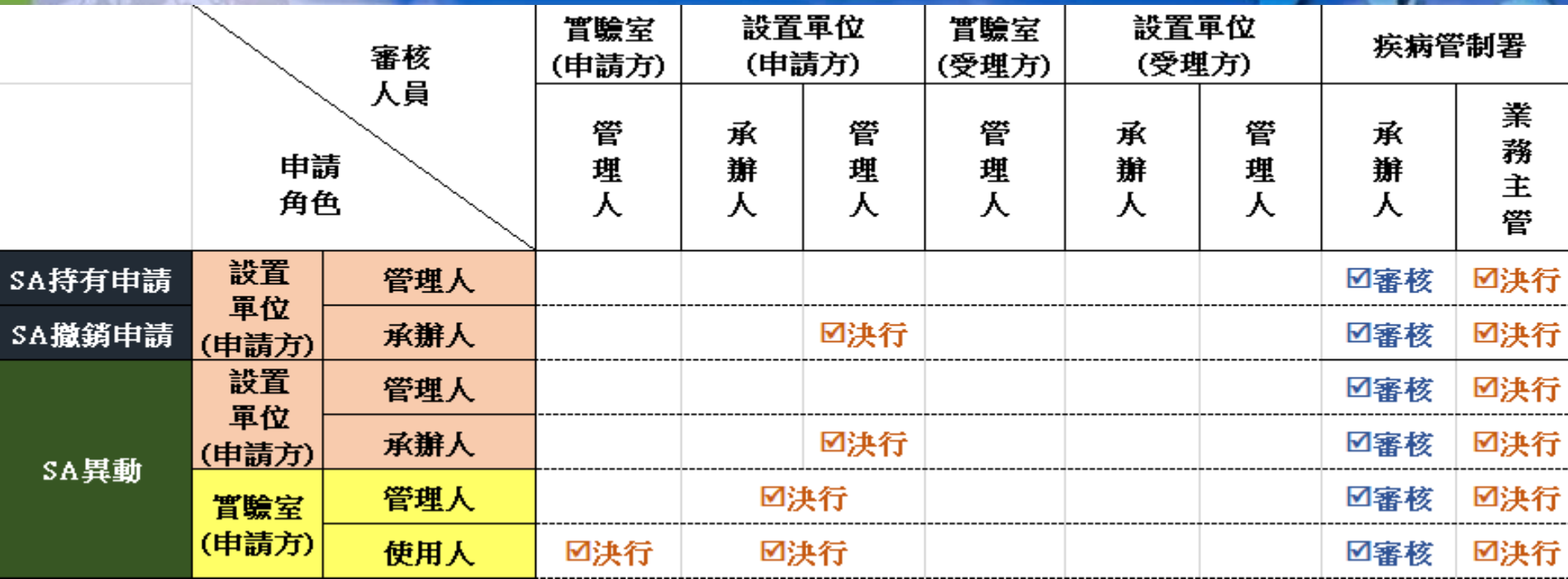

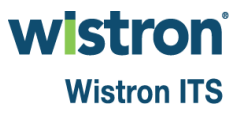

#### 申請審核作業**[2]**

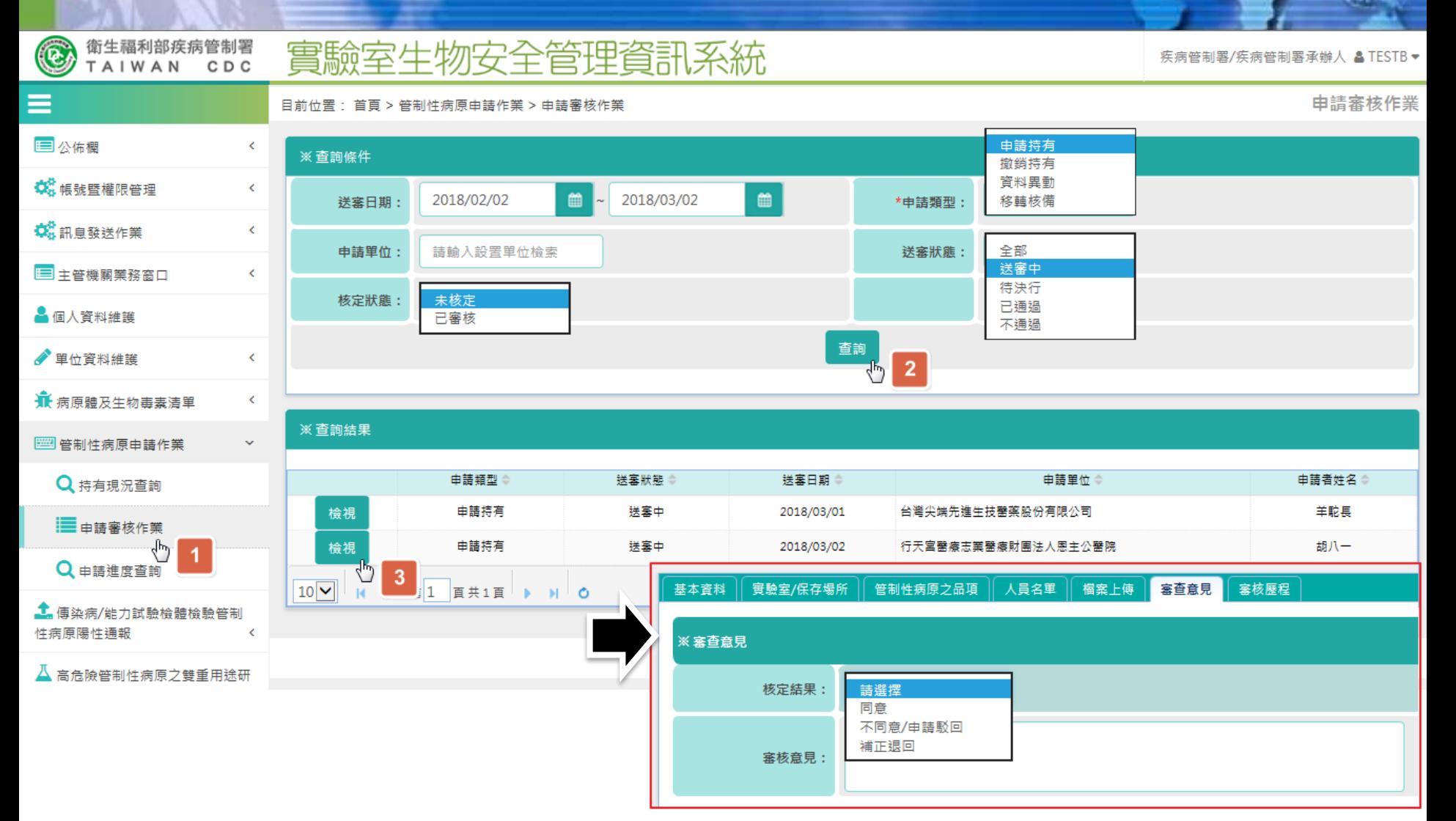

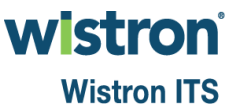

## 持有單位現況

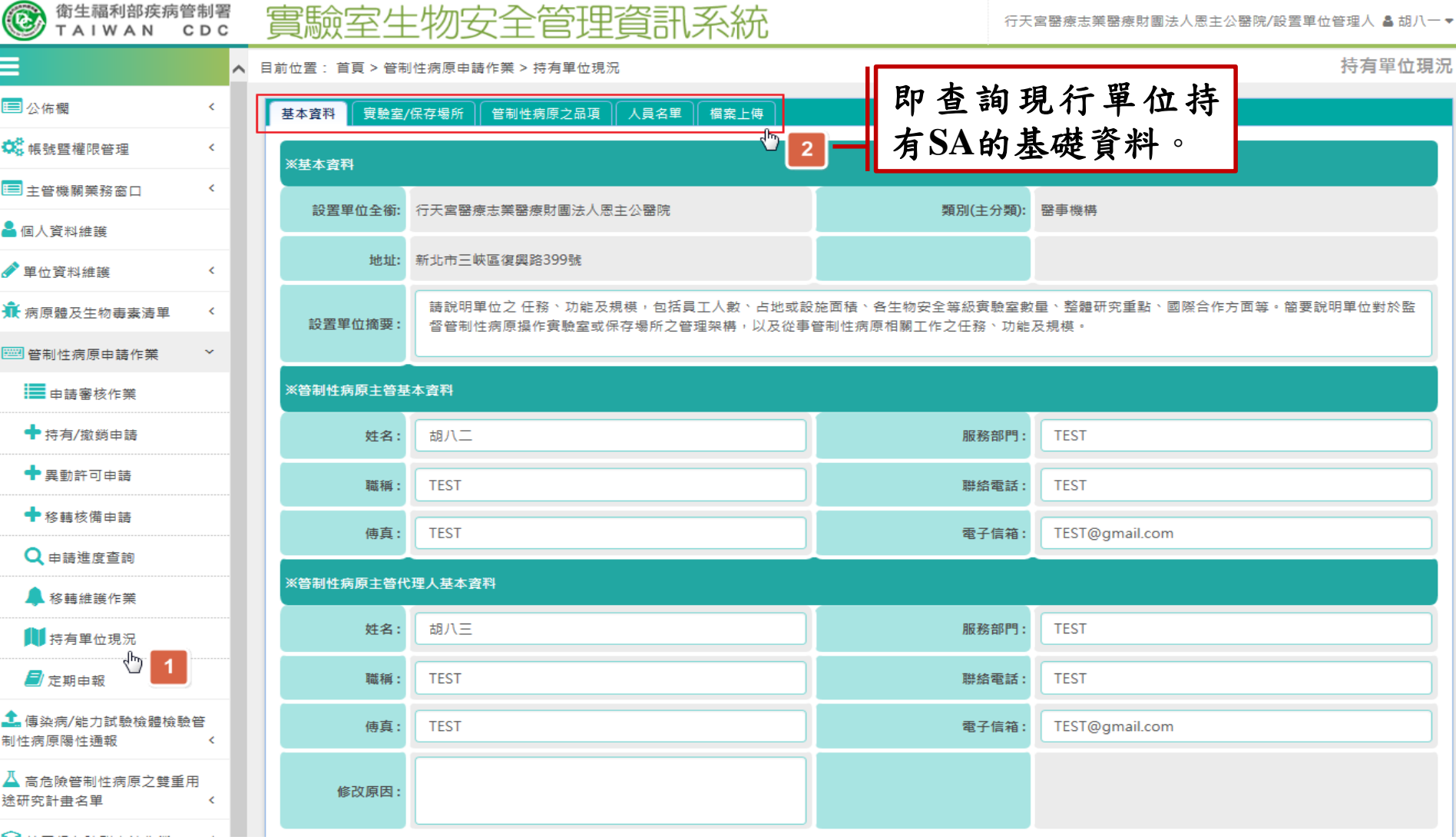

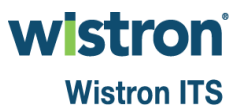

## 定期申報**[1]**

#### 衛生福利部疾病管制署 實驗室生物安全管理資訊系統 CDC

 $\bigcirc$ 

TAIWAN

行天宮醫療志業醫療財團法人恩主公醫院/設置單位管理人 & 胡八一▼

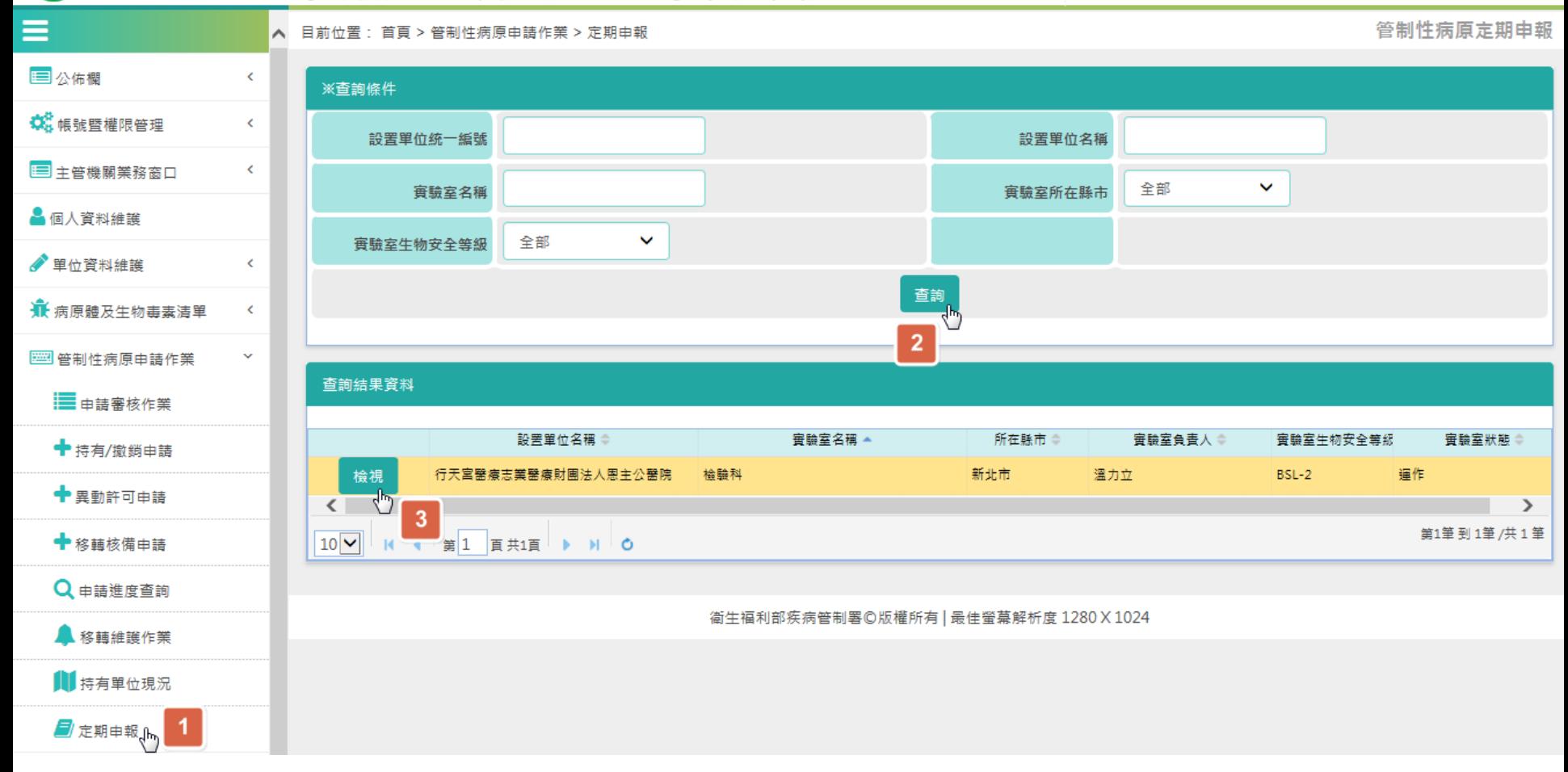

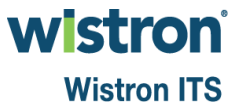

## 定期申報**[2]**

實驗室生物安全管理系統

中山醫學大學/賽驗室管理人 & 暗戀甲▼

目前位置:  $\widehat{\phantom{a}}$ | 图 持有管制性病原申請作業  $\checkmark$ 

衛生福利部疾病管制署<br>TAIWAN CDC

 $\bigcirc$ 

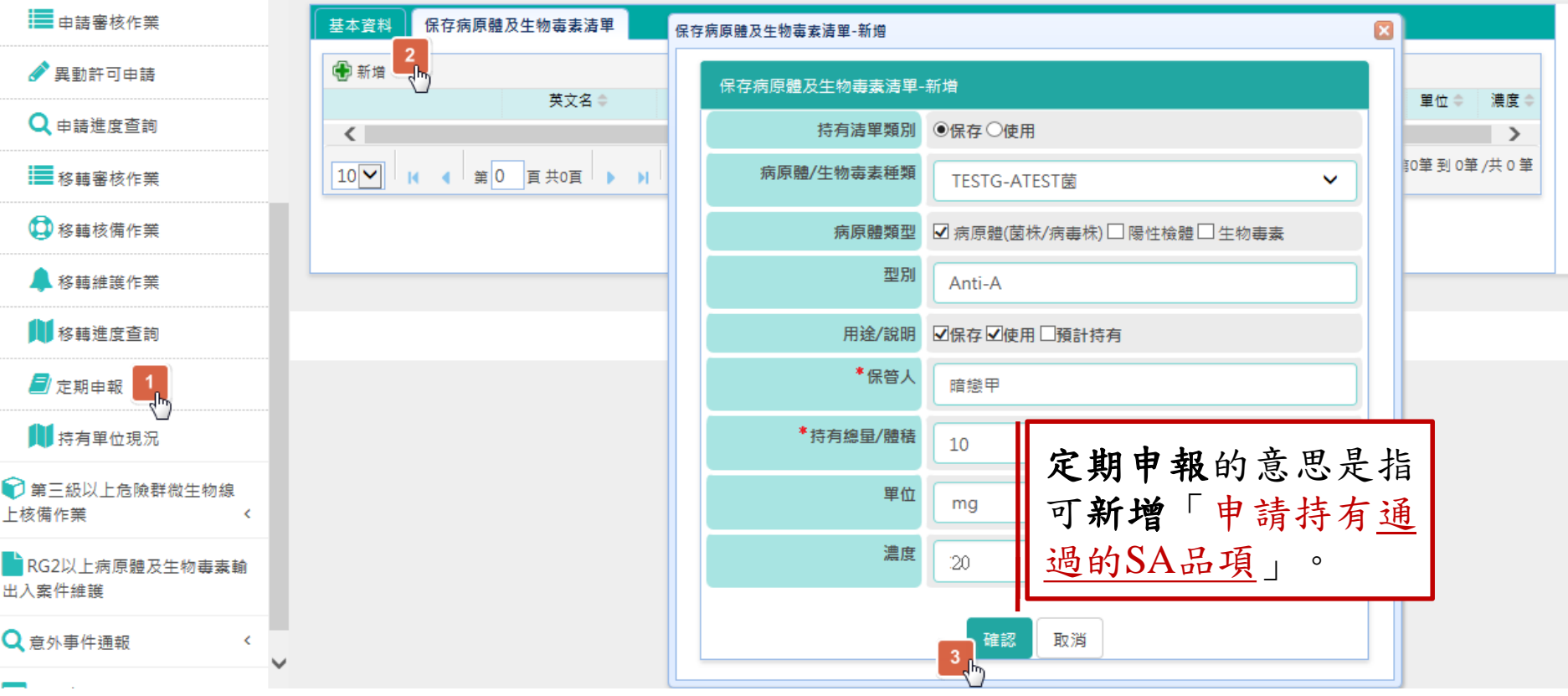

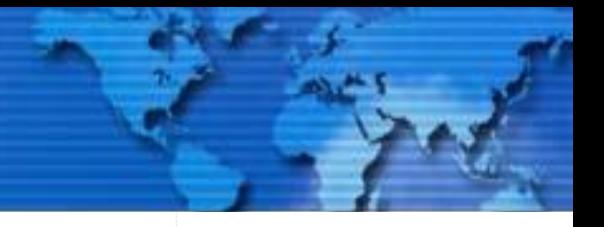

管制性病原管理\_管制性病原之定期申報

#### **wistron**

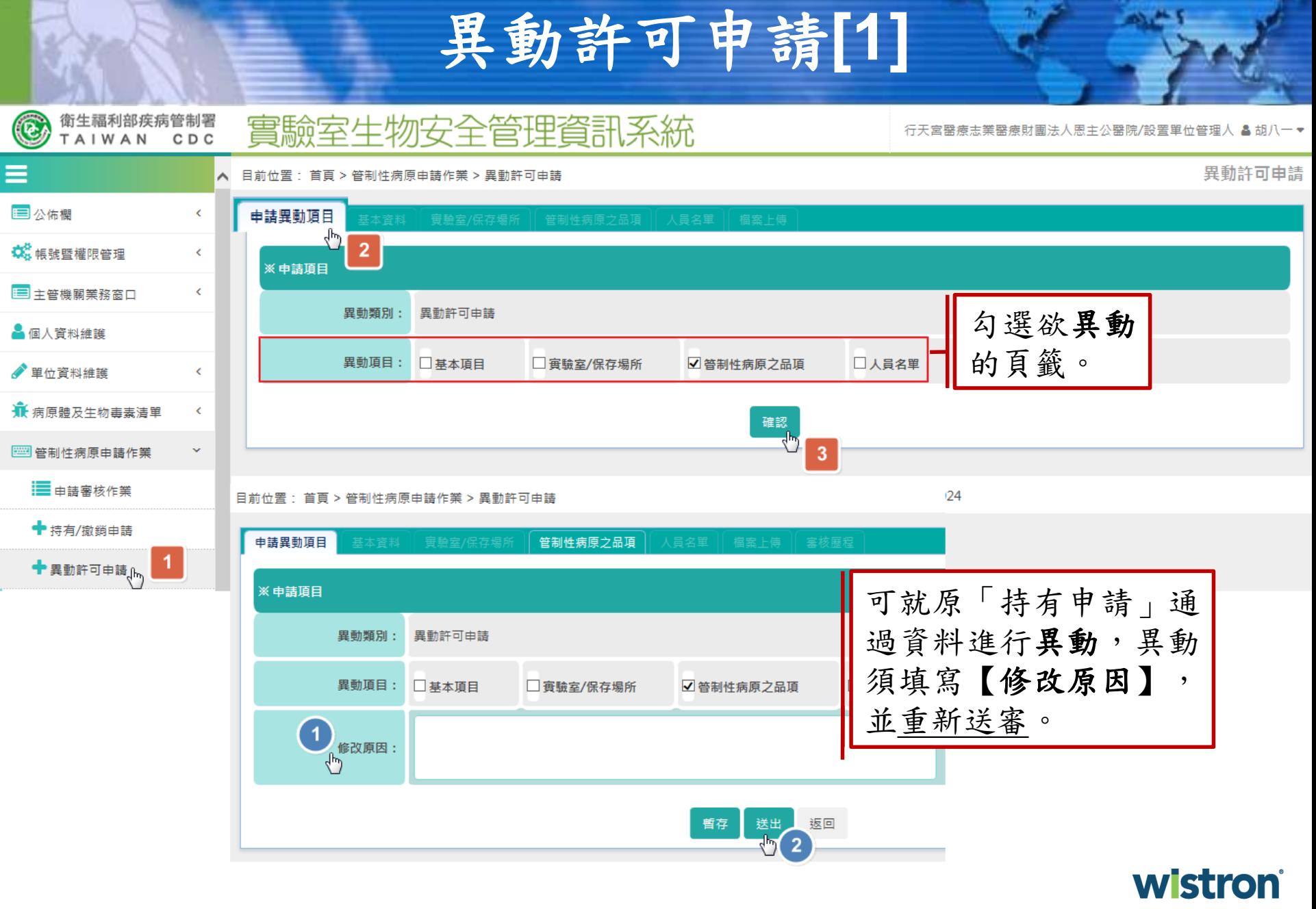

#### 異動許可申請**[2]**

實驗室生物安全管理資訊系統

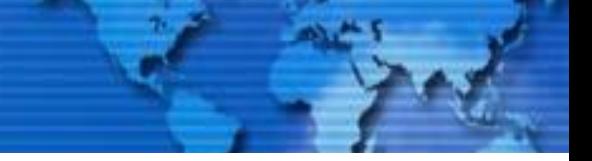

行天宮醫療志業醫療財團法人恩主公醫院/設置單位管理人 & 胡八一▼

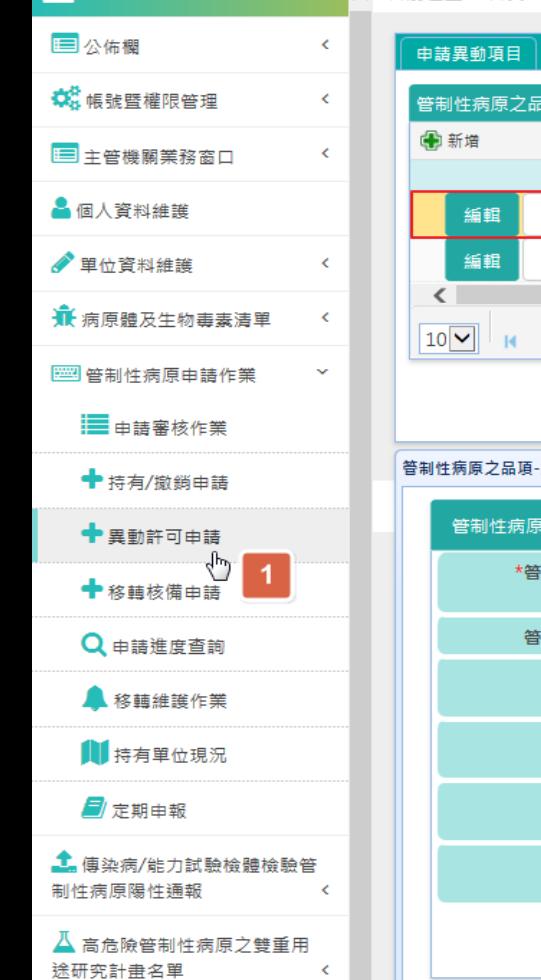

衛生福利部疾病管制署<br>TAIWAN CDC

 $\bigcirc$ 

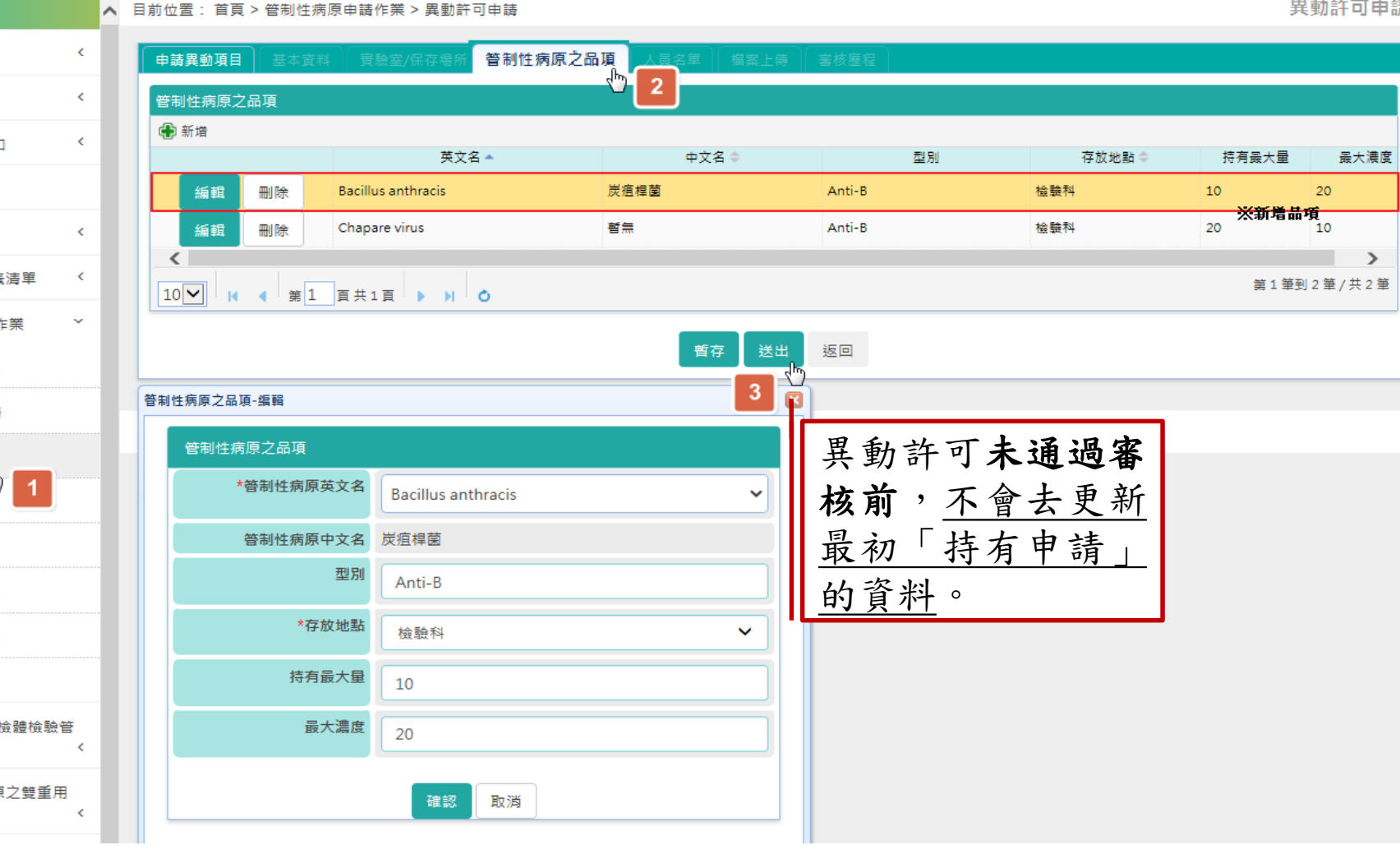

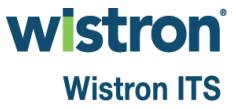

#### 異動許可申請**[3]**

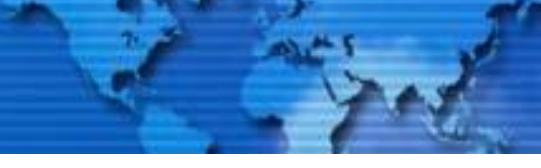

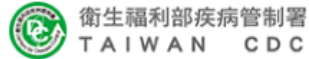

實驗室生物安全管理資訊系統

行天宮醫療志業醫療財團法人恩主公醫院/設置單位管理人 & 胡八一▼

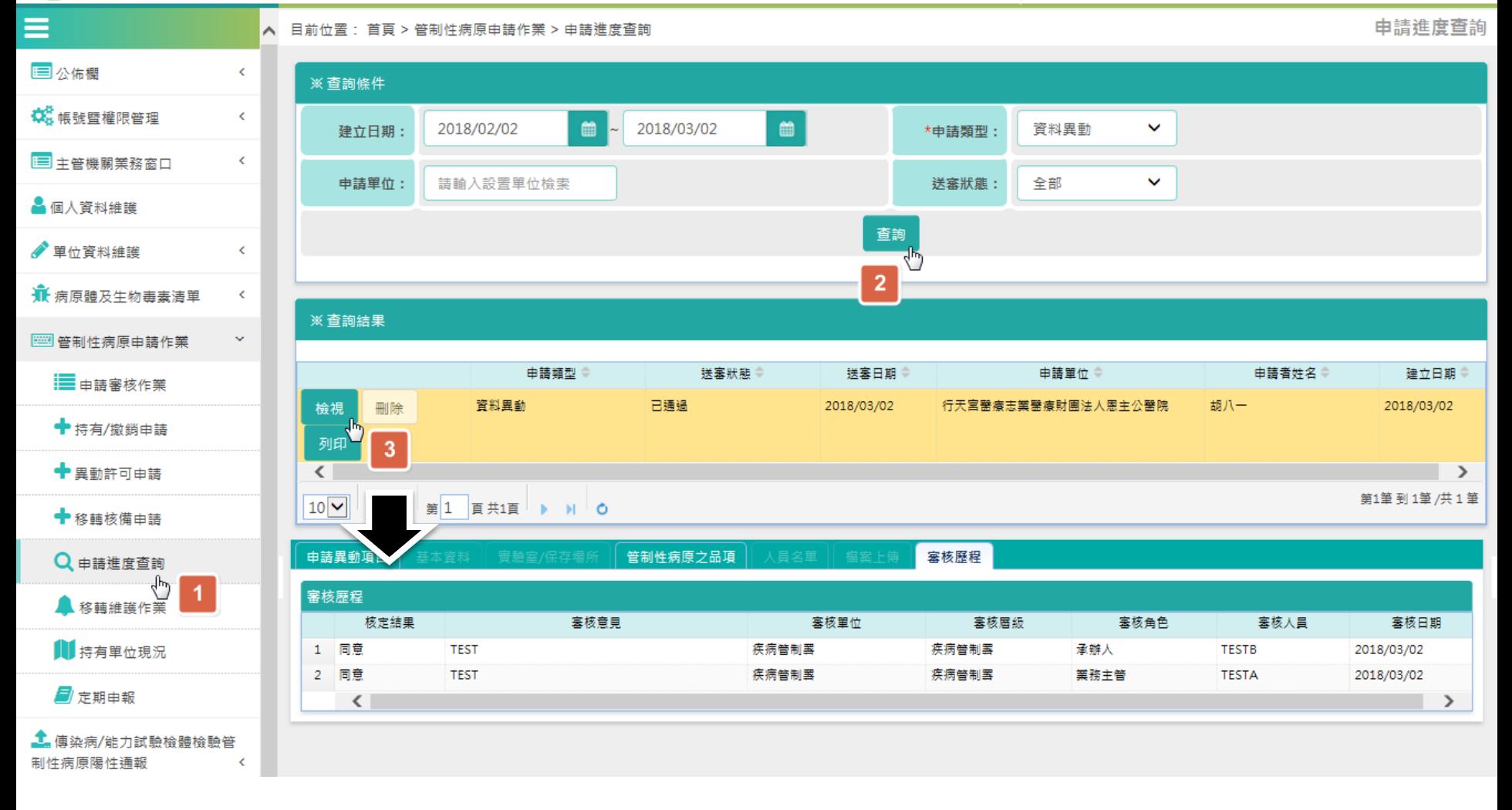

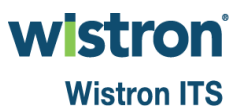

#### 異動許可申請**[4]**

侍有單位現況

**Wistron ITS** 

目前位置: 首頁 > 管制性病原申請作業 > 持有單位現況

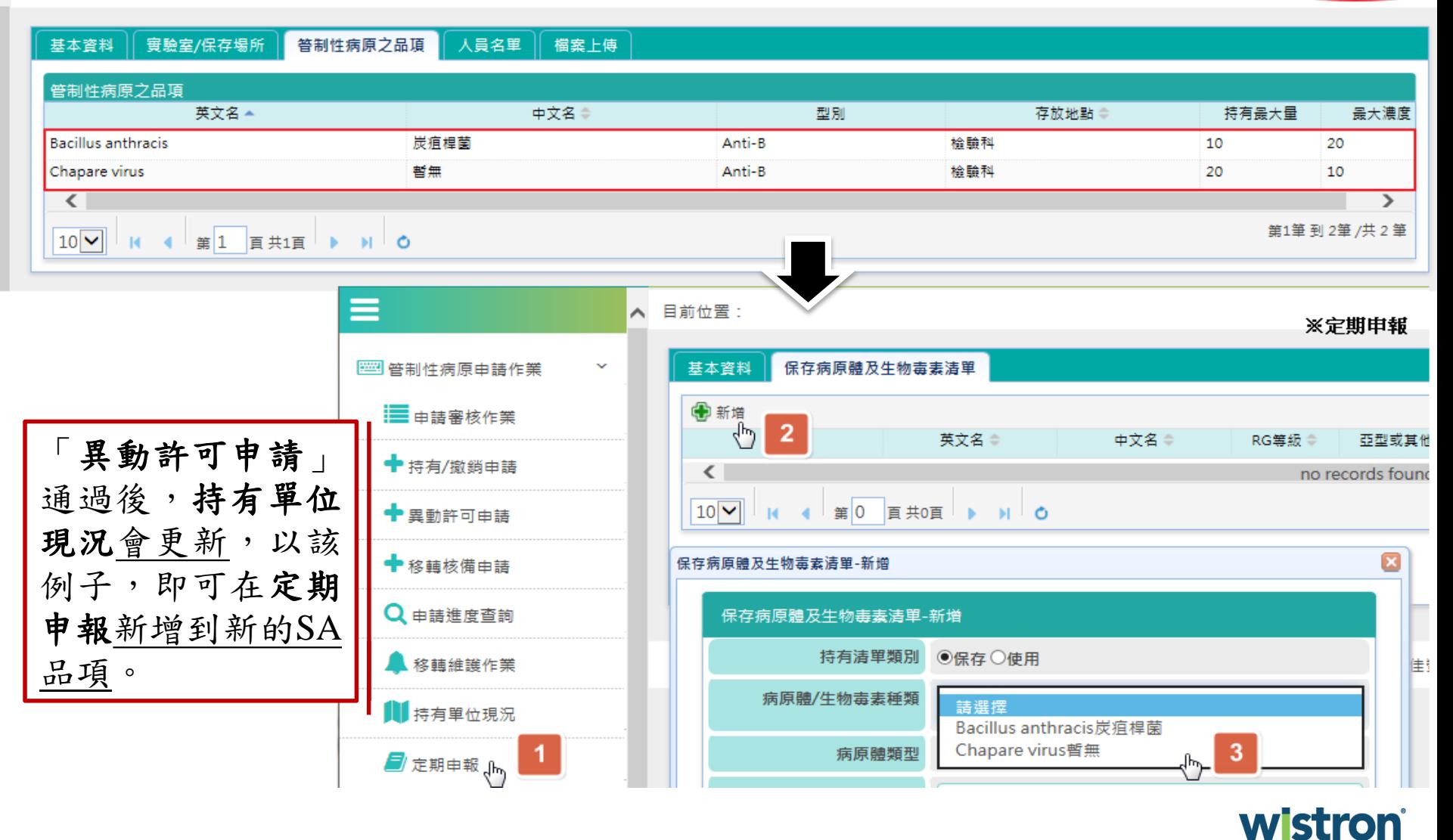

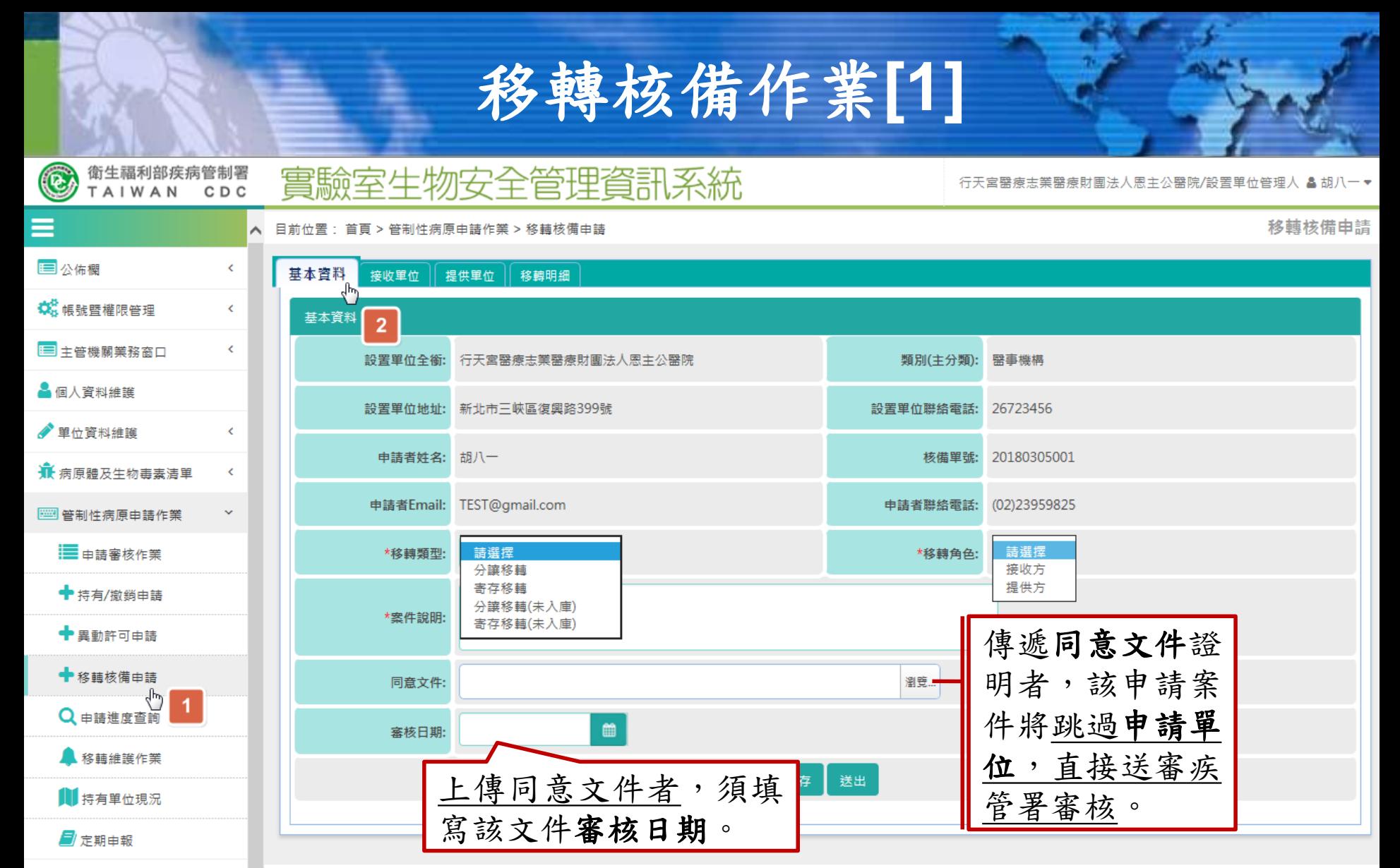

衛生福利部疾病管制署©版權所有 | 最佳螢幕解析度 1280 X 1024

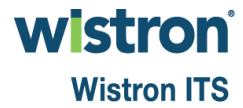

1. 傅染病/能力試驗檢體檢驗管

K.

制性病原陽性通報

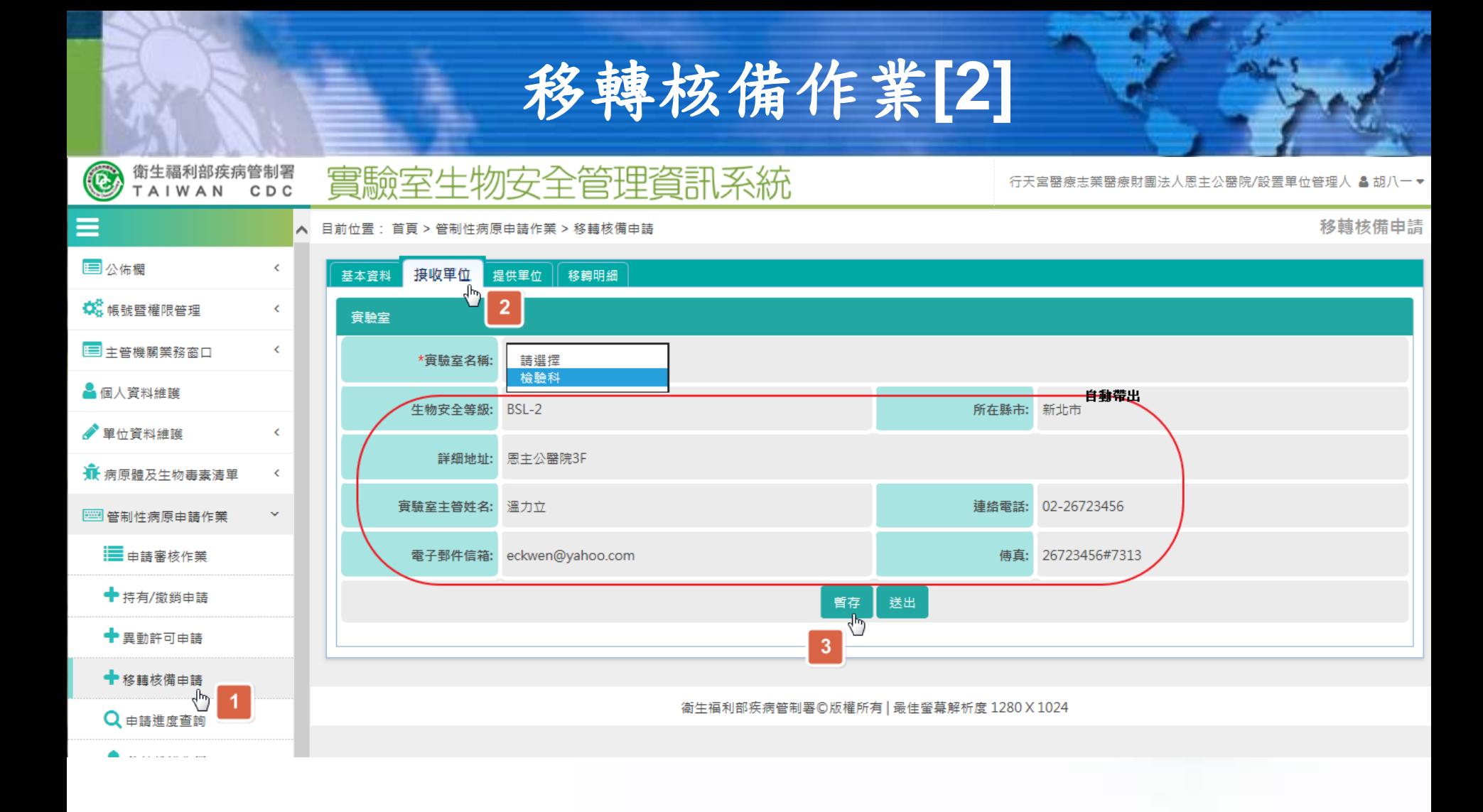

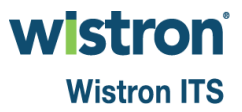
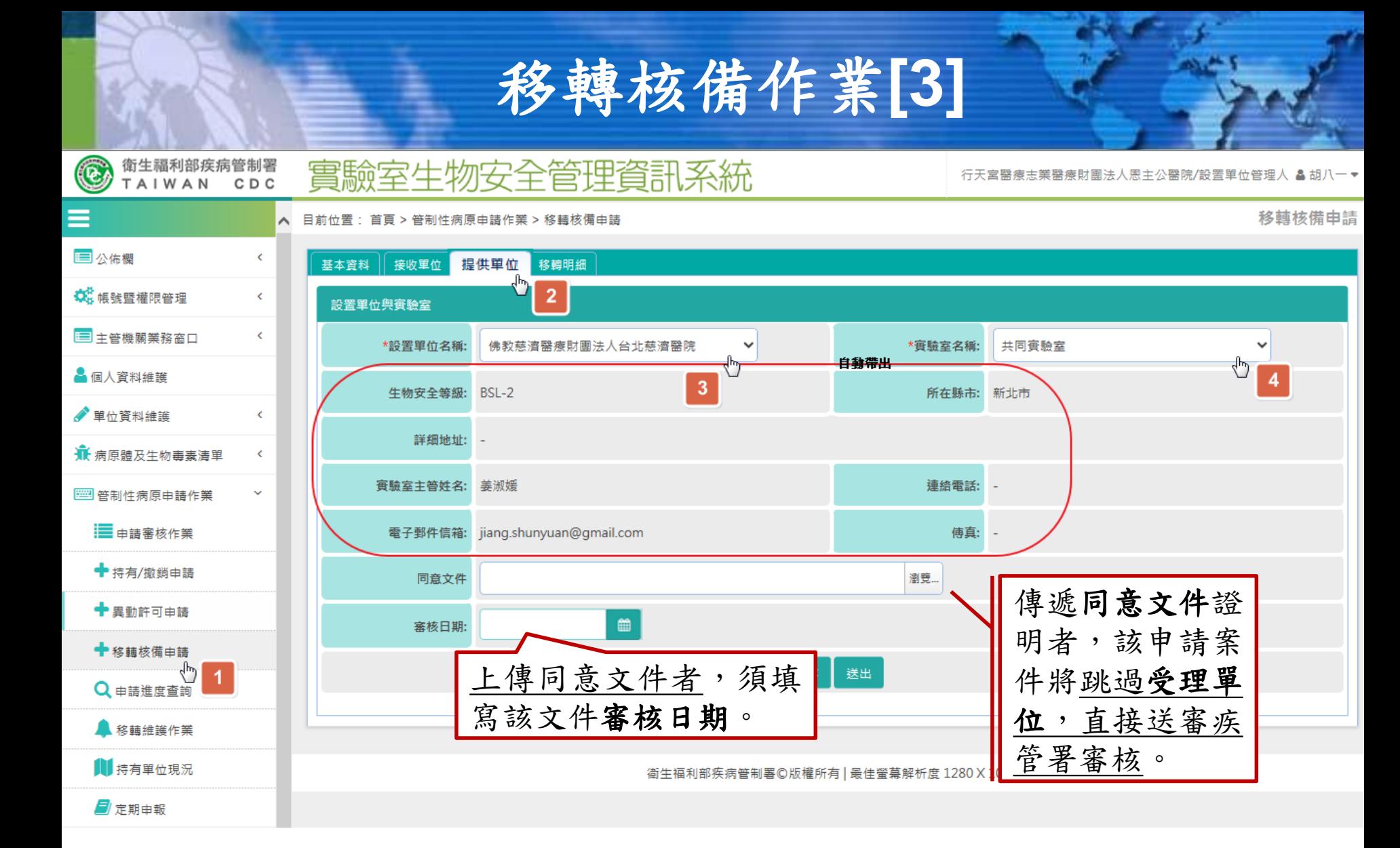

wistron® **Wistron ITS** 

移轉核備作業**[4]**

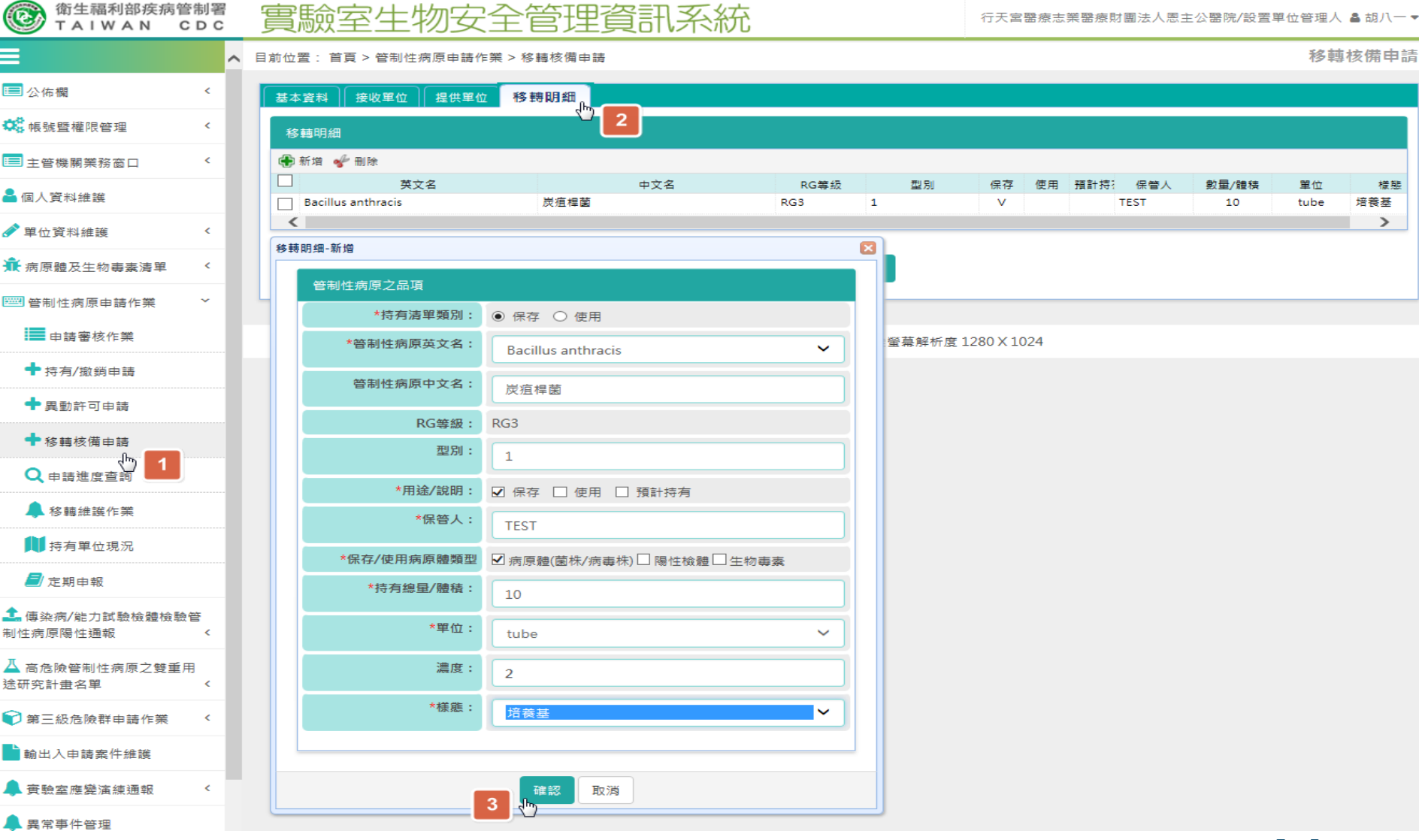

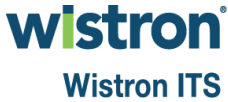

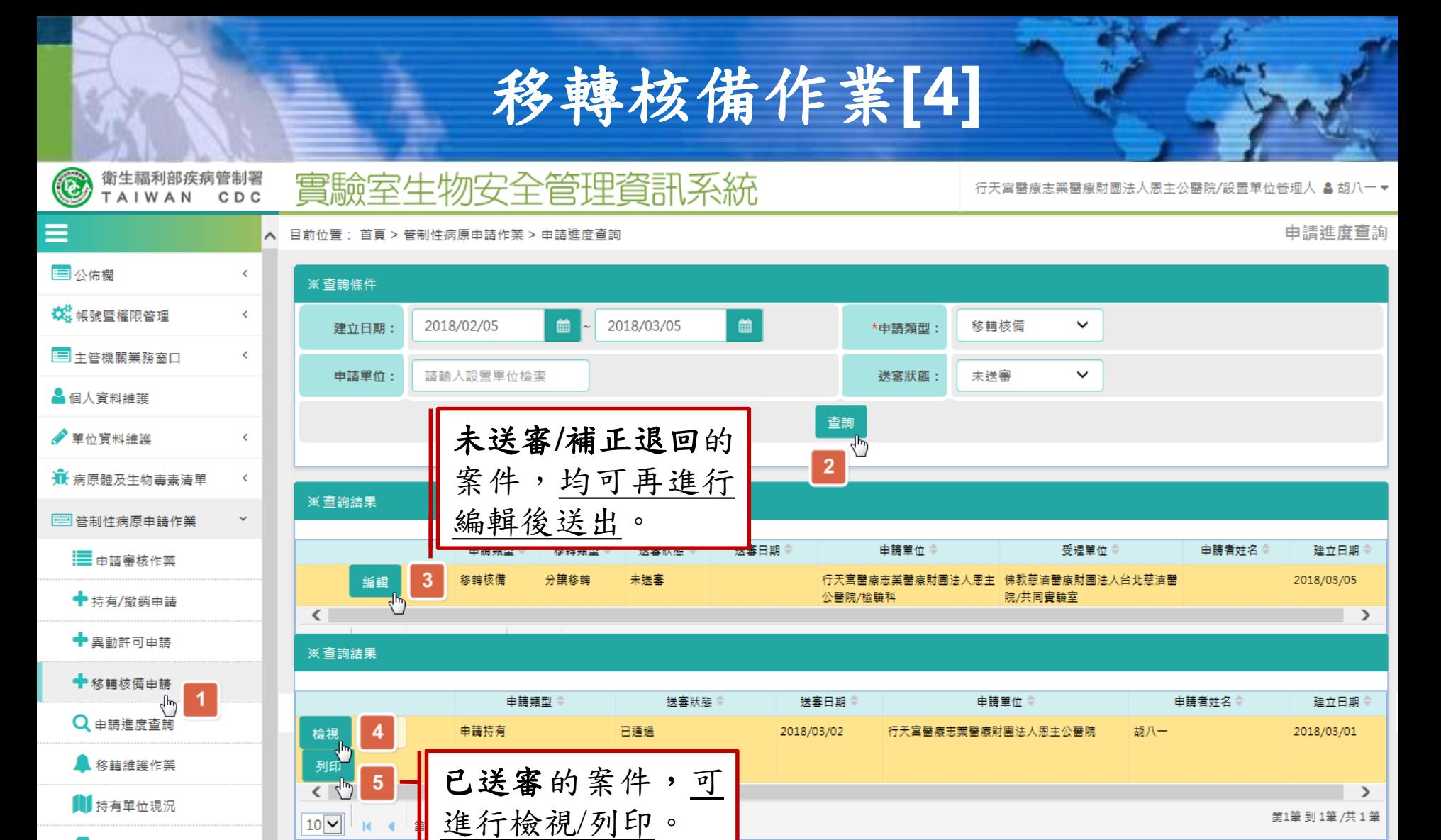

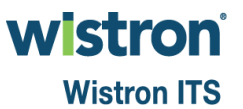

 $10\sqrt{ }$ 

**图**定期由報

# 申請審核作業**[1]**

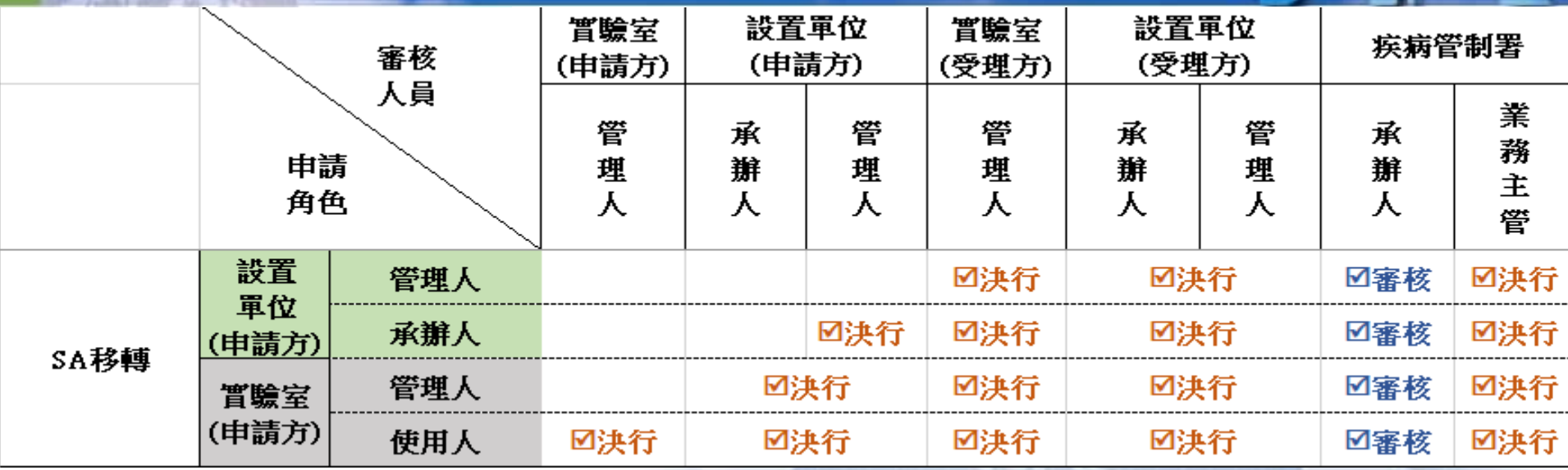

備註:申請過程,如有上傳同意文件者,可省略申請或受理單位審核程序。

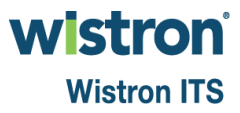

# 申請審核作業**[2]**

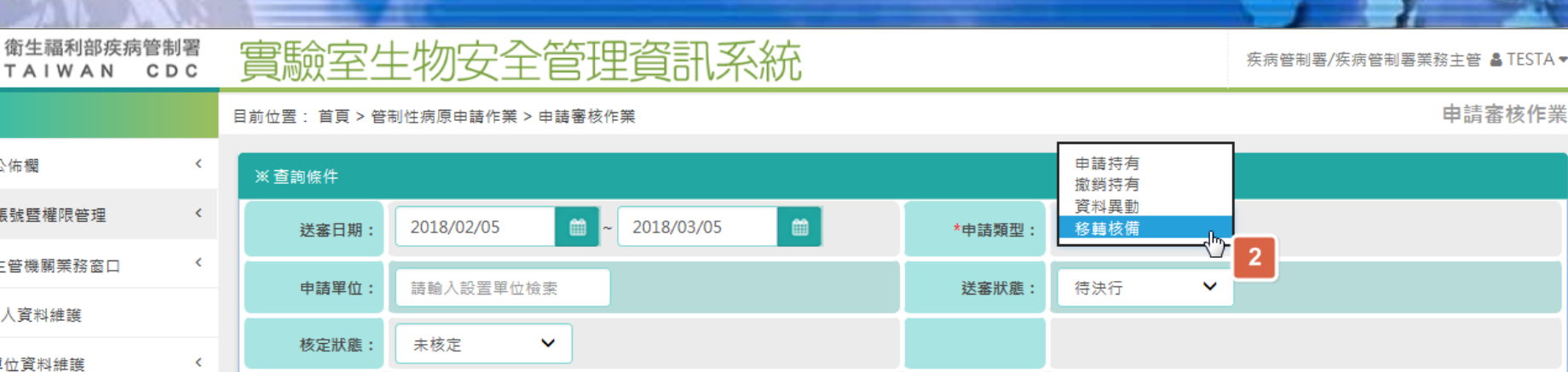

 $\bigcirc$ 

≡

国公佈欄

**载**特號暨權限管理

□ 主管機關業務窗口

▲ 個人資料維護

● 單位資料維護

★病原體及生物毒素清單

 $\epsilon$ 

TAIWAN

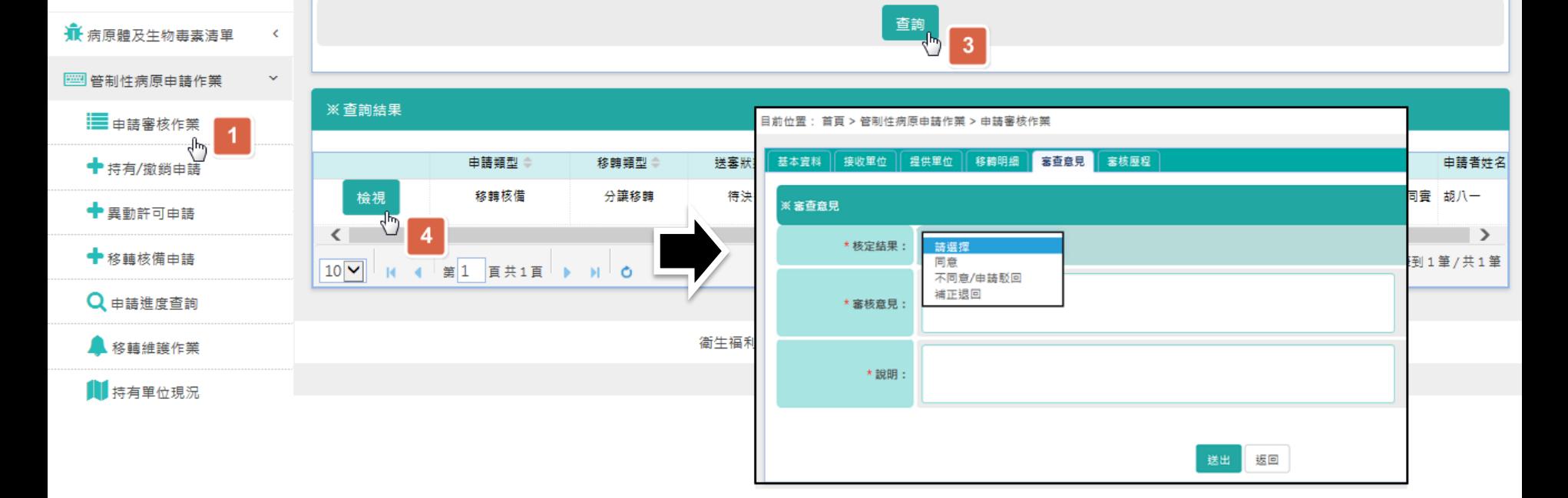

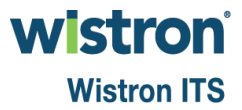

申請審核作業

## 移轉維護作業**[1]**

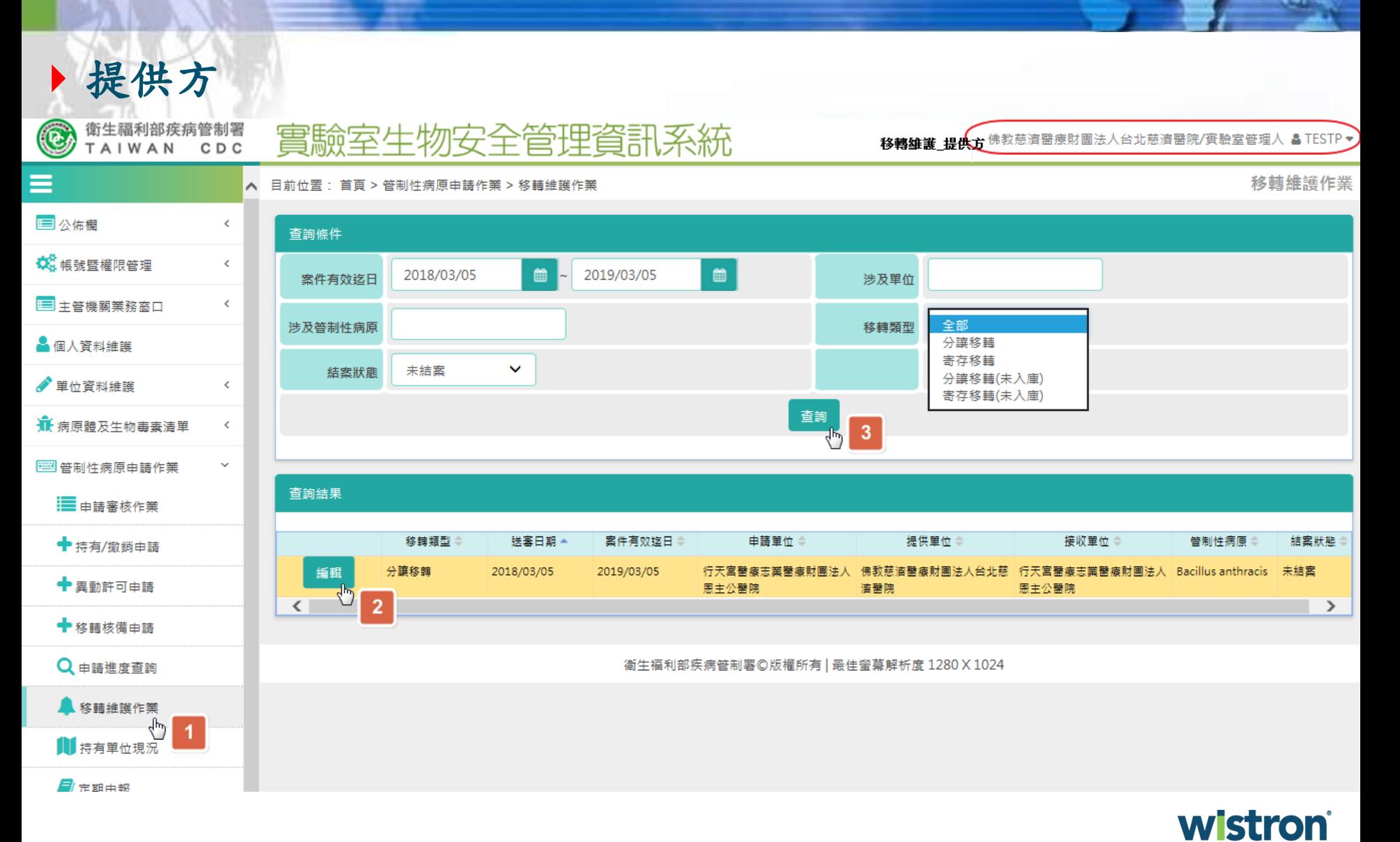

## 移轉維護作業**[2]**

實驗室生物安全管理資訊系統

提供方

 $\bigcirc$ 

衛生福利部疾病管制署

TAIWAN CDC

佛教慈濟醫療財團法人台北慈濟醫院/實驗室管理人 & TESTP▼

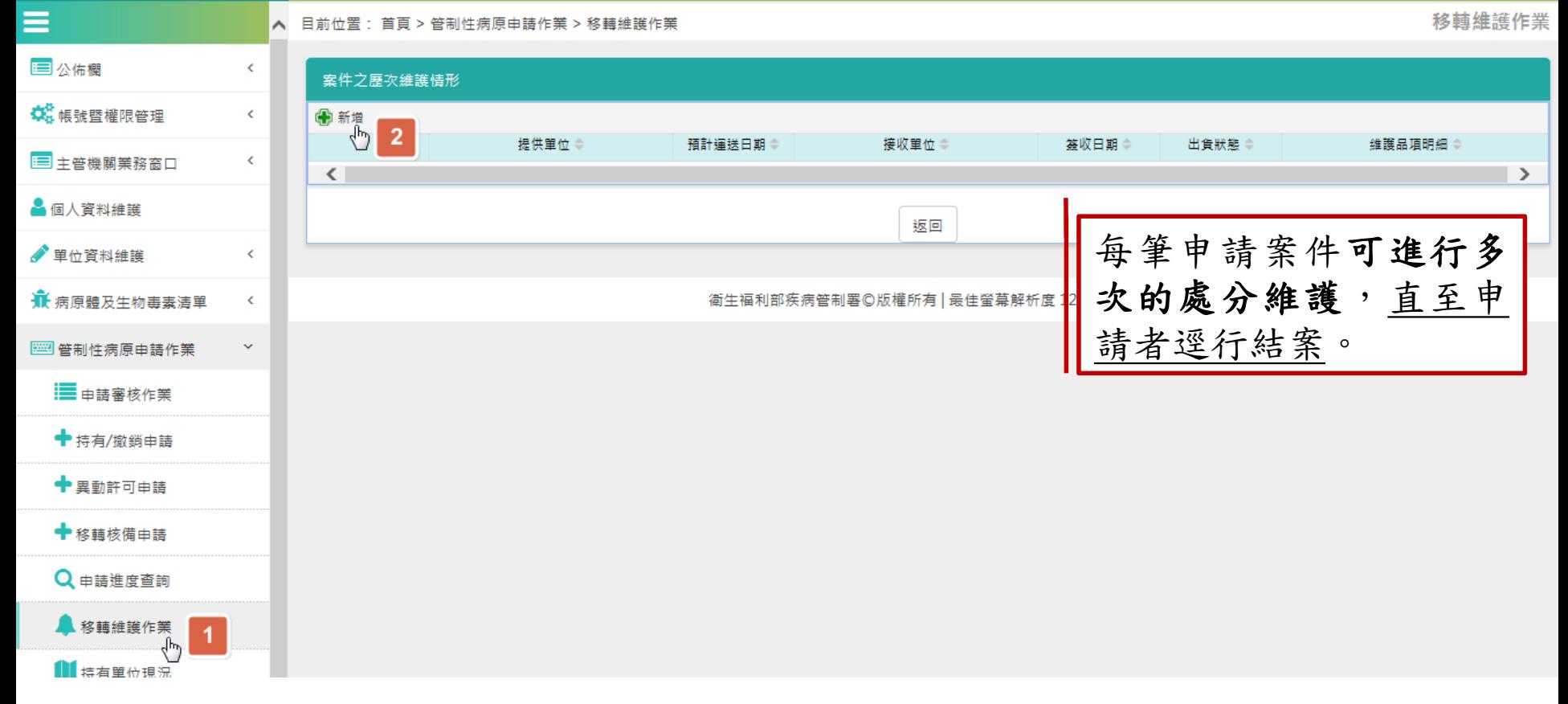

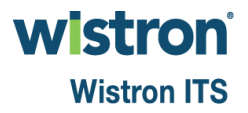

### 移轉維護作業**[3]**

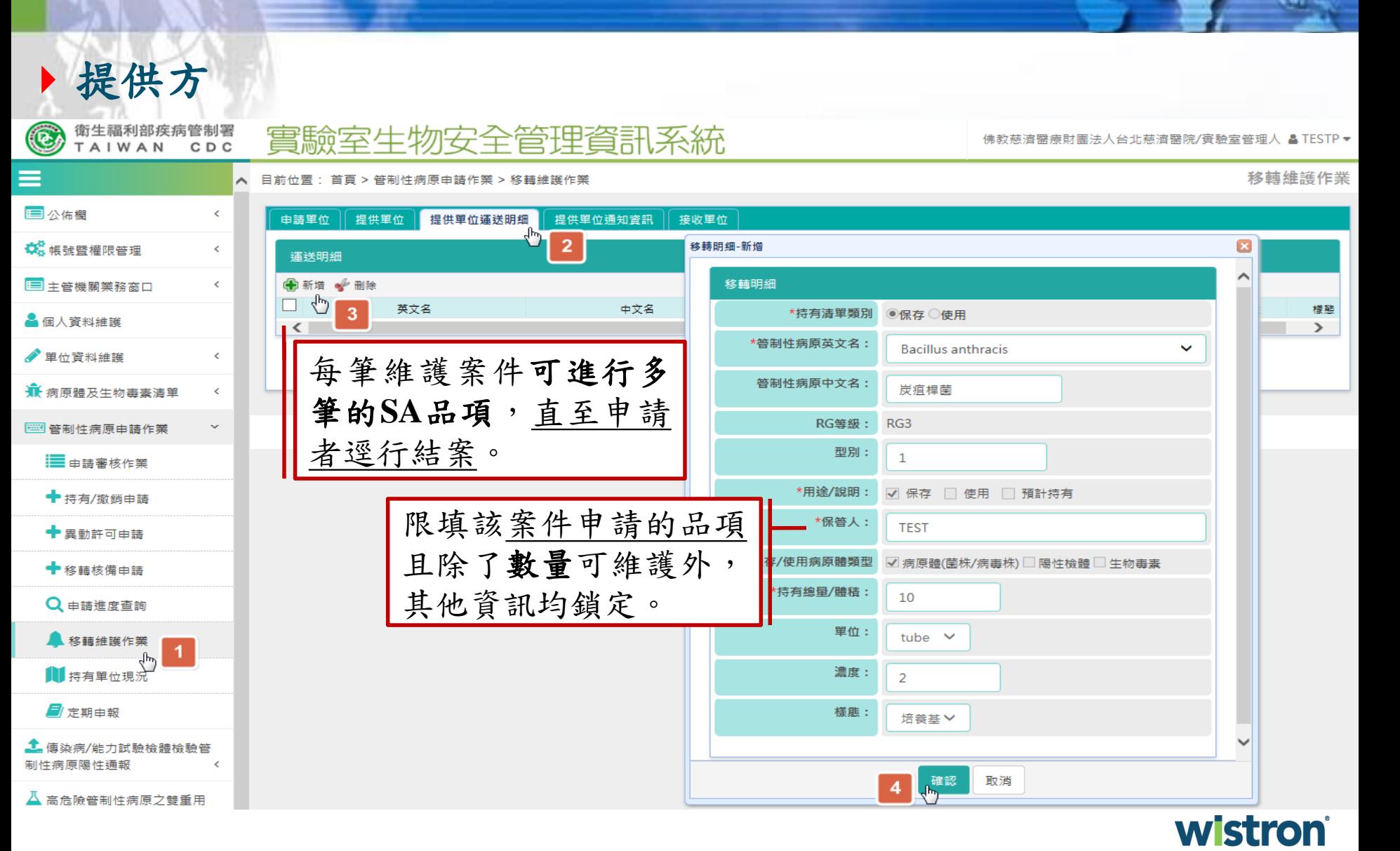

### 移轉維護作業**[4]**

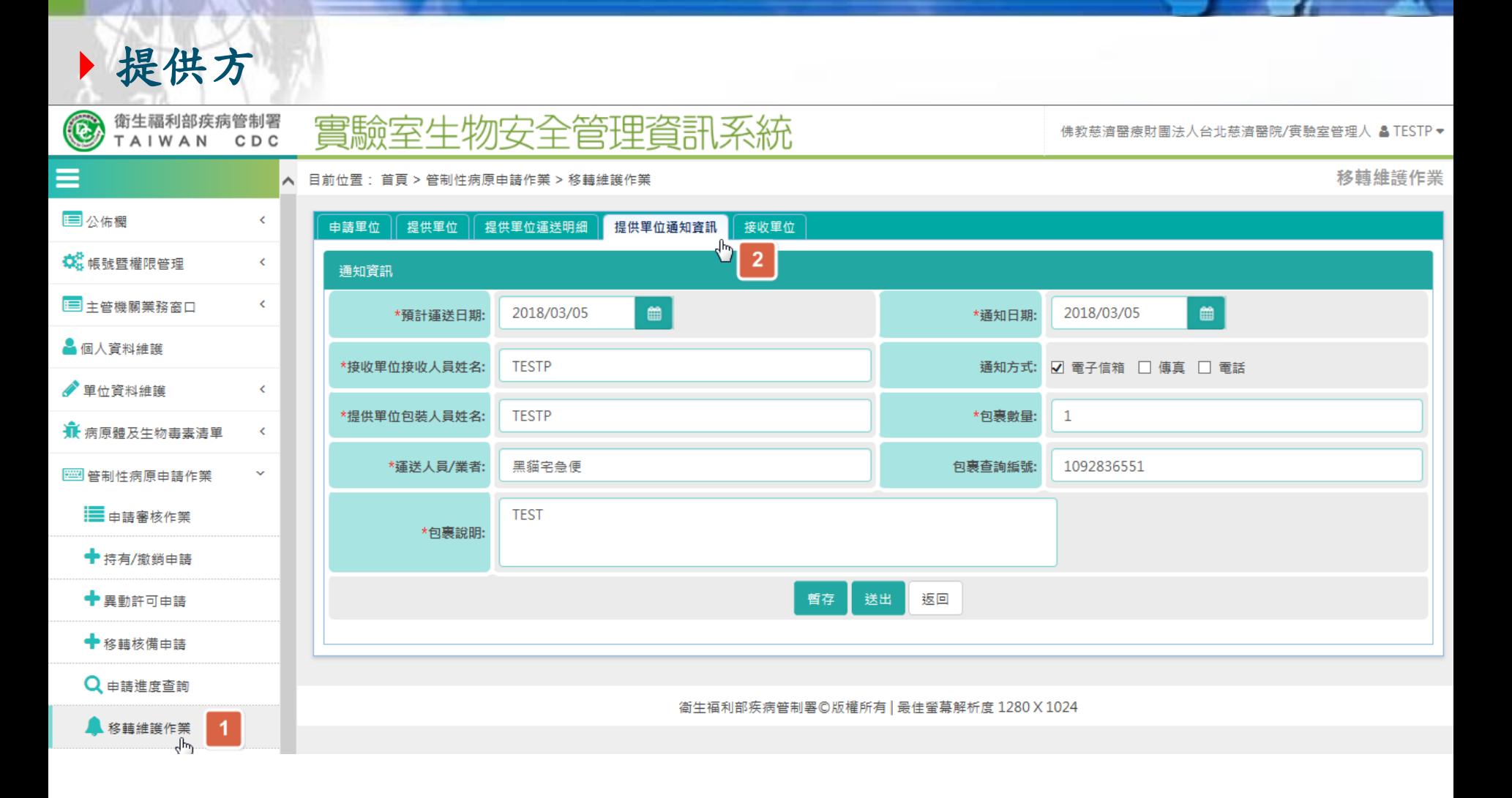

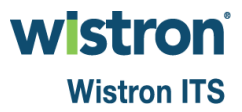

# 移轉維護作業**[5]**

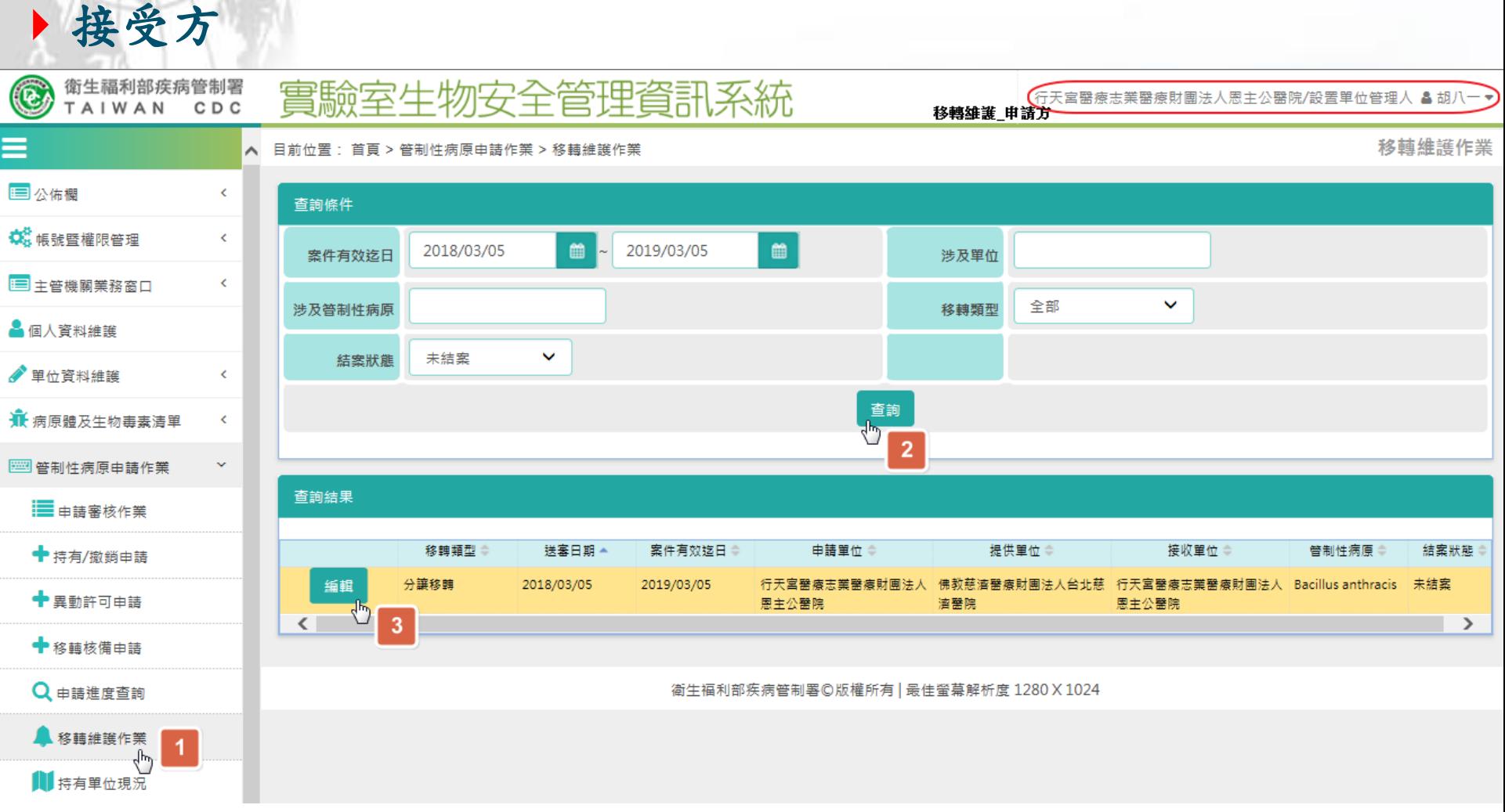

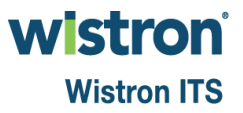

### 移轉維護作業**[5]**

實驗室生物安全管理資訊系統

接受方

 $\circled{\mathbb{C}}$ 

衛生福利部疾病管制署<br>TAIWAN CDC

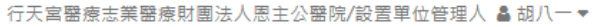

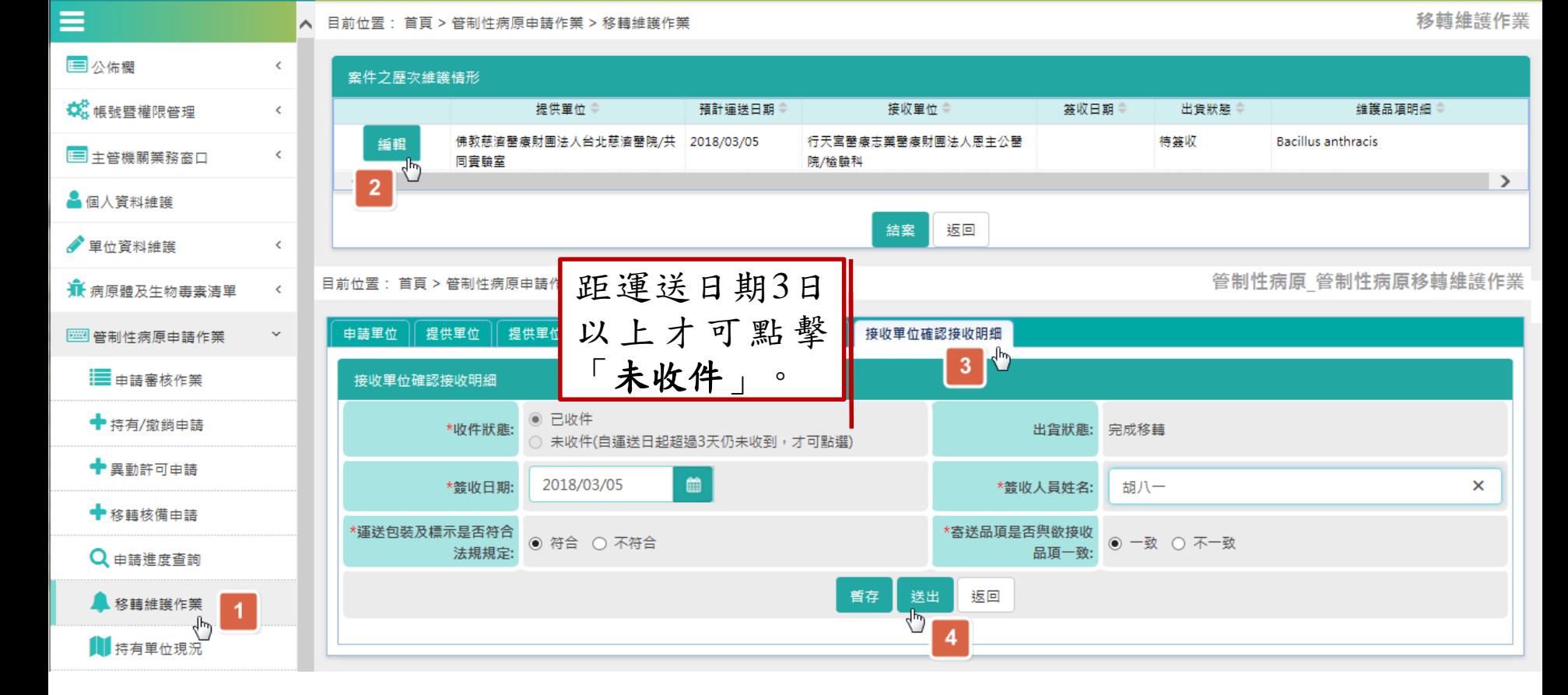

wistroni **Wistron ITS** 

# 移轉維護作業**[6]**

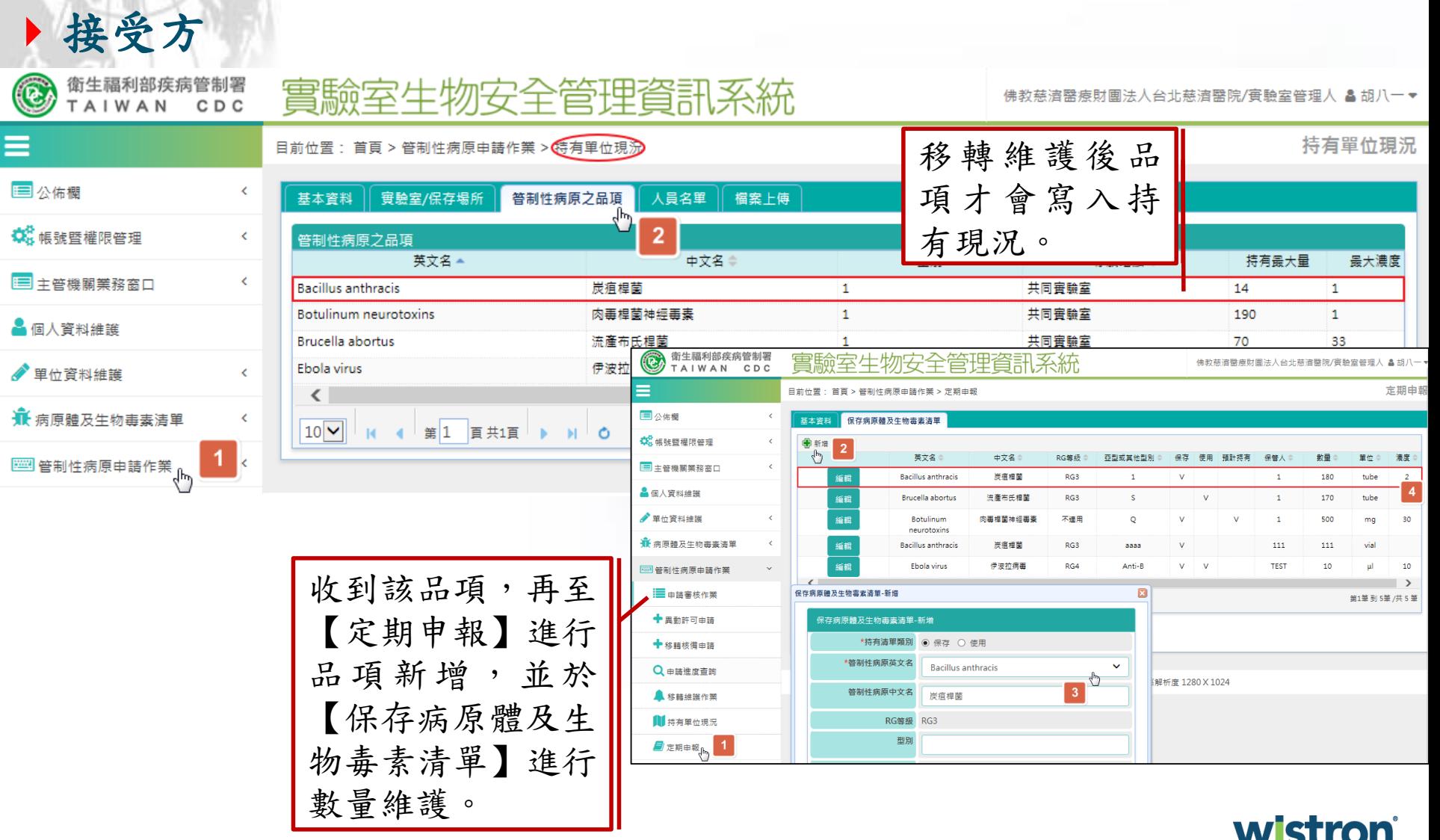

# 第三級以上危險群微生物 線上核備作業

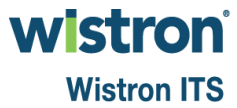

申請**\_**品項新增**/**刪除**[1]**

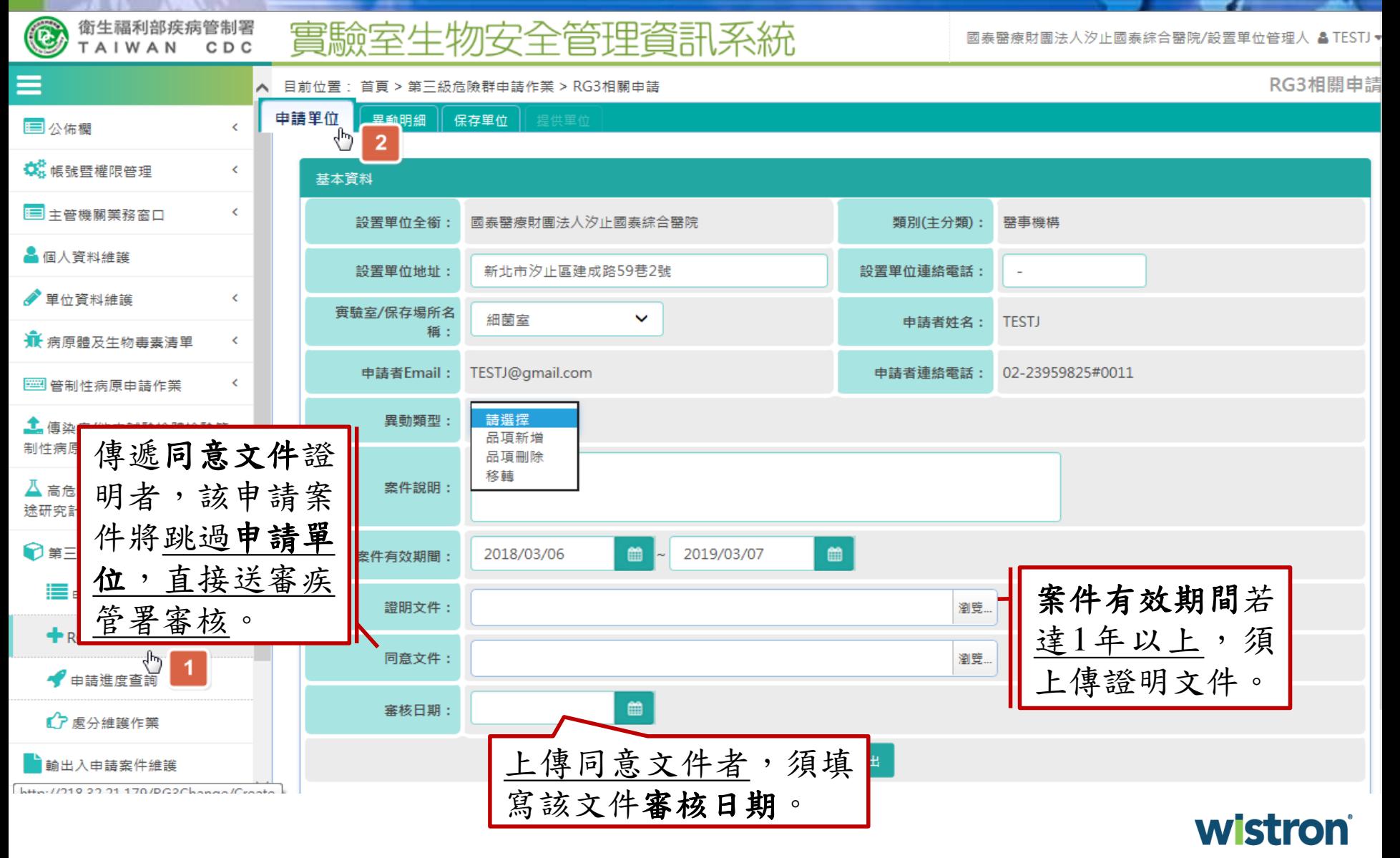

## 申請**\_**品項新增**/**刪除**[2]**

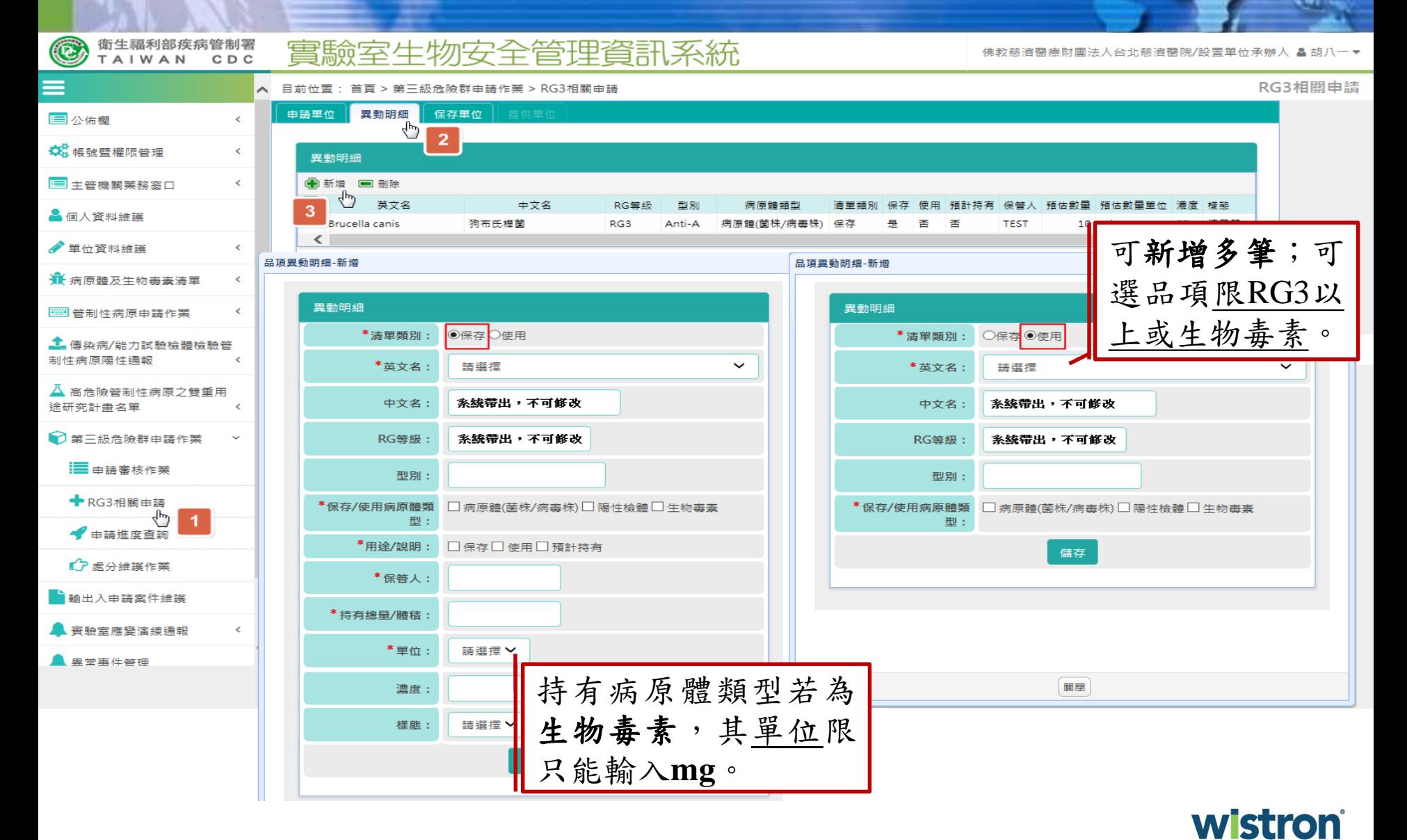

## 申請**\_**品項新增**/**刪除**[3]**

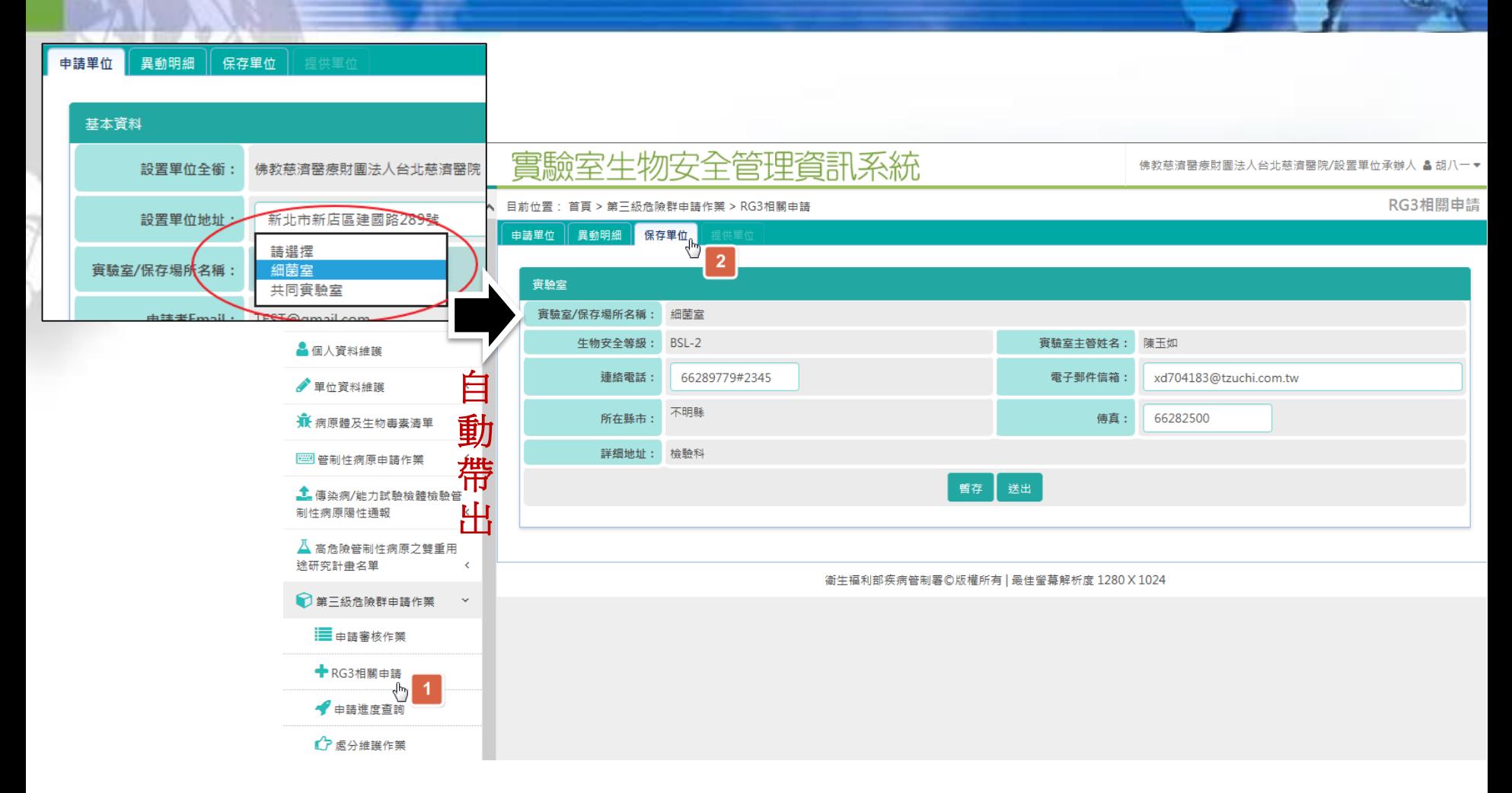

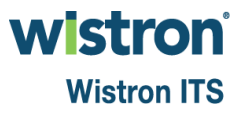

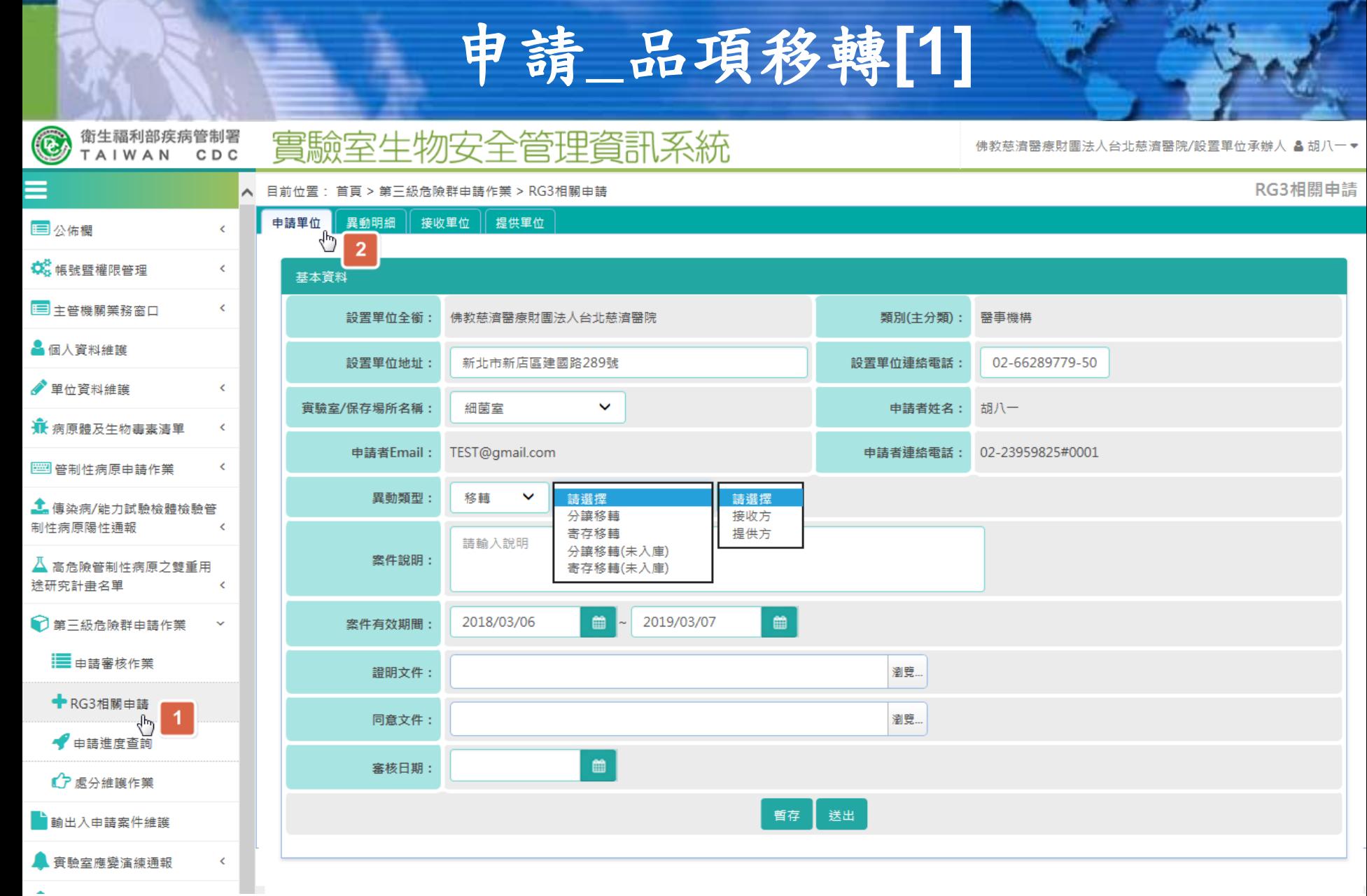

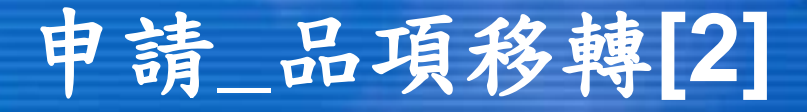

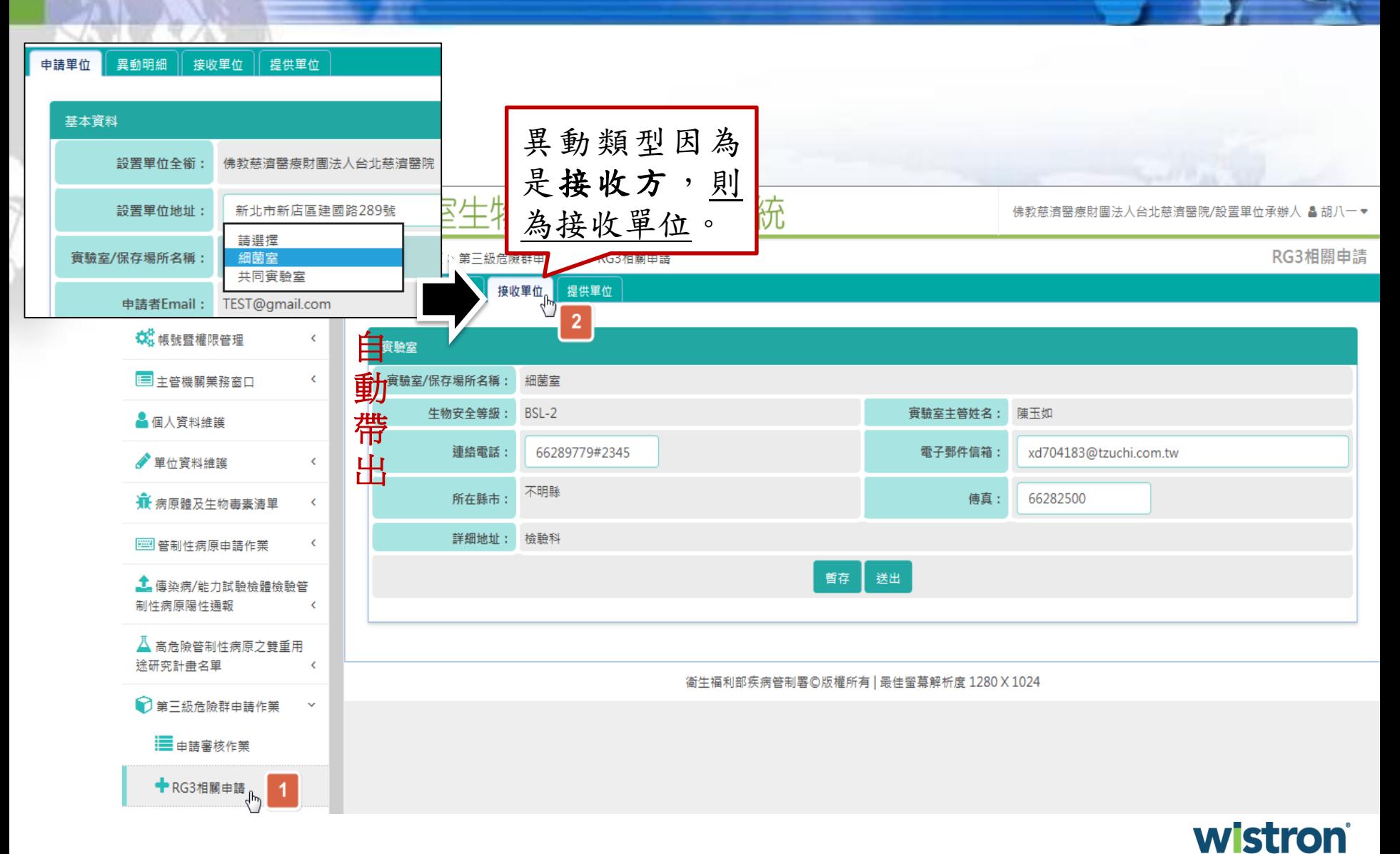

# 申請**\_**品項移轉**[3]**

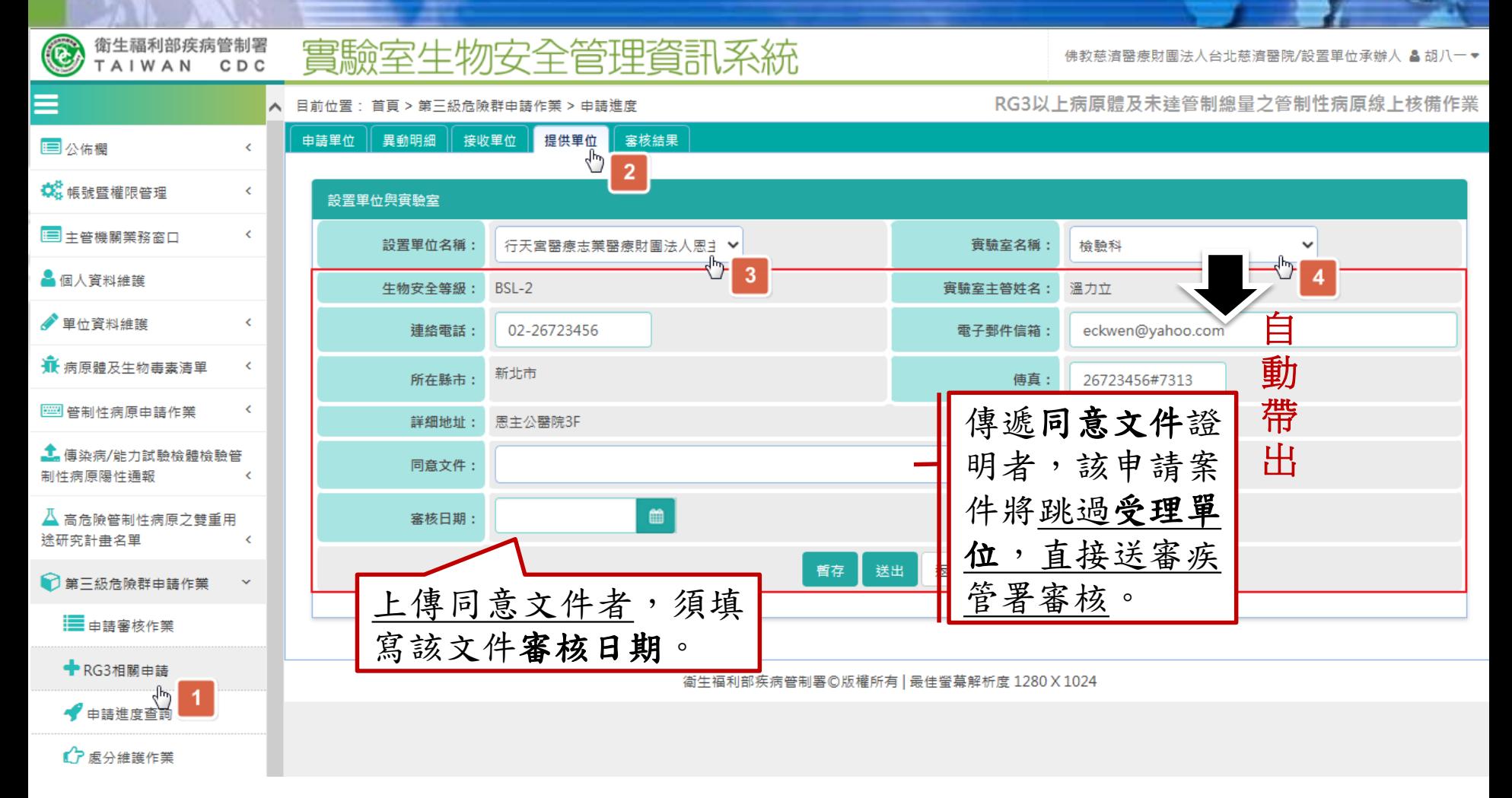

**wistron Wistron ITS** 

申請**\_**品項移轉**[4]**

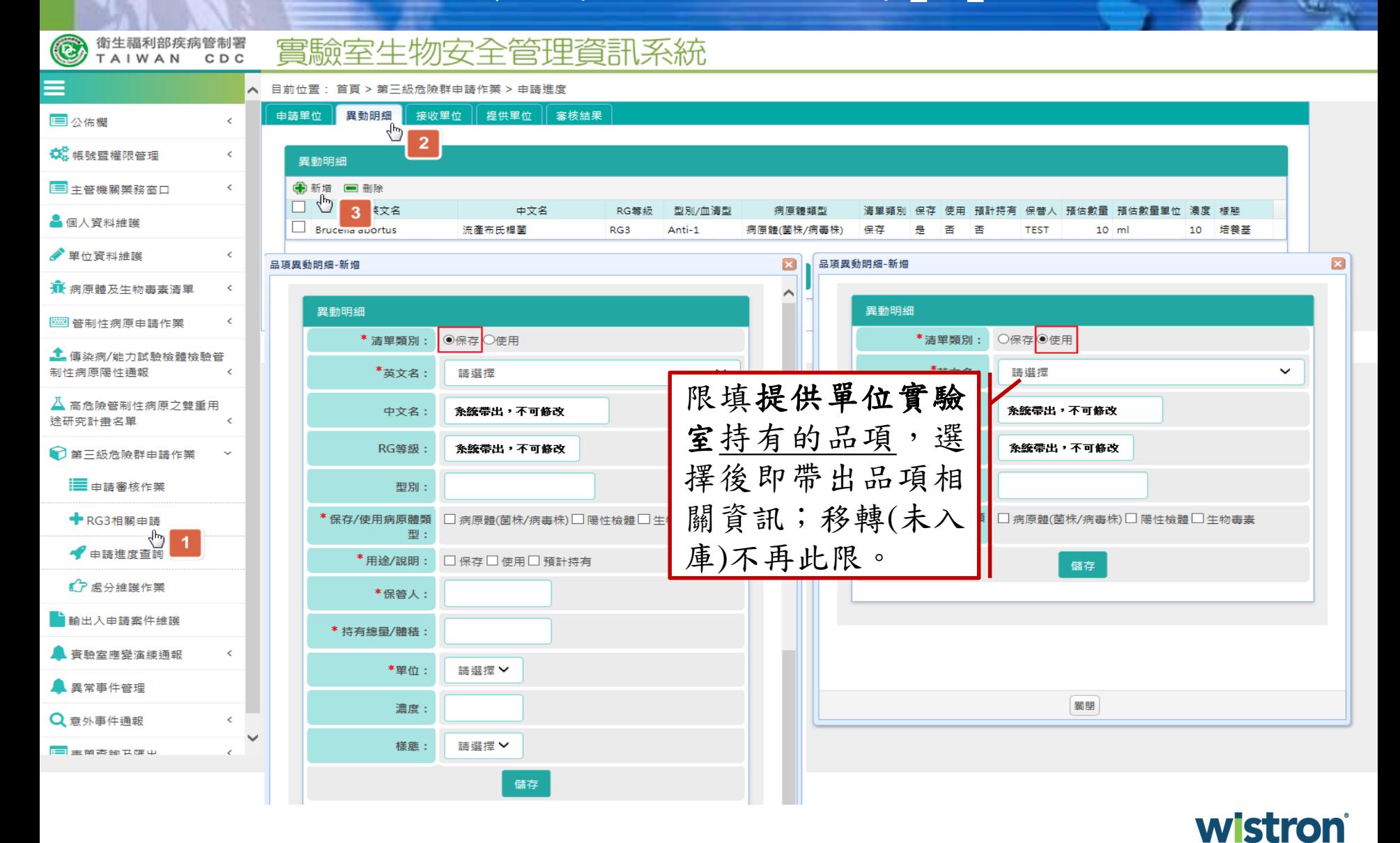

# 案件進度**\_**申請進度**[1]**

#### 實驗室生物安全管理資訊系統

衛生福利部疾病管制署

CDC

TAIWAN

 $\circledast$ 

佛教慈濟醫療財團法人台北慈濟醫院/設置單位承辦人 & 胡八一▼

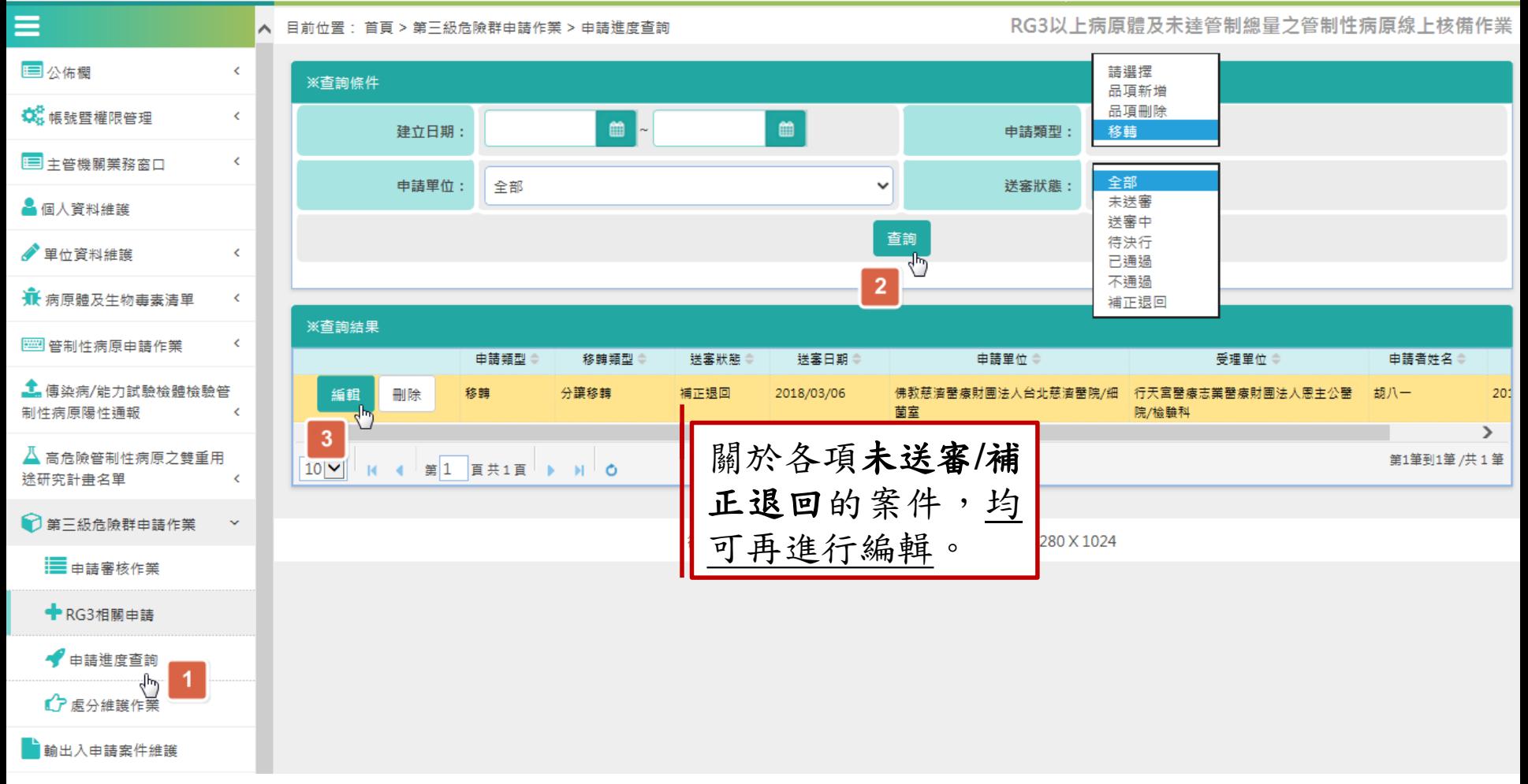

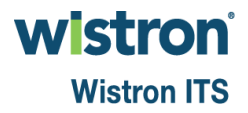

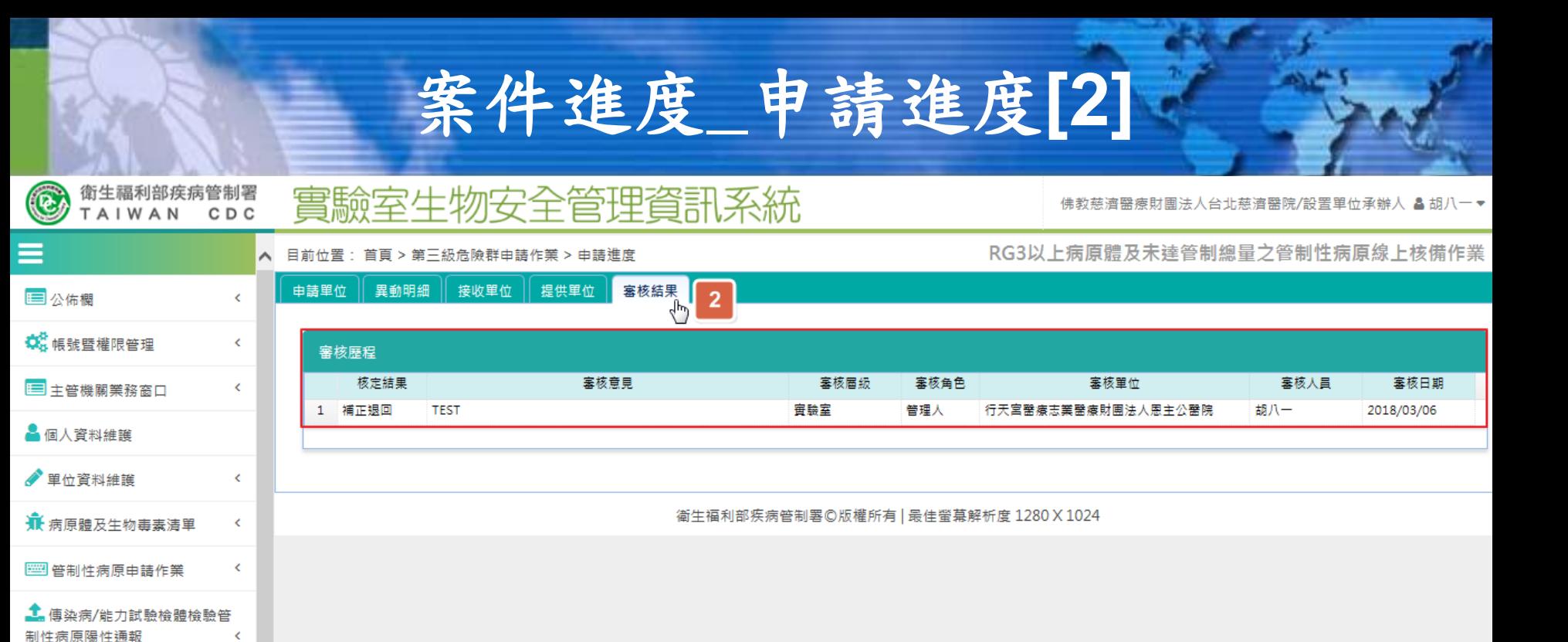

▲ 高危險管制性病原之雙重用

● 第三級危險群申請作業

- 自由語審核作業

← RG3相關申請

● 申請進度查詢

【ア原分維護作業

 $\epsilon$ 

途研究計畫名單

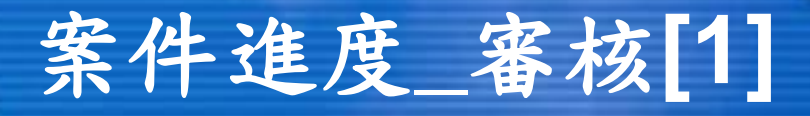

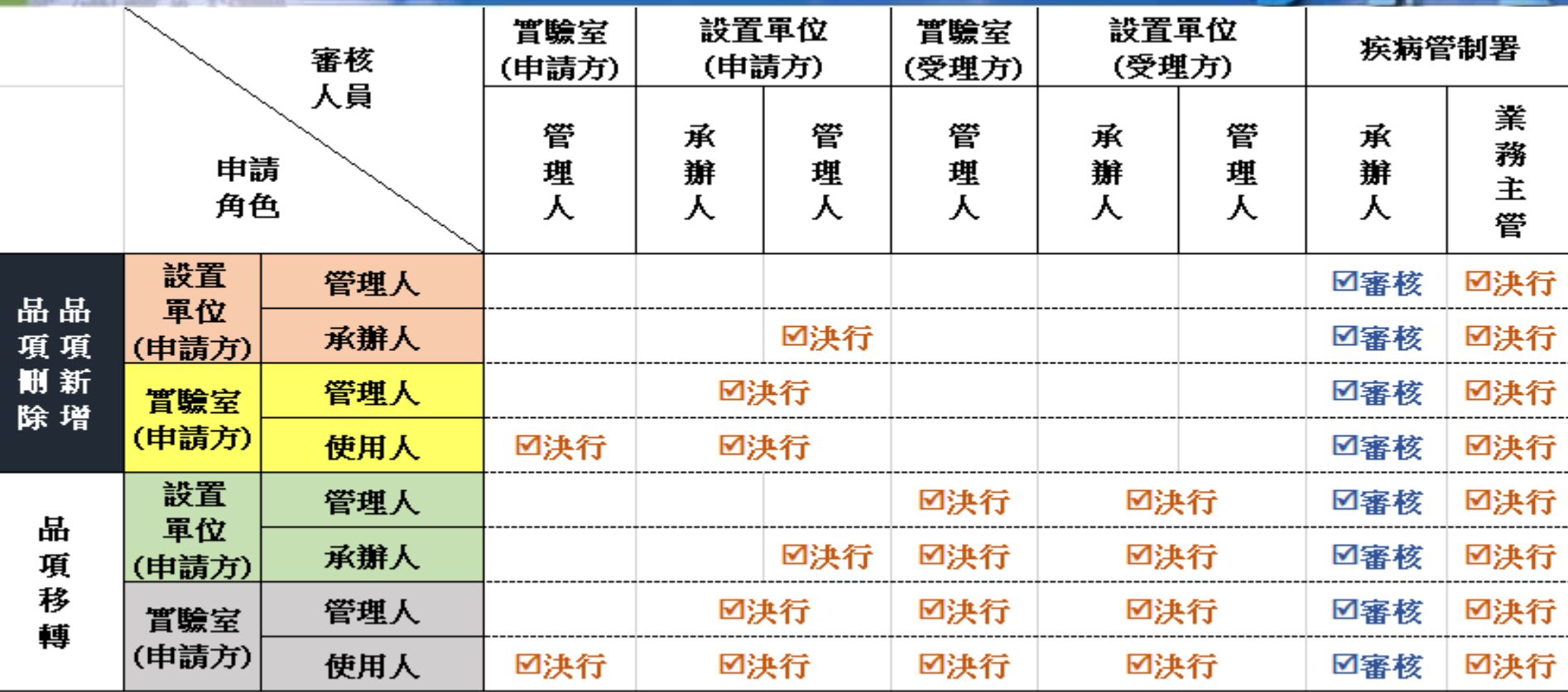

備註:申請過程,如有上傳同意文件者,可省略申請或受理單位審核程序。

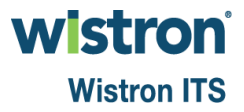

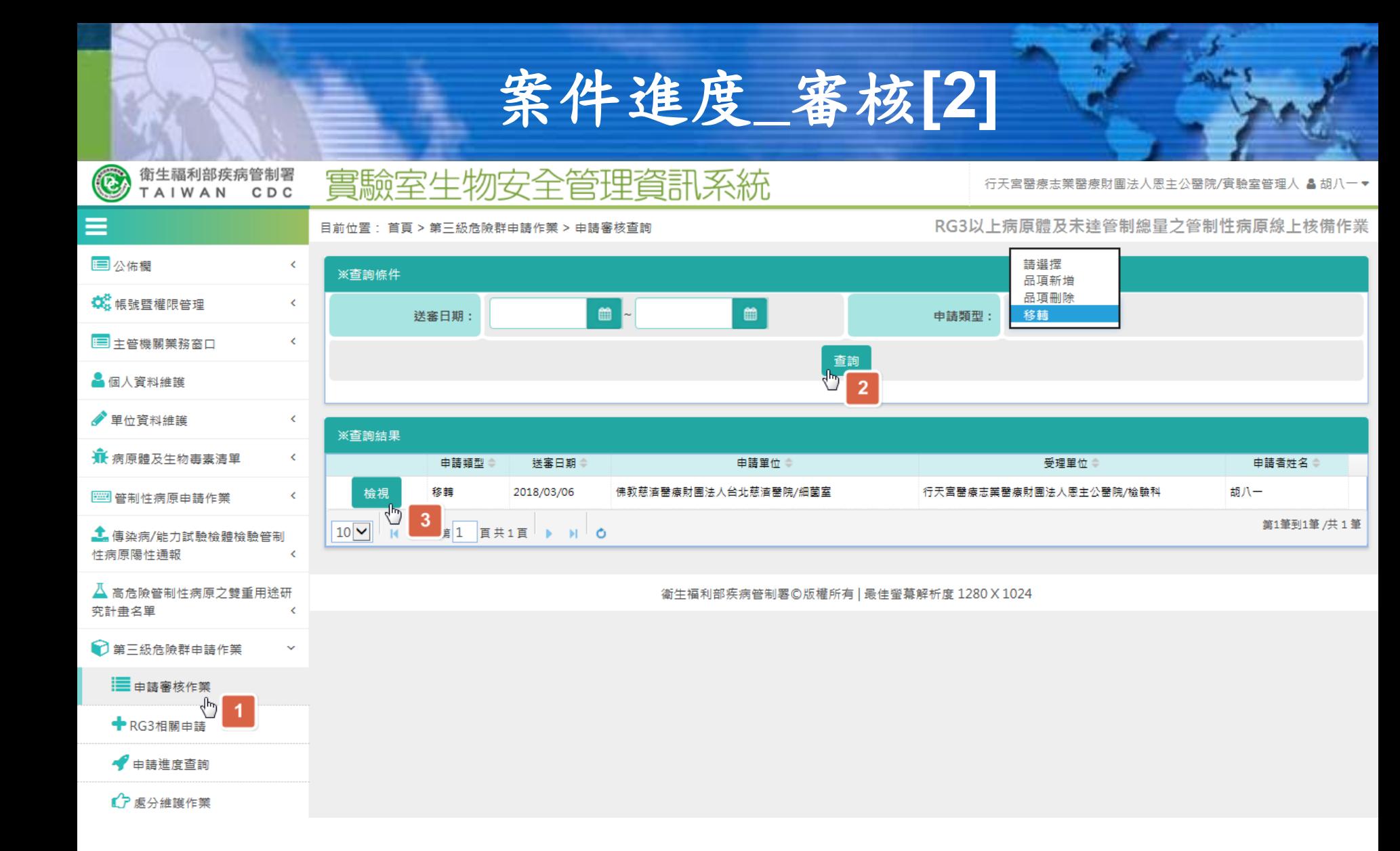

案件進度**\_**審核**[3]**

#### 單位角色**:**實驗室**/**設置單位**/**疾病管制署

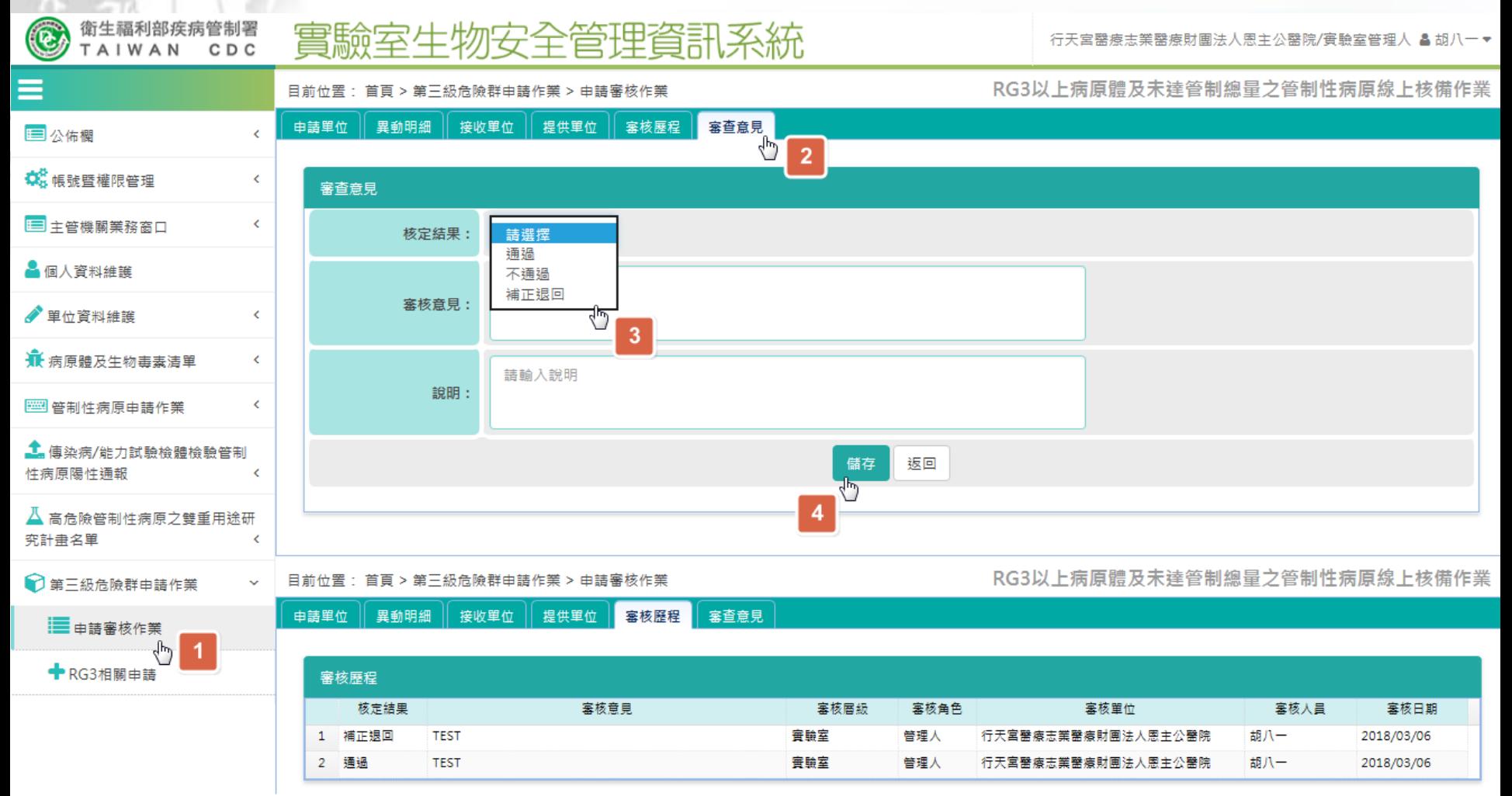

# 案件進度**\_**審核**[4]**

#### 衛生福利部疾病管制署 E 實驗室生物安全管理資訊系統 佛教慈濟醫療財團法人台北慈濟醫院/設置單位承辦人 & 胡八一▼ TAIWAN CDC  $\equiv$ RG3以上病原體及未達管制總量之管制性病原線上核備作業 目前位置: 首頁 > 第三級危險群申請作業 > 申請進度查詢  $\sim$ ■公佈欄 k 請選擇 ※查詢條件 品項新增 品項刪除 **载 帳號暨權限管理**  $\epsilon$ ■ -■ 建立日期: 申請類型: 移轉 □ 主管機關業務窗口  $\epsilon$  $\checkmark$ 全部 申請單位: 全部  $\checkmark$ 送塞狀態 △ 個人資料維護 查詢 ● 單位資料維護 K.  $\overline{2}$ ₩ 病原體及生物毒素清單 K. ※查詢結果 [] 管制性病原申請作業 K 申請類型 送塞日期 申請單位 章 受理單位章 申請者姓名● 移轉類型 送塞狀態 <mark>主</mark>傳染病/能力試驗檢體檢驗管 分譲移轉 佛教慈濟醫療財團法人台北慈濟醫院/細 行天宮醫療志業醫療財團法人恩主公醫 檢視 移轉 已通過 2018/03/06 胡八一 制性病原陽性通報 菌室 院/檢驗科 Ł  $\mathcal{L}_{\mu\nu}$  $\overline{3}$  $\rightarrow$ ≺ △ 高危險管制性病原之雙重用 第1筆到1筆 /共1筆  $10\vee$  $\equiv$  1 頁共1頁  $\mathbf{b}$  .  $M$  0  $\overline{14}$ 途研究計畫名單 k RG3以上病原體及未達管制總量之管制性病原線上核備作業 首頁 > 第三級危險群由諸作業 > 由諸進度 目前位置 □ 第三級危險群申請作業 審核結果 申請單位 異動明細 接收單位 提供單位 ■ 由語審核作業 ჟ  $\overline{4}$ ← RG3相關由語 審核歷程 核定結果 塞核意見 塞核屑级 審核角色 塞核單位 塞核人昌 塞核日期 ◆由諸進度杳詢 1 補正退回 **TEST** 實驗室 管理人 胡八一 行天宮醫療志業醫療財團法人團主公醫院 2018/03/06 G 1 受理方 實驗室 通過 室鏈査 管理人 胡八一 2018/03/06 □ 處分維護作業  $\overline{2}$ **TEST** 行天宮醫療志業醫療財團法人恩主公醫院  $3<sup>1</sup>$ 通過 **TEST** 設置單位 管理人 行天宮醫療志業醫療財團法人恩主公醫院 胡八一 2018/03/06 受理方 設置單位 疾病管制器  $\overline{4}$ 通過 **TEST** 承辦人 疾病管制器 **TESTB** 2018/03/06 疾管署 承辦 5 通過 **TEST** 疾病管制署 業務主管 疾病管制器 **TESTA** 2018/03/06 疾管署 主管 返回

**Wistron ITS** 

**wistron** 

201

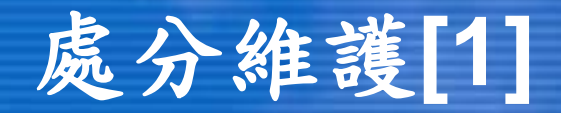

#### 衛生福利部疾病管制署 實驗室生物安全管理資訊系統 CDC

 $\bigcirc$ 

TAIWAN

佛教慈濟醫療財團法人台北慈濟醫院/設置單位承辦人 & 胡八一▼

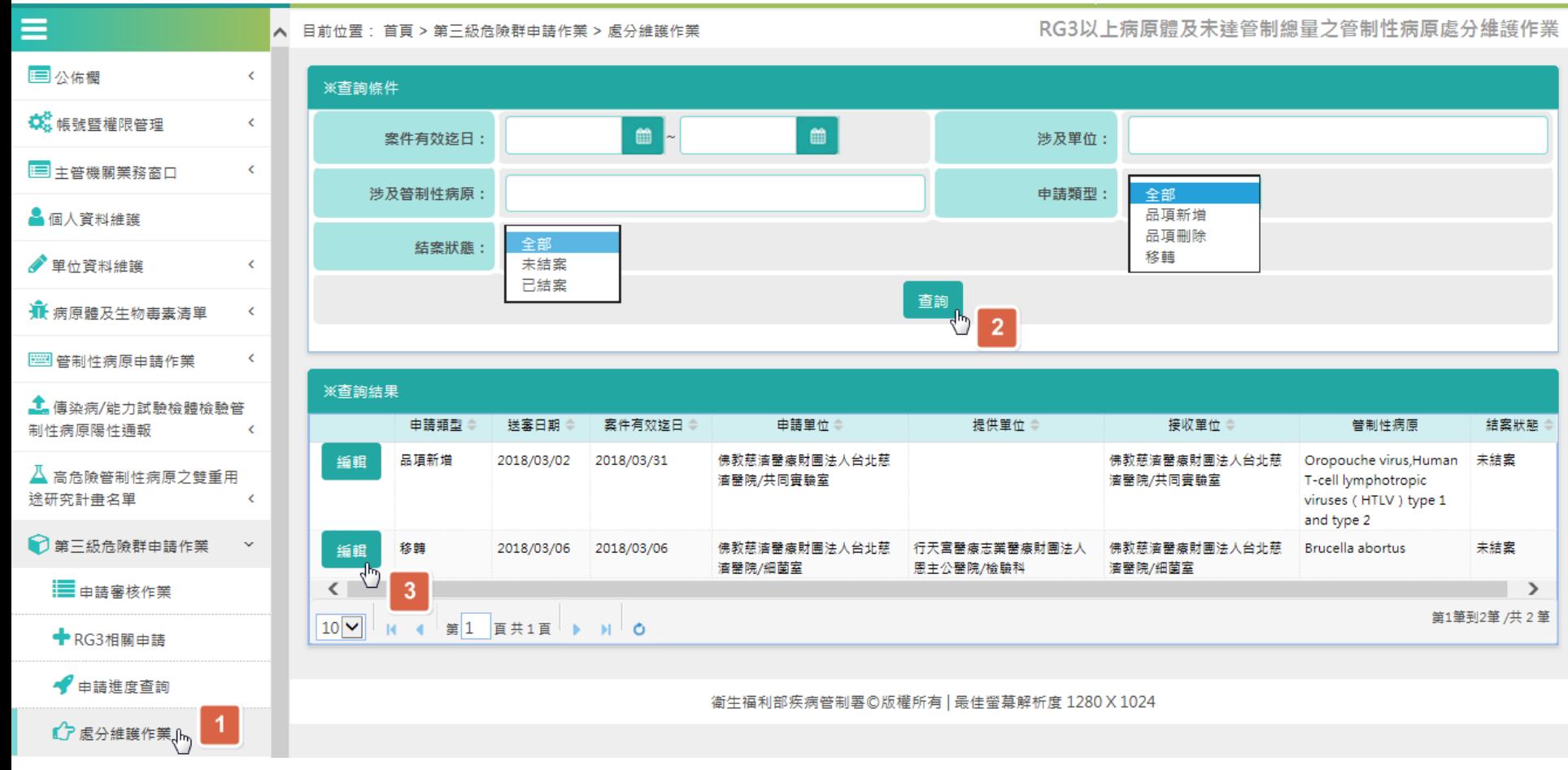

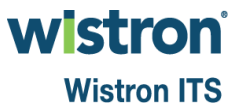

# 處分維護**[2]**

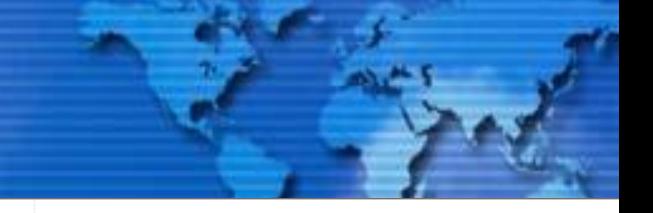

衛生福利部疾病管制署 實驗室生物安全管理資訊系統  $(\widehat{\mathbf{e}})$ 佛教慈濟醫療財團法人台北慈濟醫院/設置單位承辦人 & 胡八一▼ TAIWAN CDC RG3以上病原體及未達管制總量之管制性病原線上核備作業 ▲ 目前位置: 首頁 > 第三級危險群申請作業 > 處分維護作業 由諸單位 異動明細 接收單位 提供單位 国公佑棚  $\epsilon$  $\overline{2}$ **载**镇號暨權限管理  $\textcolor{black}{\textstyle\leftarrow}$ 渾送明細 ■キ管機關業務窗口 中新增  $\epsilon$ 3  $4\mu$ 文名 中文名 RG等级 型別 保管人 動量/體結 連度 様態 维護日期 ▲ 個人資料維護 1 Brucella abortus 流產布氏桿菌 RG3 Anti-1 **TEST**  $10 \text{ ml}$  $\overline{2}$ 2018/03/06 2 Brucella abortus 流產布氏桿菌 RG3 Anti-1 **TEST**  $8$  ml  $\overline{2}$ 2018/03/06 ● 單位資料維護  $\epsilon$ 维接品语明细-新憐 每筆申請案件可進行多 ₩ 病原體及生物毒素清單 k 結案 返回 次的處分維護,直至申 異動明細 [] 管制性病原申請作業 Ł 持有洁單類別: 保存 ◎使用 請者逕行結案。 <mark>主</mark> 傳染病/能力試驗檢體檢驗管 英文名 詰選擇 管制署©版權所有 | 最佳螢幕解析度 制性病原陽性通報 k **Brucella abortus** 中文名: 人 高危險管制性病原之雙重用 RG等级: 途研究計畫名單 Ł 型別: □ 第三級危險群申請作業 保存/使用病原體類 病原體(菌株/病毒株)□陽性檢體□生物毒素 型: ■申請審核作業  $\mathbf{x}$ 網頁訊息 用途/說明: 保存 二使用 三預計持有 限選擇該案件申請 保管人: ← RG3相關由語 的品項,及數量、 持有數量/體積 →由語進度查詢 確認後即牛效 維護日期,其他欄 單位:  $\checkmark$ ■ア處分維護作業 濃度: 位均鎖定。輸出入申請案件維 様態: 確定 取消  $\begin{matrix} 1 & 0 \\ 0 & 1 \end{matrix}$ 維護日期: 實驗室應變演練通報  $\frac{4}{\sqrt{b_0}}$  if  $\mathbb{R}$ 異常事件管理

> wistroni **Wistron ITS**

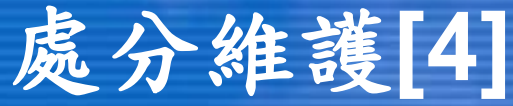

#### 衛生福利部疾病管制署 實驗室生物安全管理資訊系統  $(\mathbf{e})$ 佛教慈濟醫療財團法人台北慈濟醫院/設置單位承辦人 & 胡八一 TAIWAN CDC 目前位置: 首頁 > 單位資料維護 > 實驗室/保存場所資料查詢 每一次維護的品項,系統 国公佈欄 k. ※查詢條件 將依照申請案件類型為品 **载** 帳號暨權限管理  $\epsilon$ 實驗室 設置單位全銜 項新增**/**刪除,進行實驗 □□ 主管機關業務窗口 k. 全部  $\checkmark$ 審驗室/保 設置單位類別 ▲ 個人資料維護 室持有品項調整**(**品項新 實驗室 實驗室/保存場全銜 ● 里位咨料维諾  $\ddot{\phantom{0}}$ 增,或品項刪除**<**即庫存 全部  $\checkmark$ **赛驗室/保存場所類型** Q 單位查詢 歸**0**並刪除品項**>**。查詢 Q 實驗室/保存場所資料查詢 G  $\overline{2}$ <u>★</u><br>最 病原體及生物毒素清單 查詢結果資料 [] 管制性病原申請作業  $\overline{\epsilon}$ <u>■ 傅染病/能力試驗檢體檢驗</u>管制 設罢單位全銜 賽驗室/保存場所名稱 所在縣市 類型 生物安全等級 主管姓名 性病原陽性通報  $\epsilon$ 佛教藕濬醫療財團法人台北蕪濬醫院 細菌室 不明縣 實驗室  $BSL-2$ 陳玉如 編輯 3 人 高危險管制性病原之雙重用途研 編輯 佛教薛達 康財團法人台北慈濟醫院 共同審驗室 新北市 室銀査  $BSL-2$ 姜淑媛 究計畫名單 ż 編輯 佛教慈濟醫療財團法人台北慈濟醫院 豆豆蜜驗室 臺北市 審驗室  $BSL-1$ **TEST** □ 第三級危險群申請作業 k. 第1筆到3筆/共3筆  $10$   $\vee$  $\equiv$  1 百共1百  $M$  0  $-14$ ■輸出入由請室件維護 基本資料 主管及緊急聯絡人資料 設備資料 實驗室/保存場所人員資料 保存病原體及生物毒素清單 ჟ 前次確認日期:2018年3月6日確認人員:TESTP 確認回報  $\overline{4}$ 的新增 英文名 ⇒ 中文名 ⇒ RG等級 型別令 保存 使用 預計持有 保管人: 敦量/體積 單位章 樣態 Cache Valley virus 凯西穀病毒 RG<sub>2</sub> 編輯 刪除 TypeA null  $\vee$ 編輯 刪除 Citrobacter braakii 布氏檸檬酸桿菌 RG<sub>2</sub> TypeC Chen 200 vial Brucella abortus 流產布氏桿菌 RG3 Anti-1  $\mathsf{v}$ **TEST**  $\circ$ ml 編輯 刪除 5 第1筆 到 3筆 /共 3 筆  $10|v|$  $14<sup>°</sup>$ **ALC** 第1 頁共1頁 ▶ ▶ ○

wistroni **Wistron ITS** 

## 處分維護**[5]**

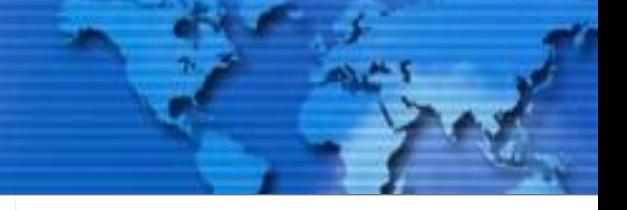

衛生福利部疾病管制署  $(\mathbf{e})$ TAIWAN CDC 實驗室生物安全管理資訊系統

佛教慈濟醫療財團法人台北慈濟醫院/設置單位承辦人 & 胡八一♥

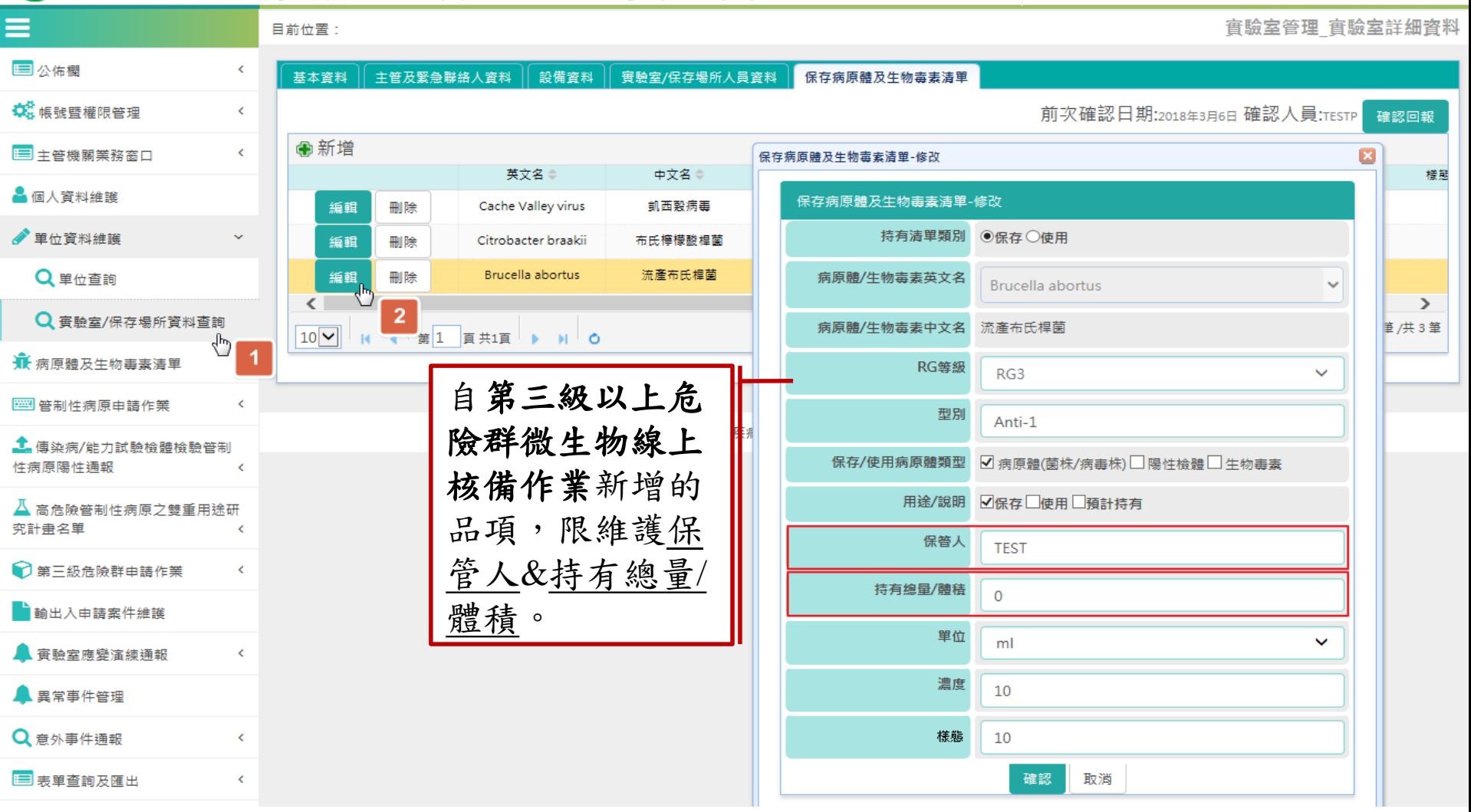

# **RG2**以上病原體及生物毒素 輸出入案件維護

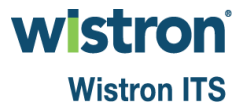

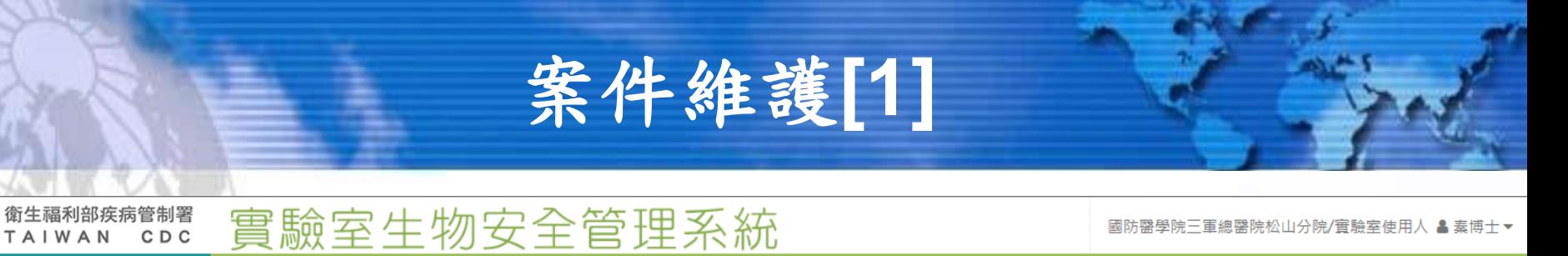

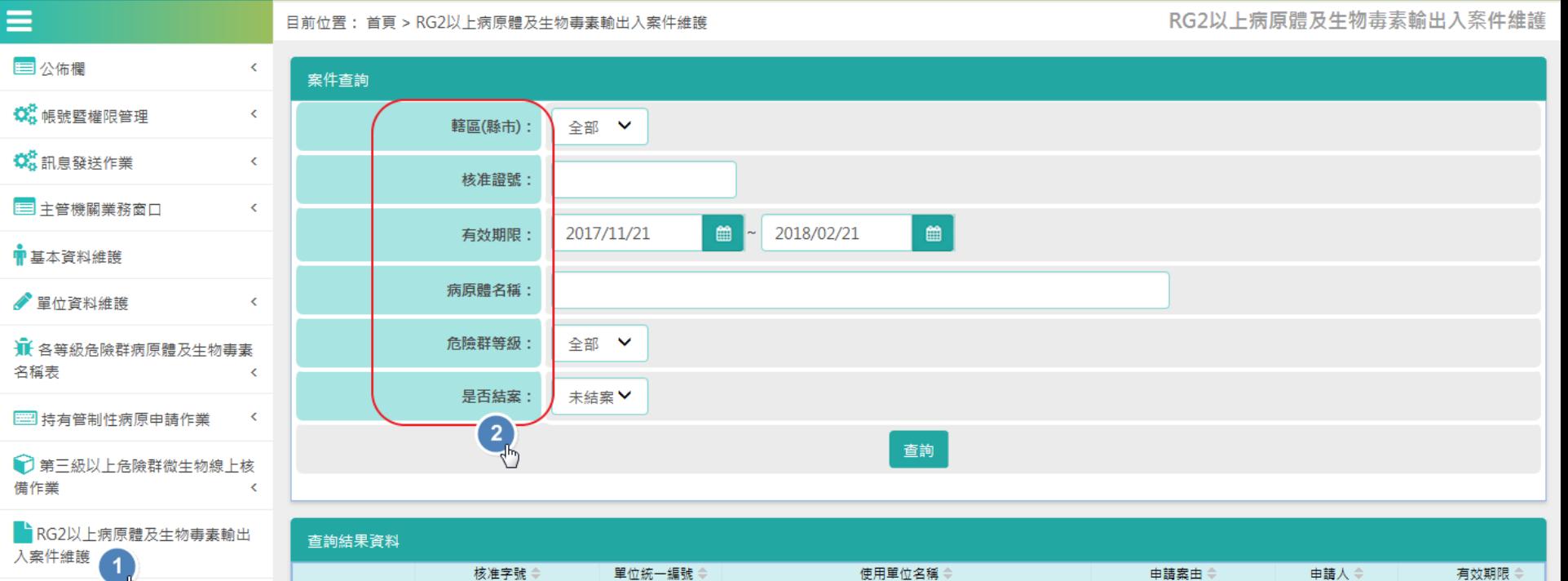

三表單查詢及匯出

 $\bar{\textbf{C}}$ 

 $\langle$ 

 $\overline{\phantom{a}}$ 

Q 意外事件通報

 $\bigcirc$ 

Ŷ

名

 $\mathbf{1}$ 鍾孟桓 DHK12345678997 04171321 國防醫學院三軍總醫院松山分院 2017/12/12 檢視  $3<sup>2</sup>$  $\rightarrow$ 第1筆到1筆/共1筆 K 4 #1 F#1F > NO  $|10 \vee|$ 

衛生福利部疾病管制署©版權所有 | 最佳螢幕解析度 1280 X 1024

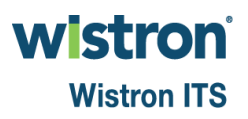

# 案件維護**[2]**

#### 實驗室生物安全管理系統

國防醫學院三軍總醫院松山分院/審驗室使用人 & 奉博士▼

目前位置:

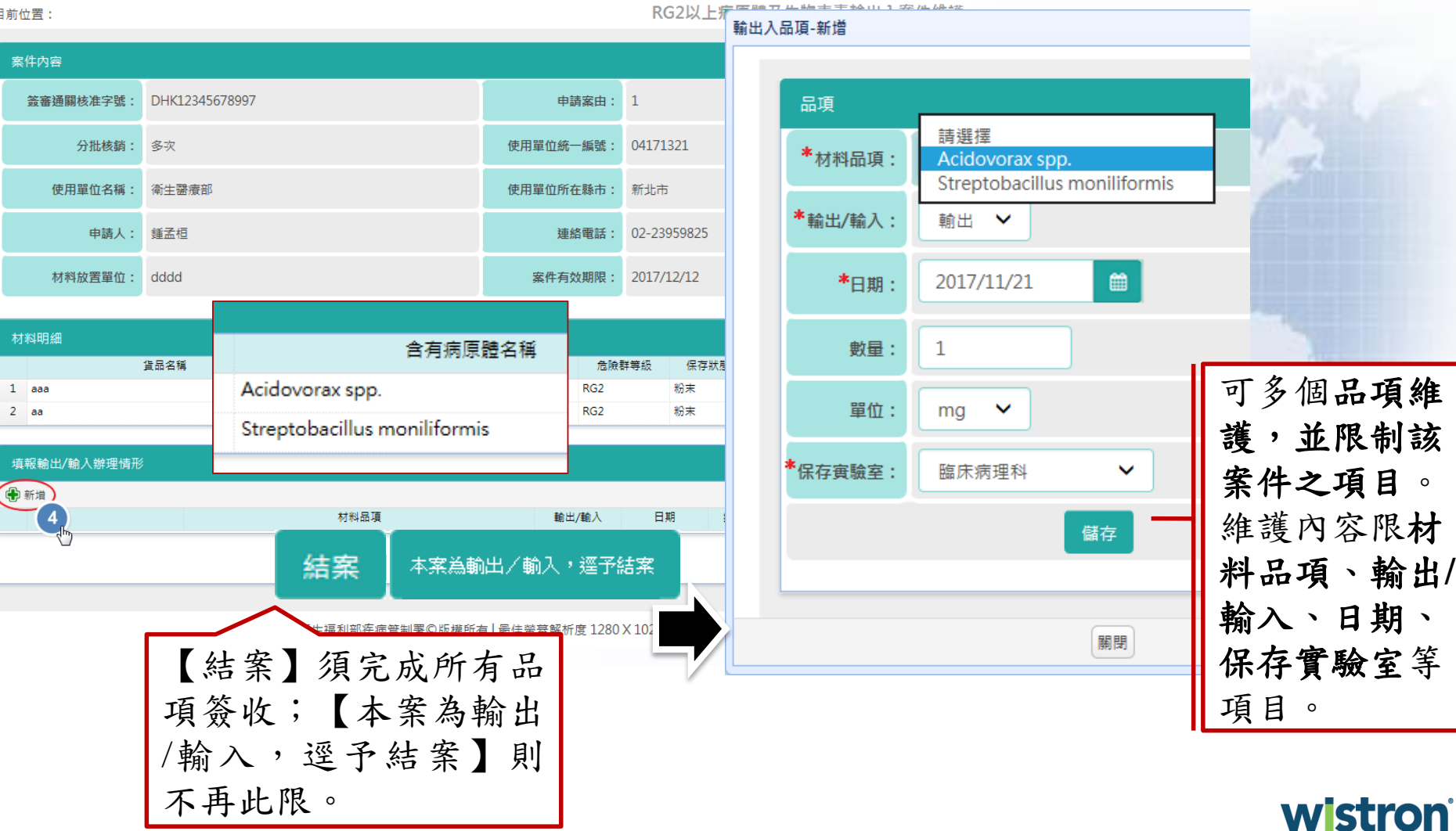

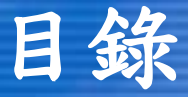

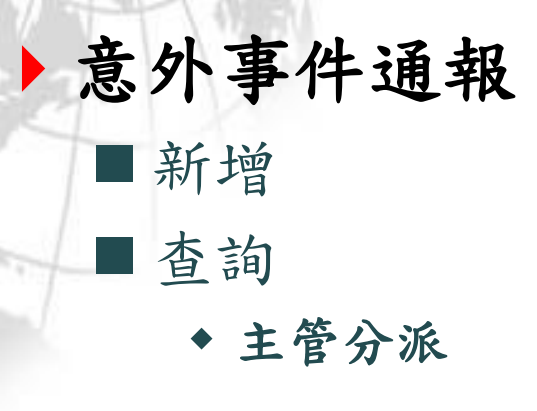

表單查詢及匯出 制式統計表單 設置單位查詢 實驗室/保存場所查詢 病原體/生物毒素查詢 備查設置單位表單查詢 勾稽及管理審核表單查詢

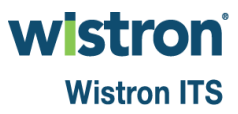

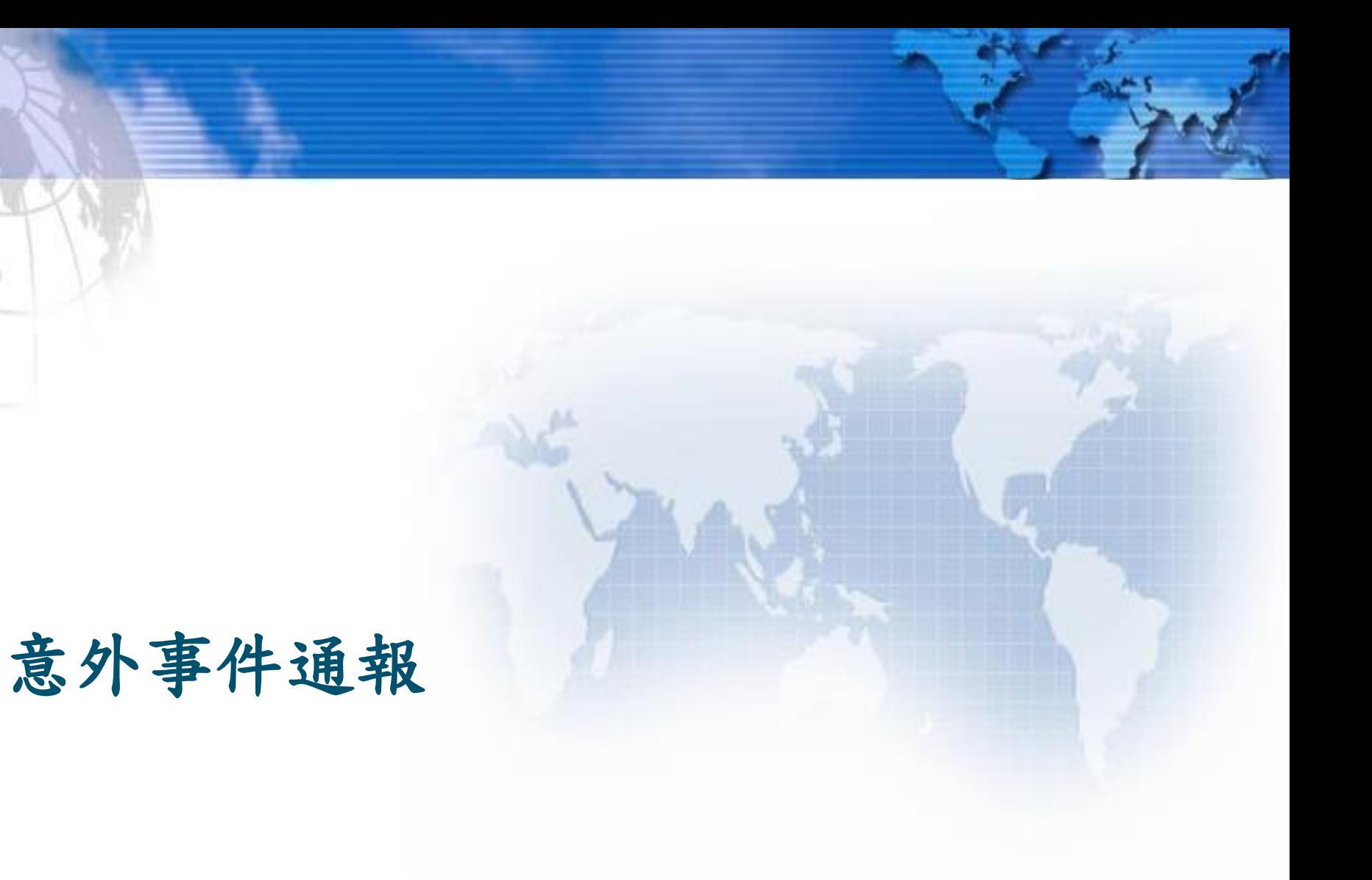

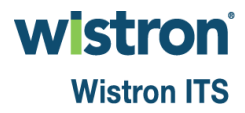

意外事件通報**\_**新增**[1]**

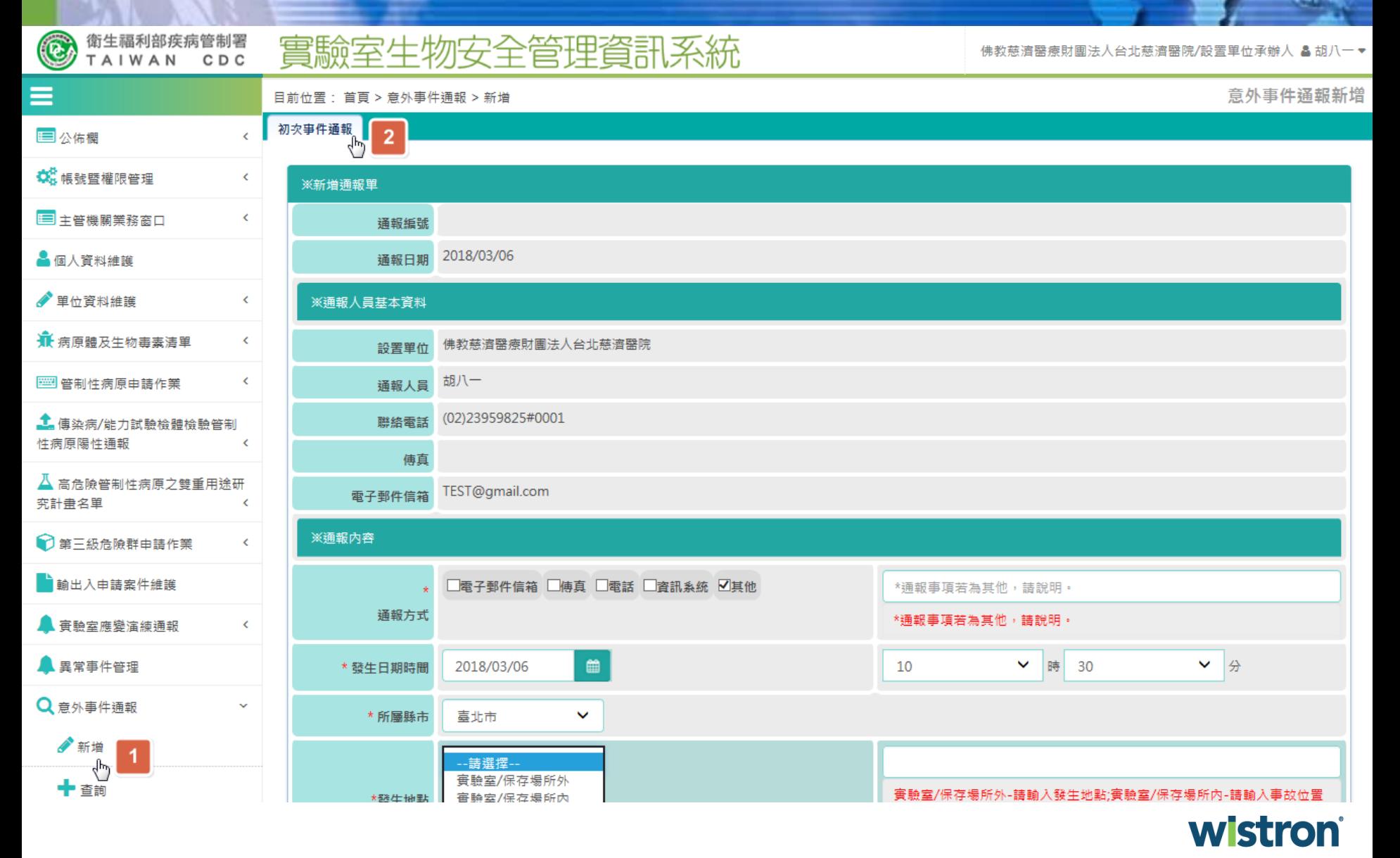
意外事件通報**\_**新增**[2]**

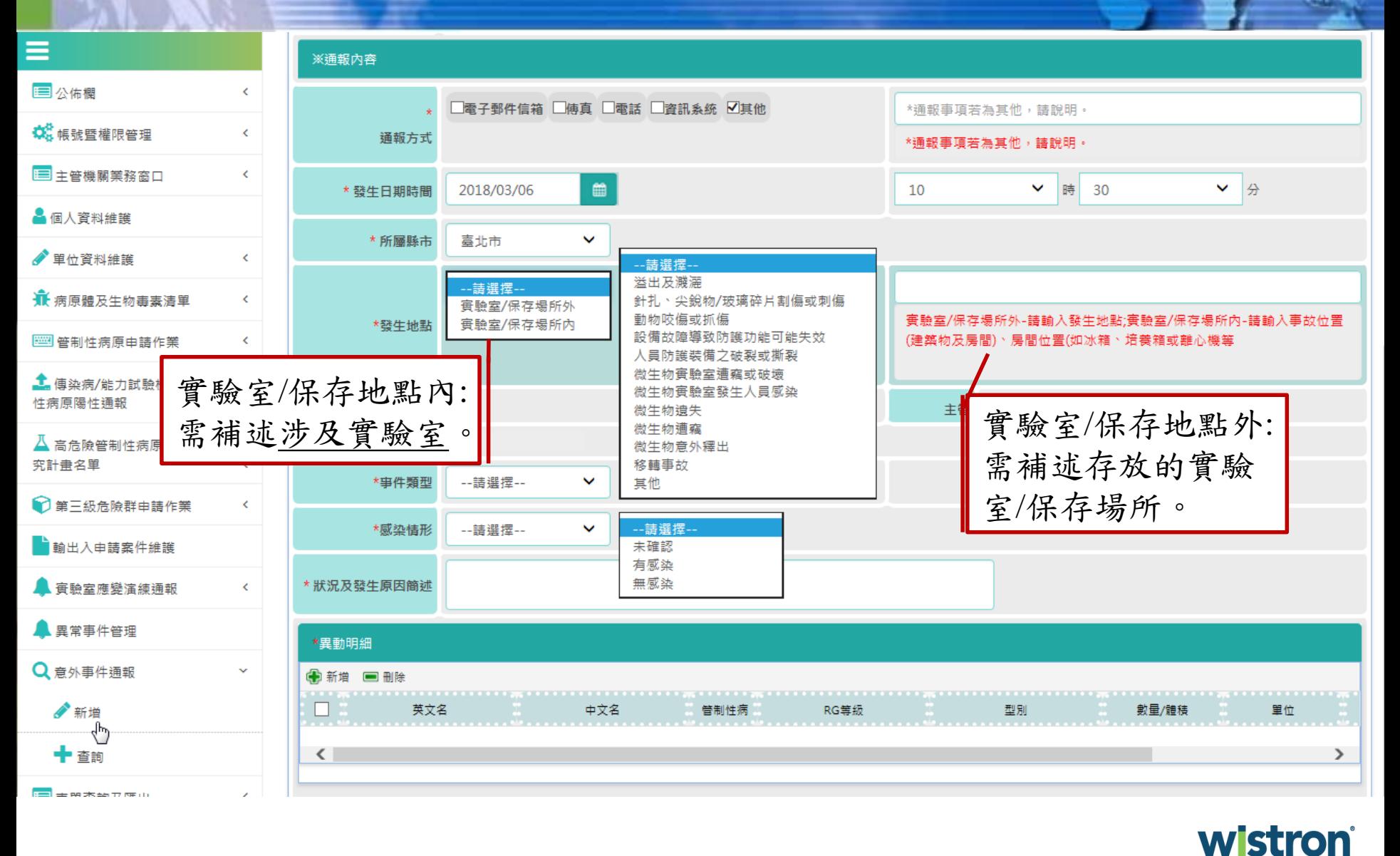

**Wistron ITS** 

# 意外事件通報**\_**新增**[3]**

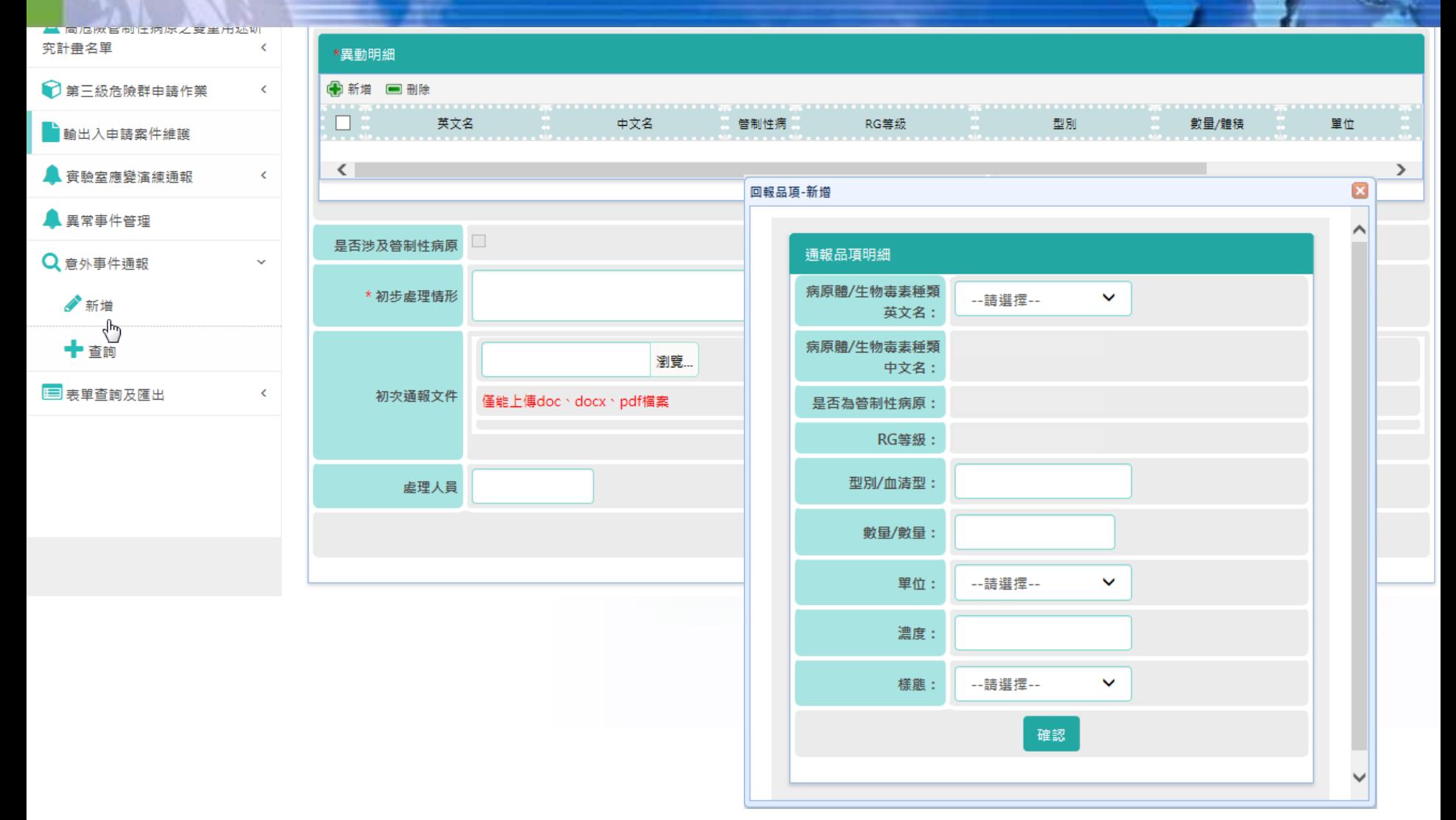

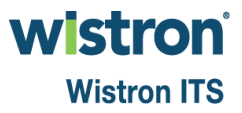

# 意外事件通報**\_**查詢**[1]**

## 實驗室生物安全管理資訊系統

佛教慈濟醫療財團法人台北慈濟醫院/設置單位承辦人 & 胡八一▼

诵報案件查詢

国公佈欄

**▲個人資料維護** 

● 里位資料維護

性病原陽性涌報

■異常事件管理

Q 意外事件通報

●新增

十 查詢

究計畫名單

 $(\mathbf{e})$ 

衛生福利部疾病管制署

CDC

TAIWAN

目前位置: 首頁 > 意外事件通報 > 查詢

### k. ※通報查詢 **载** 帳號暨權限管理 k. ※查詢條件 □ 主管機關業務窗口 k. 曲  $\qquad \qquad \blacksquare$ 2018/03/06 2018/02/27 通報日期 --全部縣市-- $\checkmark$ 發生縣市 k. ₩ 病原體及生物毒素清單 通報設置單位 k. | 曾制性病原申請作業  $\left\langle \right\rangle$ --全部狀態-通報狀態 暫存 通報中 1. 傅染病/能力試驗檢體檢驗管制 查詢 處理中 ż 已回覆  $\overline{2}$ 結案 △ 高危險管制性病原之雙重用途研 k 訊息群組清單 ● 第三級危險群申請作業 k. 编辑 發生日期章 發生縣市 是否涉及SA 章 建立者 建立日期章 通報狀態 案件狀態 動出入申請案件維護 嘉義市 香 已通報 主管機 TESTJ 編輯 2018/03/02 2018/02/28 關處理  $\mathbf{3}$  $\Rightarrow$ **▲ 實驗室應變演練通報** k. 香 2018/03/02 苗栗縣 已通報 未指派 **TESTA** 2018/03/02 編輯 人員處 理 香 已通報 主管機 2018/03/02 臺北市 **TESTJ** 2018/03/02  $\checkmark$ 編輯 關處理  $\Rightarrow$ 屏東縣 香 已通報 未指派 **TESTA** 編輯 2018/03/05 2018/03/05 人員處 理 香 彰化縣 已通報 主管機 **TESTA** 編輯 2018/03/05 2018/03/05 |三 表單查詢及匯出 K 關處理 Ф

wistroni **Wistron ITS** 

意外事件通報**\_**查詢**[2]**

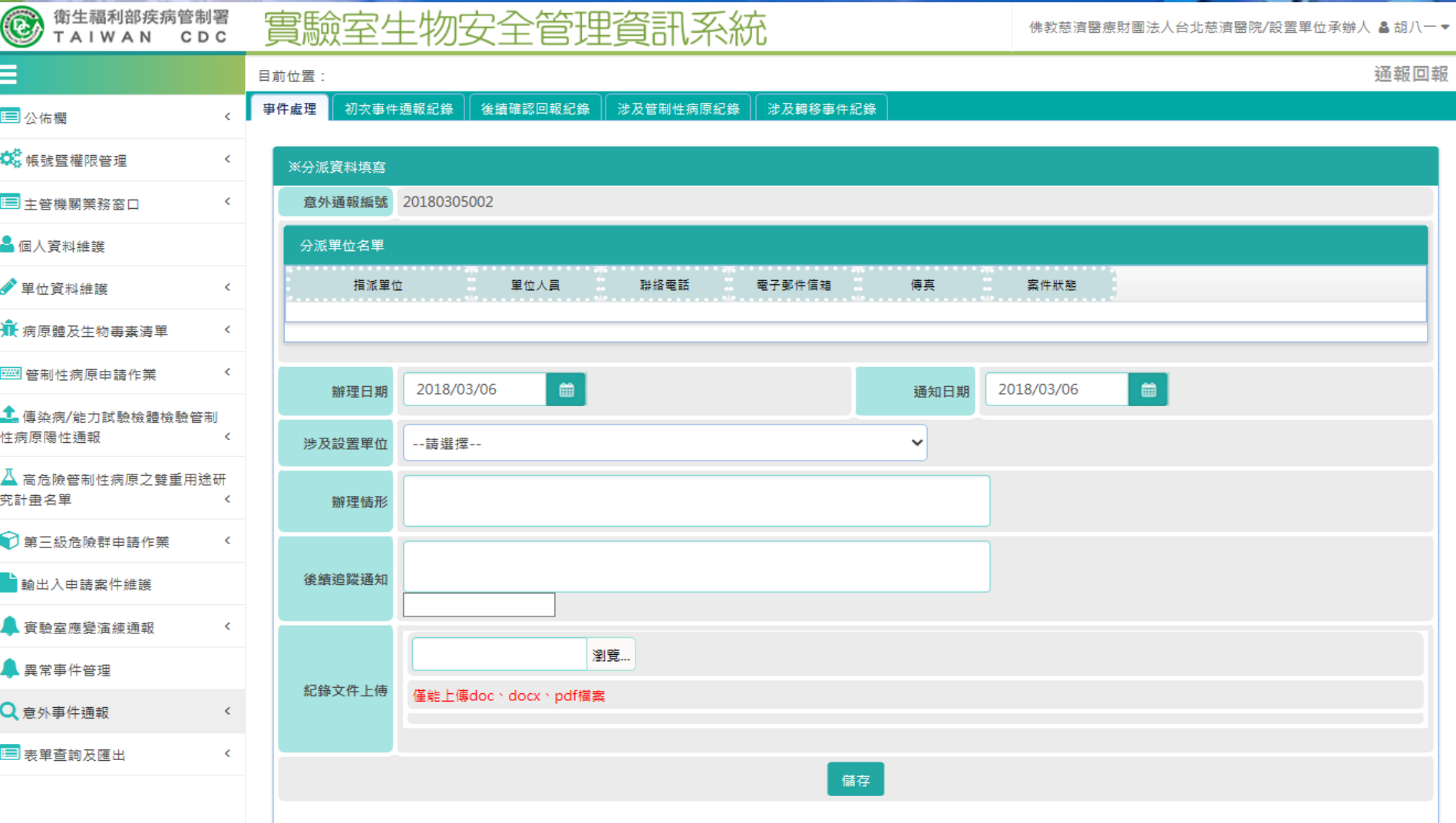

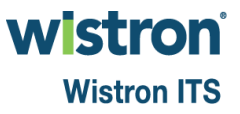

意外事件通報**\_**查詢**[3]**

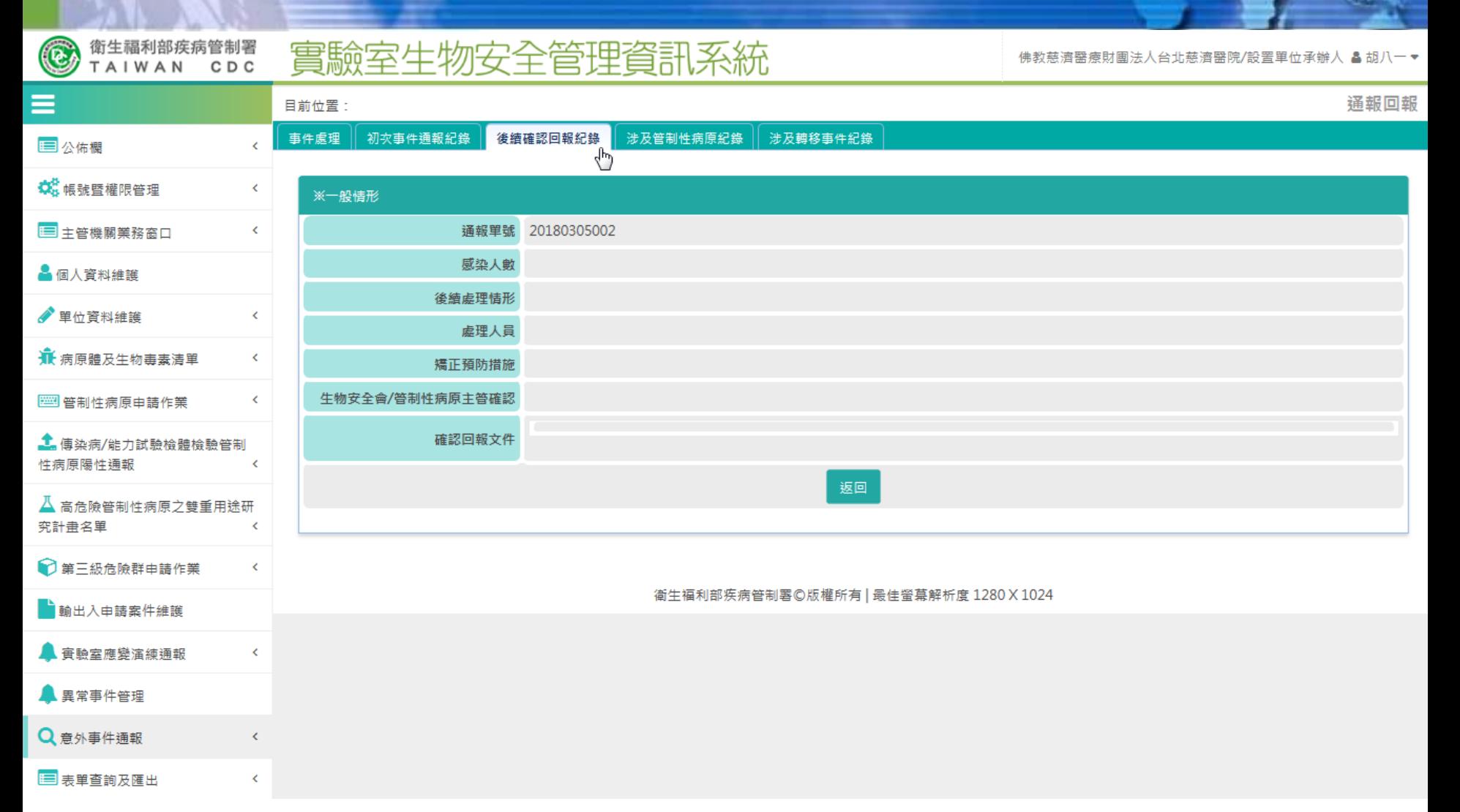

# 意外事件通報**\_**查詢**[4]**

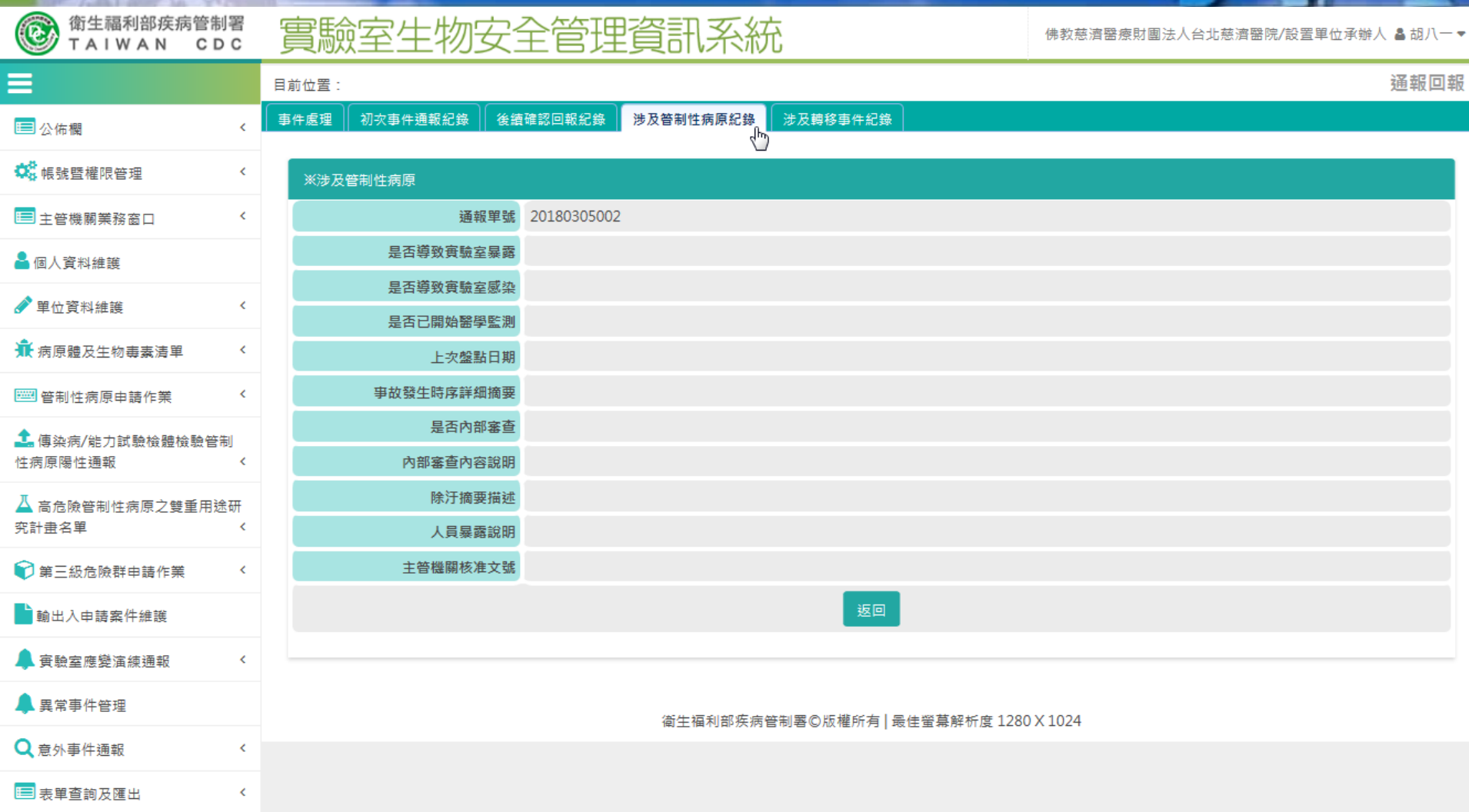

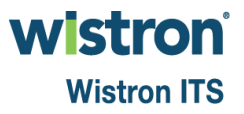

意外事件通報**\_**查詢**[5]**

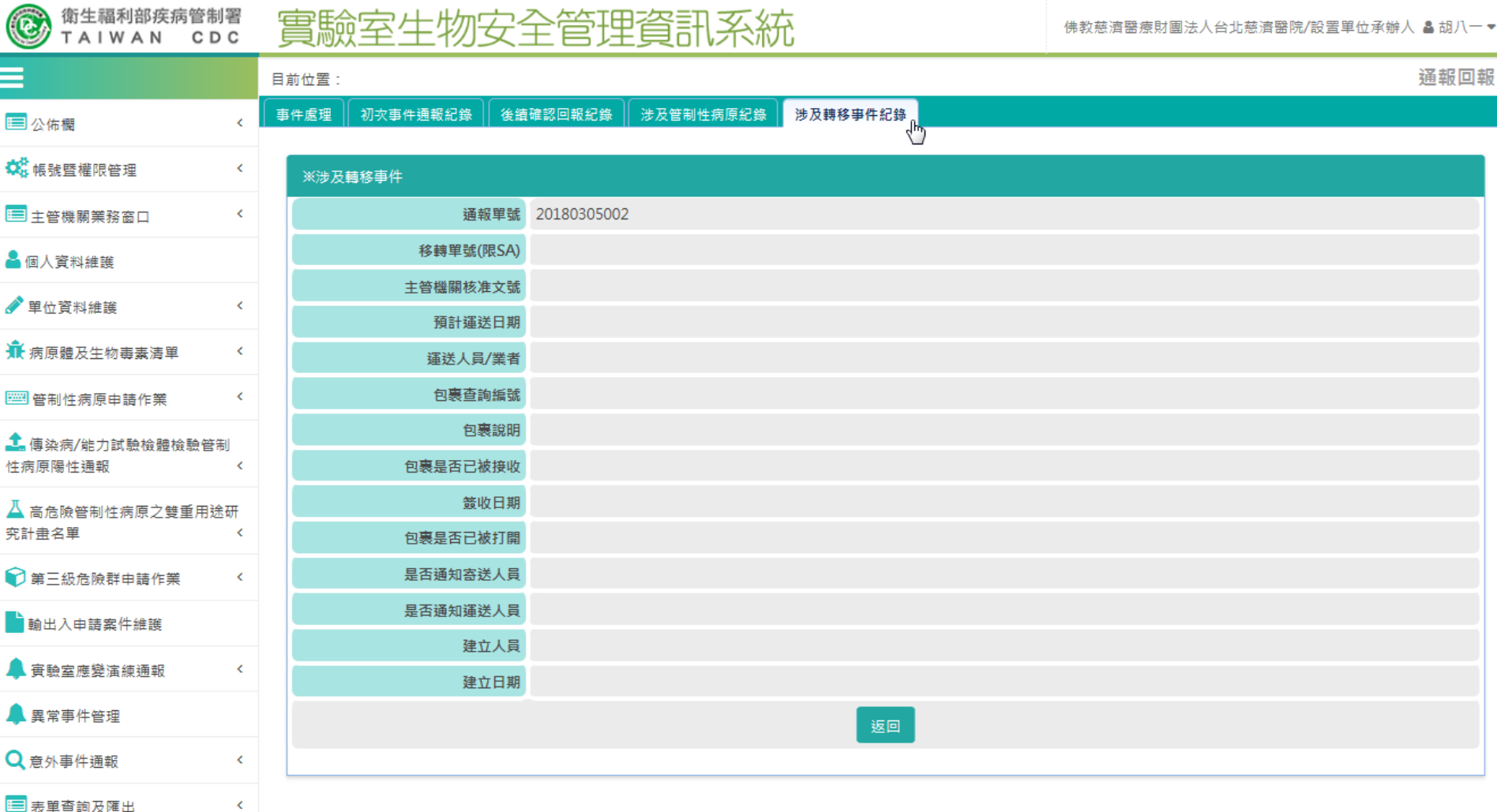

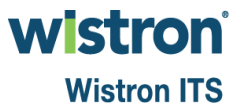

# 意外事件通報**\_**查詢**(**主管分派**[4]**

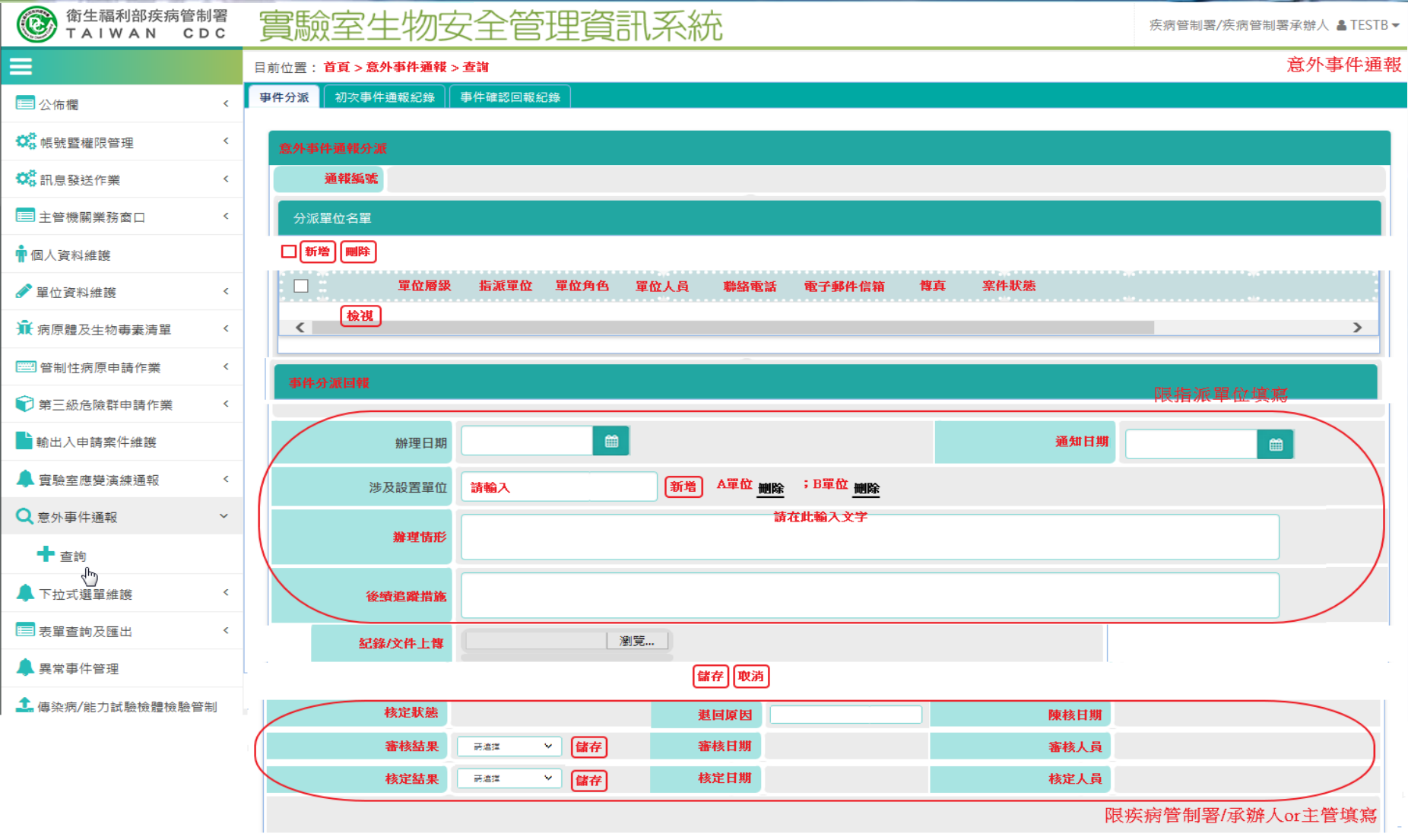

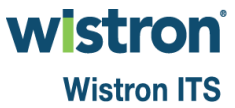

## 表單查詢及匯出

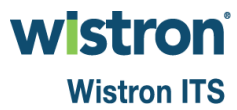

## 設置單位查詢

## 實驗室生物安全管理資訊系統

財團法人生物技術開發中心/設置單位管理人 & TESTX▼

图 實驗室生物安全統計資料

三表單查詢及匯出

目前位置:首頁 > 表單查詢及匯出 > 設置單位查詢

## 設置單位查詢

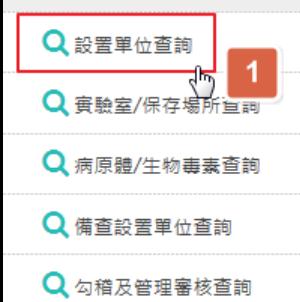

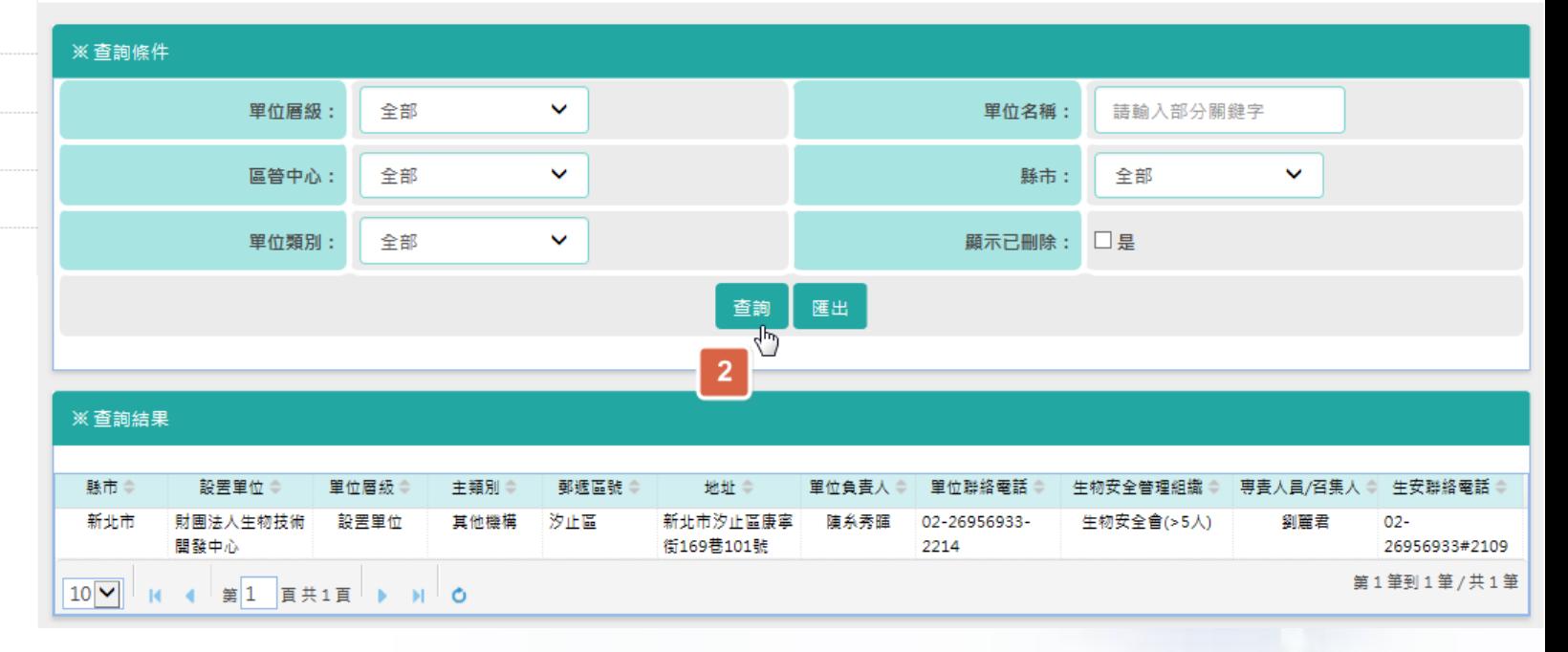

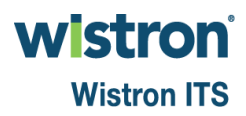

# 實驗室**/**保存場所查詢

三表單查詢及匯出

Q 設置單位查詢

實驗室生物安全管理資訊系統

**會驗室/保存場所查詢** 

財團法人生物技術開發中心/設置單位管理人 & TESTX▼

| 實驗室生物安全統計資料

Q 實驗室/保存場所查詢

Q 病原體/生物毒素查詢

Q 備查設置單位查詢

Q 勾稽及管理審核查詢

### 目前位置:首頁 > 表單查詢及匯出 > 審驗室/保存場所查詢

### ※ 杳詢條件  $\checkmark$ 審驗室/保存場所名種: 生物安全等級: 全部 請輸入部分關鍵字 1  $\checkmark$ Ŷ. 區管中心: 全部 縣市: 全部 類型: 登運狀態: ● 全部 ○ 運作 ○ 暫停 ○ 關閉 全部 審驗室 實驗室(含材料保存區) 查詢 匯出 保存場所  $\overline{2}$ ※ 杳詢結果 設置單位◆ 箱型 ⊜ 縣市≑ 審驗室/保存場所 章 牛物安全等级 營運狀態 地址章 主管姓名 主管聯絡電話 審驗室 李應宣 不明縣 財團法人生物技術開發中心 C106-2\_細胞實驗室  $BSL-2$ 運作 C106 ÷ 財團法人生物技術開發中心。 審驗室 運作 B535-1 許力川 不明縣 B535-1 微生物操作室  $BSL-2$ 不明縣 財團法人生物技術開發中心 B407 P2細胞室 審論室  $BSL-2$ 運作 **B407** 黃國珍 不明縣 財團法人生物技術開發中心 D203 細菌實驗室 審議實  $BSL-2$ 暫停 D203 何士慶 ÷. 臺北市 財團法人生物技術開發中心 E401 P2實驗室 審驗室  $BSL-2$ 運作 研究院路一段130巷 艾麗霜 107號 國家生技圖區 E 棟 E401室  $\langle$  $\rightarrow$ 第1筆到5筆/共5筆  $10$   $\vee$  $\mathbf{R}$  4  $\mathbf{H}$   $\mathbf{H}$   $\mathbf{H}$   $\mathbf{H}$   $\mathbf{H}$   $\mathbf{H}$   $\mathbf{H}$   $\mathbf{H}$   $\mathbf{H}$

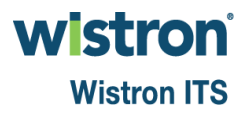

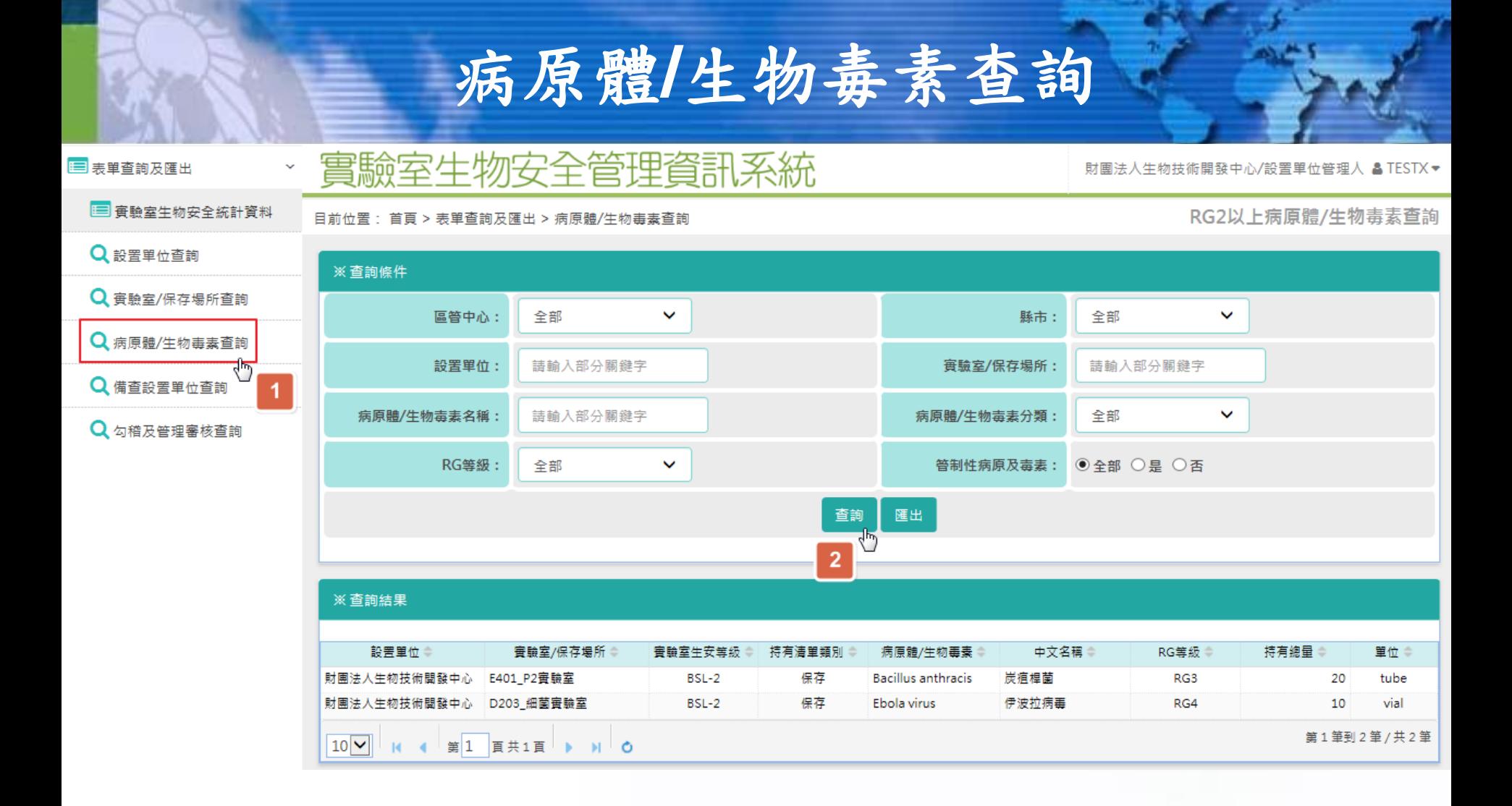

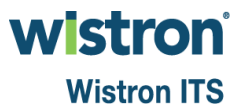

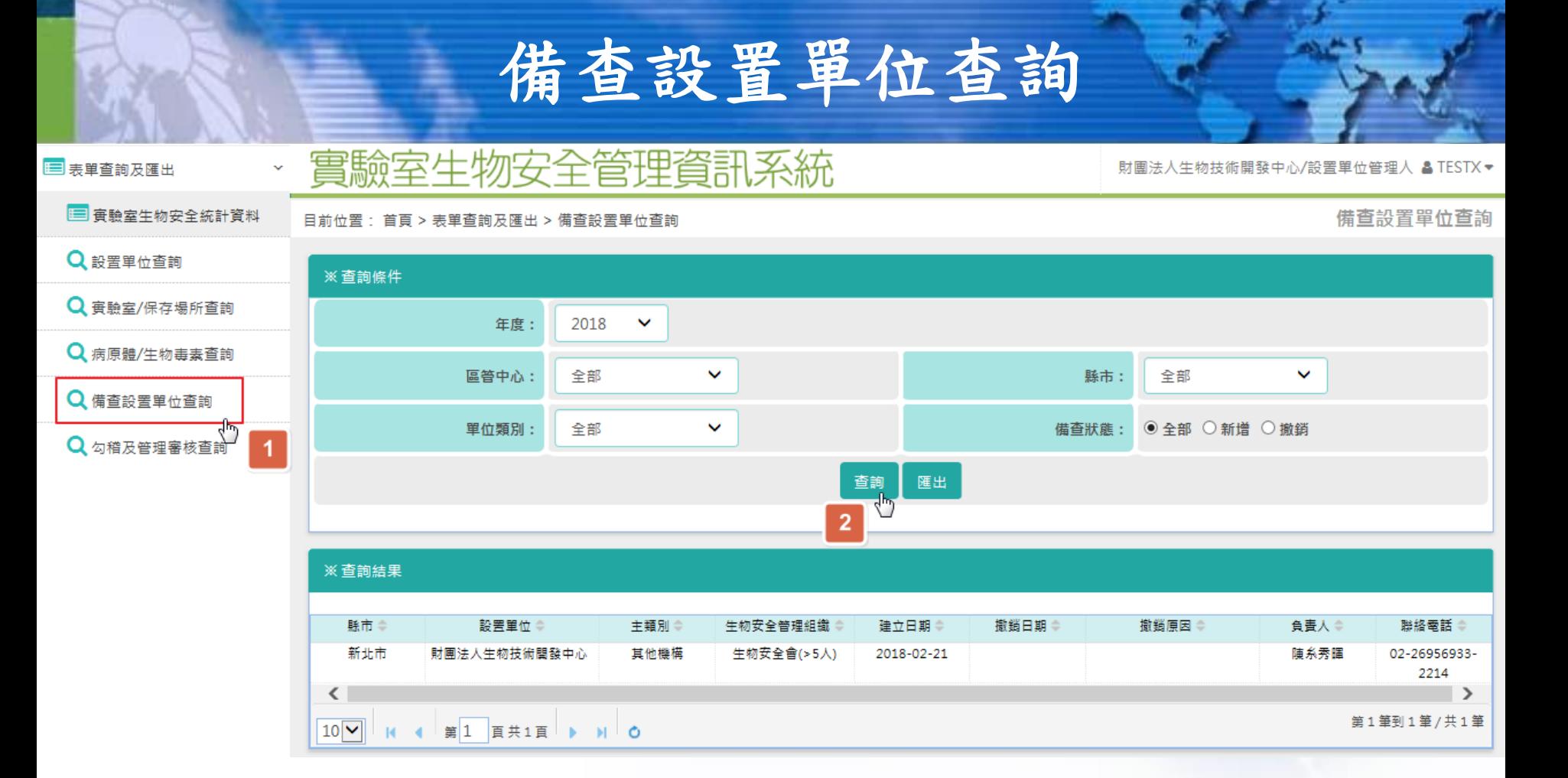

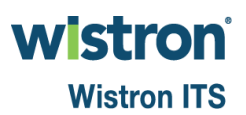

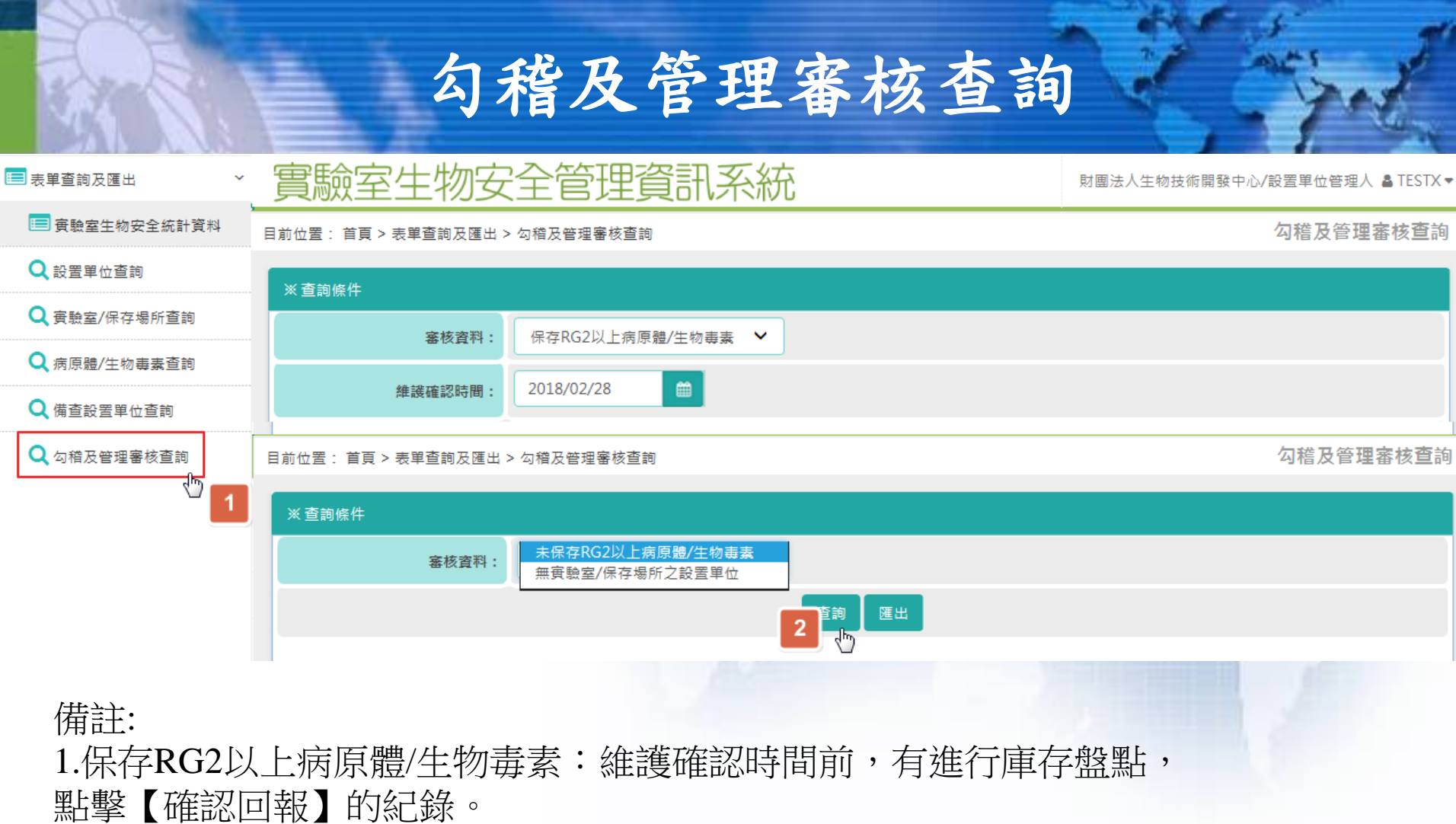

2.未保存RG2以上病原體/生物毒素:即未持有庫存的實驗室查詢。 3.無實驗室/保存場所之設置單位:即未具實驗室/保存場所的設置單位。

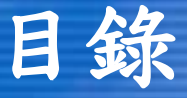

## 傳染病**/**能力試驗檢體檢 驗管制性病原陽性通報 傳染病檢體新增 能力試驗檢體新增 審核

■申請進度查詢 第一 高危險管制性病原之雙重 用途研究計畫名單 新增 審核 申請進度查詢

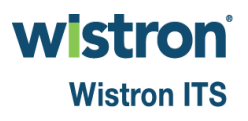

傳染病**/**能力試驗檢體檢驗管制性病原陽性通報

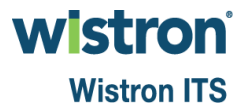

傳染病檢體新增**[1]**

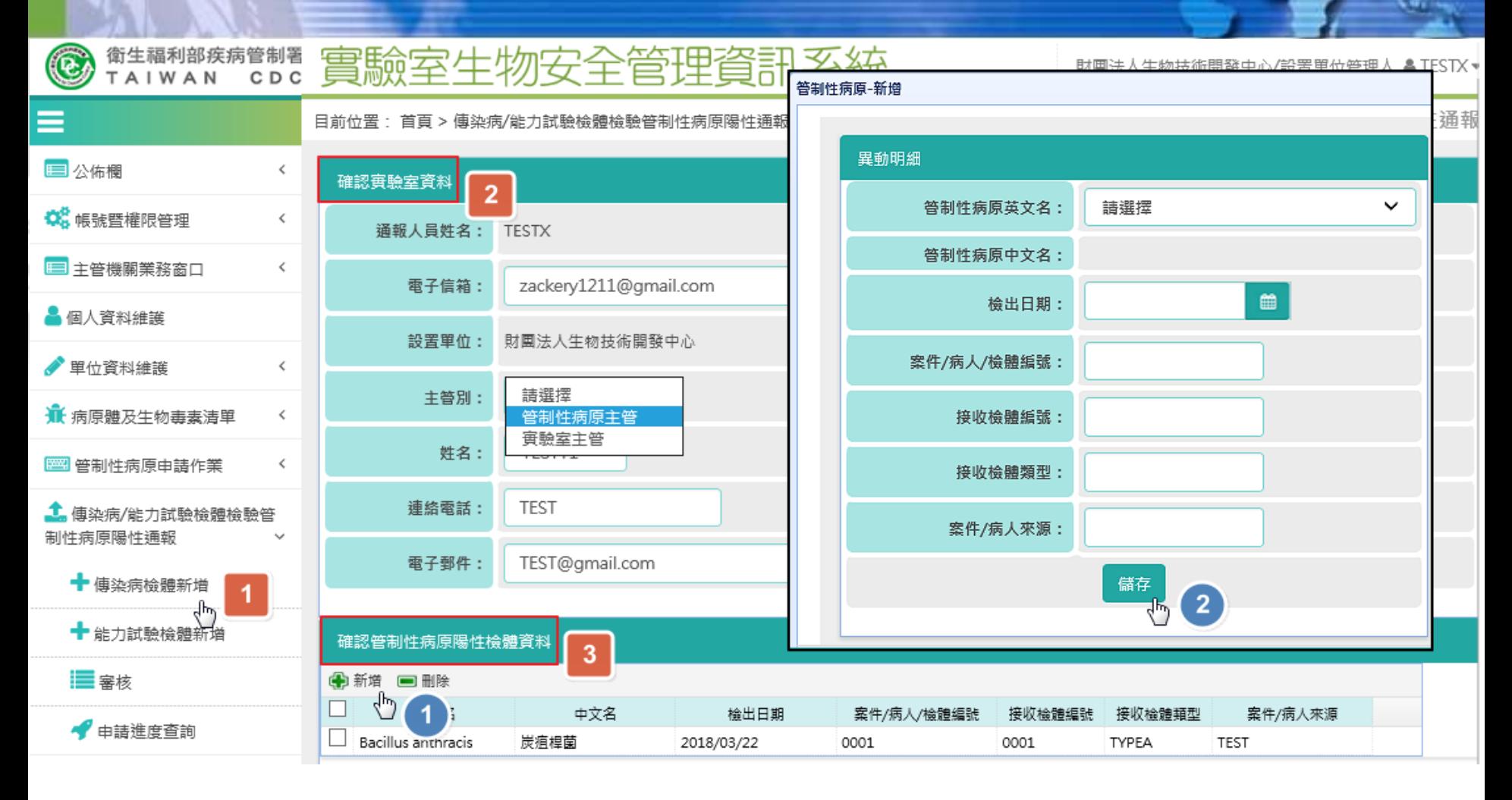

**wistron Wistron ITS** 

# 傳染病檢體新增**[2]**

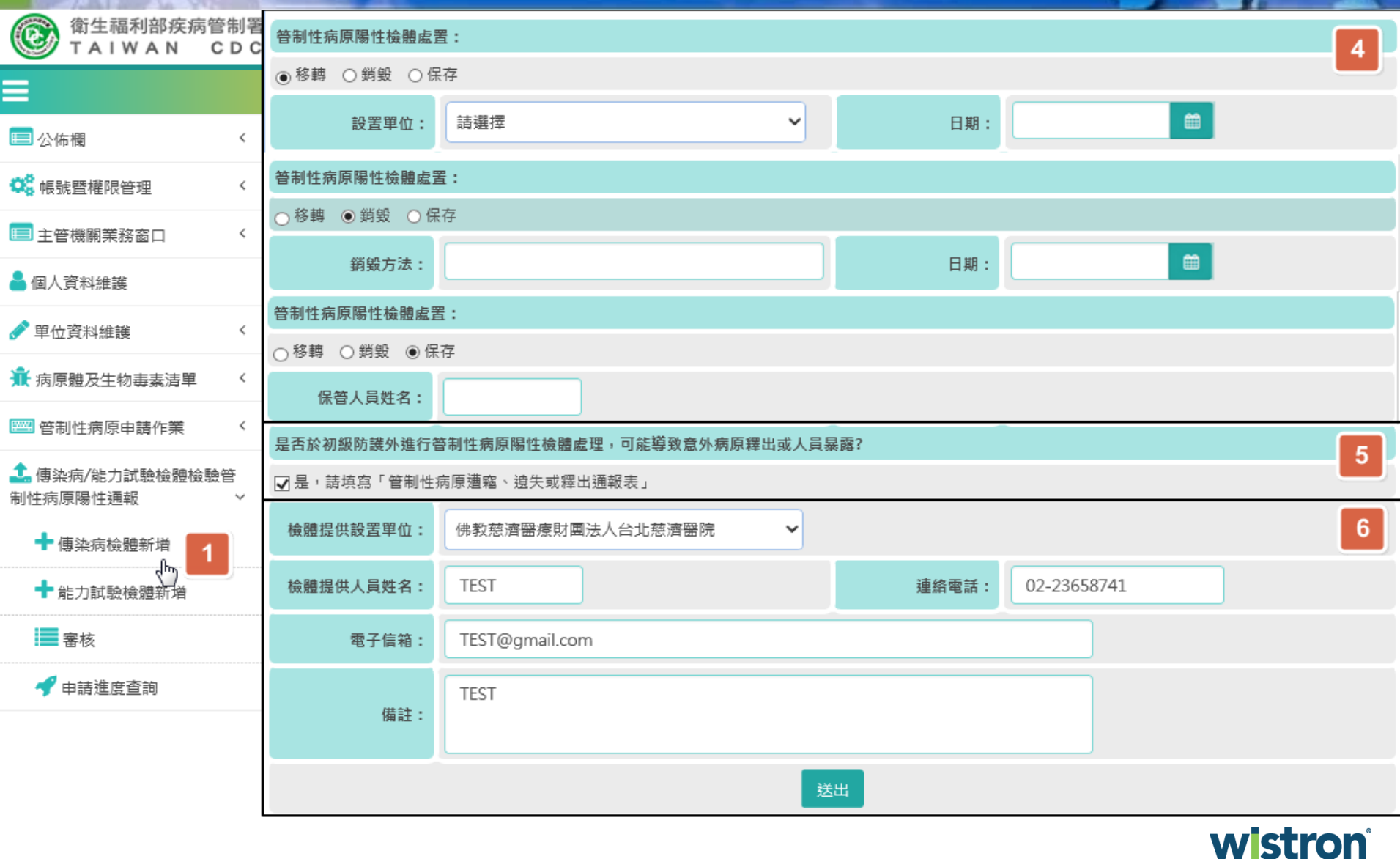

**Wistron ITS** 

## 能力試驗檢體新增**[1]** 衛生福利部疾病管制署<br>TAIWAN CDC 實驗室生物安全管理資訊系統 財團法人生物技術開發中心/設置單位管理人 & TESTX

 $\bigcirc$ 

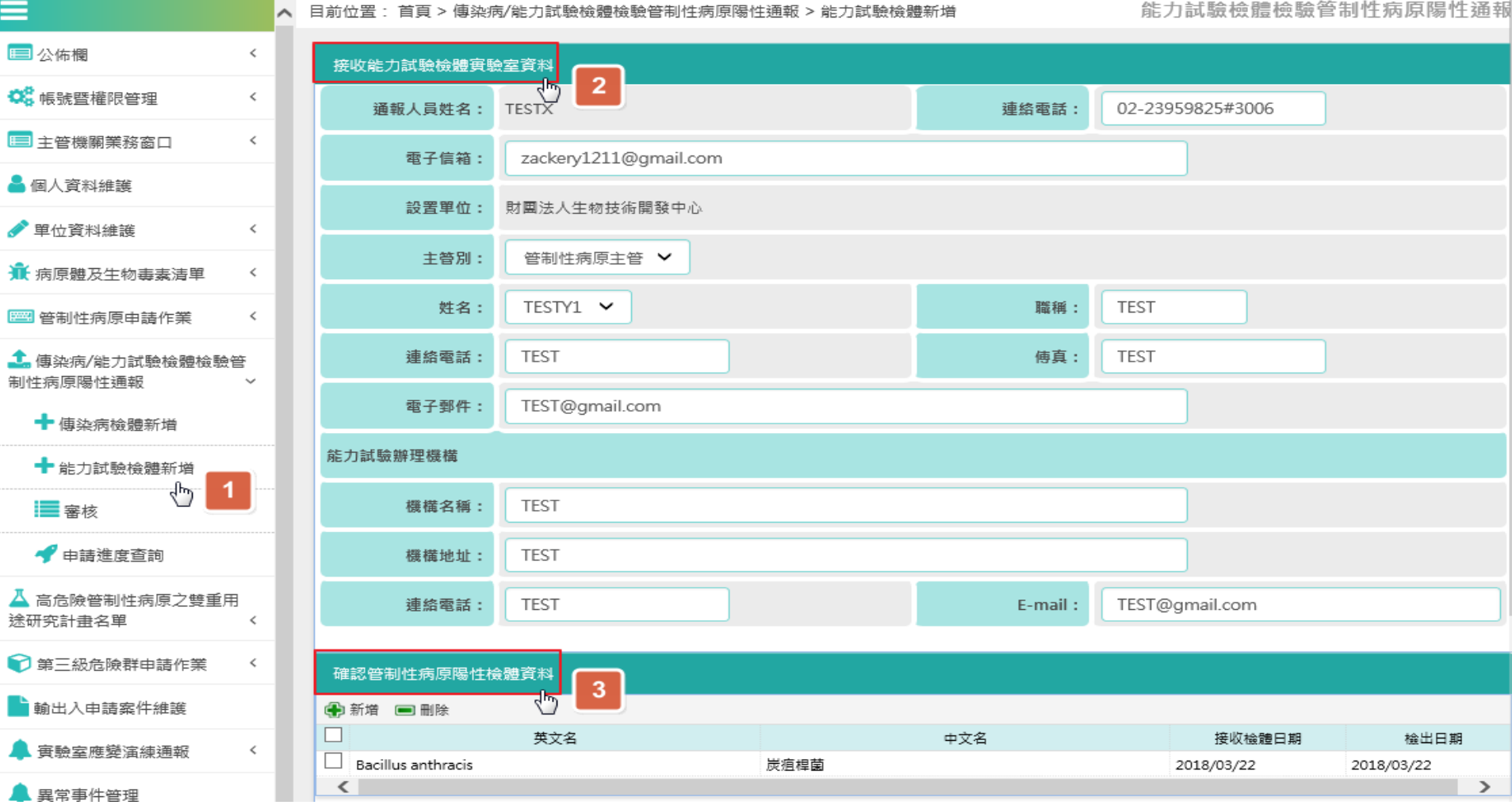

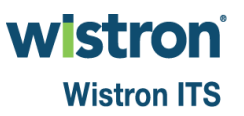

## 能力試驗檢體新增**[2]**

衛生福利部疾病管制署

 $(\mathbf{e})$ TAIWAN CDC 普制性病原陽性檢體處置: Ξ  $\overline{2}$ ◉移轉 ○ 銷毀 ○ 保存 国公佈欄  $\zeta$ 簂 設置單位: 詰選擇 v 日期: **O** 帳號暨權限管理  $\leq$ 笞制性病原陽性檢體處置: ■主管機關業務窗口  $\zeta$ ○移轉 ● 銷毀 ○ 保存 ▲ 個人資料維護  $\qquad \qquad \ \ \oplus$ 銷毀方法: 日期: ● 單位資料維護  $\zeta$ 普制性病原陽性檢體處置: ■ 病原體及生物毒素清單  $\zeta$ ○移轉 ○ 銷毀 ● 保存 2 管制性病原申請作業  $\lt$ 保管人員姓名: 1. 傅染病/能力試驗檢體檢驗管 是否於初級防護外進行管制性病原陽性檢體處理,可能導致意外病原釋出或人員暴露? 制性病原陽性通報  $\overline{3}$ □是,請填寫「管制性病原遭竊、遺失或釋出通報表」 ← 傳染病檢體新增 ← 能力試驗檢體新增 備註: √ր) -1 ■ 審核 送出 ● 申請進度查詢

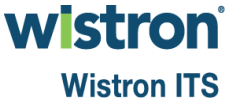

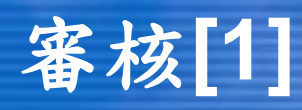

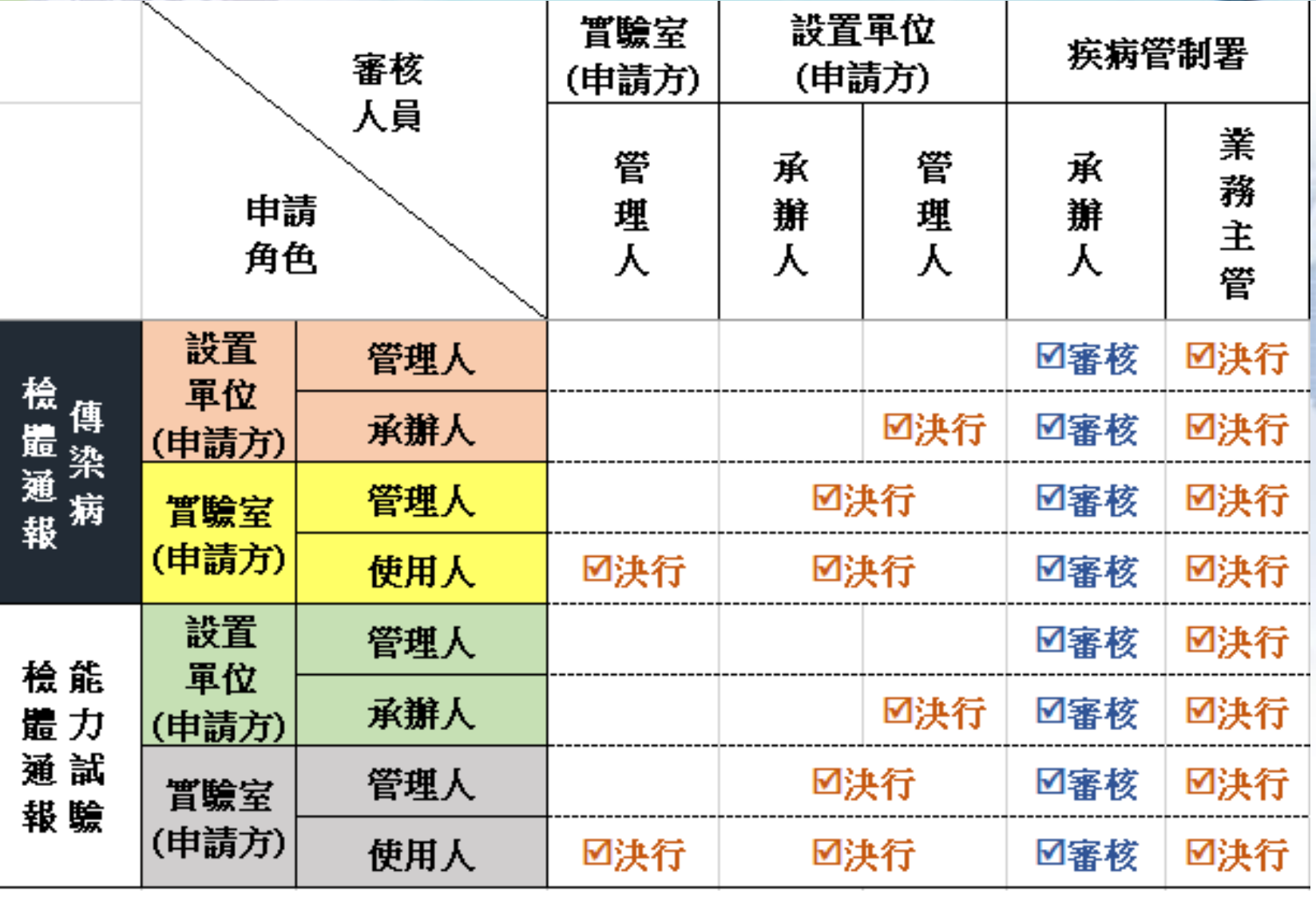

**wistron Wistron ITS** 

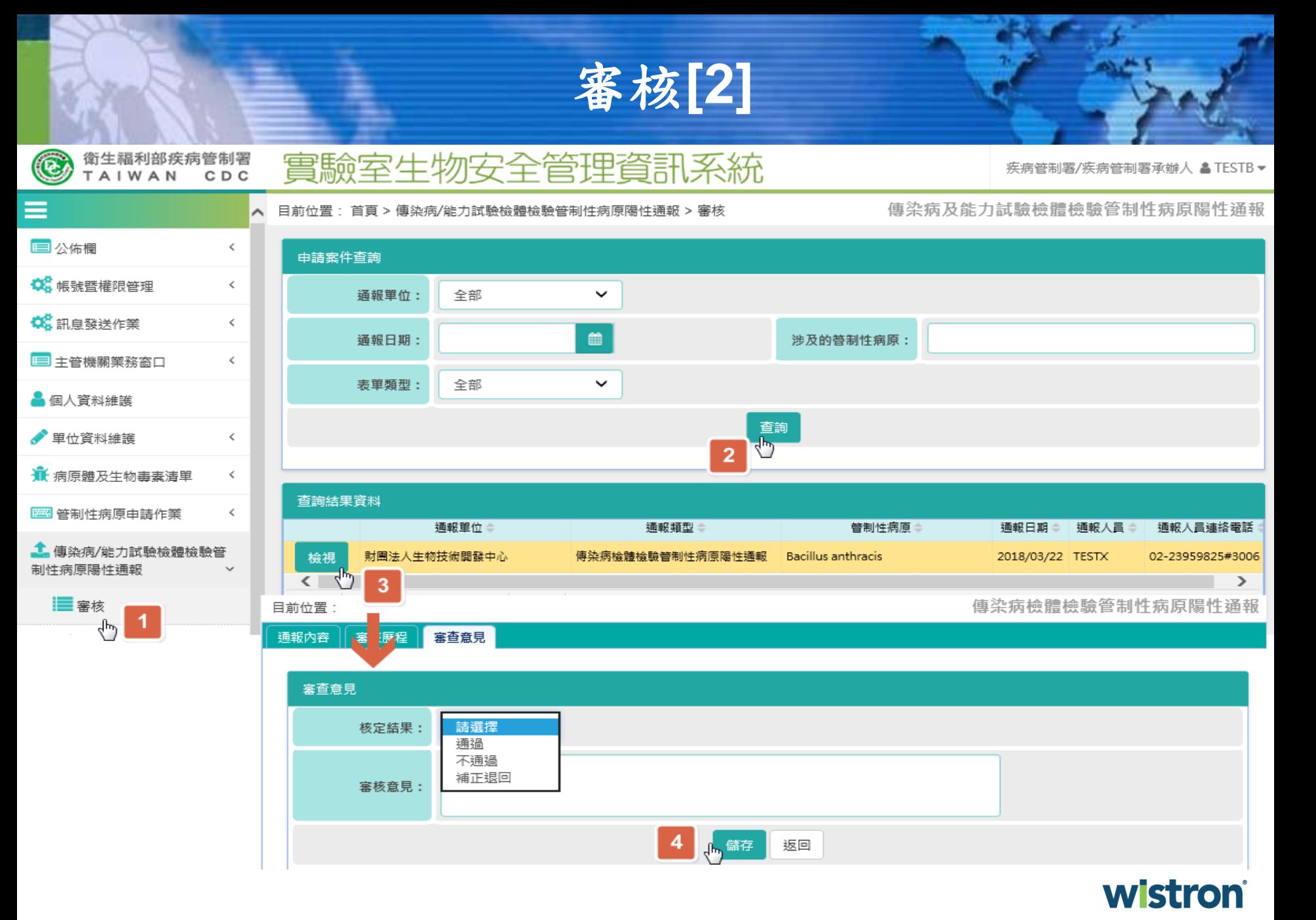

**Wistron ITS** 

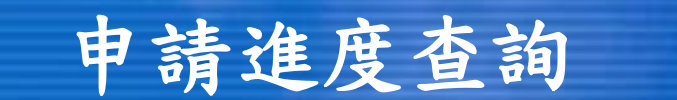

## 實驗室生物安全管理資訊系統

衛生福利部疾病管制署<br>T A I W A N C D C

Œ

疾病管制署/疾病管制署業務主管 ▲ TESTA ▼

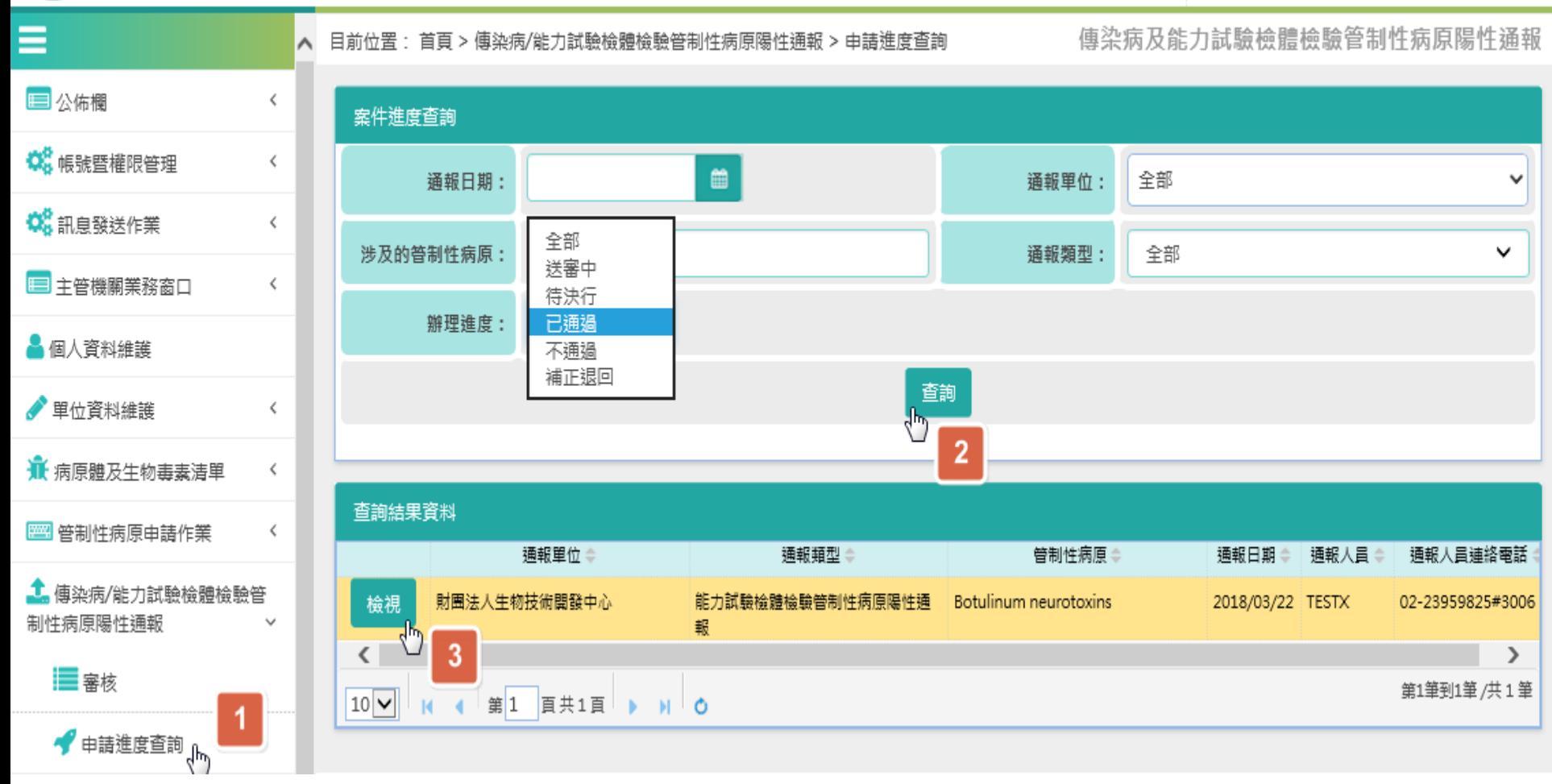

**wistron Wistron ITS** 

## 高危險管制性病原之雙重用途研究計畫名單

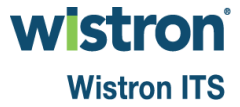

高危險管制性病原計畫新增

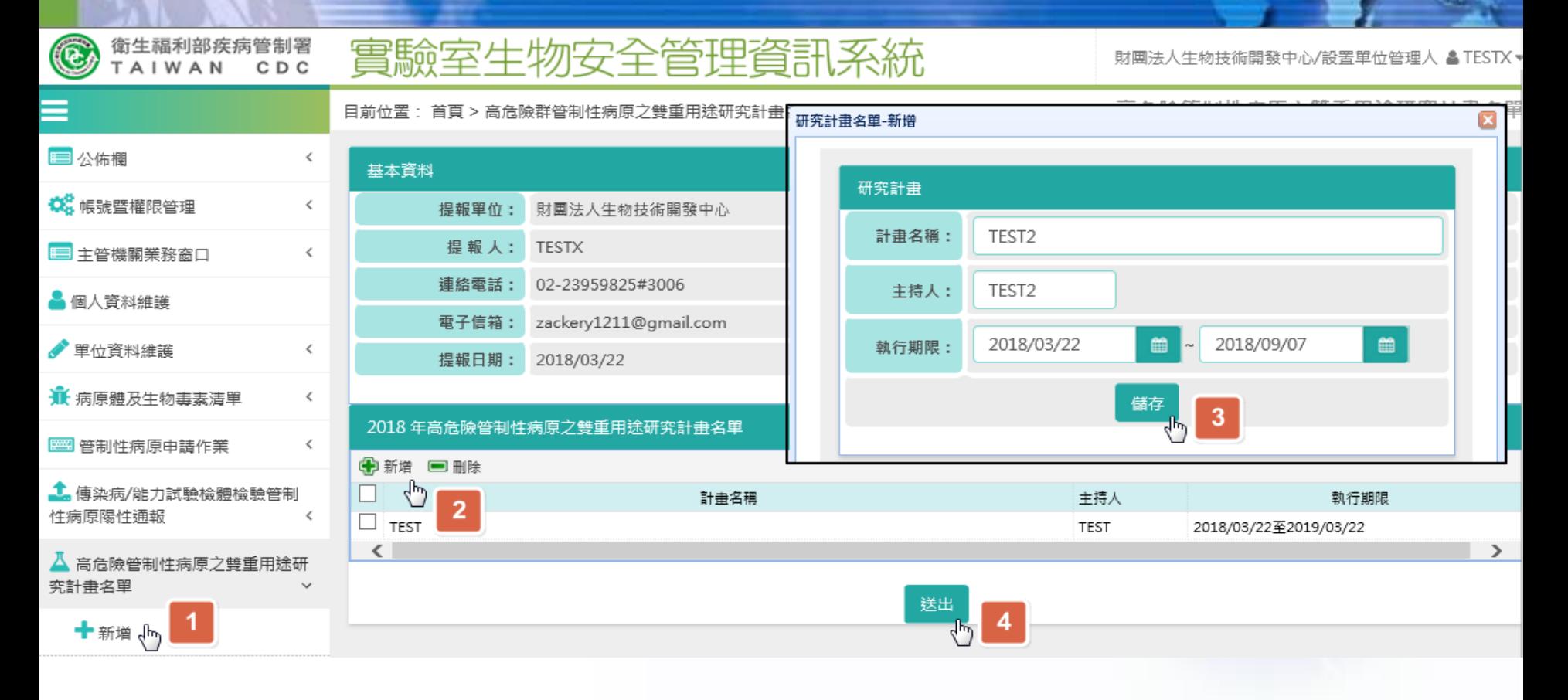

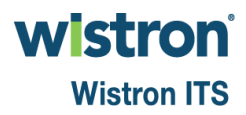

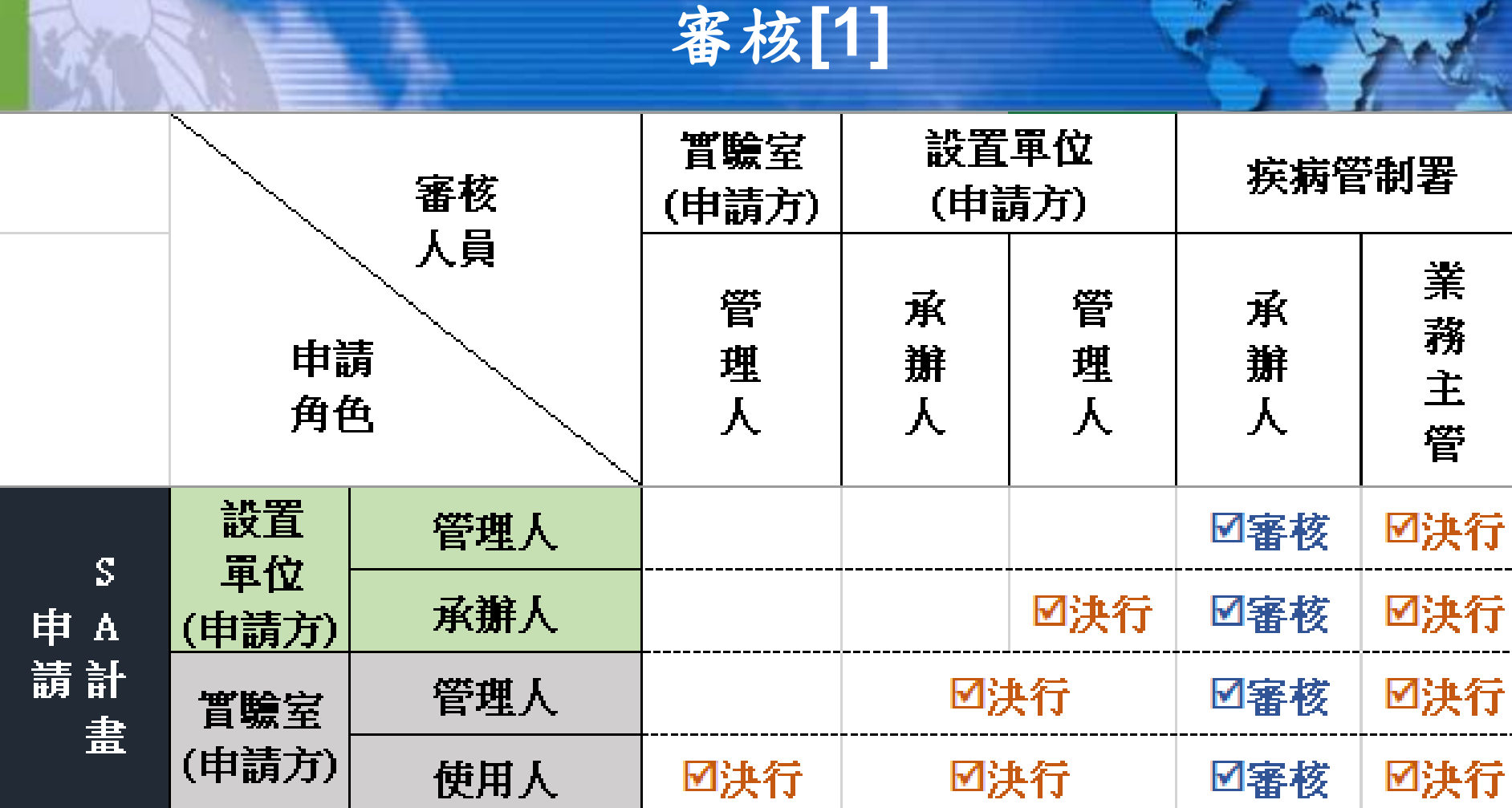

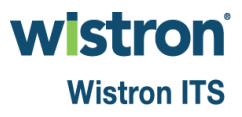

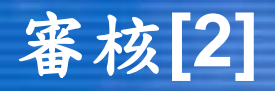

實驗室生物安全管理資訊系統

疾病管制署/疾病管制署承辦人 & TESTB▼

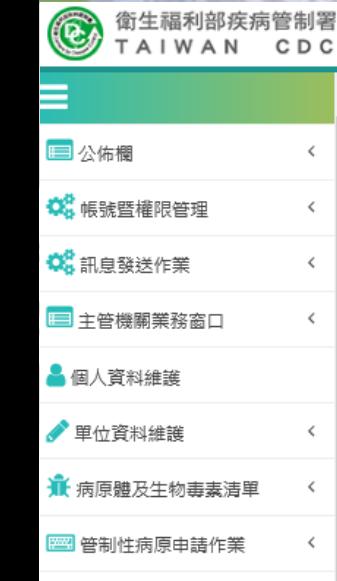

### ▲ 傳染病/能力試驗檢體檢驗管 制性病原陽性通報

△ 高危險管制性病原之雙重用 途研究計畫名單

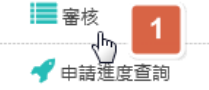

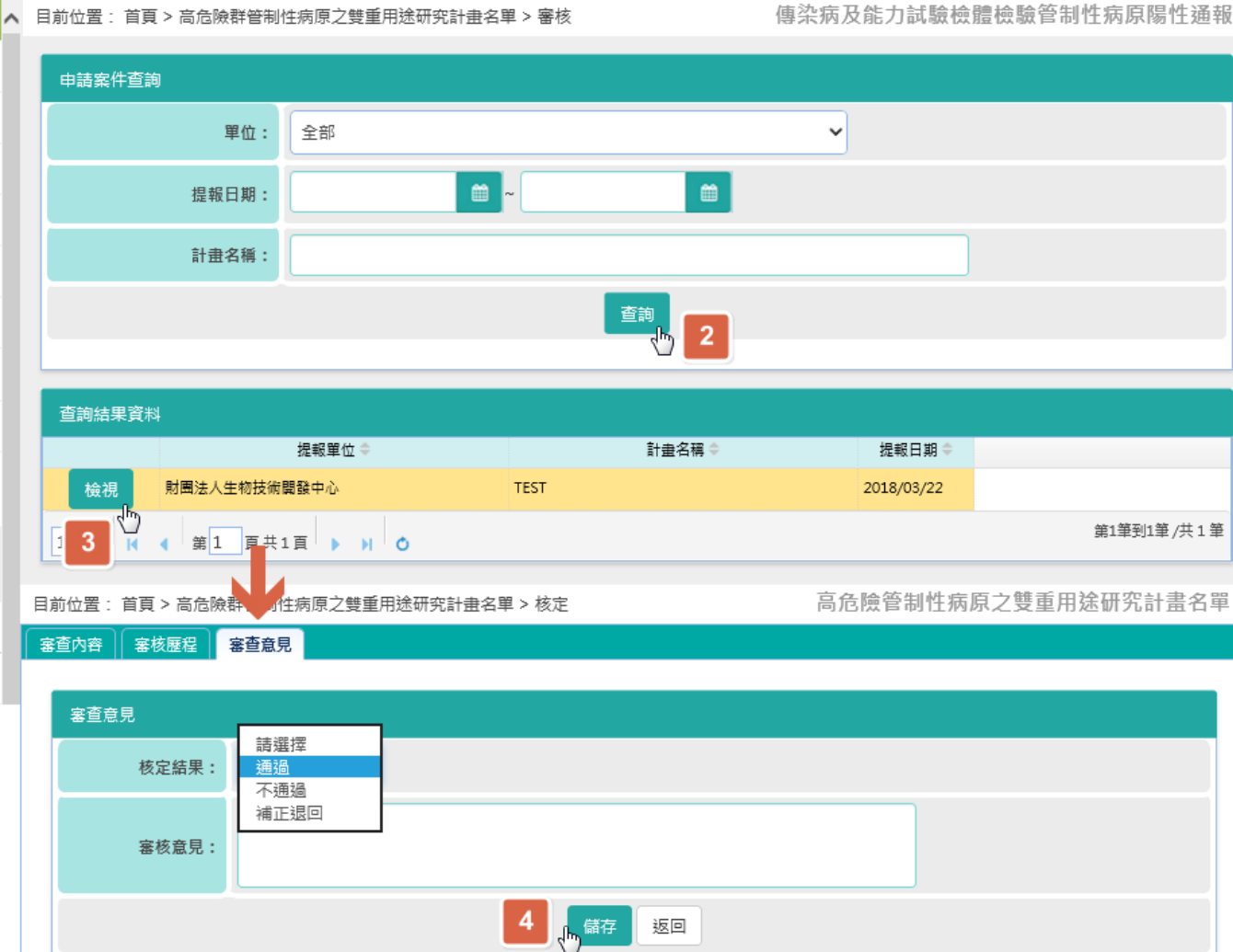

wistron® **Wistron ITS** 

## 申請進度查詢

 $\left( 6\right)$ TAIWAN CDC ≡  $\sim$  $\,$   $\,$  $\,<\,$  $\,<\,$ 

衛生福利部疾病管制署

## 目前位置: 首頁 > 高危險群管制性病原之雙重用途研究計畫名單 > 申請進度查詢

實驗室生物安全管理資訊系統

高危險管制性病原之雙重用途研究計畫名單

疾病管制署/疾病管制署承辦人 ▲ TESTB ▼

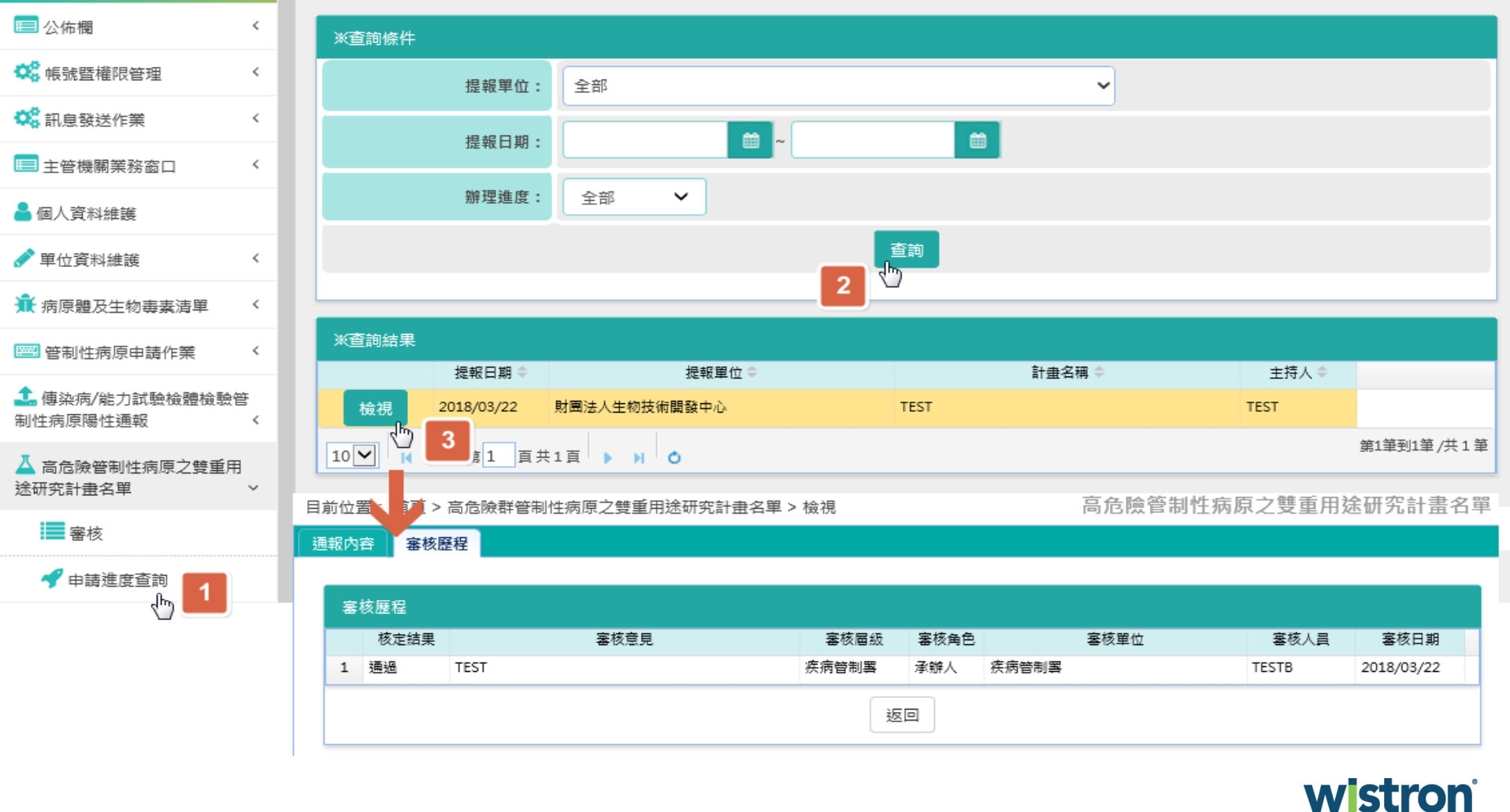

## **Wistron ITS**

# 謝謝指教

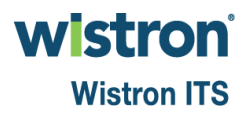